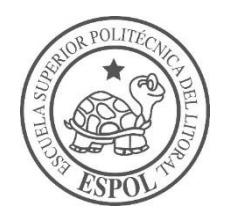

# **ESCUELA SUPERIOR POLITÉCNICA DEL LITORAL**

## **Facultad de Ingeniería en Ciencias de la Tierra**

"DISEÑO SISMO RESISTENTE DE CENTRO DE SALUD TIPO B EN EL BARRIO URBIRRIOS DE MANTA-ECUADOR"

#### **PROYECTO DE GRADO**

Previa a la obtención del Título de:

## **INGENIERO CIVIL**

Presentado por:

## **JAVIER ENRIQUE GARCIA SABANDO**

## **SILVIO FABIÁN MARÍN GOROTIZA**

**GUAYAQUIL-ECUADOR 2018**

### <span id="page-1-0"></span>**DEDICATORIA**

Al Padre Celestial, Dios de amor y bondad.

A mis Padres Javier García y Jessica Sabando, con su infinito amor, siempre estarán conmigo. A toda mi familia, amigos, a todas aquellas personas que me han ayudado a ser una mejor persona cada día y me han brindado su apoyo incondicional.

Javier Enrique García Sabando

### **DEDICATORIA**

A Dios por la vida que me ha dado hasta la actualidad.

A mi abuelita Olga Valdiviezo, que se convirtió en padre y madre para mí, que con su cariño y amor me ha guiado por el camino del bien y formado con valores. A toda mi familia y amigos, que han formado parte de mi vida y me han apoyado en todo momento durante mi vida estudiantil.

Silvio Fabián Marín Gorotiza

## <span id="page-3-0"></span>**AGRADECIMIENTO**

A la Escuela Superior Politécnica del Litoral y a todos los profesores de la Facultad de Ciencias de la Tierra que han contribuido en nuestra formación académica. Al MSc. Carlos Quishpe y al Ph.D. Miguel Ángel Chavez por su apoyo y guía durante la realización de este trabajo.

Javier Enrique García Sabando Silvio Fabián Marín Gorotiza

# <span id="page-4-0"></span>**TRIBUNAL DEL PROYECTO**

**Ph.D. Hugo Egüez Álava PRESIDENTE DEL TRIBUNAL**

**Ph.D. Miguel Ángel Chávez DIRECTOR DE MATERIA INTEGRADORA**

> **Ph.D. Miguel Ángel Chávez MIEMBRO EVALUADOR**

# **DECLARACIÓN EXPRESA**

<span id="page-5-0"></span>"La responsabilidad del contenido de este Proyecto de Grado, nos corresponde exclusivamente; y el patrimonio intelectual de la misma, a la Escuela Superior Politécnica del Litoral"

(Reglamento de Exámenes y Títulos Profesionales de la ESPOL)

**Javier Enrique García Sabando**

**Silvio Fabián Marín Gorotiza** 

#### **RESUMEN**

<span id="page-6-0"></span>El presente trabajo detalla tres alternativas para el diseño estructural sismo resistente de un centro de salud tipo B en el barrio Urbiríos ubicado en la periferia de la ciudad de Manta-Ecuador. El objeto de este estudio es mitigar los daños estructurales y en la mampostería en edificaciones esenciales ante movimientos telúricos como es el caso de un centro de salud.

Para esto, además del diseño sismo resistente de la edificación, se seleccionó una zona alta de la ciudad de Manta no propensa a inundaciones, dónde se tienen formaciones rocosas sedimentarias. Inicialmente se presenta la propuesta del diseño del centro de salud, su justificación y la población beneficiada por la construcción de esta.

Luego de analizar las tres alternativas, se llegó a determinar que la más conveniente y segura consiste en una edificación de pórticos de acero resistentes a momento dotada de muros estructurales de hormigón armado ubicados en las esquinas de la estructura. Los muros de hormigón brindan gran rigidez al sistema; que se traducirá en deformaciones pequeñas y daño mínimo o nulo al momento de un terremoto de mediana a gran magnitud.

La cimentación consta de zapatas corridas en una dirección sobre capas de arena de compacidad media a muy densa. La obra tendrá un tiempo estimado de construcción de 6 meses con un costo de aproximadamente 440 mil dólares obtenido de un análisis de precios unitarios.

# ÍNDICE GENERAL

<span id="page-8-0"></span>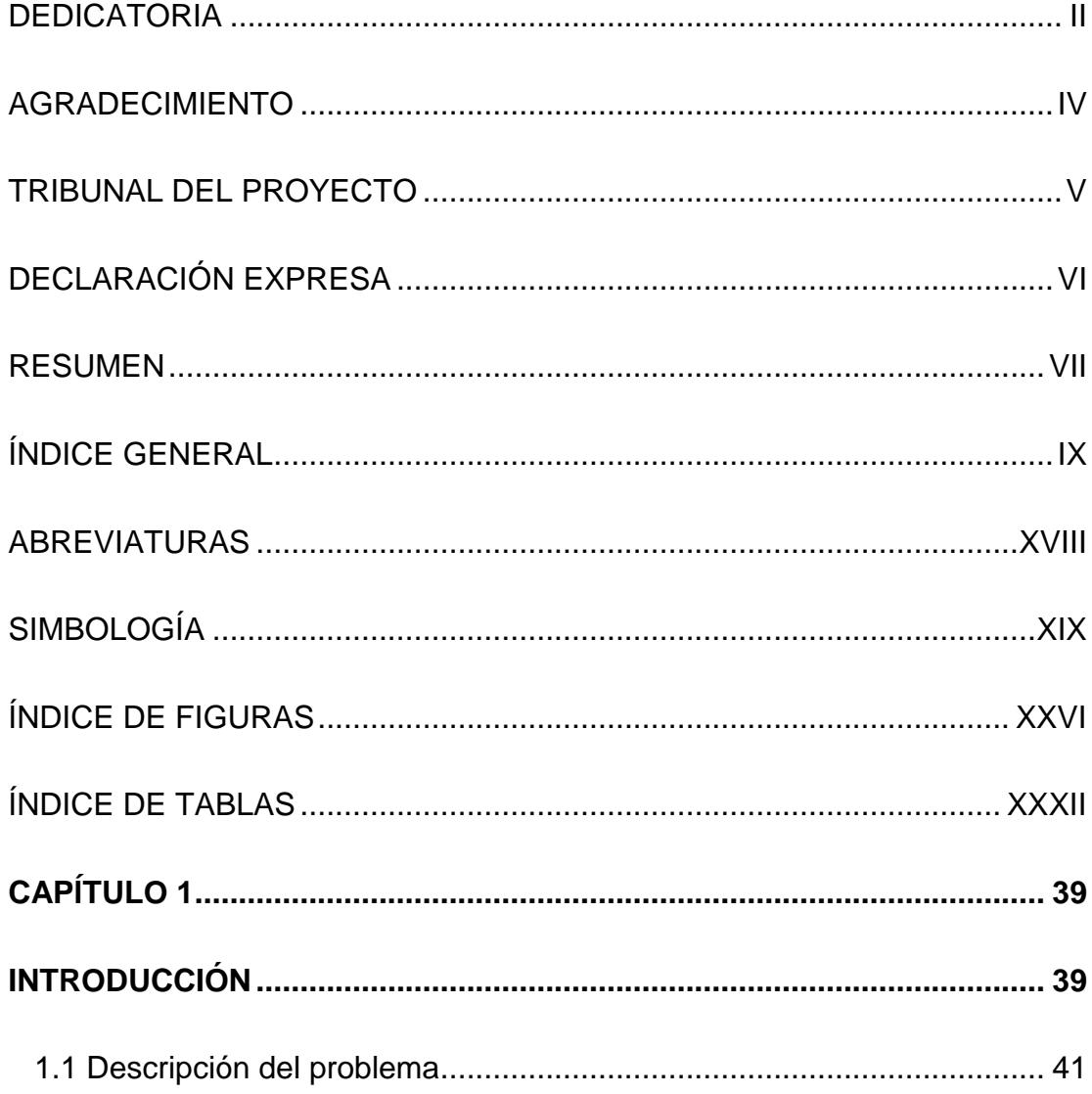

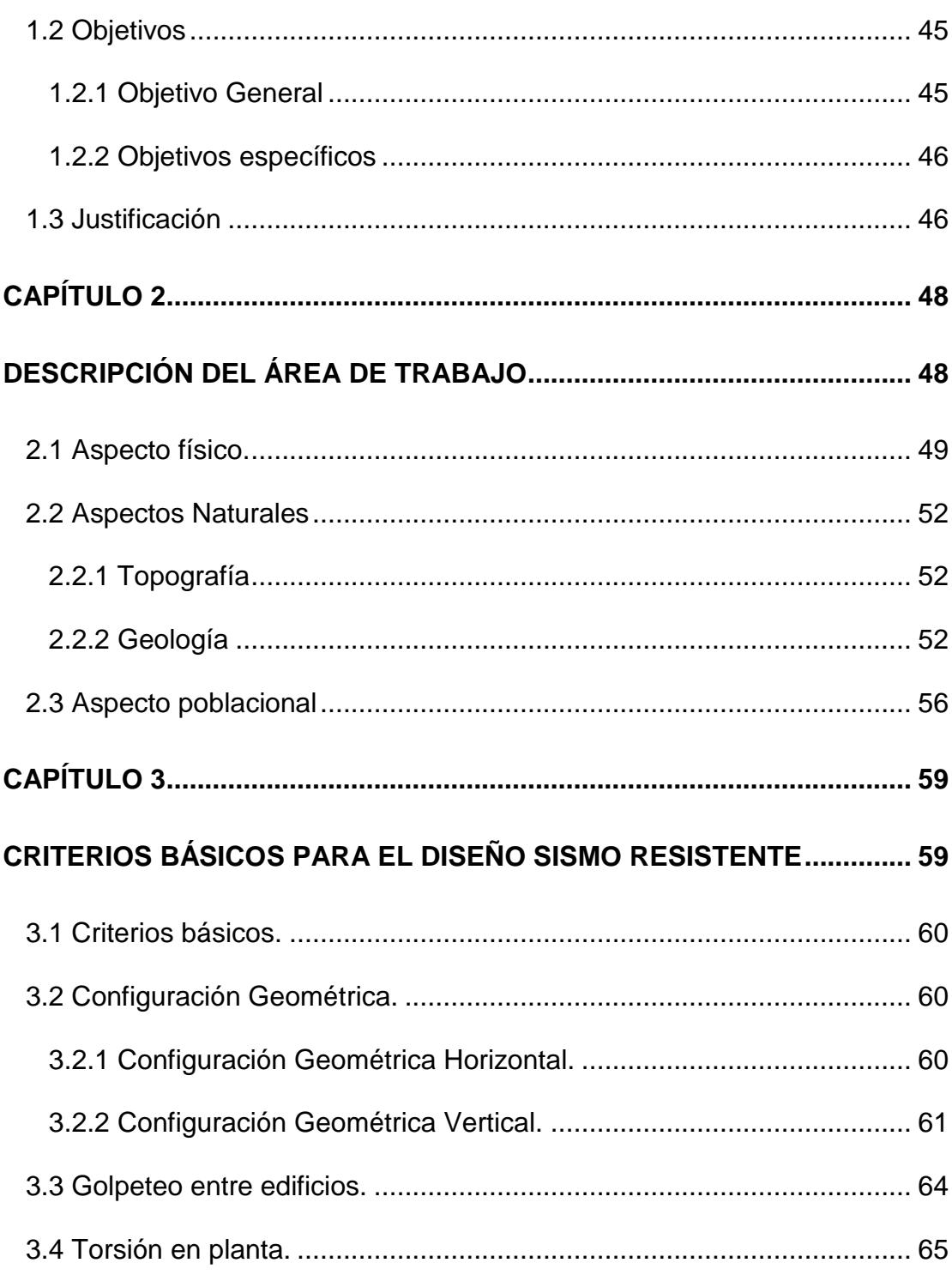

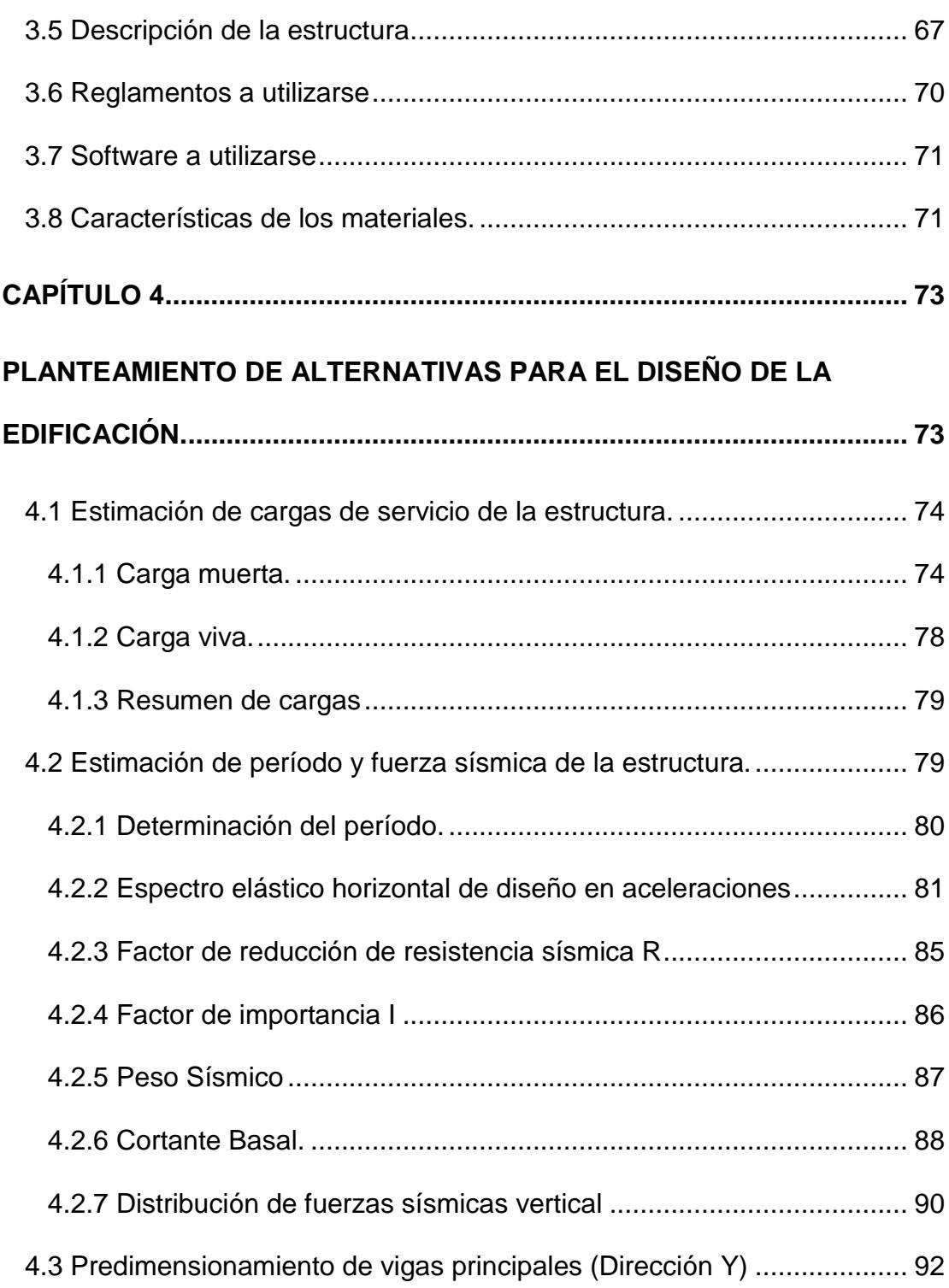

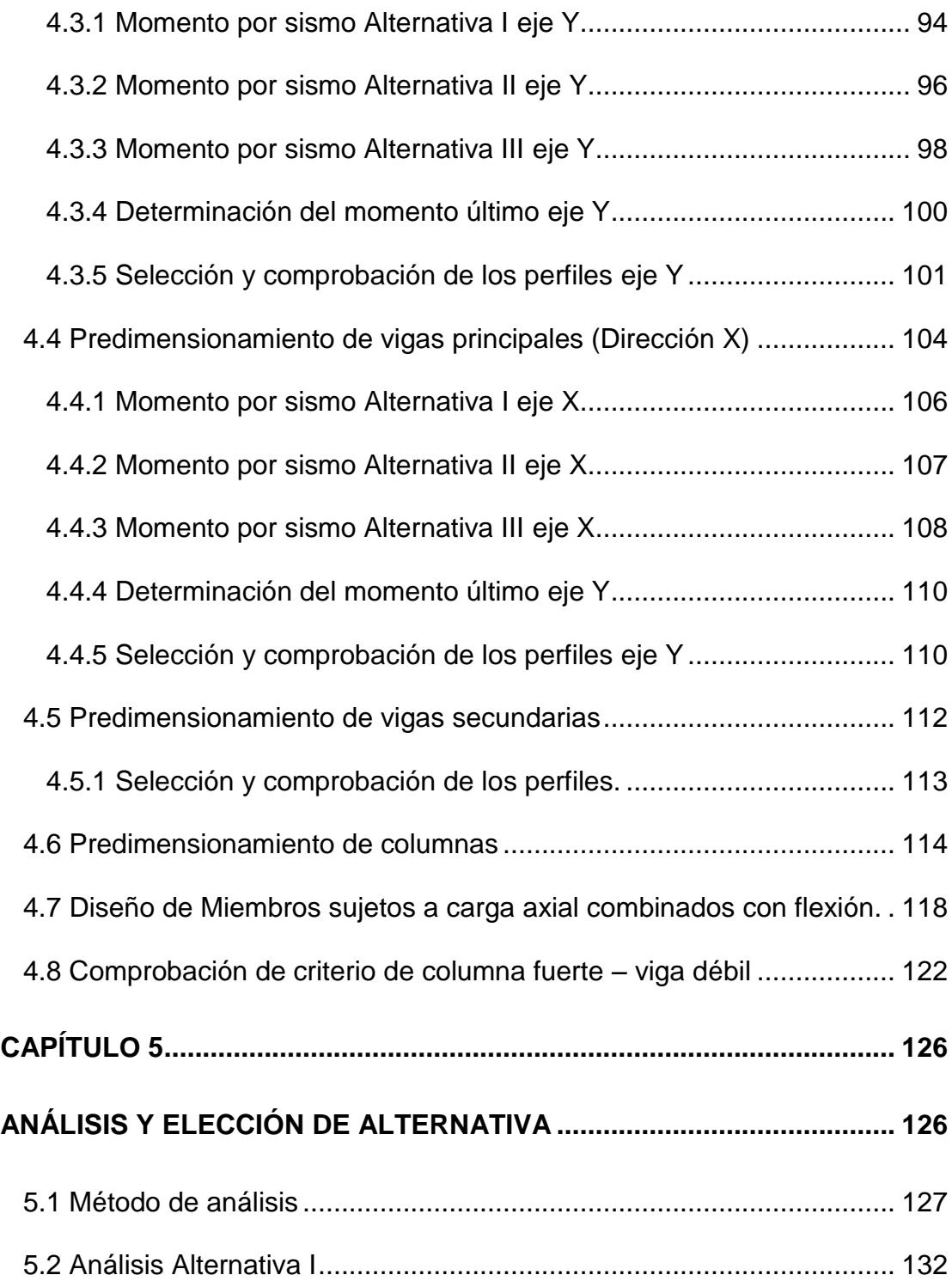

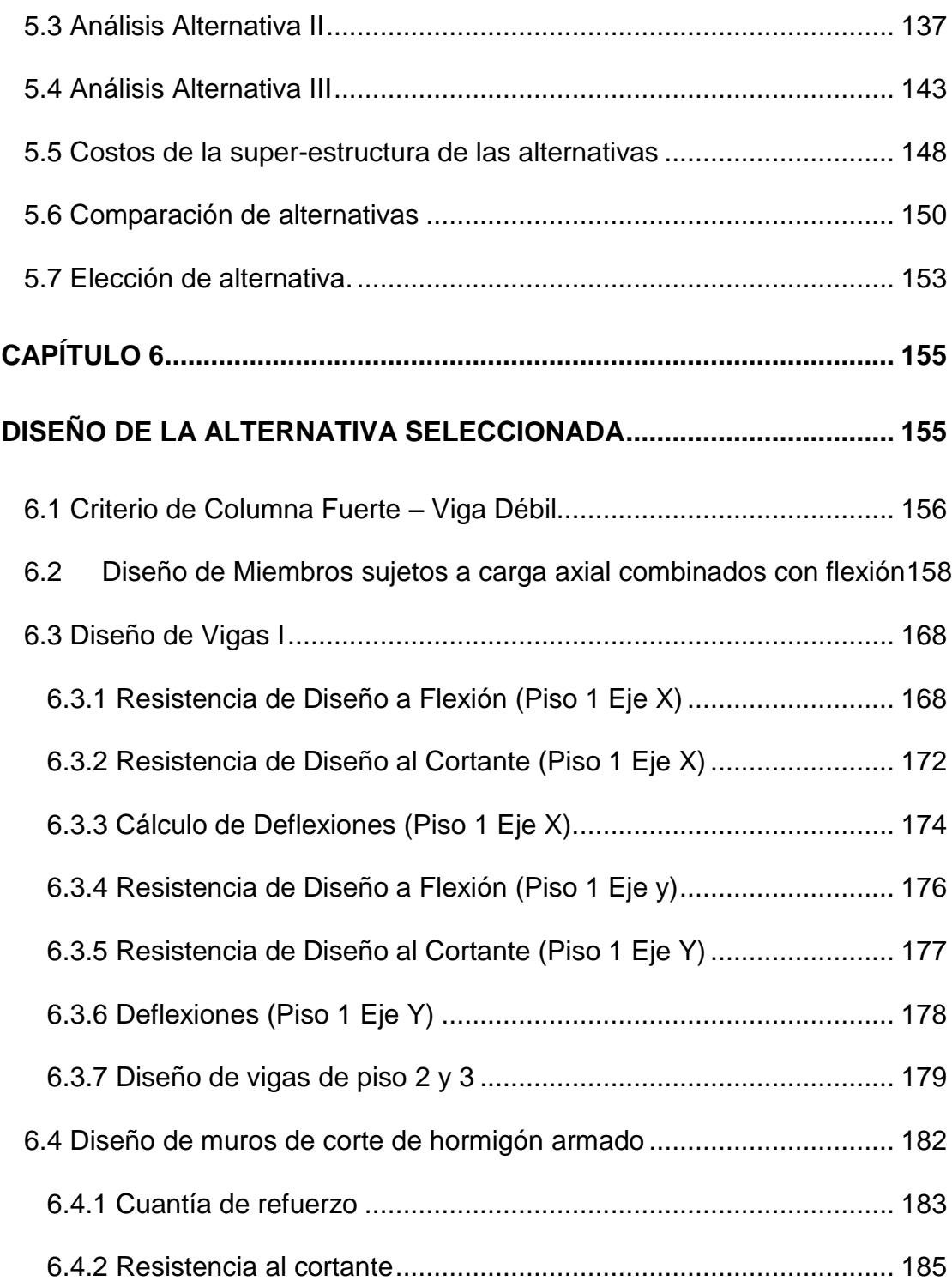

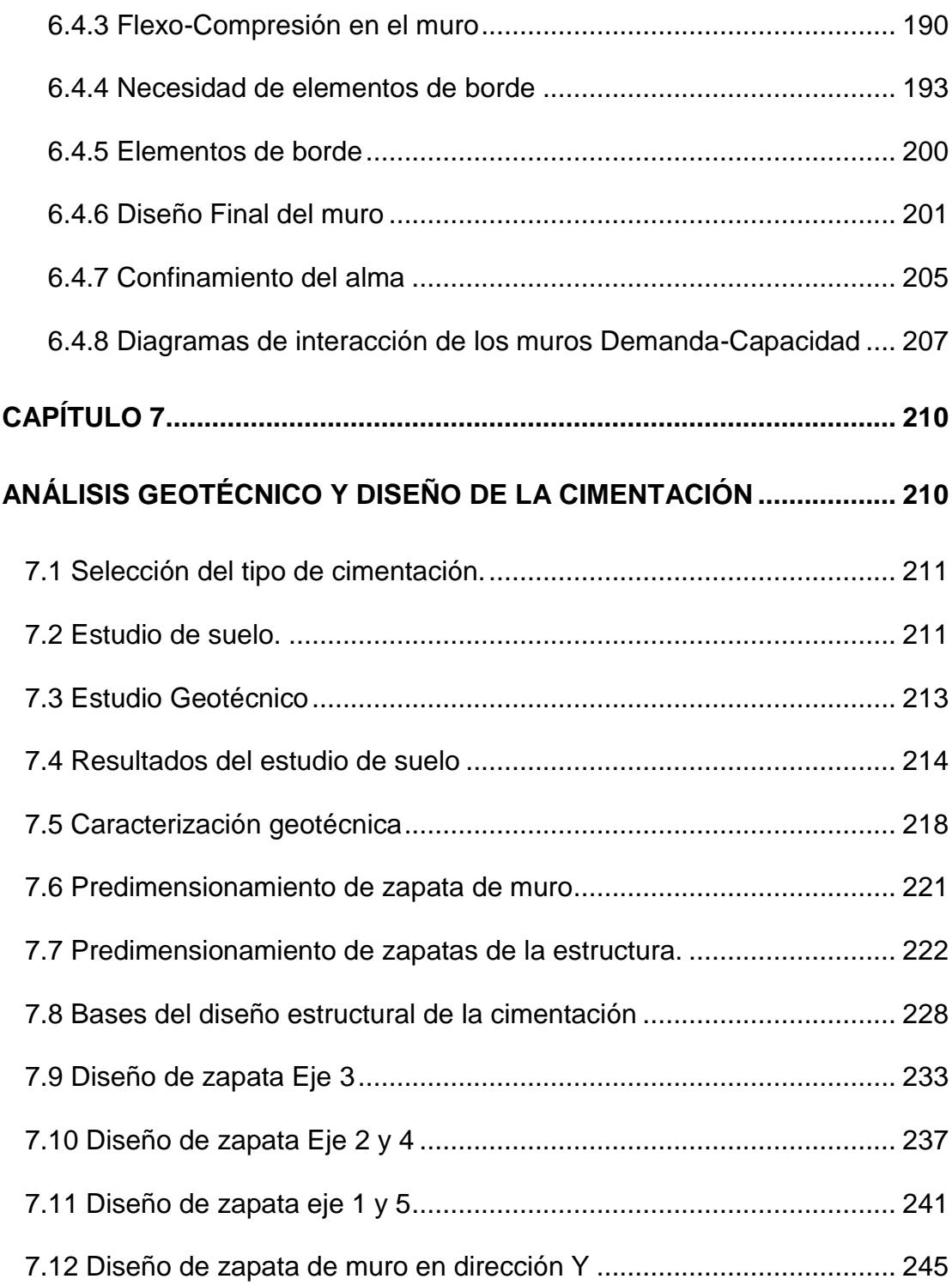

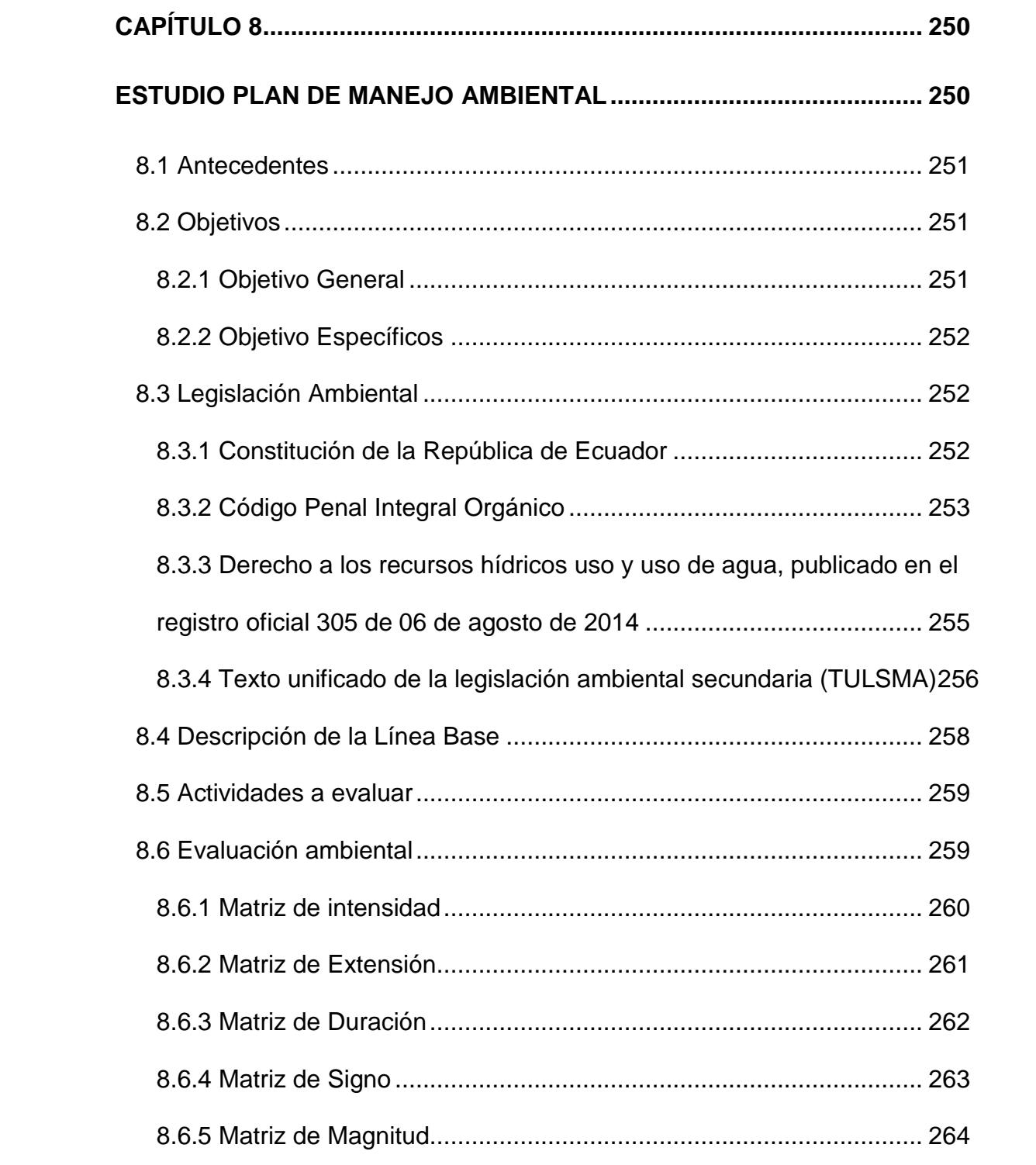

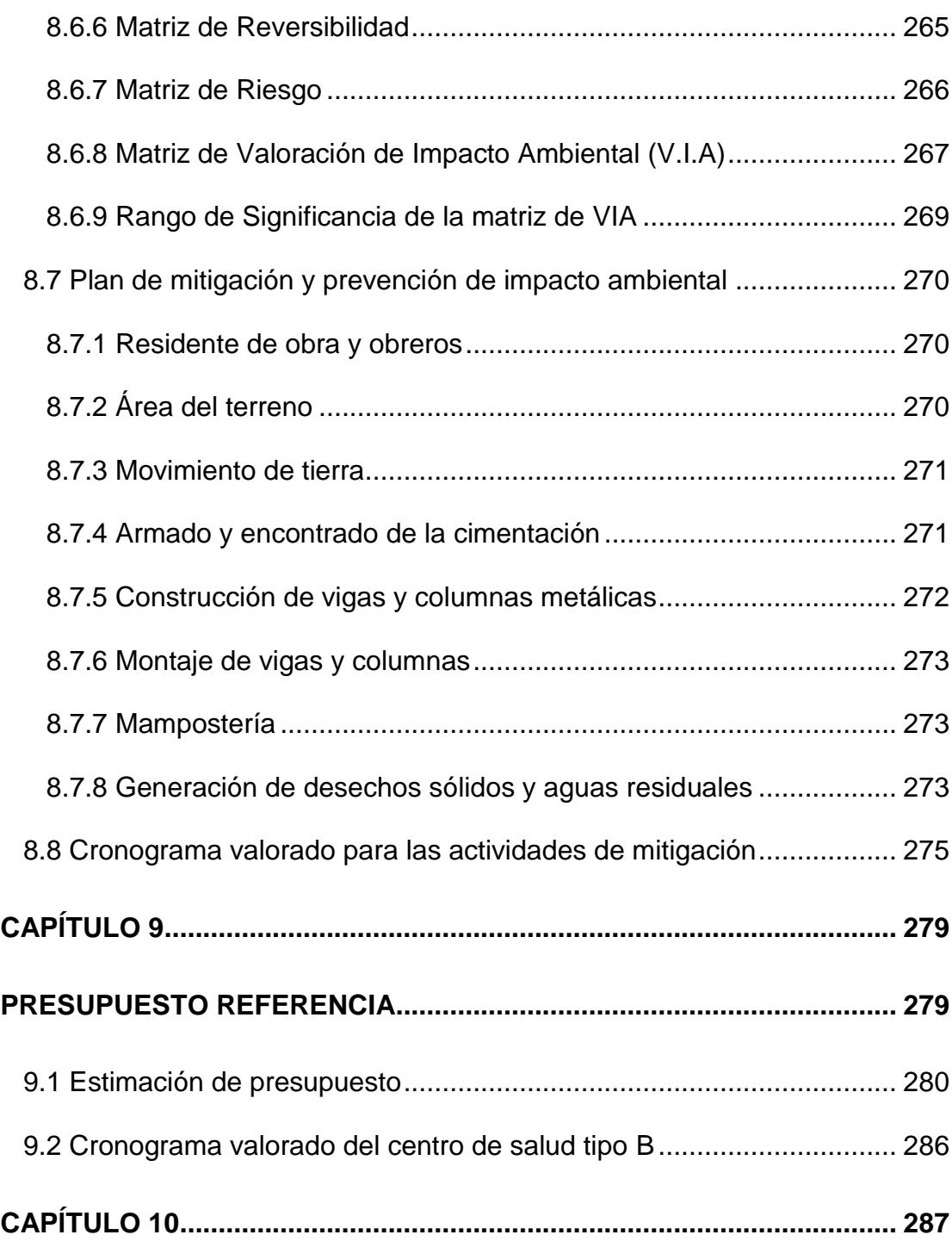

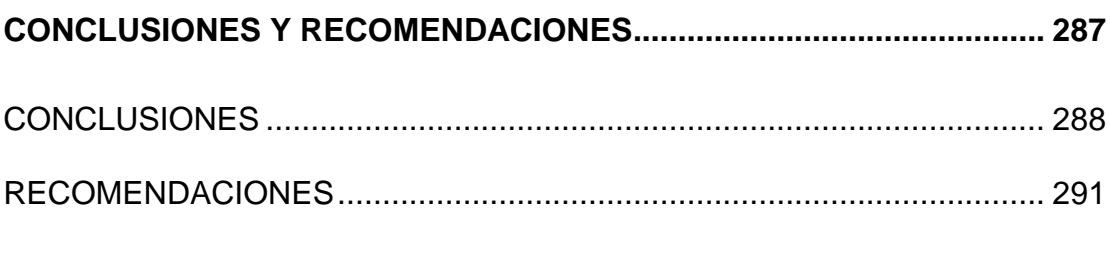

ANEXOS

**BIBLIOGRAFÍA** 

# **ABREVIATURAS**

<span id="page-17-0"></span>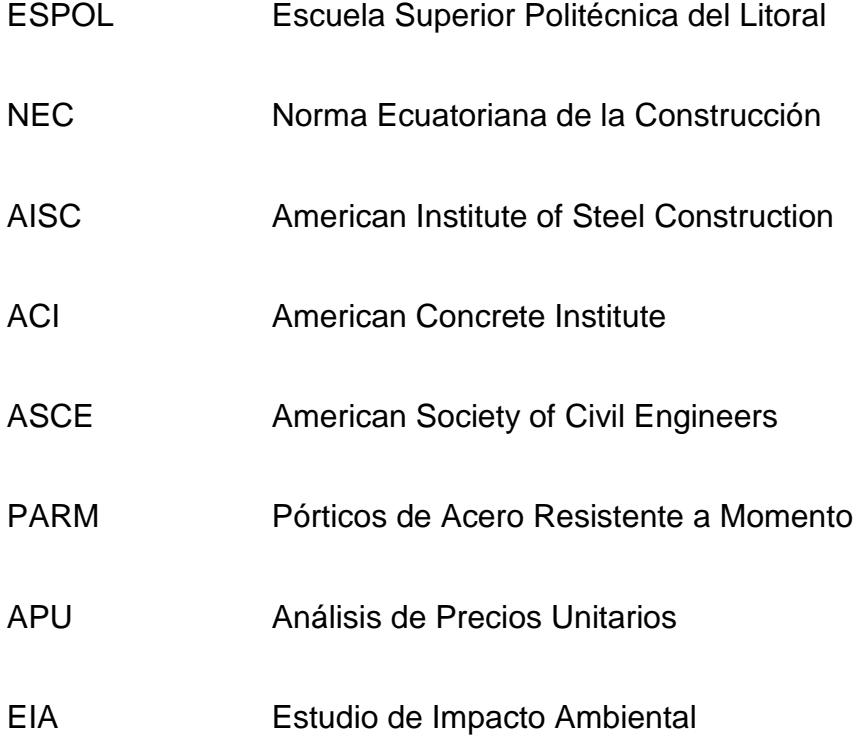

# **SIMBOLOGÍA**

<span id="page-18-0"></span>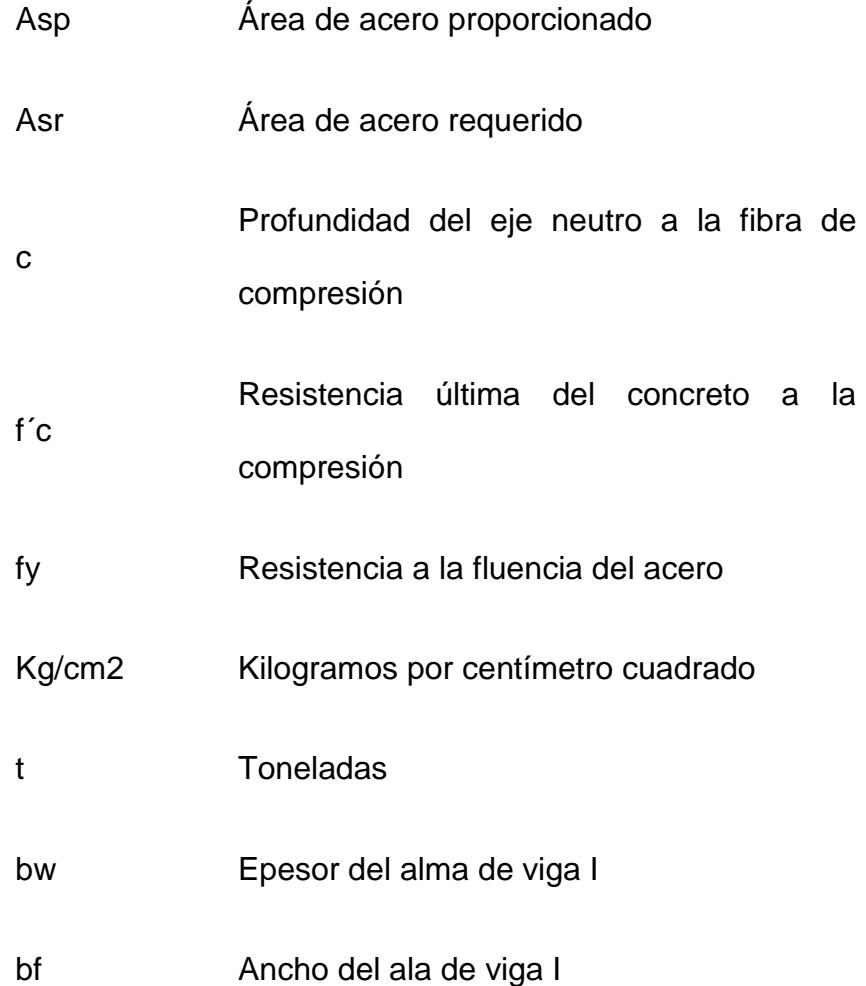

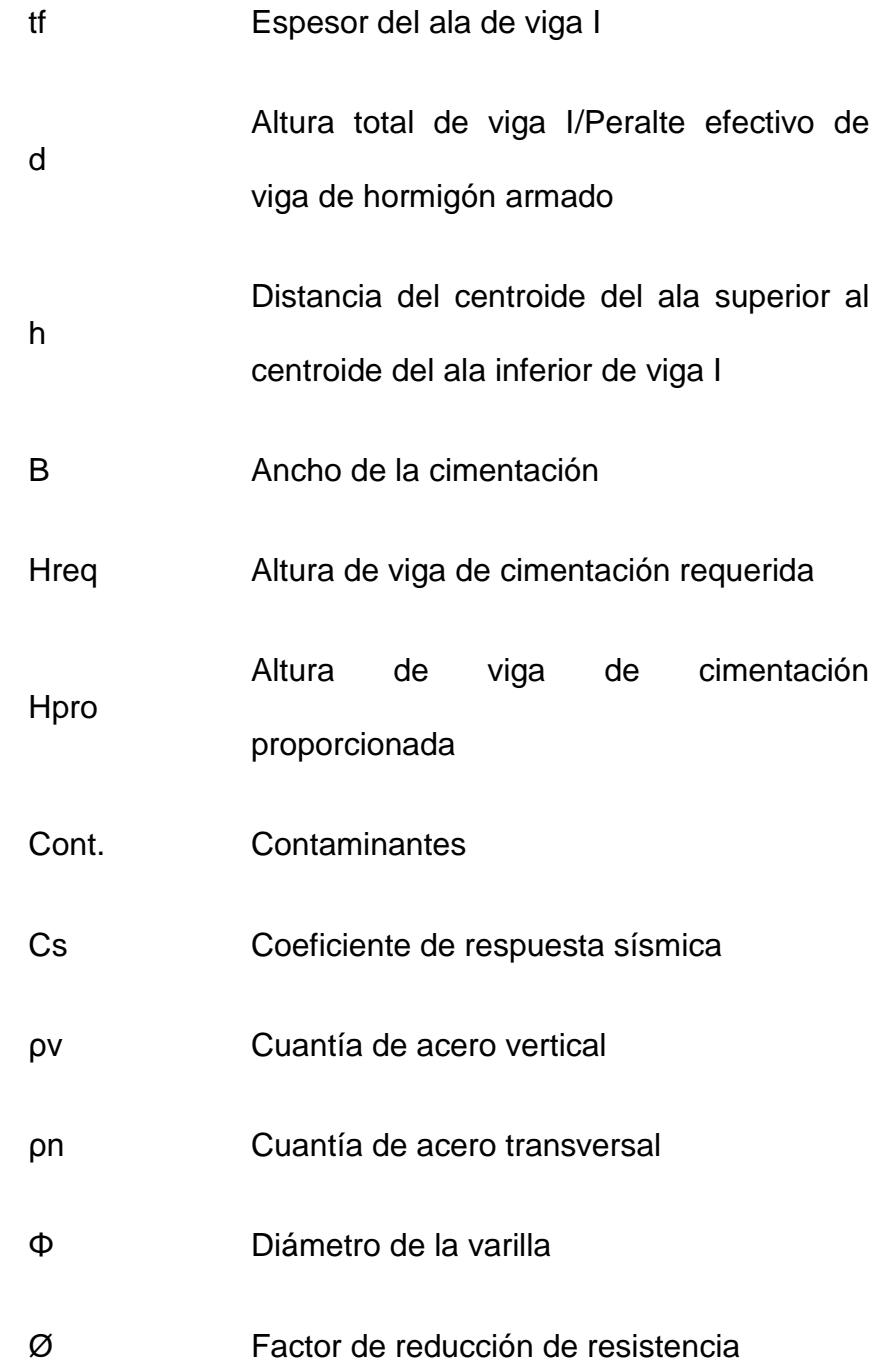

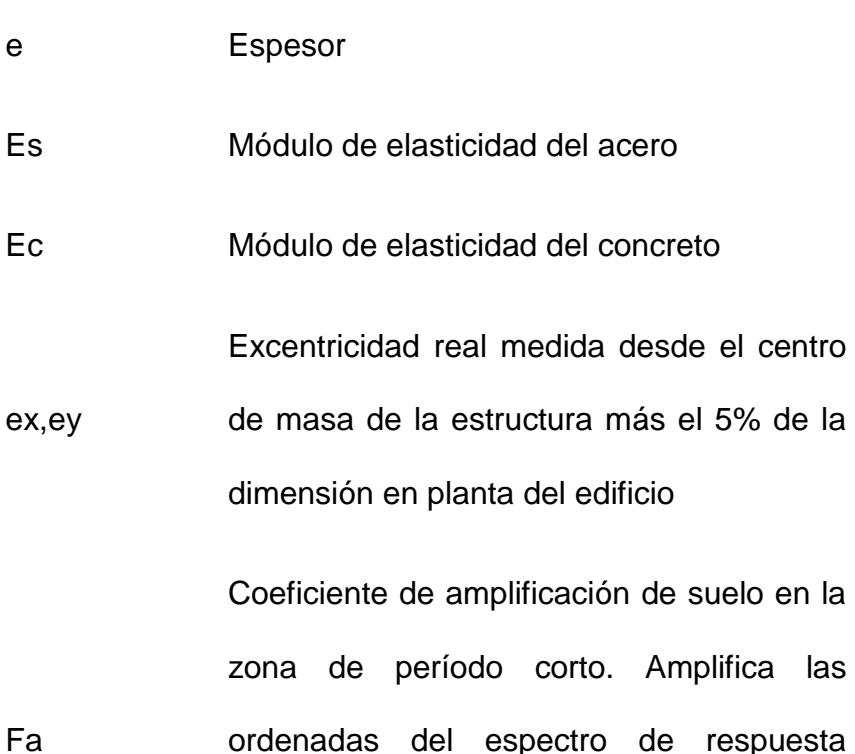

ordenadas del espectro de respuesta elástico de aceleraciones para diseño en roca, considerando los efectos del sitio

Coeficiente de amplificación del suelo. Considera el comportamiento no lineal de los suelos, la degradación el período del sitio. Depende de la intensidad y contenido de frecuencia de la excitación sísmica y los desplazamientos relativos del suelo, para los espectros de aceleraciones

Fs

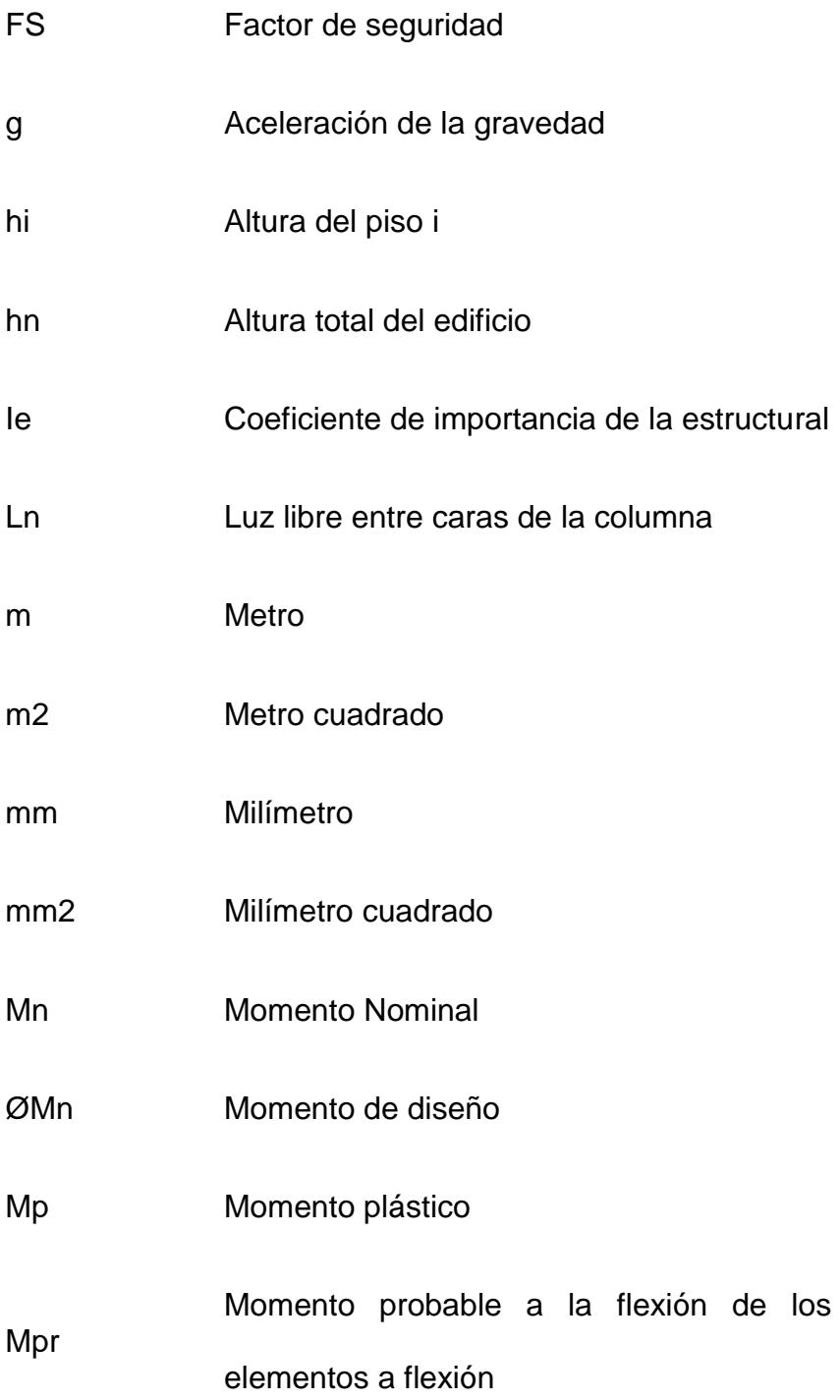

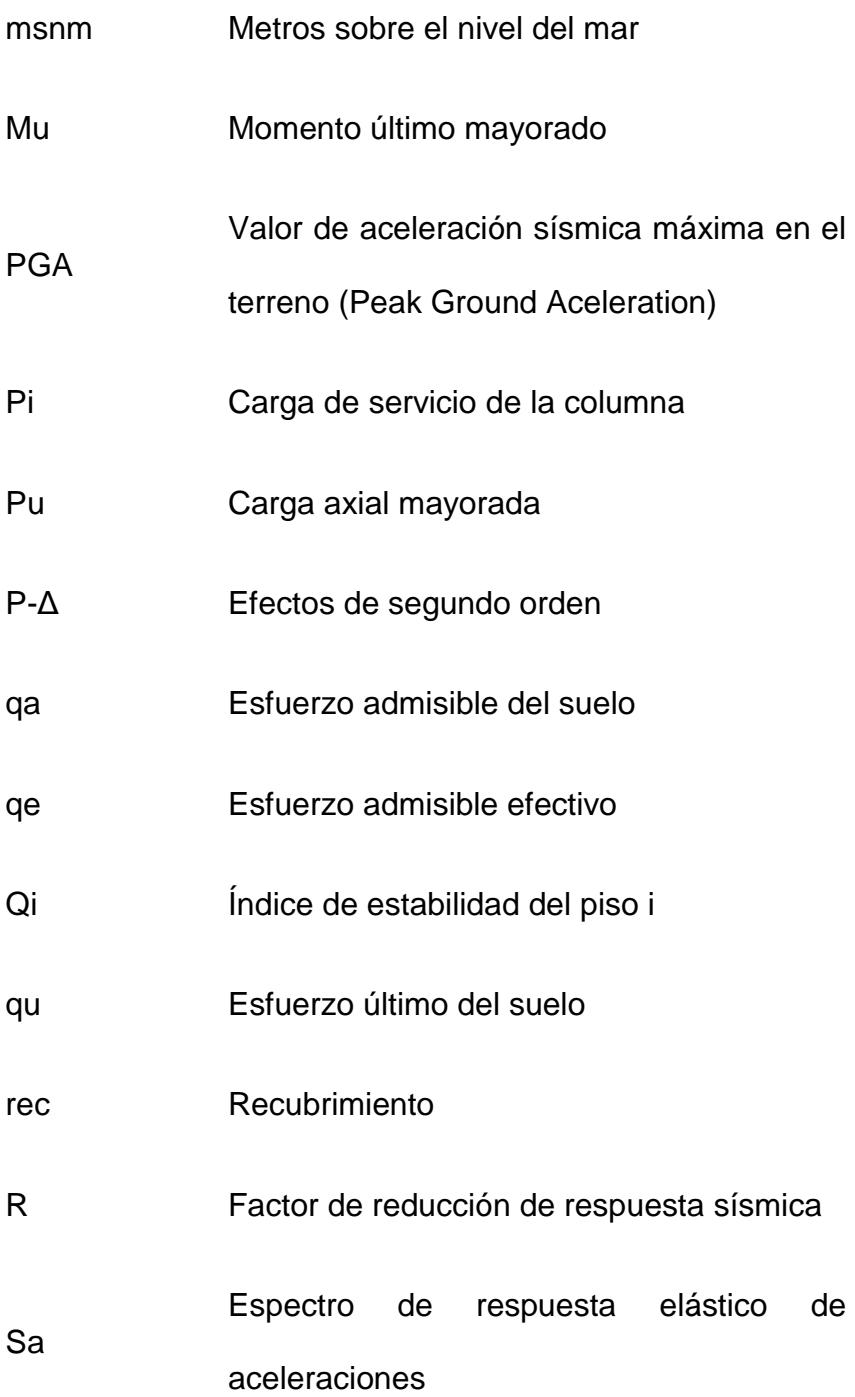

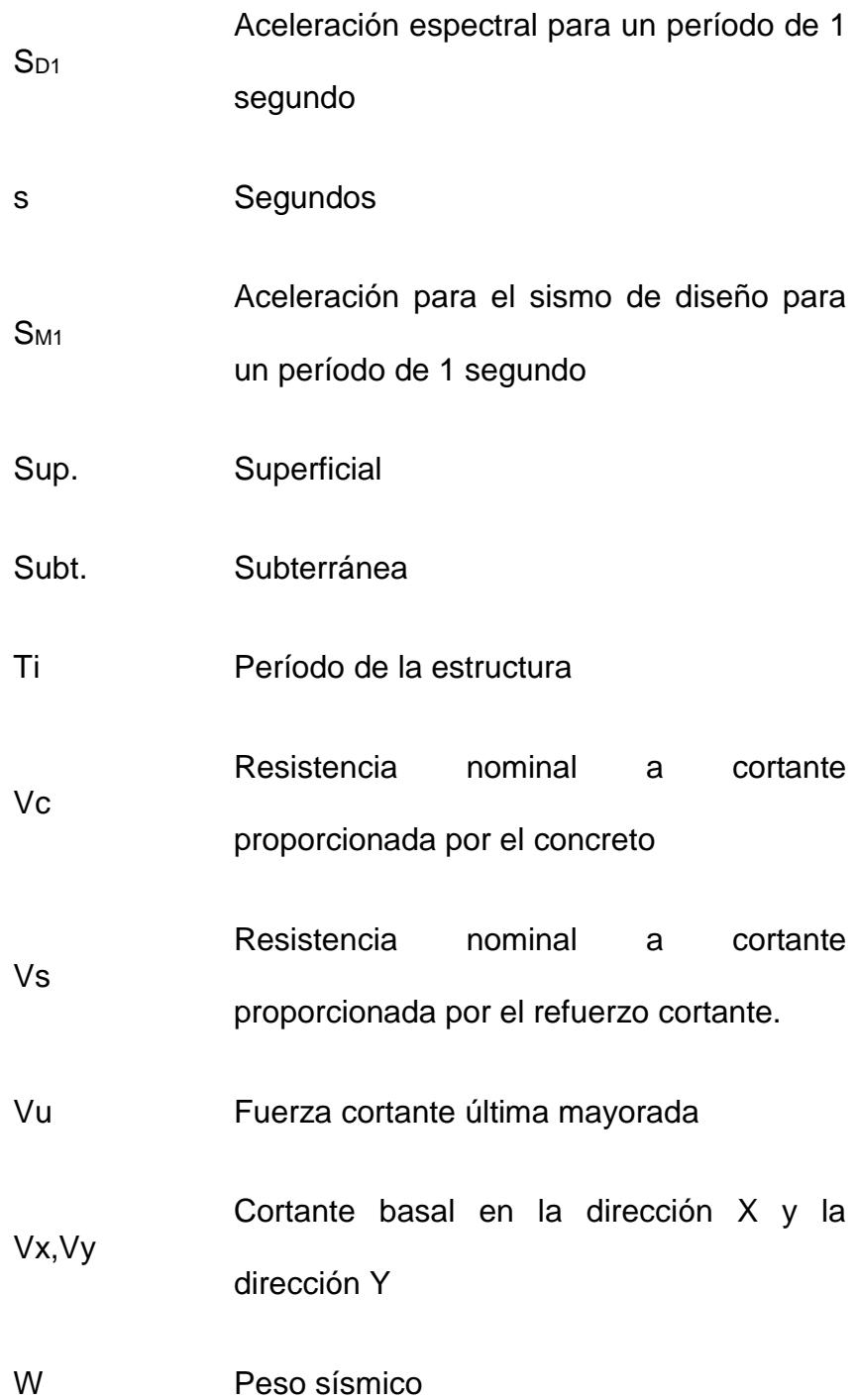

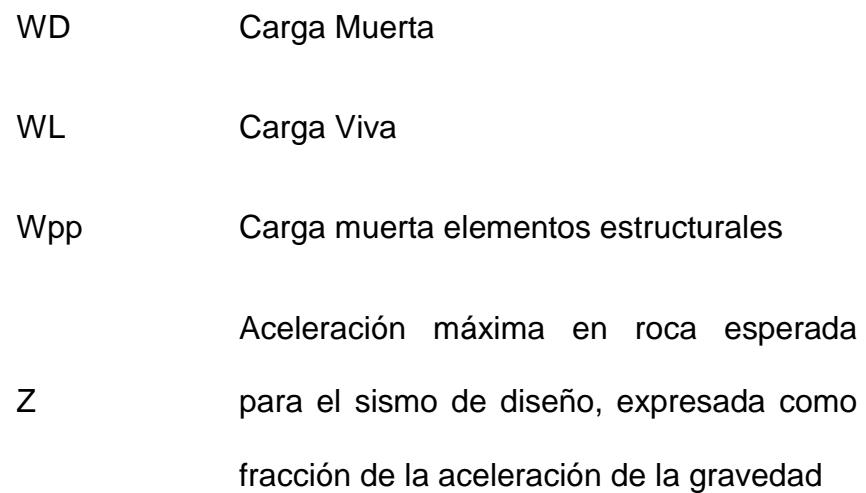

# **ÍNDICE DE FIGURAS**

<span id="page-25-0"></span>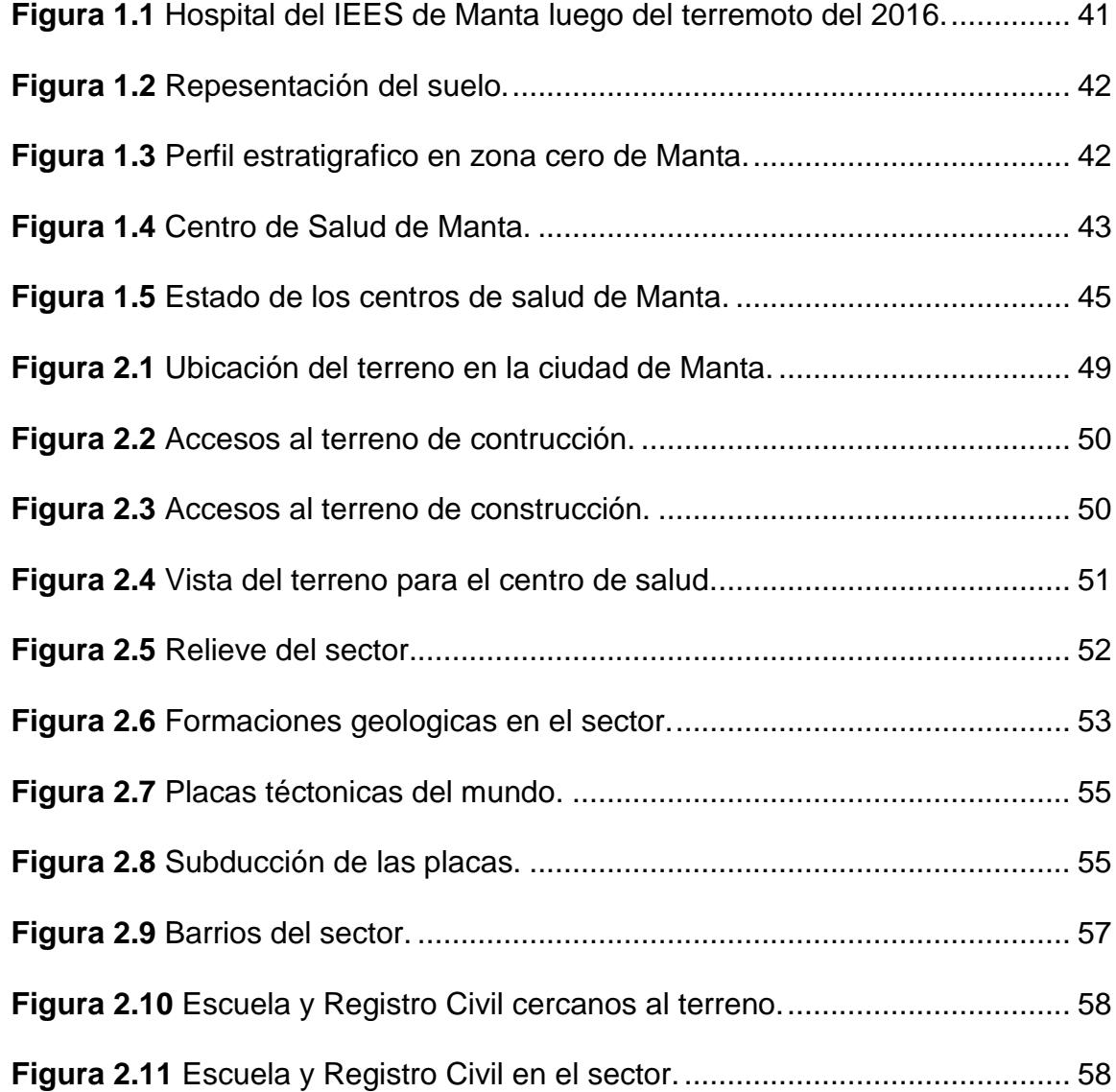

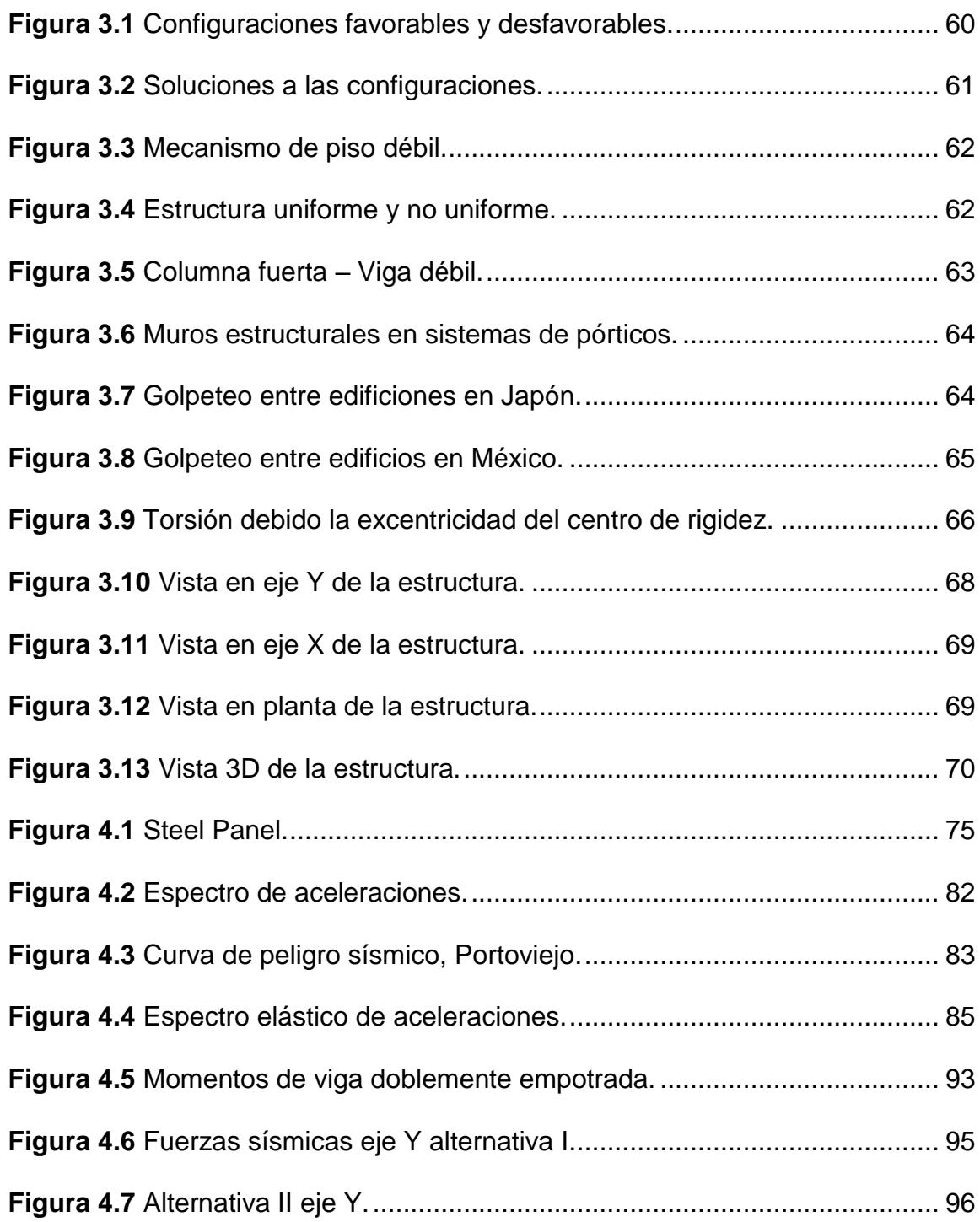

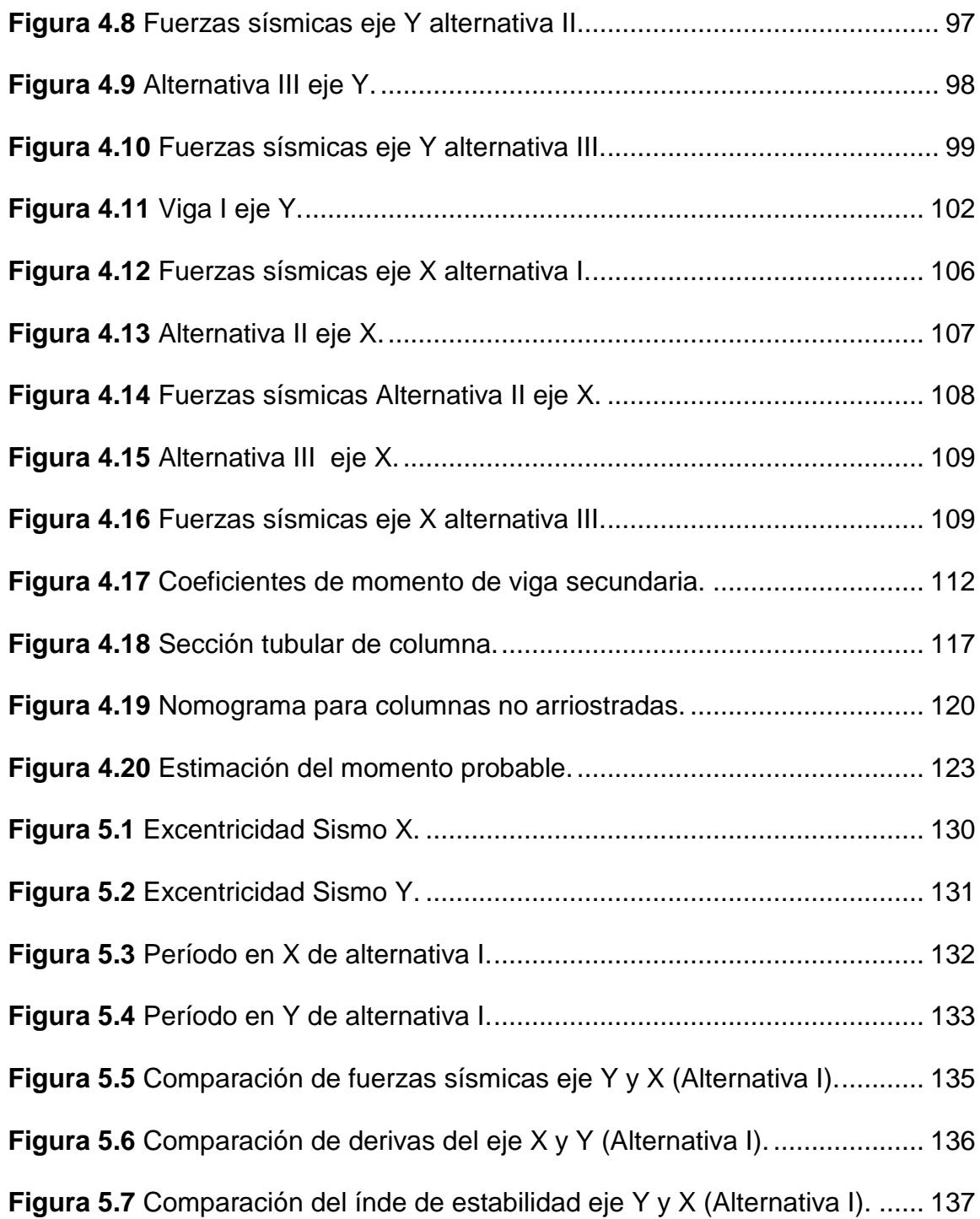

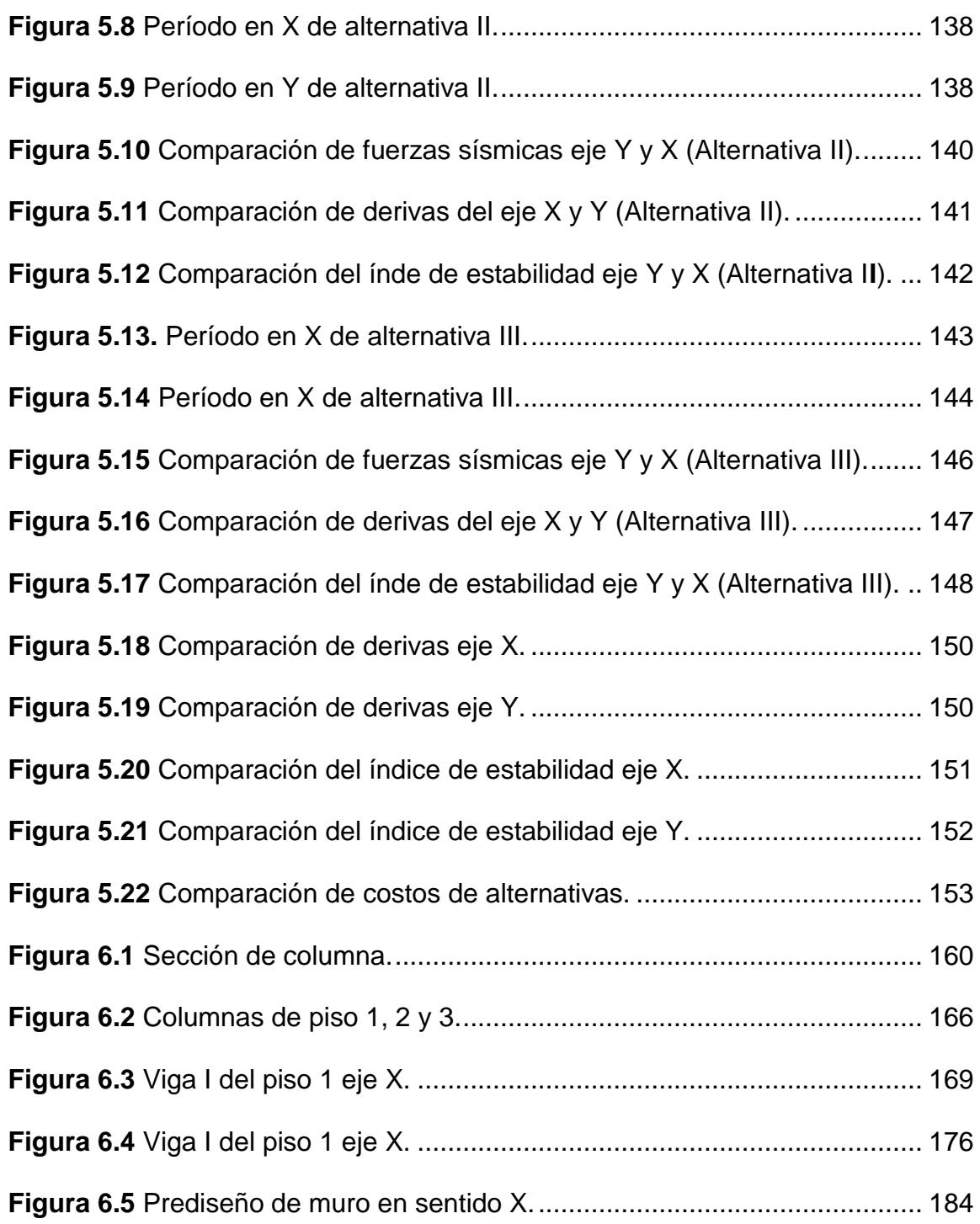

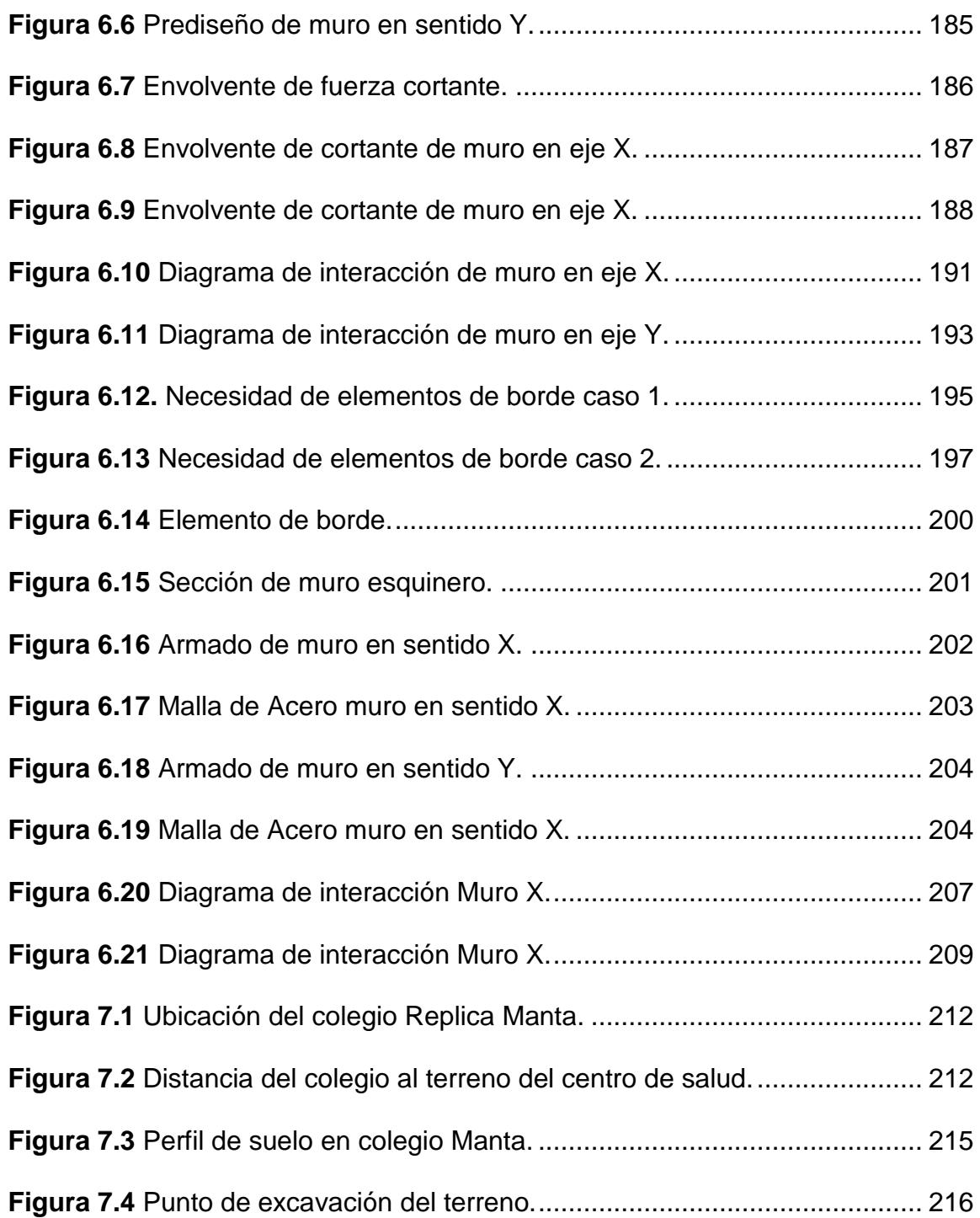

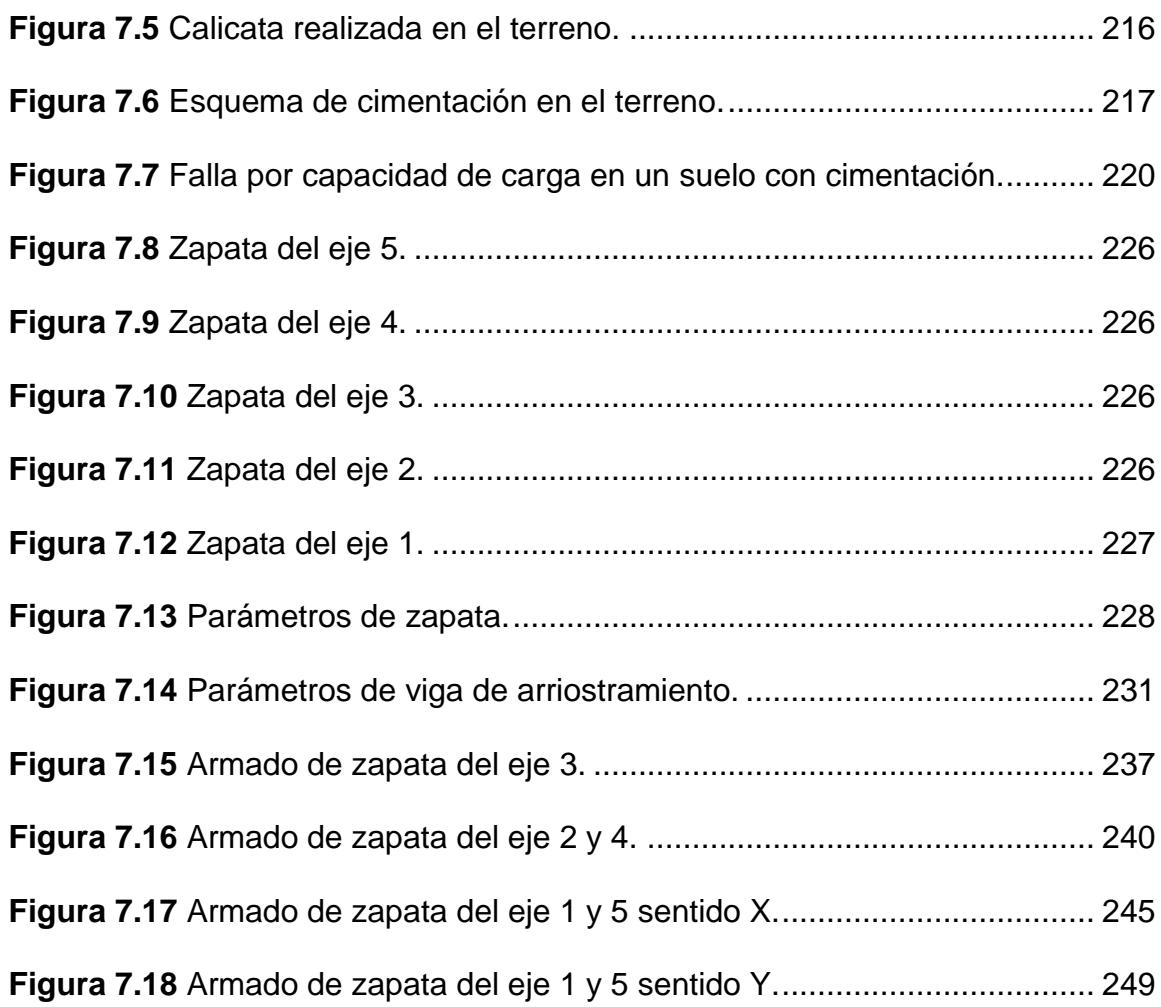

# **ÍNDICE DE TABLAS**

<span id="page-31-0"></span>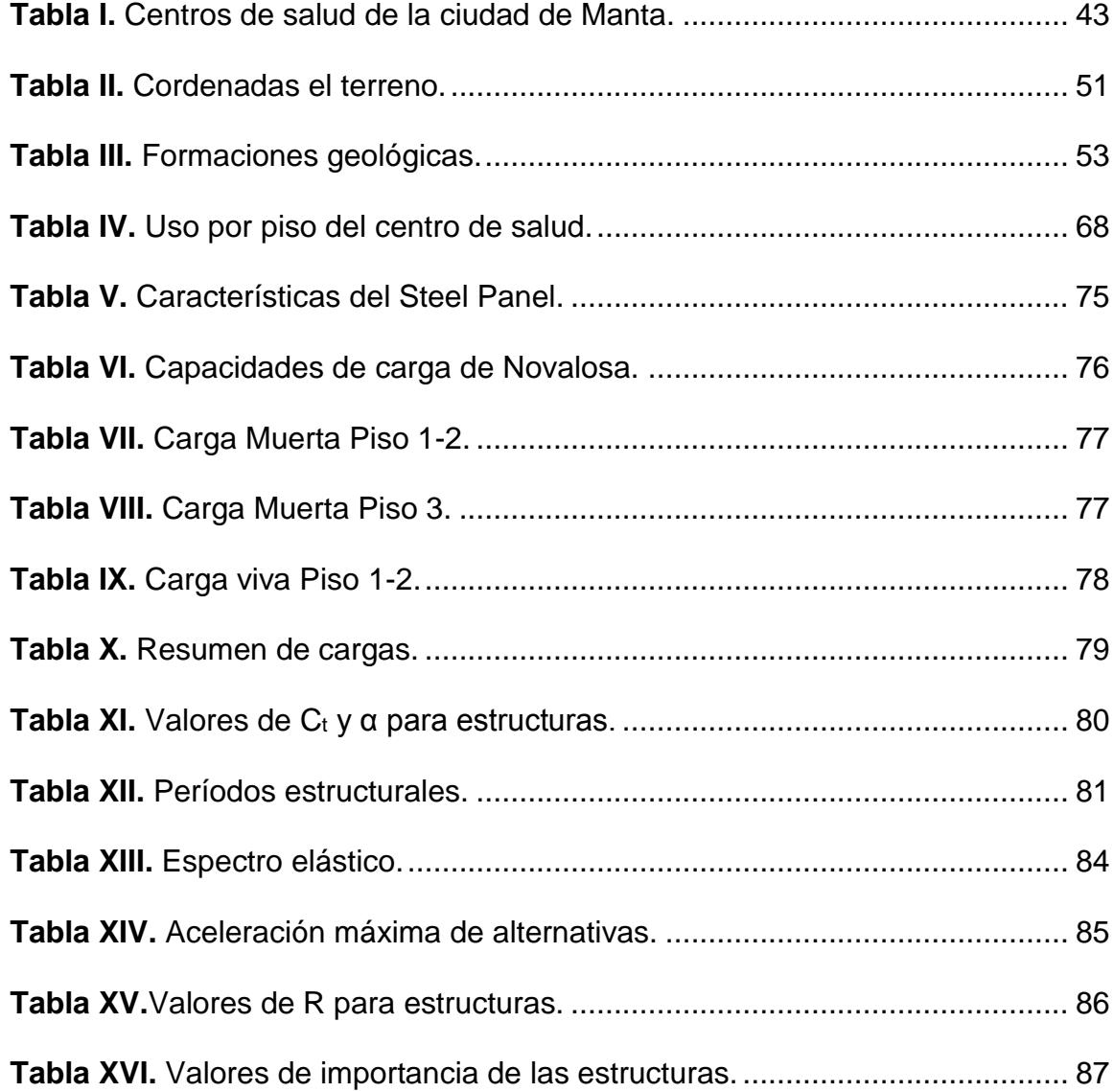

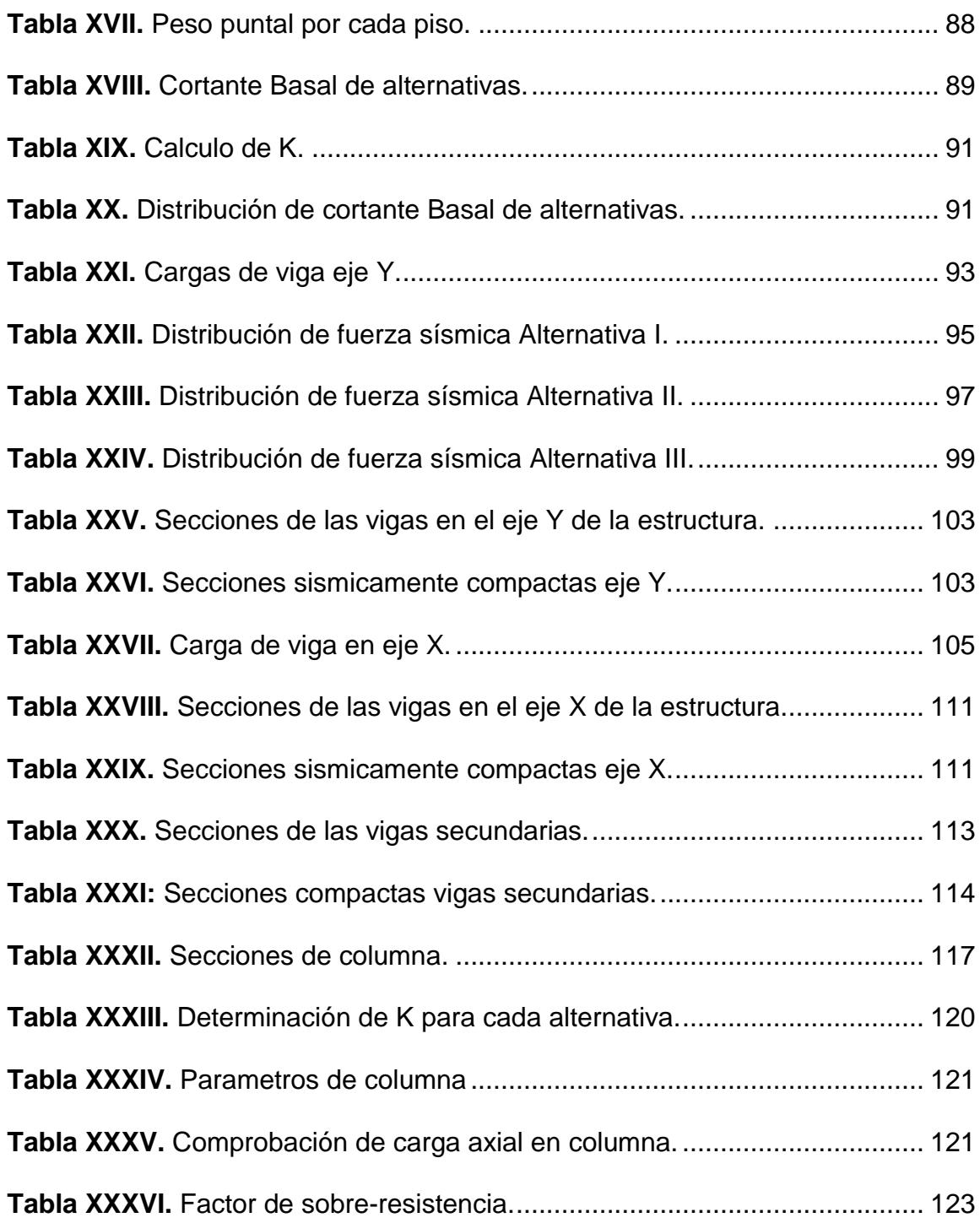

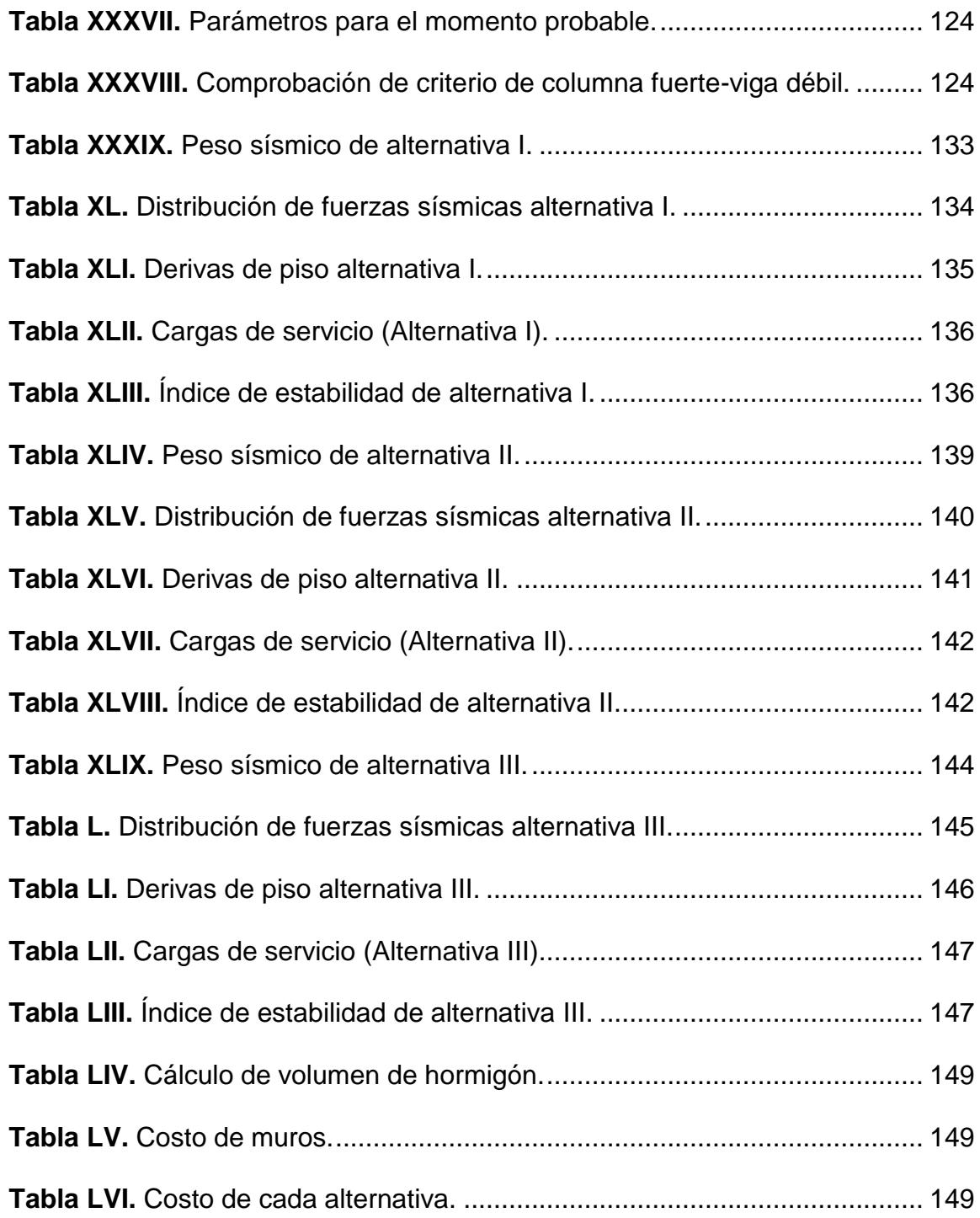

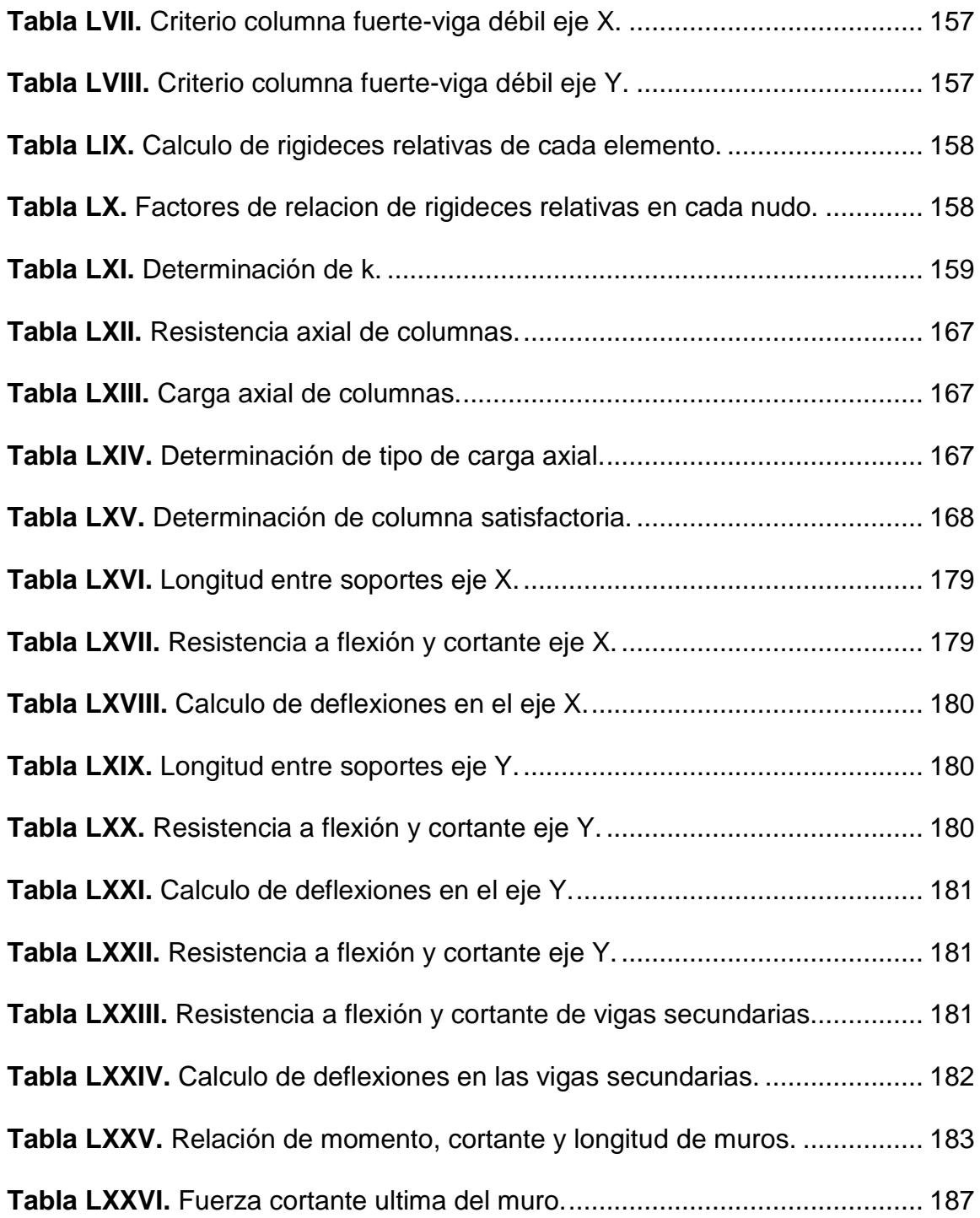

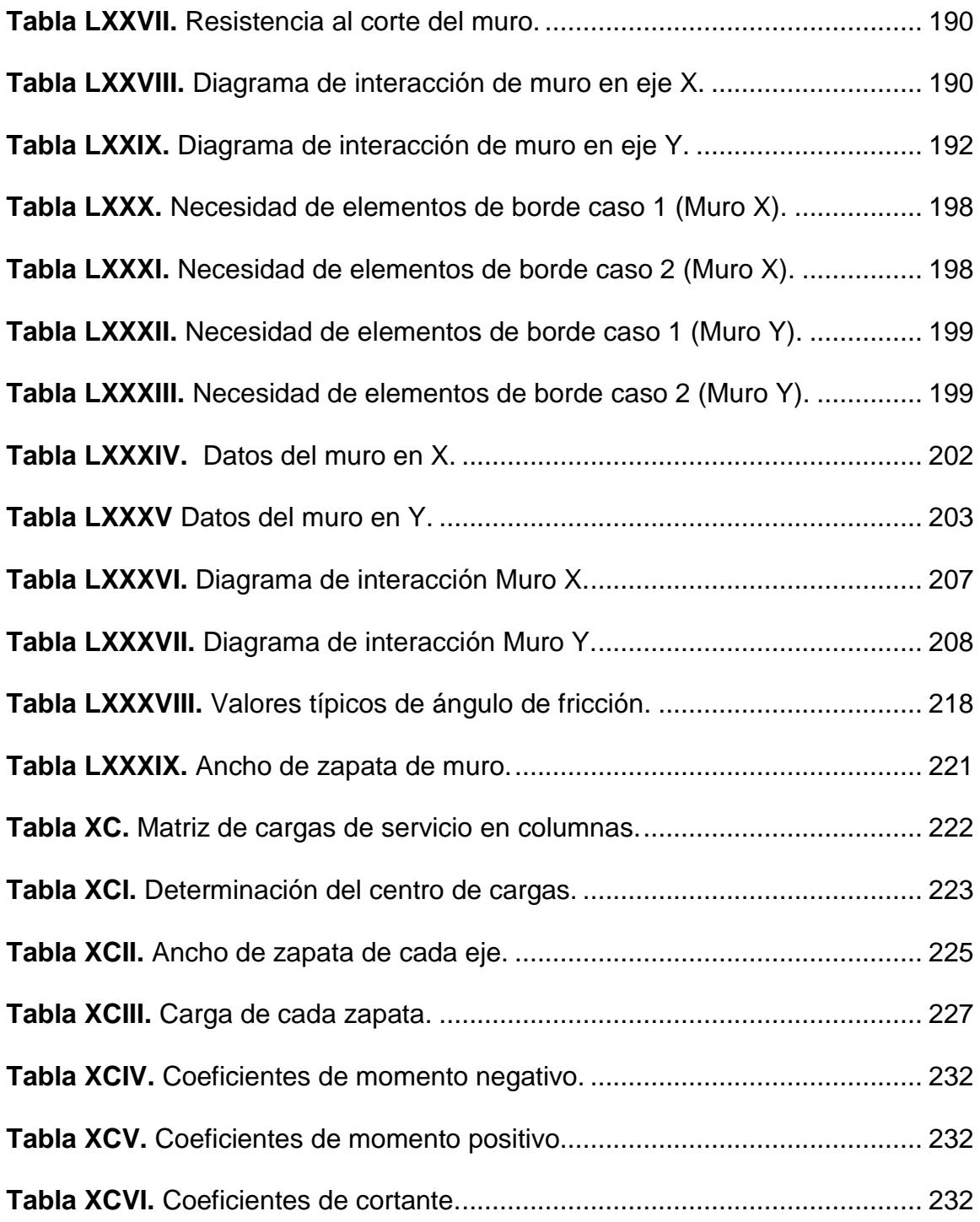
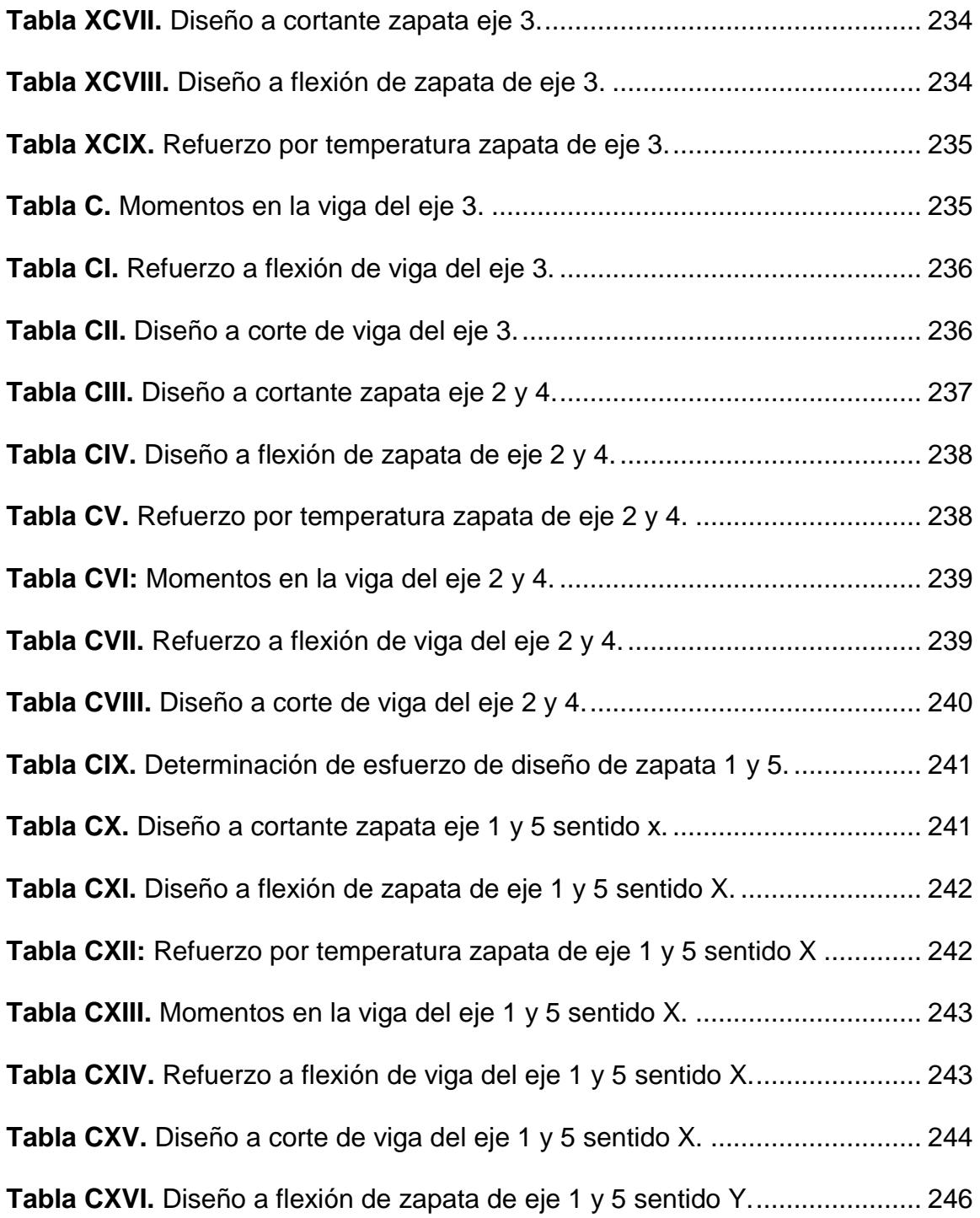

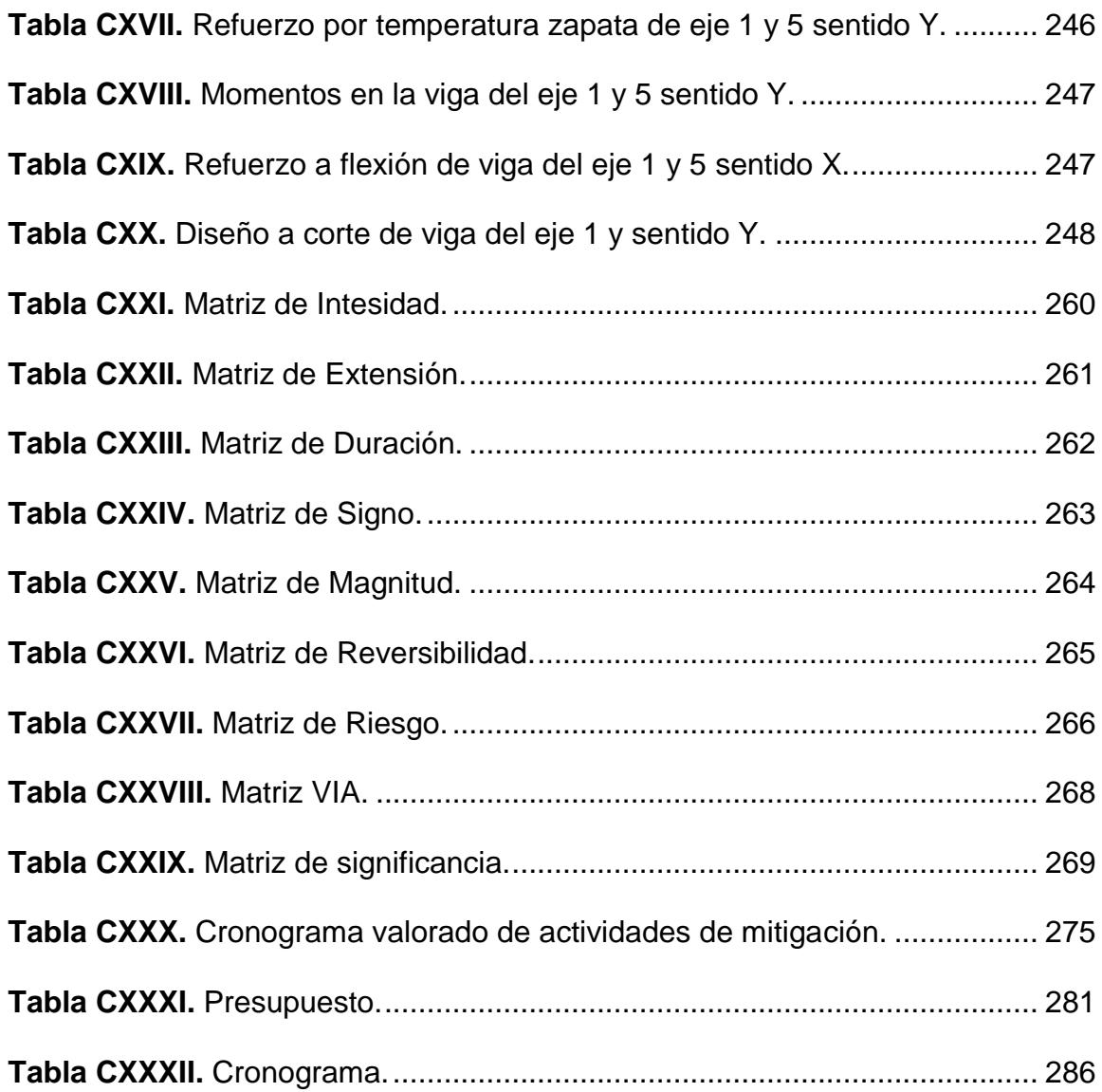

# **CAPÍTULO 1 INTRODUCCIÓN**

El aspecto más importante en el trabajo que se está presentando consistió en la elección y selección de un sitio del puerto de Manta en donde el terreno presenta condiciones estables. En el reconocimiento del campo se constató que en el sitio elegido ninguna vivienda o infraestructura importante había sufrido daños.

Debido a que un centro de salud no debe sufrir daños significativos cuando ocurren sismos o cuando existen fenómenos del niño, se eligió un sitio que está aproximadamente en la cota 95 (msnm) y está conformado por rocas de la formación tablazo **meteorizadas**, razón por la cual se adoptó la solución de cimentación más apropiada para un correcto funcionamiento de la estructura.

La estructura puede resistir aceleraciones sísmicas superiores a 0.5 g siendo este valor establecido por la Norma Ecuatoriana de la Construcción, por lo que se garantiza la estabilidad y funcionalidad de la estructura

### **1.1 Descripción del problema**

Debido al sismo ocurrido el 16 de abril del 2016 con epicentro en la ciudad de Pedernales, muchas edificaciones colapsaron o sufrieron daños severos. Reconociéndose que el barrio Tarqui de la ciudad de Manta que ha sido denominada zona cero fue la más afectada se debió buscar y seleccionar un sitio con mejores condiciones geológicas para proponer la solución de una alternativa resistente a embates sísmicos´.

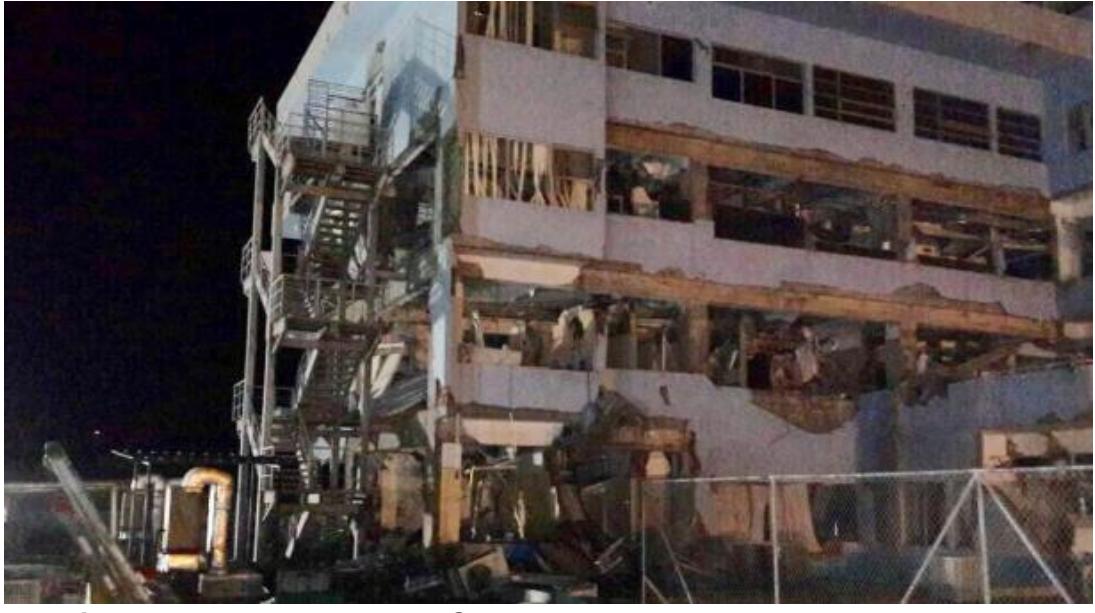

**Figura 1.1** Hospital del IEES de Manta luego del terremoto del 2016. **Fuente:** Diario El Comercio, 2016.

En su mayoría el suelo de la ciudad de Manta se compone de arenas y arenas limosas que cerca de la costa llegan a una profundidad de 40 m a 60 m. Bajo condiciones inadecuadas, como alto nivel freático y compacidades sueltas y muy sueltas, en un evento sísmico estos suelos son susceptibles a licuefacción. En la figura 1.3 se muestra un perfil de suelo del sector de Tarqui. Se puede observar la capa de arena de gran espesor (capa color blanco) y el nivel freático a escasos metros de la superficie; combinaciones que causaron problemas de licuefacción en los suelos de este sector.

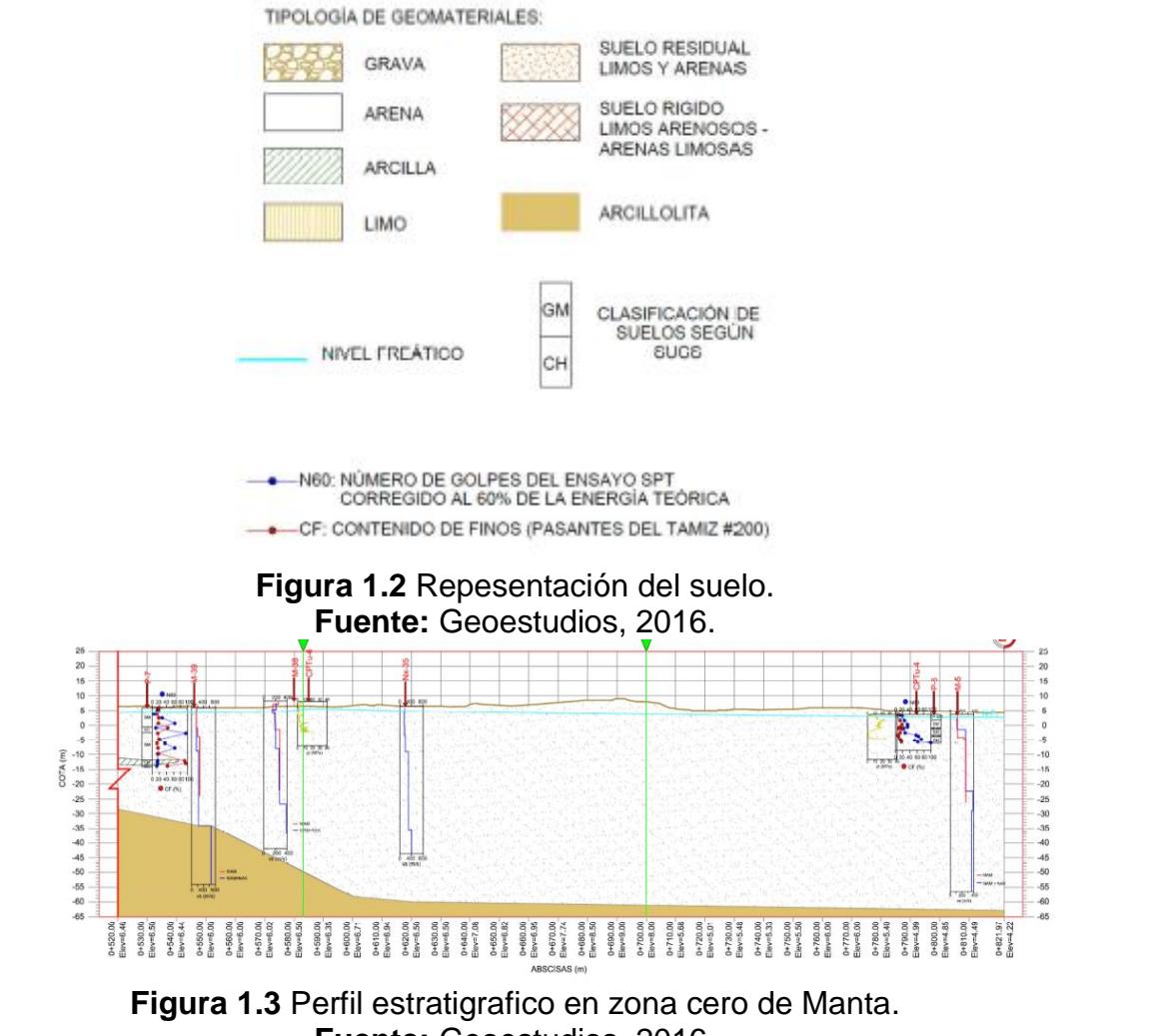

**Fuente:** Geoestudios, 2016.

La ciudad de Manta actualmente cuenta con 16 centros de salud y un nuevo hospital que está en construcción actualmente. Según el Ministerio de Salud Pública del Ecuador (MSP) los centros de salud de atención primaria se clasifican en Tipo A (para una población de hasta 10 mil personas), Tipo B (para una población entre 10 mil y 50 mil personas) y tipo C (para una población entre 25 mil y 50 mil personas). A continuación, se describe la ubicación y el tipo de los centros de salud existentes en la ciudad en la figura 1.4 y en la tabla I:

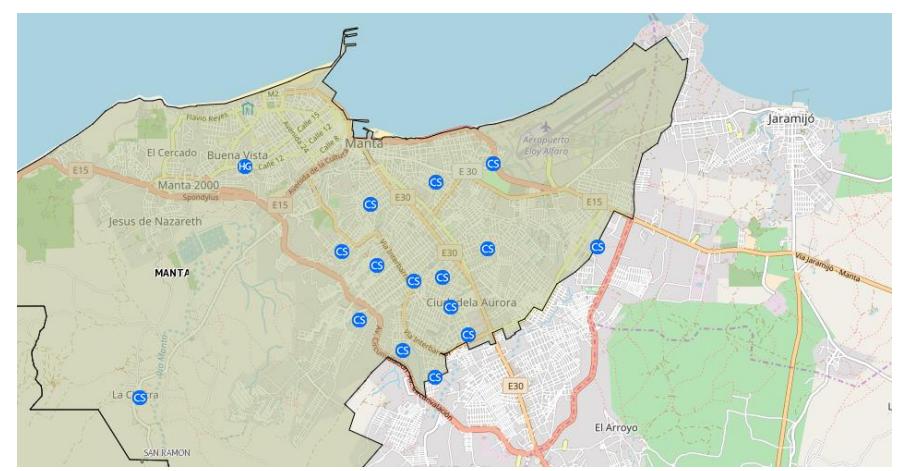

**Figura 1.4** Centro de Salud de Manta. **Fuente:** Ministerio de Salud, 2017.

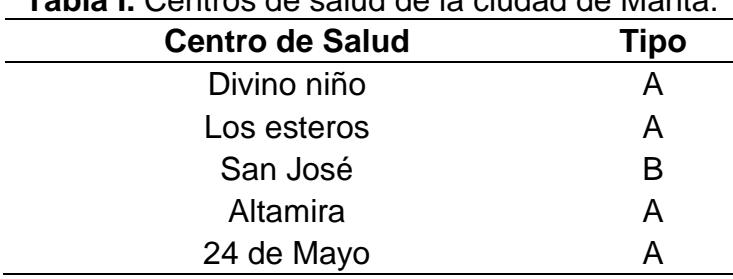

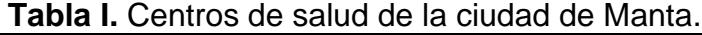

| Santa Clara       | Α |
|-------------------|---|
| Cuba Libre 24H    | Α |
| 15 de abril       | B |
| Las Cumbres       | A |
| 20 de mayo        | A |
| María Auxiliadora | B |
| Nueva Esperanza   | A |
| Horacio Hidrovo   | A |
| <b>Urbirrios</b>  | A |
| San Juan          | A |
| <b>Navales</b>    | C |
|                   |   |

**Fuente:** Ministerio de Salud, 2017.

Según el departamento de planificación del Gobierno Descentralizado de la ciudad de Manta al 2015 la población es de 241 448 habitantes, por lo que observando los centros de salud existentes en la ciudad se podría pensar que está cubierta en cuestión de atención primaria de salud, pero hay que destacar que el estado de la mayoría de estos centros es muy viejo y algunos presentan condiciones precarias.

En la figura 1.5 se puede observar la mayoría de los centros de salud tipo A de la ciudad. Como se aprecia están muy deteriorados y no cumplen con la funcionalidad que deberían brindar a las personas. En lo que respecta a los centros de salud tipo B, los de mejores condiciones son el San José y el María Auxiliadora que pertenecen a dos congregaciones católicas que por su vocación de servicio brindan está ayuda a las poblaciones, pero se puede concluir que en lo que respecta a los centros de salud que debería proporcionar el gobierno no es suficiente para la población mantense y de sus alrededores que presenta crecimiento poblacional al este y oeste de la ciudad.

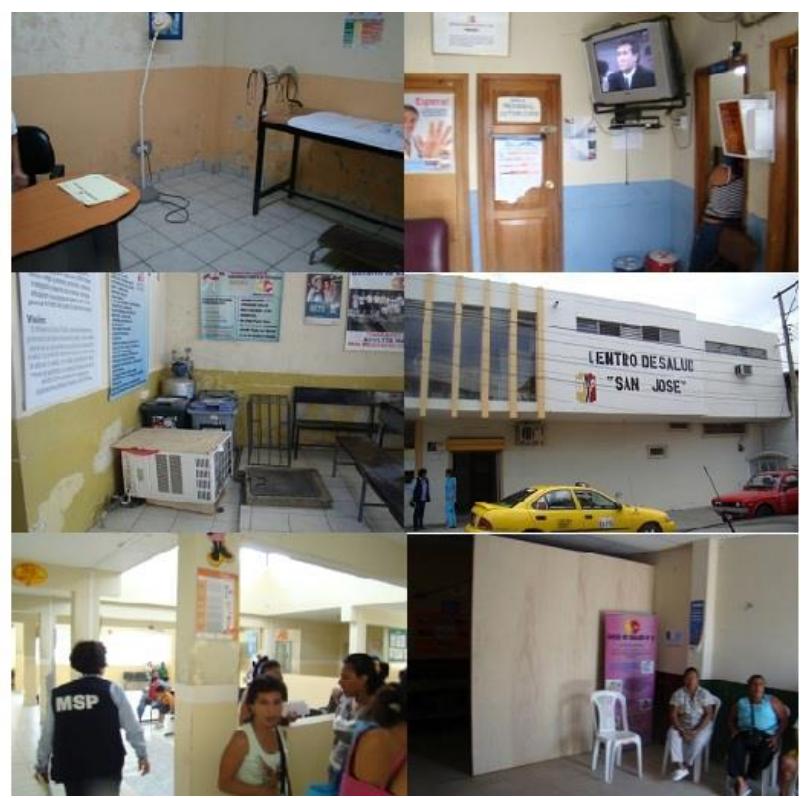

**Figura 1.5** Estado de los centros de salud de Manta. **Fuente:** Ministerio de Salud, 2017.

## **1.2 Objetivos**

## **1.2.1 Objetivo General**

• Diseño sismo resistente de una edificación destinada a centro de

salud tipo B en una zona segura de la ciudad de Manta-Ecuador.

### **1.2.2 Objetivos específicos**

- Obtener parámetros geotécnicos y de la geología del sitio
- Analizar y comparar las diferentes alternativas propuestas para el diseño estructural sismo resistente.
- Seleccionar la alternativa que presenta los aspectos económicos y estructurales más propicios para el tipo y el lugar del proyecto.
- Diseñar la edificación de la alternativa escogida basándose en la Norma Ecuatoriana de la Construcción NEC2015.
- Modelar y simular la estructura del edificio con la ayuda del software ETABS.
- Elaborar los planos arquitectónicos y estructurales de la edificación con la ayuda del software AutoCAD.
- Determinar el presupuesto de construcción de la obra con el análisis de precios unitarios (APU).
- Realizar un plan de manejo ambiental y de mitigación de impactos de la alternativa escogida
- Realizar el cronograma de construcción de la obra

### **1.3 Justificación**

Como consecuencia del sismo ocurrido, se determinó la necesidad de revisar los diseños y los procesos constructivos de edificaciones primordiales como lo son los hospitales y los centros de salud. Se debe partir del hecho de que ninguna de esas edificaciones debe sufrir daño que imposibilite su funcionamiento en circunstancias catastróficas como la que ocurrió el 16 de abril del 2016 en la ciudad de Manta.

Por las razones expuestas se proponen diseños estructurales tales que tienen la capacidad de soportar los embates sísmicos.

# **CAPÍTULO 2 DESCRIPCIÓN DEL ÁREA DE TRABAJO**

### **2.1 Aspecto físico.**

Geográficamente, la ubicación del área de trabajo es el barrio Urbiríos I, parte de la parroquia Tarqui. En la figura 2.1 se muestra la ubicación del terreno en la ciudad de Manta, como se puede observar el terreno se encuentra en periferia suroeste de la ciudad.

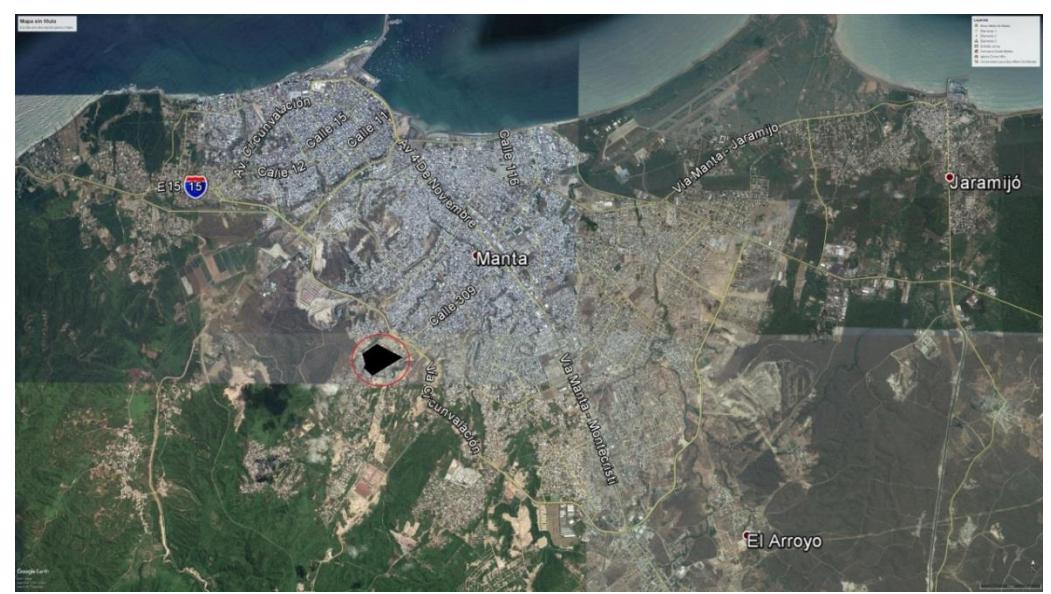

**Figura 2.1** Ubicación del terreno en la ciudad de Manta. **Fuente:** Google Earth, 2017.

El barrio limita al norte con la avenida circunvalación, arteria importante de la ciudad, pues es una vía perimetral que se extiende alrededor de toda la ciudad. En los otros puntos cardinales, el barrio está rodeado de otros barrios y urbanizaciones que se están empezando a poblar de manera acelerada.

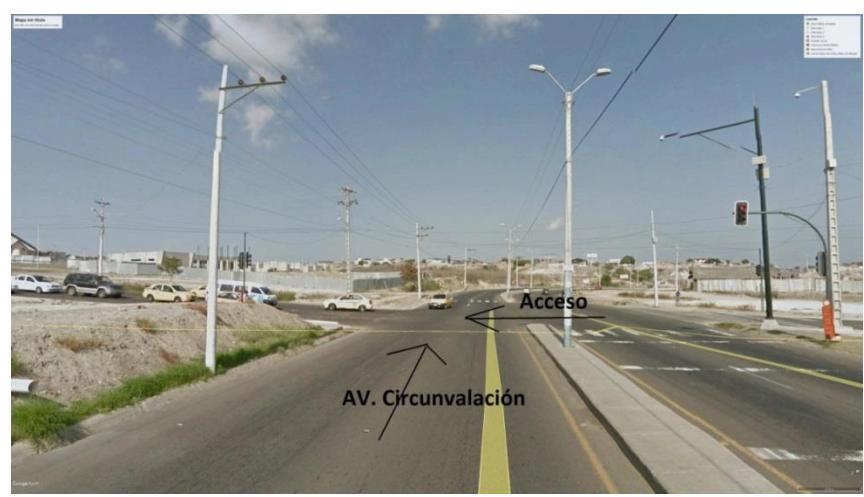

**Figura 2.2** Accesos al terreno de contrucción. **Fuente:** Google Earth, 2017.

Como se puede observar en la figura 2.2, se muestra la avenida Circunvalación, principal arteria de la ciudad de Manta y se puede observar el acceso hacia el centro de salud a escasos 400 metros de la intersección.

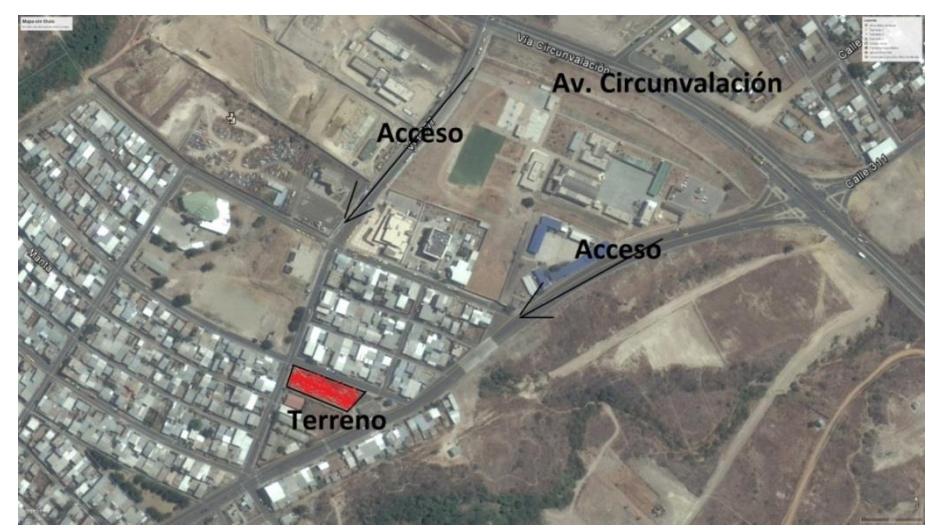

**Figura 2.3** Accesos al terreno de construcción. **Fuente:** Google Earth, 2017.

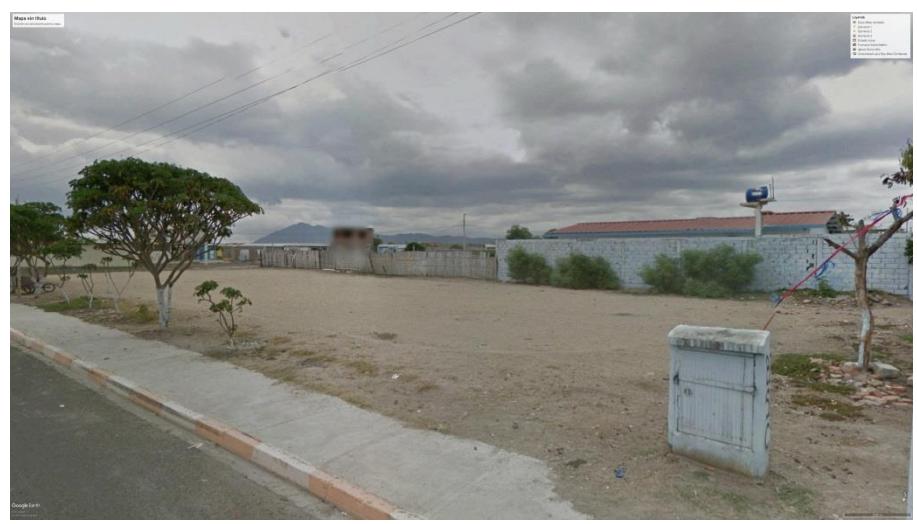

**Figura 2.4** Vista del terreno para el centro de salud. **Fuente:** Google Earth, 2017.

En la figura 2.3, se observa que existen dos vías de acceso al terreno. El terreno es casi rectangular de aproximadamente 22 metros de ancho por 50 metros de largo. El terreno está nivelado y por el momento se encuentra vacío como se observa en la figura 2.4.

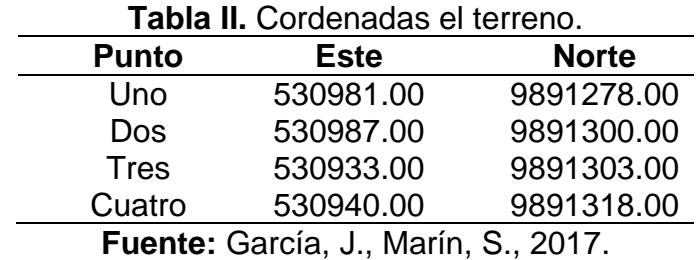

Las coordenadas UTM del perímetro del terreno son las siguientes:

Estas coordenadas fueron tomadas durante el reconocimiento del terreno con un GPS.

### **2.2 Aspectos Naturales**

### **2.2.1 Topografía**

El sector de Urbirrios I se encuentra en la zona alta de la ciudad, aproximadamente sobre los 95 m.s.n.m. Las zonas de mayor elevación se encuentran en la parte más occidental saliendo de la ciudad mientras, que a medida que uno se acerca la ciudad hacia el oriente la cota va disminuyendo.

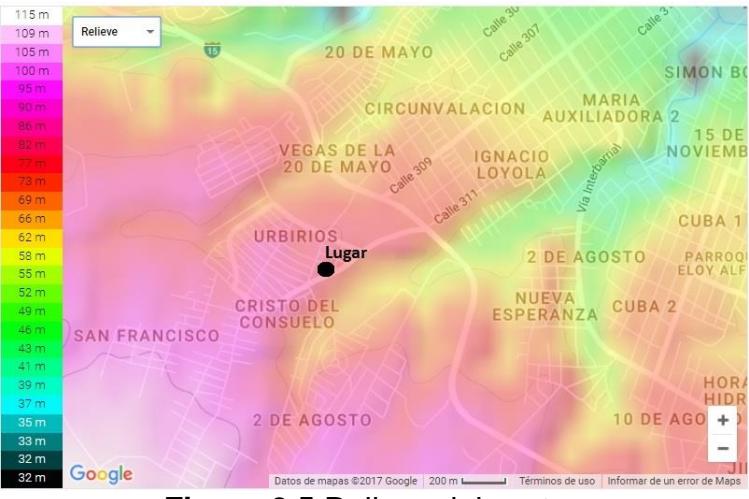

**Figura 2.5** Relieve del sector. **Fuente:** Google Maps, 2017.

### **2.2.2 Geología**

El Sector de Urbiríos I así como toda la ciudad de Manta están asentados sobre la formación Tablazo. En la figura 2.6 se muestra que el terreno está ubicado sobre la formación tablazo (Color Gris), entre dos ríos.

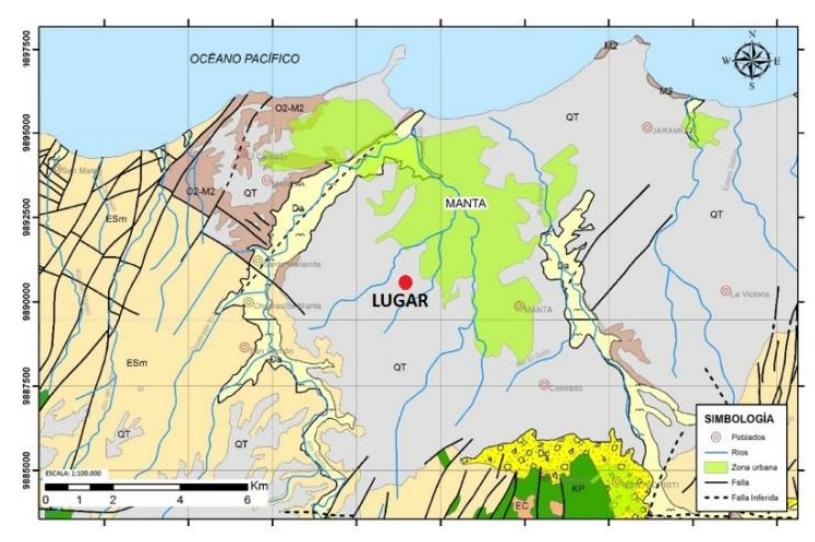

**Figura 2.6** Formaciones geologicas en el sector. **Fuente:** Geoestudios, 2016.

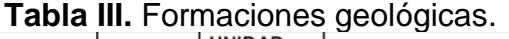

| <b>ERATEM</b><br>А         | <b>SISTEMA</b>                | <b>SERIE</b>                              | <b>UNIDAD</b><br><b>GEOLÓGIC</b>   | <b>LITOLOGÍA</b>                                        | <b>LEYEND</b><br>A |
|----------------------------|-------------------------------|-------------------------------------------|------------------------------------|---------------------------------------------------------|--------------------|
| <b>CENOZOICO</b>           | <b>CUATERN</b><br><b>ARIO</b> | <b>HOLOCE</b><br><b>NO</b>                | <b>DEPÓSITO</b><br><b>ALUVIAL</b>  | <b>GRAVAS, ARENA</b>                                    | $m$ Da $m$         |
|                            |                               |                                           | <b>DEPÓSITO</b><br><b>COLUVIAL</b> | <b>GRAVAS</b><br><b>ANGULOSAS</b><br>A<br>SUBANGULOSAS. |                    |
|                            |                               | <b>PLEISTO</b><br>CENO                    | FM.<br><b>TABLAZO</b>              | CONGLOMERADO,<br><b>ARENISCAS</b>                       | QT                 |
| <b>TERCIARI</b><br>$\circ$ |                               | <b>MIOCEN</b><br>$\circ$<br><b>OLIGOC</b> | FM.<br><b>TOSAGUA:</b>             | LUTITA BLANCA                                           | 'M2                |
|                            |                               |                                           | FM.<br><b>TOSAGUA:</b>             | ARCILLA.<br><b>ARENISCA</b>                             | $O2-M2$            |
|                            |                               | <b>EOCEN</b>                              | SAN<br>FM.<br><b>MATEO</b>         | ARENISCAS.<br>ARCILLAS.                                 | <b>ESm</b>         |
|                            | O                             | FM.<br>CERRO                              | <b>MARGAS</b><br>TOBÁCEAS.         | E <sub>C</sub>                                          |                    |
| <b>MESOZO</b><br>ICO       | <b>CRETÁCIC</b><br>$\circ$    | <b>INFERIO</b><br>R                       | FM. PIÑON                          | <b>BASALTO</b><br>ANDESITA, DOLERI                      | KP                 |

**Fuente:** Geoestudios, 2016.

La formación tablazo es una superficie plana elevada constituida por depósitos de areniscas calcáreas bioclásticas y conglomerados que descansa sobre cualquier formación anterior y ha sido afectado por la tectónica de fallas cuaternarias y posterior levantamiento costero. En ciertos lugares la formación Tablazo tiene una consistencia dura a muy dura, al parecer con un cierto grado de matrizamiento cementante de sílice, y formando conglomerados finos, conteniendo abundantes mega fósiles de moluscos, entre los más comunes tenemos Pecten, Mellita y otros, areniscas conchíferas, y bancos calcáreos alterados grisáceos a negruzcos característicos de la formación (Geoestudios, 2016).

Baldock (1982) define la Formación Tablazo como el conjunto de los depósitos de las terrazas marinas compuestas por material bioclástico arenoso, y es evidenciada en la Isla Puna, en las penínsulas de Manta y de Santa Elena.

La costa ecuatoriana forma parte del conocido Cinturón de Fuego del Pacífico, donde se produce gran porcentaje de los movimientos telúricos del planeta. Es a lo largo de casi toda la costa sudamericana, en el océano pacífico (parte del Cinturón de fuego), donde el borde Este de la placa de Nazca se introduce en un movimiento de subducción bajo la placa Sudamericana produciendo gran actividad sísmica y volcánica en esta zona. En la figura 2.7 se aprecian las diferentes placas tectónicas que hay en la Tierra. En la figura 2.8 se aprecia la subducción de la placa de nazca en la placa sudamericana que es la causante de los sismos en la costa del Pacifico de Sudamérica.

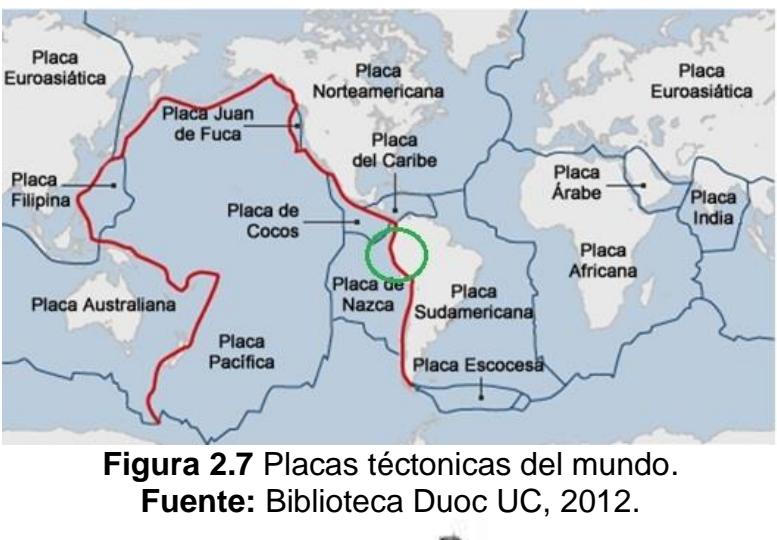

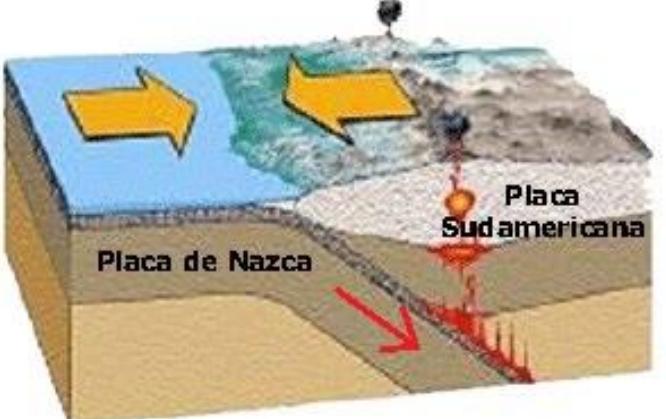

**Figura 2.8** Subducción de las placas. **Fuente:** Universo y Tierra, 2011.

Es por estas razones que el Ecuador siempre ha sido un país que ha estado sometido a constante actividad sísmica, donde existe registro de que ocurrió el séptimo sismo más fuerte de la historia de la humanidad. Este movimiento telúrico sucedió en la provincia de Esmeraldas, el 31 de enero de 1906 con una magnitud de 8.8 en la escala de Richter y IX en la escala de Mercalli. De acuerdo con investigaciones, el siniestro no generó consecuencias catastróficas en las zonas afectadas debido a que no existían grandes centros urbanos, sin embargo, los estragos se extendieron hasta las provincias norteñas de la Sierra del Ecuador. (Instituto Geofísico Escuela Politécnica Nacional, 2012)

#### **2.3 Aspecto poblacional**

Este barrio se encuentra se encuentra en un sector a las afueras de la ciudad donde se observa un crecimiento poblacional con barrios formados por planes habitacionales gubernamentales e invasiones. Estos barrios son Urbiríos I, Los Geraneos, Cristo del Consuelo, San francisco, 2 de agosto, Los senderos, Urbiríos II y la Revancha. Se espera que en un futuro gente de otros lados vaya a vivir a estos sectores creando necesidades como las de un centro de salud. La ubicación de estos barrios se observa en la figura 2.9.

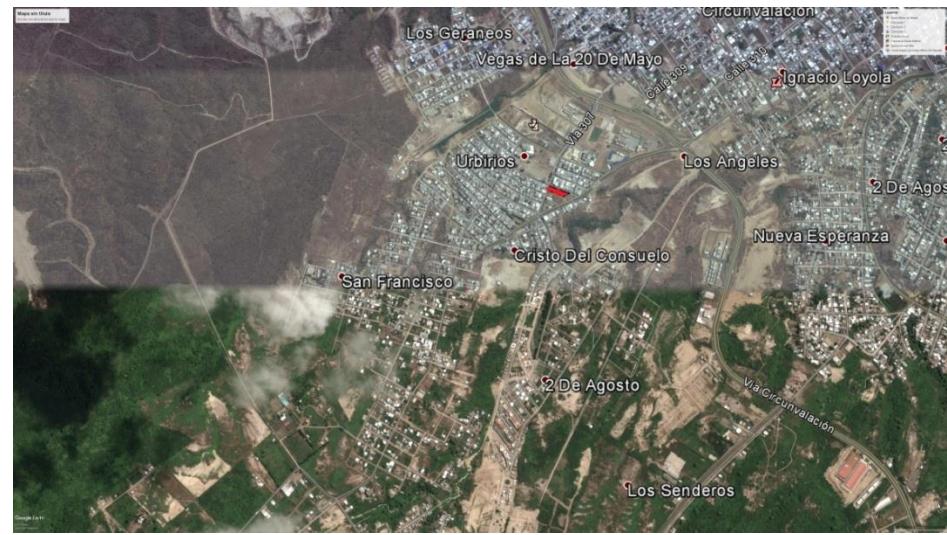

**Figura 2.9** Barrios del sector. **Fuente:** Google Earth, 2017.

Solo en el barrio Urbirrios I, existen aproximadamente 250 casas según el área de Planeamiento urbano del Municipio de Manta. Haciendo un cálculo estimado de 4 personas por vivienda tenemos una población solo en este barrio de 1000 personas aproximadamente. En el sector de Urbirrios II luego del terremoto del 16 de abril se han ejecutado un total de 529 viviendas y el gobierno ha ofrecido 400 lotes más para seguir construyendo más planes habitacionales. Además, la mutualista pichincha donó 100 lotes en el sector de Urbirrios I (Zambrano Macias, 2016). Esto sin contar la población de los otros barrios aledaños al sector de Urbirrios I que permite predecir que la población a la que el centro de salud de atención primario tipo B cubrirá será mayor a 10 000 habitantes en un futuro cercano.

Cabe acotar que el sector de Urbirrios I cuenta con una Escuela del Milenio ¨Colegio Replica Manta¨ y con un Registro Civil gubernamental a escasos metros del terreno donde se propone el diseño del centro de salud.

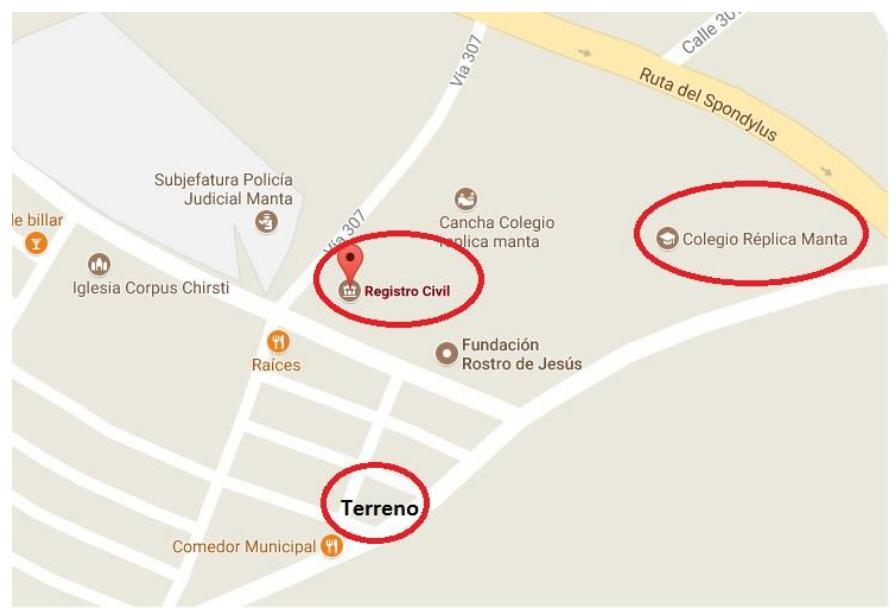

**Figura 2.10** Escuela y Registro Civil cercanos al terreno. **Fuente:** Google Maps, 2017.

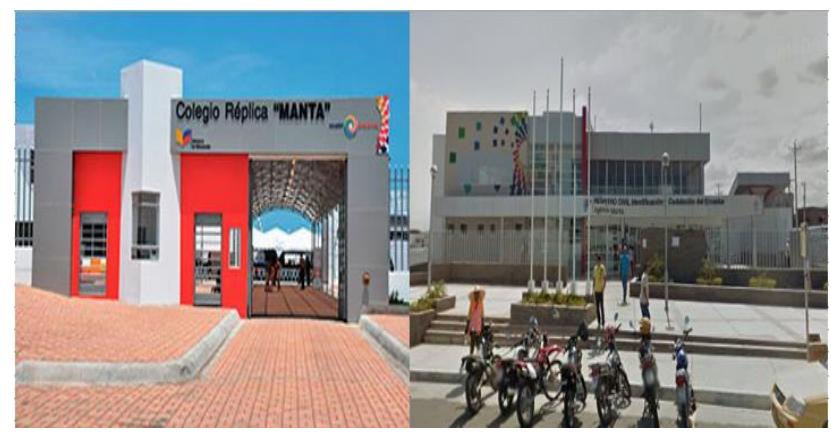

**Figura 2.11** Escuela y Registro Civil en el sector. Fuente: Google Earth, 2017.

## **CAPÍTULO 3 CRITERIOS BÁSICOS PARA EL DISEÑO SISMO RESISTENTE**

### **3.1 Criterios básicos.**

- Configuración Geométrica: Horizontal y Vertical.
- Golpeteo entre edificios.
- Torsión en planta.

### **3.2 Configuración Geométrica.**

Los edificios con una de sus dimensiones demasiado grandes o pequeñas que las otras dos, generalmente no tienen un buen desempeño sísmico. Estos pueden ser edificios muy altos o esbeltos, muy largos y con demasiada área en planta.

### **3.2.1 Configuración Geométrica Horizontal.**

Los edificios con plantas simples y regulares tienen buen desempeño sísmico. Edificaciones con configuraciones en planta asimétricas como en ¨T¨, ¨L¨ y curvo deben evitarse porque su comportamiento en sismos suele ser impredecible. (Rojas P. D., 2013)

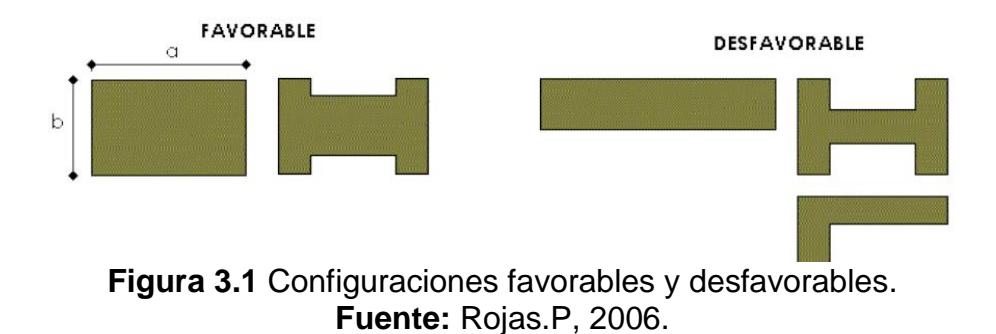

Los edificios con plantas irregulares deben ser subdivididos en plantas simples y regulares mediante juntas sísmicas. (Rojas P. D., 2013)

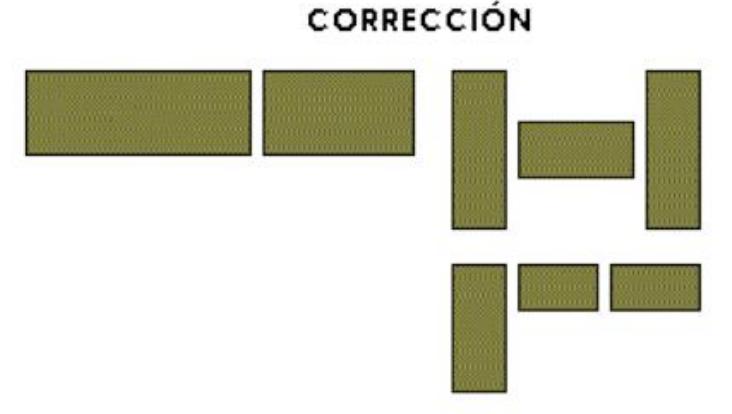

**Figura 3.2** Soluciones a las configuraciones. **Fuente:** Rojas.P, 2006.

### **3.2.2 Configuración Geométrica Vertical.**

Uno de los problemas más comunes en la configuración vertical de un edificio es el cambio brusco en fuerzas de inercia en el nivel de discontinuidad.

Piso débil: Se refiere a los edificios donde una de las plantas es más débil que las plantas superiores, causado por la discontinuidad de resistencia y rigidez. Este problema es mayor cuando el piso débil es el primero o segundo, en donde las fuerzas sísmicas son mayores (Carvajal, 2008). En la figura 3.3 se observa estructuras con discontinuidad en sus columnas, además de que el primer piso es el único que no tiene paredes lo que crea un piso débil.

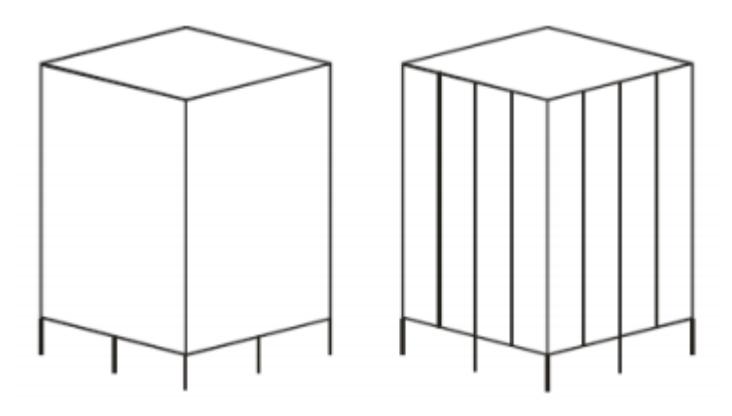

**Figura 3.3** Mecanismo de piso débil. **Fuente:** Carvajal.K, 2008.

Cambios se secciones: Los cambios bruscos de sección en los miembros es algo que se debe evitar. Además, los muros y/o columnas que no siguen una misma línea, no son recomendables por lo que estas líneas de resistencia deben ser continuas. (Carvajal, 2008)

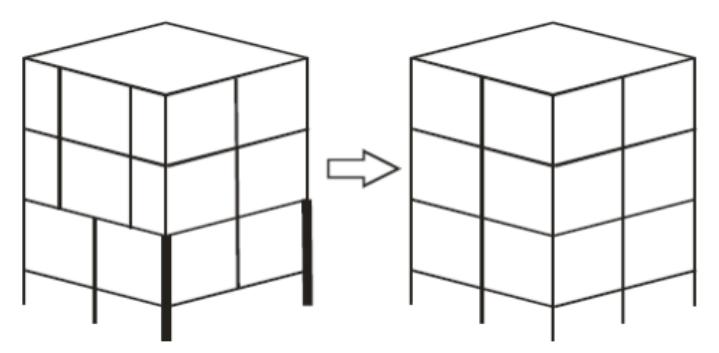

**Figura 3.4** Estructura uniforme y no uniforme. **Fuente:** Carvajal.K, 2008.

Columna Fuerte – Viga Débil: En sistemas porticados es fundamental para el buen comportamiento de la estructura, que la disipación de energía se inicie en los elementos horizontales, por lo que se debe anteponer los diseños de columnas fuertes y vigas débiles. (Carvajal, 2008). En la figura 3.5 se observa en el dibujo de la izquierda un edificio con vigas más fuertes que las columnas (no recomendado), mientras que en el dibujo de la derecha se observa un edificio con columnas mas fuertes que las vigas (adecuado).

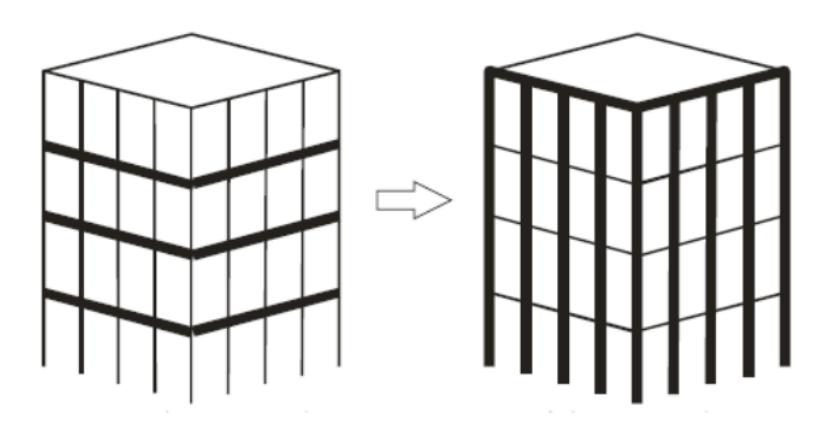

**Figura 3.5** Columna fuerta – Viga débil. **Fuente:** Carvajal.K, 2008.

Interacción Pórtico – Muro: Las configuraciones con alta rigidez torsional con respecto a su rigidez, poseen mejor comportamiento duramente movimientos telúricos, por lo cual los muros deben colocarse en la periferia de la edificación, teniendo así un comportamiento más eficiente. (Carvajal, 2008).En la figura 3.6 se observa la ubicación de los muros en un sistema mixto, además se aprecia las formas de unir las vigas con los muros adecuadamente.

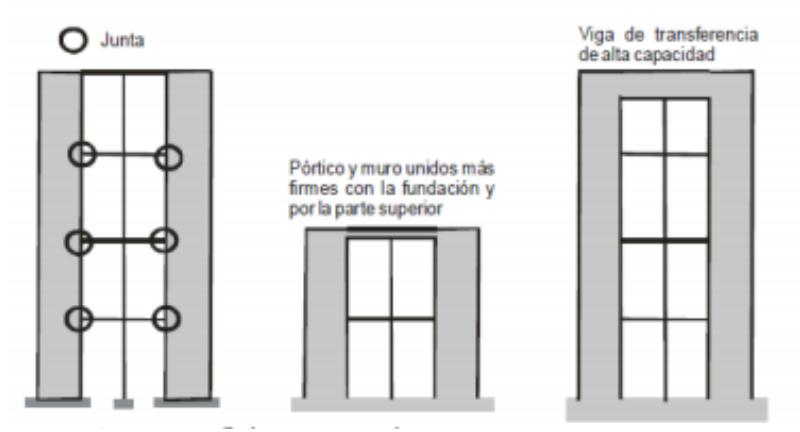

**Figura 3.6** Muros estructurales en sistemas de pórticos. **Fuente:** Carvajal.K, 2008.

## **3.3 Golpeteo entre edificios.**

Si no existe una separación suficiente entre edificios adyacentes, su manera distinta de vibrar durante un terremoto conduce a que se produzcan golpes o ¨golpeteo¨ entre ellos causando severos daños en las estructuras. En la figura 3.7, se tiene el caso de la falla de un edificio por golpes en la junta de construcción por el sismo de Tokachi-Oki en Japón. (Serrano, 2001)

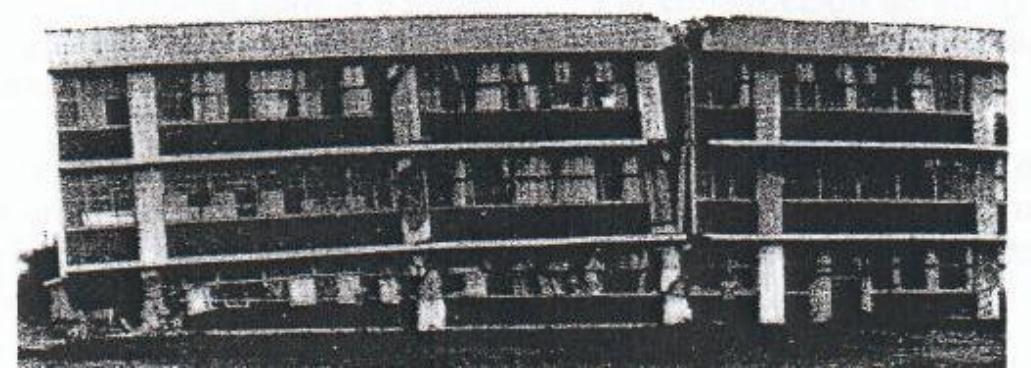

**Figura 3.7** Golpeteo entre edificiones en Japón. **Fuente:** Serrano.R, 2001.

Este tipo de falla puede ser mucho más grave cuando los edificios adyacentes no coinciden en la altura de entrepisos, ya que las losas de uno (en la losa se concentra la mayoría de la masa del piso) pueden golpear las partes intermedias de las columnas del otro (Serrano.R, 2001). En la figura 3.8 se muestra un edificio de la ciudad de México en el sismo de 1985.

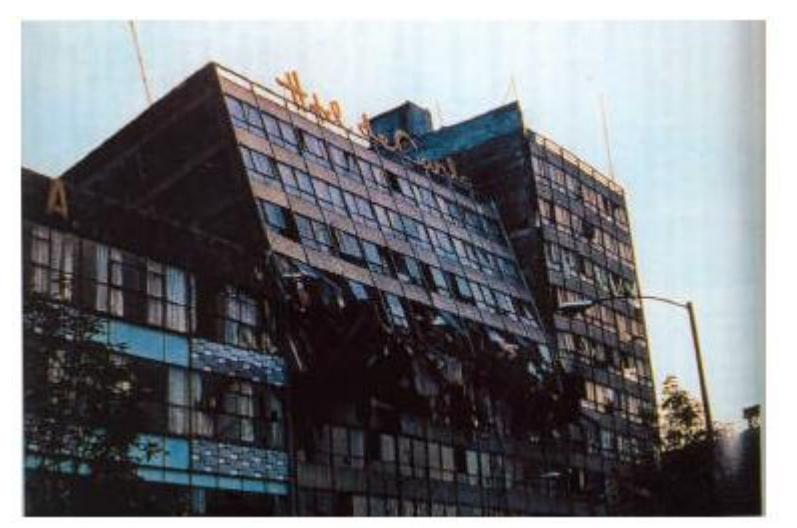

**Figura 3.8** Golpeteo entre edificios en México. **Fuente:** Serrano.R, 2001.

### **3.4 Torsión en planta.**

La asimetría en la distribución en planta de los elementos estructurales resistentes de un edificio causa vibración torsional ante un evento sísmico y genera fuerzas elevadas en elementos en la periferia del edificio.

La torsión ocurre cuando el centro de masa de un edificio no coincide con su centro de rigidez. Ante esta acción, la estructura tiende a girar respecto a su centro de rigidez lo que causa grandes incrementos en las fuerzas laterales que actúan sobre los elementos perimetrales de soporte de manera proporcional a sus distancias al centro de rotación. (Serrano, 2001)

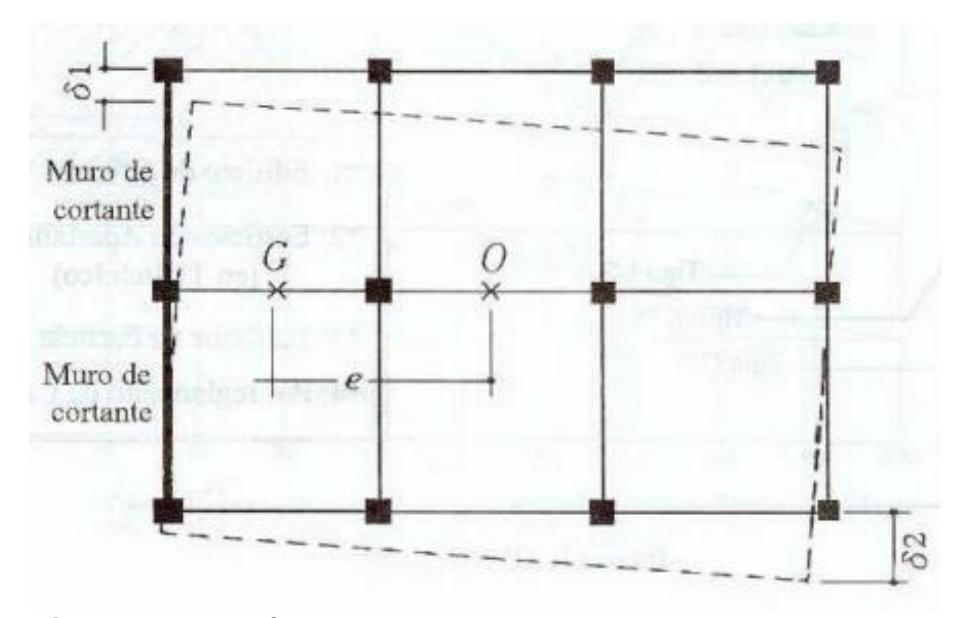

**Figura 3.9** Torsión debido la excentricidad del centro de rigidez. **Fuente:** Serrano.R, 2001.

Como se observa en la figura 3.9, los muros de corte a la izquierda brindan gran rigidez a esa parte de la estructura, lo que hace que el centro de rigidez se desplace más hacia ese lado. Esto causa que las columnas más alejadas al centro de rigidez experimenten grandes deflexiones durante un terremoto, llegando a la falla. Es por esto que la solución está en la colocación de los muros de forma simétrica de tal manera que el centro de rigidez casi coincida con el centro de gravedad.

### **3.5 Descripción de la estructura**

El edificio a ser diseñado constará de tres niveles, distribuidos en una planta baja donde se encuentra la recepción, sala de espera, farmacia, guardianía, ayuda social y una cafetería; mientras que, en el primer y segundo piso se encuentran los consultorios polivalentes, laboratorios, y pequeños almacenes para basura y otro para artículos de limpieza.

Se presentan tres alternativas de diseño todas teniendo como base un pórtico de acero resistente a momento (PARM). La primera es un pórtico normal (PARM), la segunda alternativa es un sistema dual de PARM con arrostramientos de acero dispuestos en las esquinas del edificio; y por último la tercera alternativa es un sistema dual mixto de PARM con muros de corte. La combinación estructural que gobernará el diseño, dependerá de los resultados obtenidos mediante el criterio de daños en la estructura o también conocido como derivas.

Los pórticos están formados por la unión de vigas principales y columnas. Para las columnas se utilizarán secciones tubulares cuadradas de acero, mientras que para las vigas, tanto principales como secundarias, se usarán secciones I de acero. Sobre las vigas principales se apoyaran las vigas secundarias en sentido x, que a su vez cargaran la losa constituida por un Steel Panel de acero y una capa de hormigón. La altura del primer entrepiso es de 5 metros considerando que la cimentación será aproximadamente a 1.5 metros de profundidad por las condiciones del suelo, mientras que la altura de los demás entrepisos será de 3 metros. Las luces en dirección X serán de 5 metros y para la dirección Y serán de 7 metros.

El área de cada piso es de aproximadamente 560 m2 (20 m x 28 m).

| Tabla IV. Uso por piso del centro de salud. |                                                                             |  |  |  |
|---------------------------------------------|-----------------------------------------------------------------------------|--|--|--|
| Piso                                        | Uso                                                                         |  |  |  |
| Piso 3                                      | Cubierta                                                                    |  |  |  |
| Piso 2                                      | Laboratorios, Sala de reuniones, cuarto de<br>electricidad, almacén general |  |  |  |

Piso 1 Consultorios polivalentes, Sala de partos

**Fuente:** García, J., Marín, S., 2017.

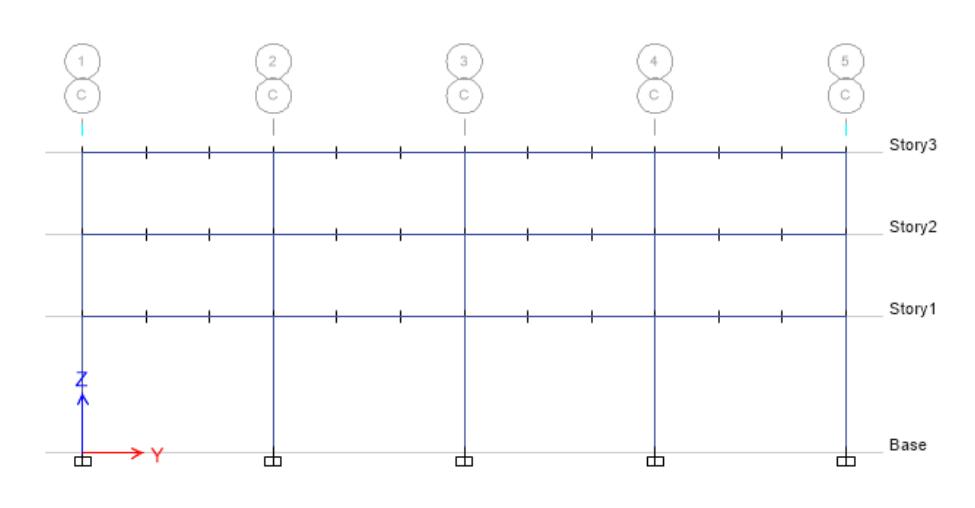

**Figura 3.10** Vista en eje Y de la estructura. **Fuente:** ETABS, 2018.

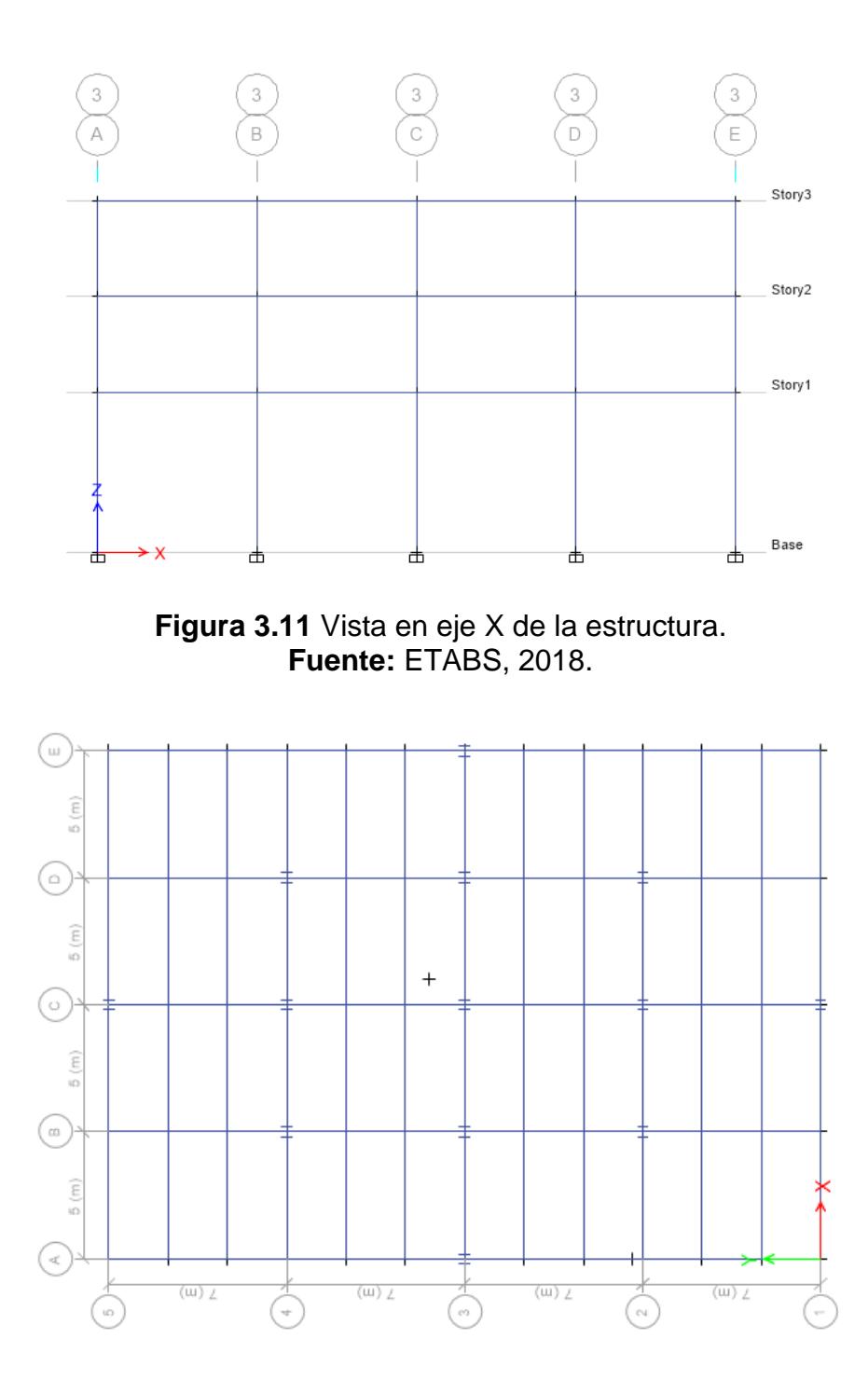

**Figura 3.12** Vista en planta de la estructura. **Fuente:** ETABS,2018.

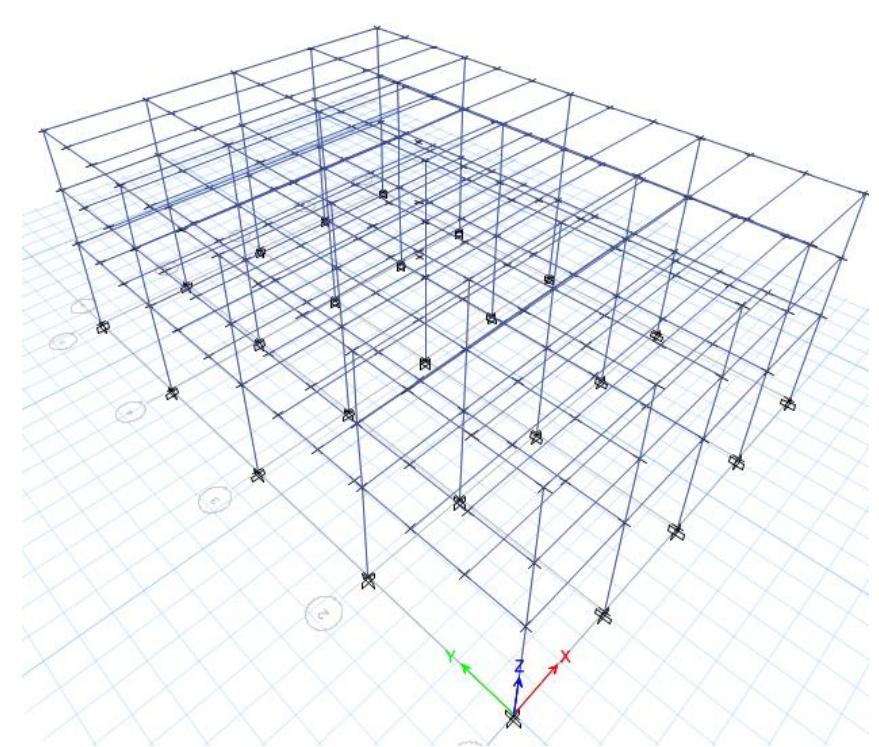

**Figura 3.13** Vista 3D de la estructura. **Fuente:** ETABS, 2018.

## **3.6 Reglamentos a utilizarse**

Los reglamentos a tener en cuenta para el análisis y diseño estructural de la

edificación son:

Principal:

• Norma Ecuatoriana de la Construcción (NEC-2015).

Auxiliares:

• American Society of Civil Engineers (ASCE 7-10).

- American Institute of Steel Construction (AISC 360-10 y AISC 348- 10).
- American Concrete Institute (ACI 318-08).
- Structural Welding Code-Steel (AWS D1.1-2010)

### **3.7 Software a utilizarse**

- ETABS 2016, análisis de la estructura, de la cimentación y diagrama de interacción de los muros de hormigón.
- AutoCAD, dibujo de planos.

### **3.8 Características de los materiales.**

Los materiales a utilizarse para el diseño de los elementos estructurales como vigas principales y secundarias, arrostramientos, columnas, muros y cimentación serán los siguientes:

Acero para la súper-estructura y arrostramientos:

Acero estructural A36

- Límite de fluencia: Fy = 2537  $\frac{\text{kg}}{\text{cm}^2}$
- Resistencia última a tracción: Fu = 4080  $\frac{\text{kg}}{\text{cm}^2}$
- Densidad:  $p = 7850 \frac{\text{kg}}{\text{m}^3}$
- Módulo de Elasticidad: E = 2.04  $\times$  10<sup>6</sup>  $\frac{\text{kg}}{\text{cm}}$ cm2

Hormigón para el muro y la cimentación:

• Resistencia a la compresión: f' $c = 280 \frac{kg}{cm^2}$ 

• Densidad: 
$$
\rho = 2400 \frac{\text{kg}}{\text{m}^3}
$$

• Módulo de Elasticidad: E = 2.53  $\times$  10<sup>5</sup>  $\frac{\text{kg}}{\text{m}}$ cm2

Acero de refuerzo:

- Límite de fluencia mínimo: fy = 4200  $\frac{\text{kg}}{\text{cm}^2}$
- Límite de fluencia máximo: fy max = 5500  $\frac{\text{kg}}{\text{cm}^2}$
- Resistencia máxima a la tracción: fu = 5600  $\frac{\text{kg}}{\text{cm}^2}$
# **CAPÍTULO 4 PLANTEAMIENTO DE ALTERNATIVAS PARA EL DISEÑO DE LA EDIFICACIÓN.**

## **Las tres alternativas que se presentaran en este capítulo son las siguientes:**

Alternativa I: Sistema Estructural de Pórticos de Acero Resistentes a Momento.

Alternativa II: Sistema Dual de Pórticos de Acero Resistentes a Momento con arrostramientos.

Alternativa III: Sistema Dual de Pórticos de Acero Resistentes a Momento con muros de corte de hormigón armado.

### **4.1 Estimación de cargas de servicio de la estructura.**

Como ya se mencionó en el capítulo anterior en la descripción de la estructura, el diseño se realiza para un centro de salud cuyas tres alternativas que se presentan se realizaran con pórticos de acero estructural, por lo que la estimación de las cargas de servicio es igual para todas las alternativas.

#### **4.1.1 Carga muerta.**

Para la determinación de la carga muerta del edificio, se considera un tipo de losa con Steel Panel que permite aligerar el peso de la estructura. Los datos para hallar el peso del sistema de losa se hacen considerando que se va a utilizar NOVALOSA, que es un producto de la empresa NOVACERO.

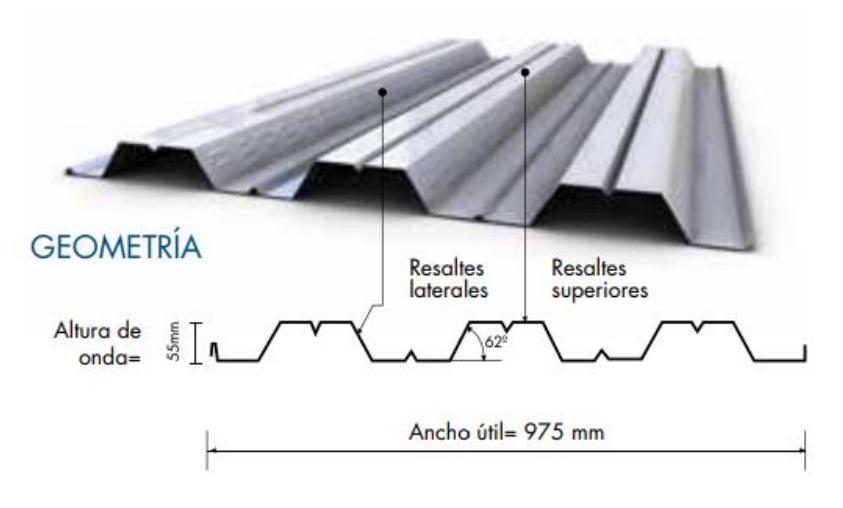

**Figura 4.1** Steel Panel. **Fuente:** Novacero, 2017.

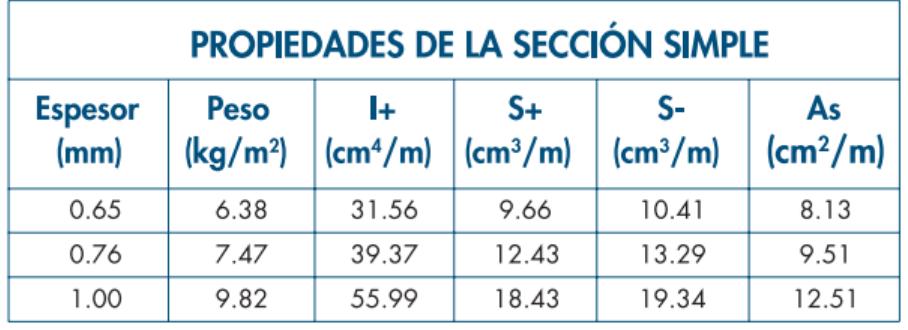

**Tabla V.** Características del Steel Panel.

**Fuente:** Novacero, 2017.

En la figura 4.1 se observa la plancha de Steel Panel que produce la empresa Novacero para el uso de losas en edificios de acero. En la tabla V se aprecia las características primordiales para el diseño de la losa dependiendo del espesor que se vaya a adquirir; mientras que en la tabla VI los espesores recomendables de hormigón dependiendo de la máxima luz sin apuntalar que en este caso es la distancia entre las vigas secundarias donde irá apoyada la losa.

| <b>Espesor</b><br>de losa<br>$\mathsf{(cm)}$ | Volúmen de<br>hormigón<br>$(m^3/m^2)$ | <b>Espesor</b><br>Novalosa<br>(mm) | Máxima luz sin<br>apuntular (m)<br>Condición de apoyo |                  | Carga total sobreimpuesta (kg/m <sup>2</sup> ) |      |      |      |      |      |      |      |
|----------------------------------------------|---------------------------------------|------------------------------------|-------------------------------------------------------|------------------|------------------------------------------------|------|------|------|------|------|------|------|
|                                              |                                       |                                    |                                                       |                  | Separación entre apoyos (m)                    |      |      |      |      |      |      |      |
|                                              |                                       |                                    | 1 vano                                                | 2 o más<br>vanos | 1.60                                           | 1.80 | 2.00 | 2.20 | 2.40 | 2.60 | 2.80 | 3.00 |
| 5                                            | 0.075                                 | 0.65                               | 1.46                                                  | 1.94             | 1418                                           | 1030 | 861  | 656  | 500  | 378  | 282  | 204  |
|                                              |                                       | 0.76                               | 1.73                                                  | 2.31             | 1531                                           | 1301 | 980  | 742  | 638  | 498  | 486  | 296  |
|                                              |                                       | 1.00                               | 2.23                                                  | 2.96             | 2000                                           | 1638 | 1225 | 920  | 880  | 699  | 556  | 440  |
| 6                                            | 0.085                                 | 0.65                               | 1.41                                                  | 1.87             | 1595                                           | 1141 | 1001 | 761  | 578  | 436  | 323  | 232  |
|                                              |                                       | 0.76                               | 1.66                                                  | 2.22             | 1699                                           | 1463 | 1088 | 810  | 741  | 577  | 446  | 341  |
|                                              |                                       | 1.00                               | 2.13                                                  | 2.85             | 2000                                           | 1837 | 1354 | 1250 | 978  | 767  | 599  | 556  |
| 10                                           | 0.125                                 | 0.65                               | 1.24                                                  | 1.66             | 2000                                           | 2000 | 1562 | 1171 | 875  | 644  | 460  | 312  |
|                                              |                                       | 0.76                               | 1.45                                                  | 1.96             | 2000                                           | 1999 | 1946 | 1494 | 1151 | 884  | 672  | 501  |
|                                              |                                       | 1.00                               | 1.85                                                  | 2.50             | 2000                                           | 2000 | 2000 | 1706 | 1264 | 1361 | 1088 | 868  |

**Tabla VI.** Capacidades de carga de Novalosa.

**Fuente:** Novacero, 2017.

Para el sistema de piso de la estructura se implementará el uso de vigas secundarias en el sentido de la menor dimensión en planta del edificio (20 metros) con una longitud de 5 metros. Estas vigas estarán dispuestas de tal manera que existan dos vigas por eje de columna, es decir, estarán dispuesta dos vigas secundarias cada 7 metros; lo que da para el apoyo de la losa 3 vanos entre ejes de columnas de aproximadamente 2.33 metros (máxima luz sin apuntalar). Con estos valores se escoge la Novalosa de espesor 0.76 mm como lo indica la tabla VI, con un espesor de losa total de 5 cm y un volumen de hormigón de 0.075 m3/m2.

### **Datos:**

- Espesor de losa= 5 cm
- Volumen de hormigón=  $0.075 \text{ m}^3\text{/m}^2$
- $\bullet$  Máxima luz sin apuntalar (3 vanos) = 2.34 m
- Peso Volumétrico del hormigón=  $2.4 \text{ t/m}^3$
- Peso de hormigón de losa=  $0.18 \text{ t/m}^2$

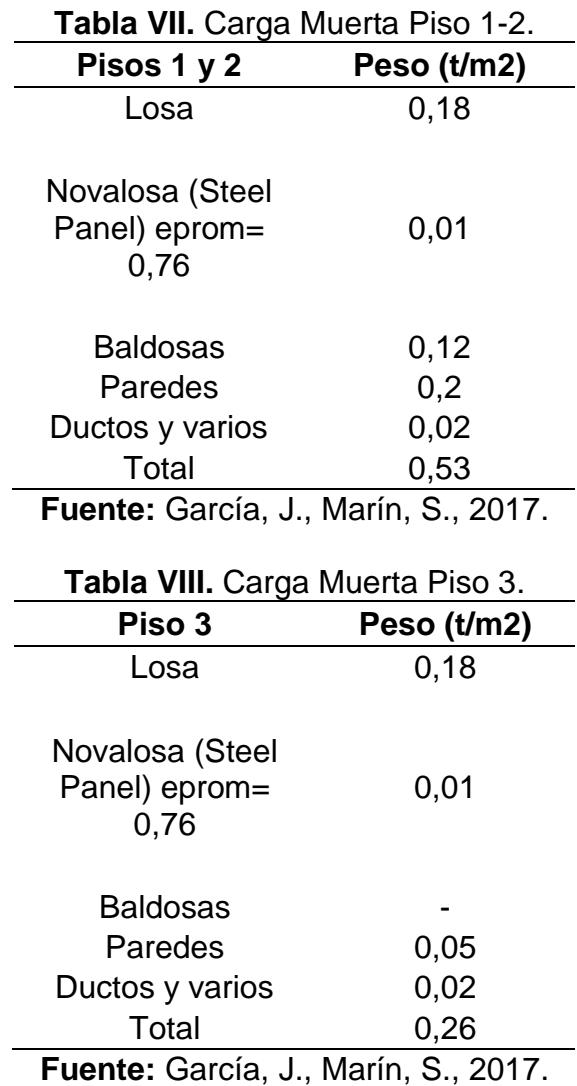

Para el caso del piso 3 se consideró un 25% del peso de las paredes y que no hay baldosas.

Para el pre-dimensionamiento se tomó en cuenta el peso propio de los elementos, el cual según la experiencia para estructuras de acero es alrededor de 0.07 toneladas/m2.

Entonces se procedió a tomar como peso propio muerto Wpp:

Wpp (Pisos  $1-2$ ) = 0.07 t/m2

Wpp (Pisos 3) =0.05 t/m2

### **4.1.2 Carga viva.**

Basados en la NEC 2015 se tiene las siguientes cargas vivas que son correspondientes a las que comúnmente se tienen en los hospitales.

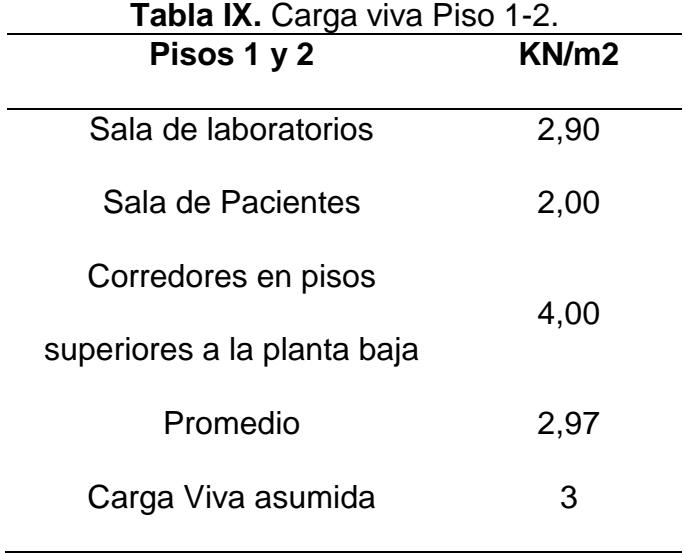

**Fuente:** García, J., Marín, S., 2017.

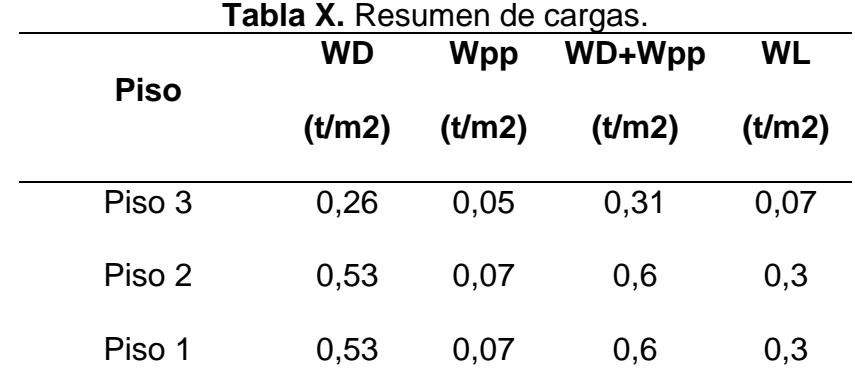

#### **4.1.3 Resumen de cargas**

**Fuente:** García, J., Marín, S., 2017.

### **4.2 Estimación de período y fuerza sísmica de la estructura.**

A continuación, se procederá a hacer un pre dimensionamiento básico de las alternativas con la determinación de las fuerzas sísmicas que experimentan para poder realizar el análisis de derivas y seleccionar la mejor alternativa.

Según la NEC-2015 en su capítulo de Peligro sísmico en la parte 4.2, la filosofía de diseño sismo resistente permite comprobar el nivel de seguridad de vida. El sistema estructural se hace para el sismo de diseño, evento sísmico que tiene una probabilidad de 10% de ser excedido en 50 años, equivalente a un período de retorno de 475 años.

Para estructuras esenciales, se deberá verificar un correcto desempeño sísmico en el rango inelástico para:

Limitación de daño (nivel de seguridad de vida) ante un terremoto de 475 años de período de retorno (probabilidad anual de excedencia 0.00211). No-colapso (nivel de prevención de colapso) ante un terremoto de 2500 años de período de retorno (probabilidad anual de excedencia 0.00004).

### **4.2.1 Determinación del período.**

Para estructuras de edificación, el valor de T puede determinarse de manera aproximada mediante la expresión (NEC-SE-DS , 2015):

$$
T=C_th_n^\alpha\ (Ec.\ 4.1)
$$

Dónde:

- $C_t$  Coeficiente que depende del tipo de edificio.
- $h_n$  Altura máxima de la edificación de n pisos, medida desde la base de la estructura en metros
- T Período de vibración.

Para:

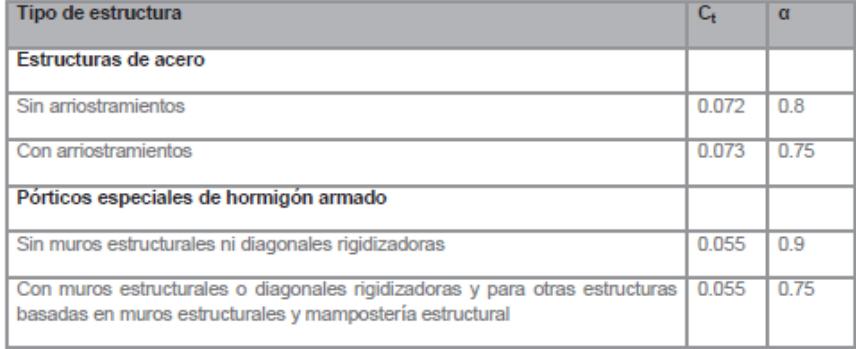

**Tabla XI.** Valores de C<sub>t</sub> y α para estructuras.

### **Fuente:** NEC-SE-DS , 2015.

Realizando los cálculos para cada una de las alternativas se tiene lo siguiente:

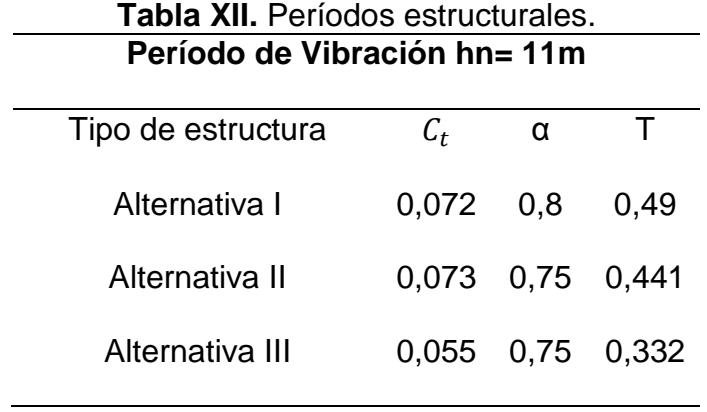

**Fuente:** García. J, Marín. S, 2017.

### **4.2.2 Espectro elástico horizontal de diseño en aceleraciones**

El espectro de respuesta elástico de aceleraciones Sa, expresado como fracción de la aceleración de la gravedad, para el nivel del sismo de diseño es consistente con:

- El factor de zona sísmica Z.
- El tipo de suelo del sitio de emplazamiento de la estructura.
- La consideración de los valores de los coeficientes de amplificación Fa, Fd, Fs.

En la figura 4.2 se observa la construcción del espectro según la NEC-2015, donde se aprecian 3 regiones.

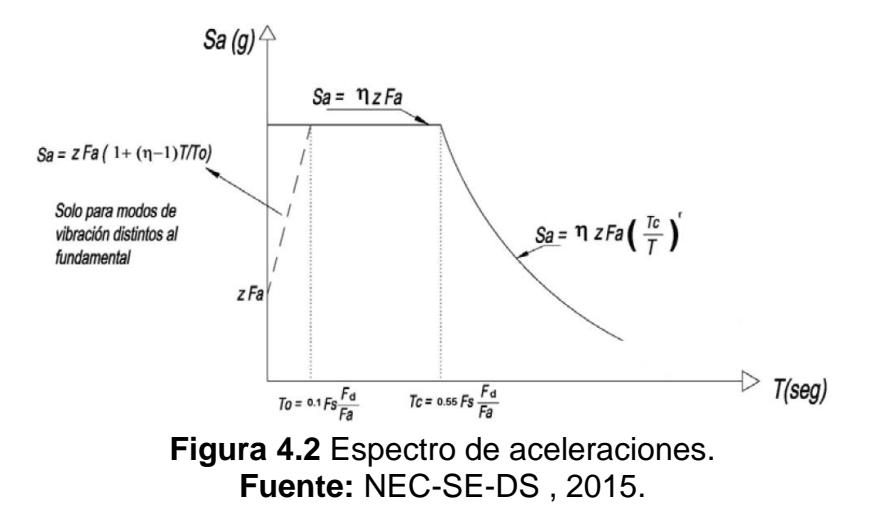

 $\eta = 1.8$ : Provincias de la Costa (excepto Esmeraldas).

- η = 2.48: Provincias de la Sierra, Esmeraldas y Galápagos.
- $\eta = 2.60$ : Provincias del Oriente.

### **Curvas de peligro sísmico.**

Para el diseño de estructuras de ocupación especial, estructuras esenciales, puentes, obras portuarias y otras estructuras diferentes a las de edificación, es necesario utilizar diferentes niveles de peligro sísmicos con el fin de verificar el cumplimiento de diferentes niveles de desempeño.

Para los distintos modos de vibración, los valores de aceleración sustituirán al factor Z para diseñar la curva Sa(T), verificando que la aceleración espectral de diseño no sea menor a la obtenida con el espectro antes definido. Para el caso de la ciudad de Manta no se cuenta con una curva de peligro sísmico, pero se tomará la curva de peligro sísmico de la ciudad de Portoviejo por su cercanía con Manta para poder determinar el espectro de diseño.

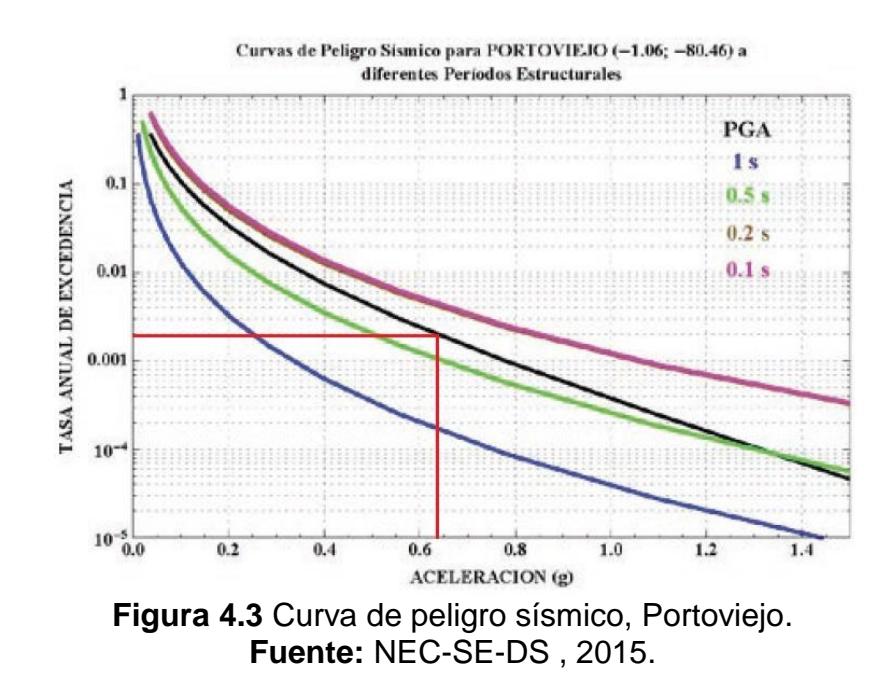

Para el diseño del centro de salud se espera un desempeño sísmico (nivel de seguridad de vida) ante un terremoto de 475 años de período de retorno (probabilidad anual de excedencia 0.00211). Luego para esta tasa anual de excedencia se observa la intersección de la línea roja con la curva PGA (Peak Ground Aceleration) y se halla el valor del factor Z:

Z=0.65

Con esto se procede a calcular el espectro de aceleraciones elástico para cada una de las alternativas basado en un perfil de suelo Tipo D como lo determinó un estudio geotécnico que fue realizado en la zona y que será detallado en el capítulo de diseño de la cimentación.

- Fa=1,12
- Fd=1,11
- $\bullet$  Fs=1,4
- $N=1,8$
- $\bullet$  r=1

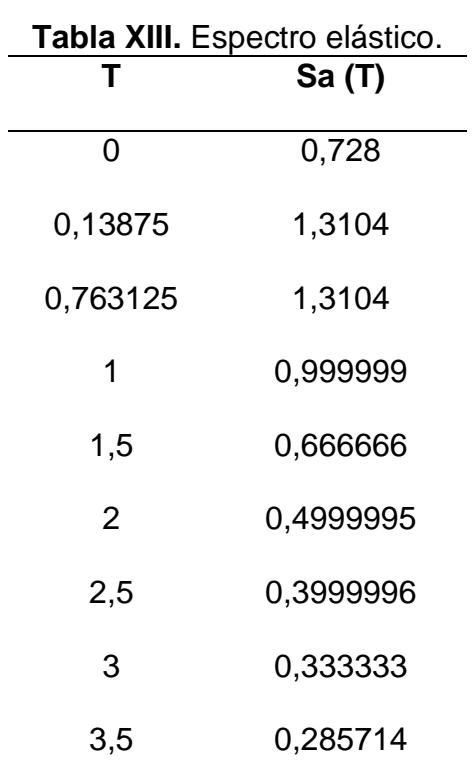

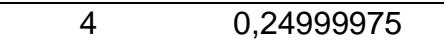

**Fuente:** NEC-SE-DS , 2015.

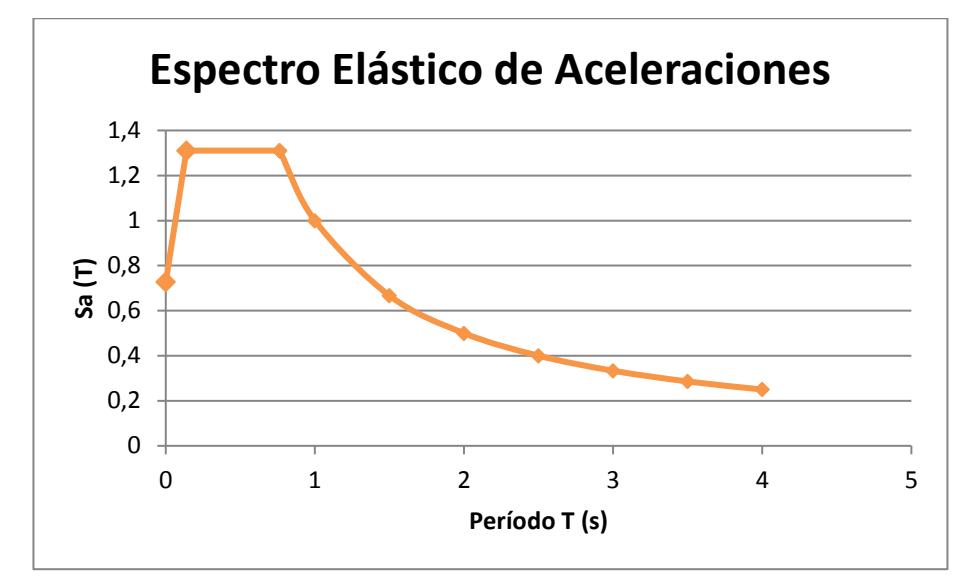

**Figura 4.4** Espectro elástico de aceleraciones. **Fuente:** García, J., Marín, S., 2017.

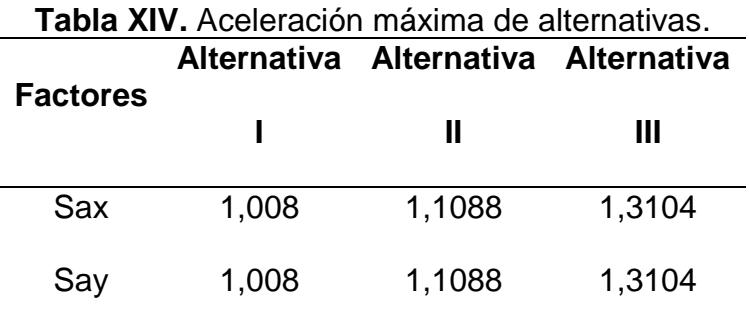

**Fuente:** García, J., Marín, S., 2017.

### **4.2.3 Factor de reducción de resistencia sísmica R**

El factor R permite una reducción de las fuerzas sísmicas de diseño, lo cual es permitido siempre y cuando las estructuras y sus conexiones se diseñen para desarrollar un mecanismo de falla predecible y con adecuada ductilidad, donde el daño se concentre en secciones especialmente detalladas para funcionar como rotulas plásticas. Grupos estructurales de acuerdo con R:

### **Tabla XV.**Valores de R para estructuras.

| Sistemas Estructurales Dúctiles                                                                                                    | R |
|----------------------------------------------------------------------------------------------------|---|
| <b>Sistemas Duales</b>                                                                                                    |   |
| Pórticos especiales sismo resistentes, de hormigón armado con vigas descolgadas y con muros<br>estructurales de hormigón armado o con diagonales rigidizadoras (sistemas duales).   | 8 |
| Pórticos especiales sismo resistentes de acero laminado en caliente, sea con diagonales<br>rigidizadoras (excéntricas o concéntricas) o con muros estructurales de hormigón armado. | 8 |
| Pórticos con columnas de hormigón armado y vigas de acero laminado en caliente con diagonales<br>rigidizadoras (excéntricas o concéntricas).                                        | 8 |
| Sistemas Estructurales Dúctiles                                                                                                    | R |
| Pórticos especiales sismo resistentes, de hormigón armado con vigas banda, con muros<br>estructurales de hormigón armado o con diagonales rigidizadoras.                            | 7 |
| Pórticos resistentes a momentos                                                                                                    |   |
| Pórticos especiales sismo resistentes, de hormigón armado con vigas descolgadas.                                                                                                    | 8 |
| Pórticos especiales sismo resistentes, de acero laminado en caliente o con elementos armados de<br>placas.                                                                          | 8 |
| Pórticos con columnas de hormigón armado y vigas de acero laminado en caliente.                                                                                                    | 8 |
| Otros sistemas estructurales para edificaciones                                                                                                    |   |
| Sistemas de muros estructurales dúctiles de hormigón armado.                                                                                                    | 5 |
| Pórticos especiales sismo resistentes de hormigón armado con vigas banda.                                                                                                    | 5 |

**Fuente:** NEC-SE-DS , 2015.

Para el caso de todas las alternativas se tiene que el factor R es el mismo y es igual a 8 (NEC-SE-DS , 2015).

### **4.2.4 Factor de importancia I**

El propósito del factor de importancia I es incrementar la demanda sísmica para estructuras, que por su uso o importancia deben permanecer operativas o sufrir menores daños durante y luego de que ocurra el sismo de diseño (NEC-SE-DS , 2015).

**Tabla XVI.** Valores de importancia de las estructuras.

| Categoría                               | Tipo de uso, destino e importancia                                                                                                    | Coeficiente I |
|-----------------------------------------|----------------------------------------------------------------------------------------------------|---------------|
| <b>Edificaciones</b><br>esenciales      | Hospitales, clínicas, Centros de salud o de emergencia sanitaria.<br>Instalaciones militares, de policía, bomberos, defensa civil, Garaies o<br>estacionamientos para vehículos y aviones que atienden emergencias.<br>Torres de control aéreo. Estructuras de centros de telecomunicaciones u<br>otros centros de atención de emergencias. Estructuras que albergan<br>equipos de generación y distribución eléctrica. Tangues u otras estructuras<br>utilizadas para depósito de agua u otras substancias anti-incendio.<br>Estructuras que albergan depósitos tóxicos, explosivos, químicos u otras<br>substancias peligrosas. | 15            |
| Estructuras de<br>ocupación<br>especial | Museos, iglesias, escuelas y centros de educación o deportivos que<br>albergan más de trescientas personas. Todas las estructuras que albergan<br>más de cinco mil personas. Edificios públicos que requieren operar<br>continuamente                                                                                                    | 13            |
| <b>Otras</b><br>estructuras             | Todas las estructuras de edificación y otras que no clasifican dentro de las<br>categorías anteriores                                                                                                    | 10            |

### **Fuente:** NEC-SE-DS , 2015.

Para el caso de este proyecto, un centro de salud como se aprecia claramente en la tabla XVI, entra a la categoría de estructura esencial como ya antes se ha mencionada y el factor de importancia I es igual a 1.5.

### **4.2.5 Peso Sísmico**

El peso sísmico representa la carga reactiva por el sismo. Para el caso general el peso sísmico es el peso muerto total de la estructura. Para el caso de esta estructura el peso sísmico vendría a ser el siguiente:

$$
W = D
$$
 (Ec. 4.2)

Dónde:

### D Carga muerta total de la estructura

| Tabla XVII. Peso puntal por cada piso. |                     |               |                         |                             |                         |  |  |
|----------------------------------------|---------------------|---------------|-------------------------|-----------------------------|-------------------------|--|--|
| <b>Piso</b>                            | <b>WD</b><br>(t/m2) | Wpp<br>(t/m2) | <b>WD+Wpp</b><br>(t/m2) | Area<br><b>Piso</b><br>(m2) | <b>Peso Piso</b><br>(t) |  |  |
| Piso<br>3                              | 0,26                | 0,05          | 0,31                    | 560                         | 173,6                   |  |  |
| Piso<br>$\overline{2}$                 | 0,53                | 0,07          | 0,6                     | 560                         | 336                     |  |  |
| Piso<br>1                              | 0,53                | 0,07          | 0,6                     | 560                         | 336                     |  |  |
|                                        |                     |               |                         | $W_{Total} =$               | 845,6                   |  |  |

**Fuente:** García, J., Marín, S., 2017.

### **4.2.6 Cortante Basal.**

El cortante basal de las estructuras se calculará con la siguiente fórmula (NEC-SE-DS , 2015):

$$
V = \frac{IS_a(T_a)}{R\phi_P\phi_E}W
$$
 (Ec. 4.3)

Dónde:

$$
S_a(T_a)
$$
 Espectro de diseño en aceleración

- $φ_Py_φ_F$ Coeficientes de configuración en planta y elevación
- I Coeficiente de importancia
- R Factor de reducción de respuesta sísmica
- V Cortante basal total de diseño
- W Peso sísmico
- $T_{\rm a}$ Período de vibración

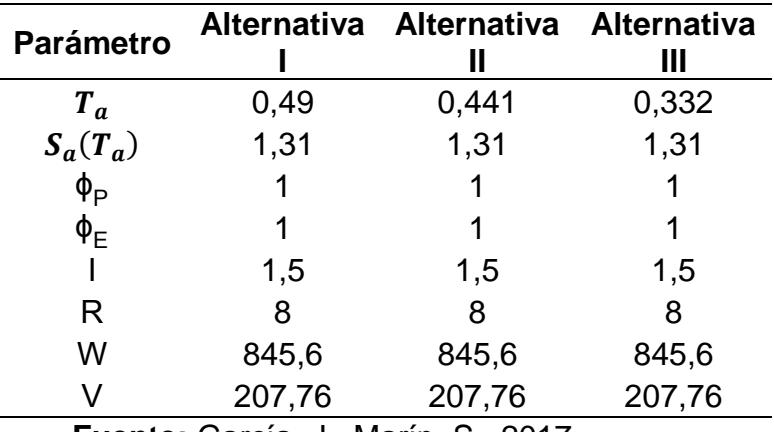

**Tabla XVIII.** Cortante Basal de alternativas.

**Fuente:** García, J., Marín, S., 2017.

Como se puede observar en la tabla XVIII, todas las alternativas poseen el mismo cortante basal ya que por su período natural todas caen en la meseta del espectro elástico de aceleraciones. El cortante basal es el mismo en la dirección X y la dirección Y debido a que se asume un período igual en ambas direcciones. Esto luego deberá de ser corroborado con el análisis modal del programa ETABS, para luego hacer el recalculo del peso sísmico y fuerza sísmica, hasta que el período en la estructura no difiera de un 10%.

#### **4.2.7 Distribución de fuerzas sísmicas vertical**

La distribución de fuerzas verticales se asemeja a una distribución lineal (triangular) similar al modo fundamental de vibración, pero dependiente del período fundamental de la estructura Ta.

Basado en un procedimiento de principios dinámicos, las fuerzas sísmicas se distribuyen a lo largo de la altura del edificio de la siguiente manera (NEC-SE-DS , 2015):

$$
F_x = \frac{w_x h_x^k}{\sum_{i=1}^n w_i h_i^k} V
$$
 (Ec. 4.4)

Dónde:

V Cortante total en la base de la estructura

 $F_x$  Fuerza lateral aplicada en el piso x de la estructura

n Número de pisos de la estructura

- w<sub>x</sub> Peso asignado al piso o nivel x de la estructura, siendo una fracción del peso sísmico
- wi Peso asignado al piso o nivel i de la estructura, siendo una fracción del peso sísmico
- $h_x$  Altura del piso x de la estructura
- $h_i$  Altura del piso i de la estructura
- K Coeficiente relacionado con el período de vibración de la estructura

Para determinar k se necesita del período de la estructura:

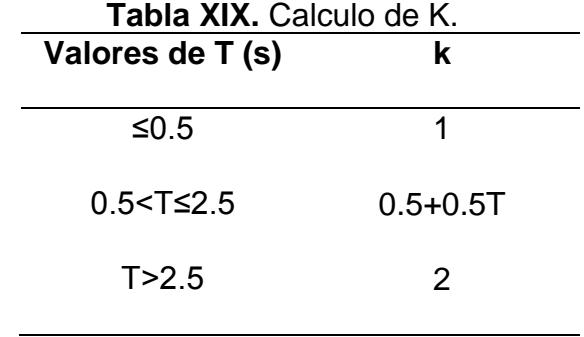

**Fuente:** NEC-SE-DS , 2015.

Bajo estas condiciones el valor de k para todas las alternativas estructurales es 1 debido a que los períodos de todos son menores a 0.5 segundos.

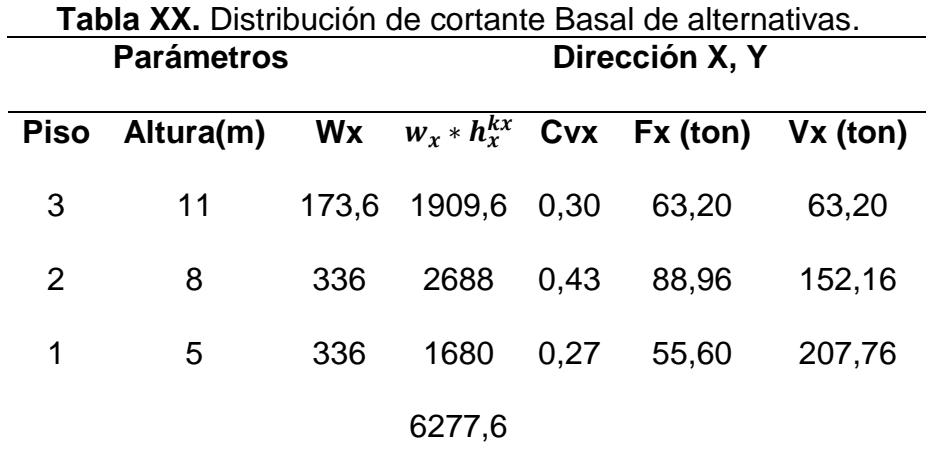

**Fuente:** García, J., Marín, S., 2017.

Asumiendo que para todas las estructuras el peso sísmico es el mismo y sabiendo que el cortante basal también es el mismo entonces la distribución de fuerzas horizontales será la misma para todas las alternativas.

### **4.3 Predimensionamiento de vigas principales (Dirección Y)**

Para predimensionar las vigas en el eje Y se deben determinar los momentos por carga muerta, por carga viga y por el sismo. En el caso del momento por carga muerta y viva en estas vigas, es el mismo para todas las alternativas que se han propuesto debido a que estas cargas son las mismas para cada opción estructural. A continuación, se detalla el predimensionamiento de la sección:

Determinar las cargas puntuales por vigas secundarías. En el caso de las vigas principales en el eje Y, estas reciben cargas puntuales por la acción de las 2 vigas secundarías que se encuentran a L/3 de cada viga principal.

$$
P=wx\delta xL_x*S
$$
 (Ec. 4.5)

Dónde:

- P Carga puntual sobre viga (t)
- w Carga distribuida sobre área (t/m2)
- δ Factor de peso propio (1.05)
- L<sup>x</sup> Longitud en dirección X (m)

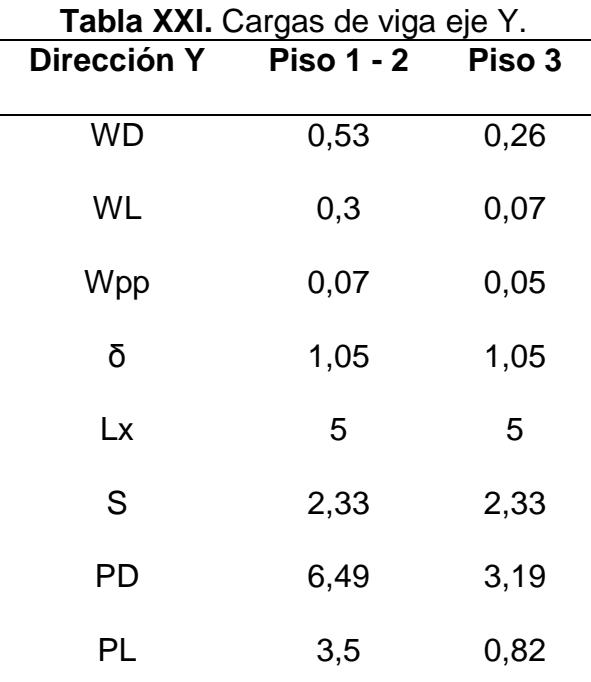

### S Ancho de influencia de viga secundaria

**Fuente:** García, J., Marín, S., 2017.

Determinar el momento máximo producido por el peso propio de las vigas asumiendo que el peso de la viga actúa como una carga distribuida. Usando el diagrama 15, tabla 3.23 del AISC que se observa en la figura 4.5.

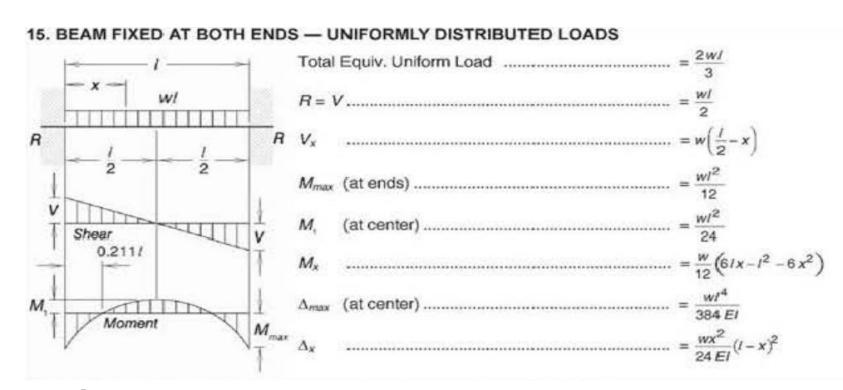

**Figura 4.5** Momentos de viga doblemente empotrada. **Fuente:** AISC, 2011.

$$
M_{max} = \frac{WL^2}{12} \text{ (Ec. 4.6)}
$$
  
 
$$
L = 7 \text{ m}
$$
  
 
$$
M_{max} \text{ (Piso 1-2)=0.29 t-m}
$$
  
 
$$
M_{max} \text{ (Piso 3)=0.20 t-m}
$$

Momentos producidos por las cargas producidas por las vigas secundarias sobre las vigas principales, usando la tabla 3.22 a del AISC.

> Mmáx=0.222PL (Ec. 4.7) PD=6.49 t, PL=3.5t (Piso 1-2) PD=3.19 t, PL=0.82 t (Piso 3)

Finalmente se tienen los siguientes momentos por carga muerta y viva para el predimensionamiento de las alternativas:

$$
M_D = 10.38 \text{ t-m (Piso 1-2)}
$$
  
\n
$$
M_D = 5.15 \text{ t-m (Piso 3)}
$$
  
\n
$$
M_L = 5.44 \text{ t-m (Piso 1-2)}
$$
  
\n
$$
M_L = 1.27 \text{ t-m (Piso 3)}
$$

### **4.3.1 Momento por sismo Alternativa I eje Y**

En la dirección Y se cuenta con 5 pórticos, por lo que se asume que la fuerza sísmica antes calculada se dividirá por igual en los 5 pórticos. En la tabla XXII se muestra cuanta fuerza sísmica le corresponde a 1 pórtico de la alternativa I

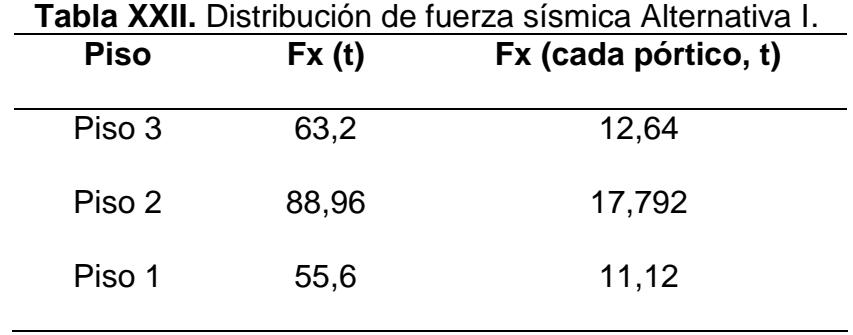

**Fuente:** García. J, Marín. S, 2017.

Para el cálculo del momento se simuló en el pórtico en el programa ETABS. Para el predimensionamiento se tomó el momento en la cara de la columna para una viga del piso 2 y 3.

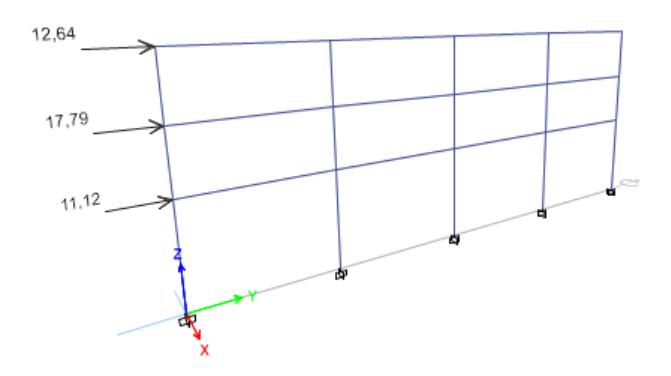

**Figura 4.6** Fuerzas sísmicas eje Y alternativa I. **Fuente:** ETABS, 2017.

Realizando el análisis estructural en el programa y asumiendo que la columna es de 25 cm, se obtuvo el siguiente momento por sismo en la viga del segundo y tercer piso:

$$
M_E
$$
=7.79 t-m (Piso 2)

$$
M_E
$$
=2.29 t-m (Piso 3)

#### **4.3.2 Momento por sismo Alternativa II eje Y**

En la dirección Y se encuentran 5 pórticos como ya antes se ha descrito, de los cuales para esta alternativa 2 tendrán arrostramientos mientras que los otros 3 serán pórticos normales. Basado en la disposición de los arrostramientos que han sido colocados en las esquinas del edificio se pudo comprobar que aproximadamente los pórticos con arrostramientos absorben el 60% del cortante basal mientras que el 40% se va para los pórticos normales. Dicho esto, se predimensiona los 3 pórticos normales con el 40% de la fuerza sísmica correspondiéndole a cada pórtico 1/3 de esta fuerza.

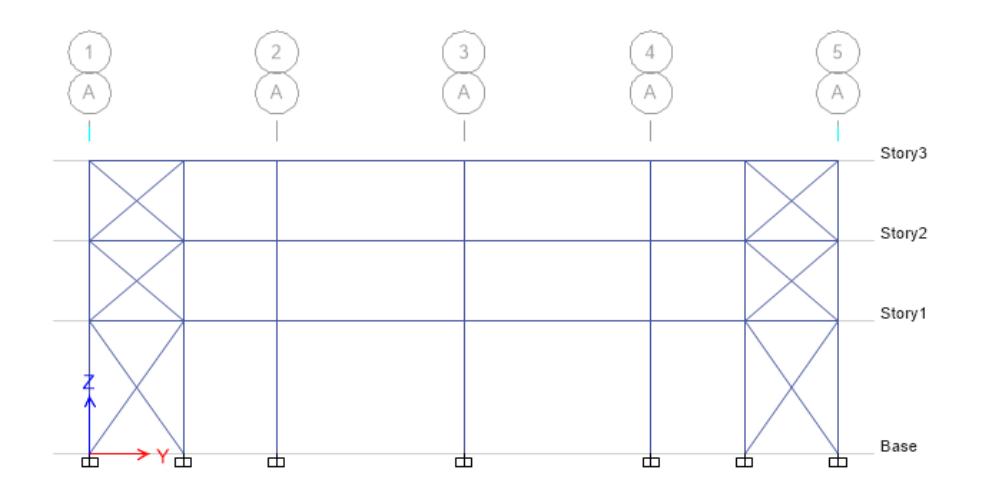

**Figura 4.7** Alternativa II eje Y. **Fuente:** ETABS, 2017.

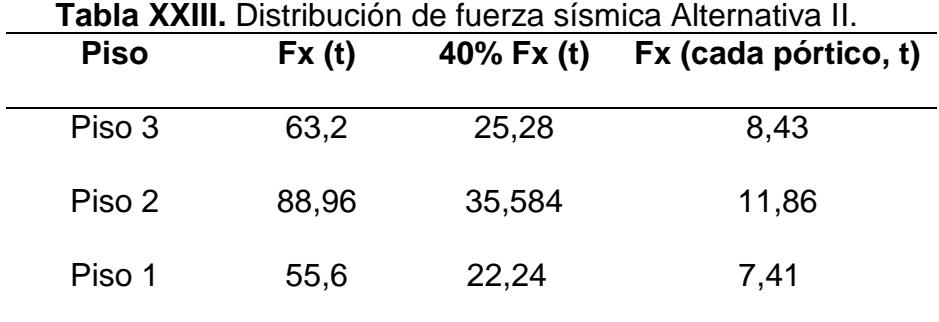

**Fuente:** García. J, Marín. S, 2017.

Luego se procede a calcular con el programa ETABS los momentos por sismo en las vigas del piso 2 y 3.

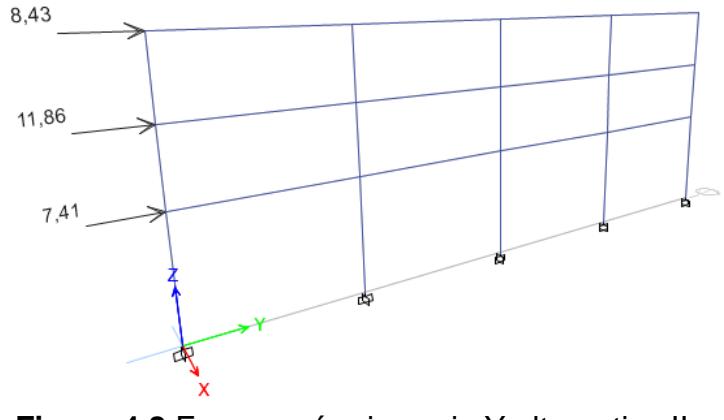

**Figura 4.8** Fuerzas sísmicas eje Y alternativa II. **Fuente:** ETABS, 2017.

Se obtienen los siguientes momentos por sismo:

 $M_E$ =5.19 t-m (Piso 2)

$$
M_E
$$
=1.52 t-m (Piso 3)

### **4.3.3 Momento por sismo Alternativa III eje Y**

En la dirección Y se encuentran 5 pórticos como ya antes se ha descrito, de los cuales para esta alternativa 2 tendrán muros mientras que los otros 3 serán pórticos normales. Basado en la disposición de los muros que han sido colocados en las esquinas del edificio se pudo comprobar que aproximadamente los pórticos con muros absorben el 75% del cortante basal mientras que el 25% se va para los pórticos normales. Dicho esto, se predimensiona los 3 pórticos normales con el 25% de la fuerza sísmica correspondiéndole a cada pórtico 1/3 de esta fuerza.

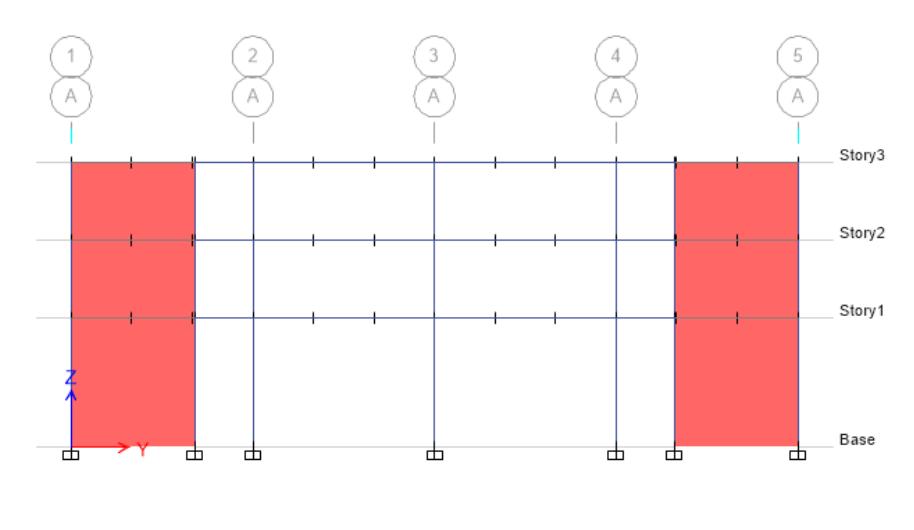

**Figura 4.9** Alternativa III eje Y. **Fuente:** ETABS, 2017.

En la tabla XXIV se muestra cuanta fuerza sísmica le corresponde a 1 pórtico de la alternativa III.

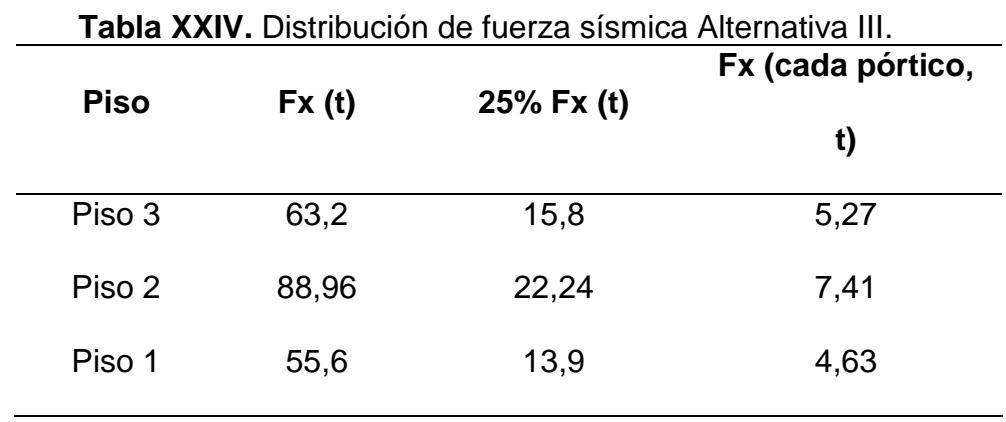

**Fuente:** García J., Marín S., 2017.

Luego se procede a calcular con el programa ETABS los momentos por sismo en las vigas del piso 2 y 3.

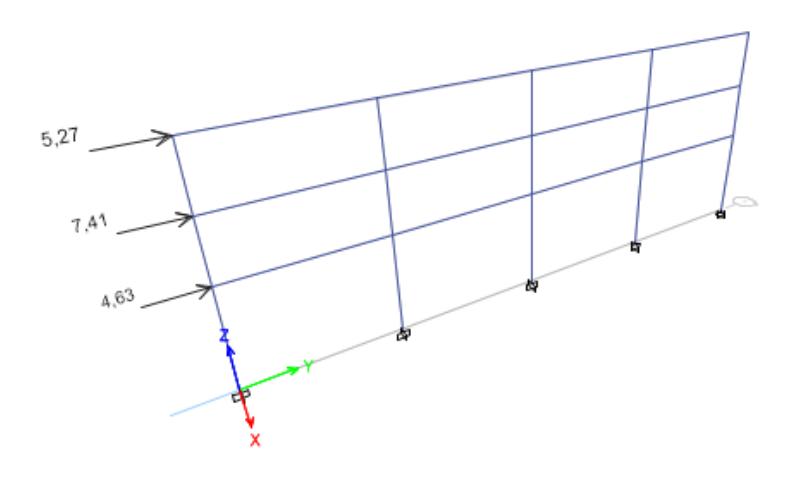

**Figura 4.10** Fuerzas sísmicas eje Y alternativa III. **Fuente:** ETABS, 2017.

Se obtienen los siguientes momentos por sismo:

$$
M_E
$$
=3.24 t-m (Piso 1-2)

### **4.3.4 Determinación del momento último eje Y**

Combinaciones según la NEC 2015 en el capítulo de cargas no sísmicas:

- 1.4D
- $\bullet$  1.2D + 1.6L
- $\bullet$  1.2D + E + L
- $\bullet$  0.9D + E

Dónde:

D Carga muerta

- L Carga viva
- E Carga por sismo

De este análisis de carga se obtiene para el piso 1 y 2:

Mu= 25.686 t-m (Alternativa I)

Mu= 23.086 t-m (Alternativa II)

Mu= 21.16 t-m (Alternativa III)

Para el piso 3 se tiene que:

Mu= 9.74 t-m (Alternativa I)

$$
Mu = 8.27 t-m (Alternativa II)
$$

Mu= 8.4 t-m (Alternativa III)

### **4.3.5 Selección y comprobación de los perfiles eje Y**

Para seleccionar el perfil se utiliza el módulo plástico de la sección, despejado de la fórmula para el momento de plasticidad:

$$
\emptyset
$$
M<sub>n</sub>= $\emptyset$ F<sub>y</sub>Z≥M<sub>u</sub> (Ec. 4.8)

Dónde:

- $M_n$ Resistencia nominal a la flexión
- Ø Factor de reducción de resistencia (0.9)
- $F_{\mathsf{v}}$ Esfuerzo de fluencia del acero A36 (36 ksi)
- Z Módulo plástico de la sección
- $M_{\rm H}$ Momento último

En base al momento último y el esfuerzo de fluencia del acero se obtiene el valor de z con el cual se selecciona un perfil americano en base a las tablas 1 del AISC 360.

En la figura 4.11 se muestra la sección típica de una viga I de acero, y el significado de los diferentes parámetros como lo son bf, tf, bw, tw y d que serán de ayuda luego para refinar las secciones a placas para la construcción del perfil que necesitamos para la estructura que se está diseñando.

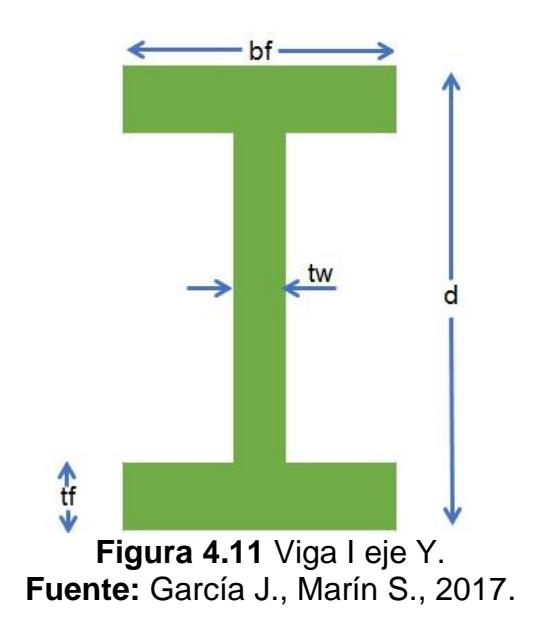

Para los pisos 1 y 2 se escogió:

Perfil W 12x50 (Alternativa I)

Perfil W 12x45 (Alternativa II)

Perfil W 12x40 (Alternativa II)

Para el piso 3 se escogió:

Perfil W 12x22 (Alternativa I)

Perfil W 12x19 (Alternativa II)

Perfil W 12x19 (Alternativa II)

Luego se refinan las dimensiones a unidades en mm para armar los perfiles I con placas o flejes:

|                    | <b>Piso 1-2</b> |                              |                           |                                    |            |  |  |  |
|--------------------|-----------------|------------------------------|---------------------------|------------------------------------|------------|--|--|--|
| <b>Alternativa</b> | $d$ (mm)        | $tf$ (mm)                    | tw (mm)                   | bf (mm)                            | Z<br>(mm3) |  |  |  |
| Alternativa I      | 310             | 18                           | 10                        | 210                                | 1291450    |  |  |  |
| Alternativa<br>Ш   | 310             | 15                           | 10                        | 210                                | 1125250    |  |  |  |
| Alternativa<br>Ш   | 310             | 15                           | 8                         | 210                                | 1086050    |  |  |  |
|                    | Piso 3          |                              |                           |                                    |            |  |  |  |
| <b>Alternativa</b> | $d$ (mm)        | $tf$ (mm)                    | tw $(mm)$                 | bf (mm)                            | $Z$ (mm3)  |  |  |  |
| Alternativa I      | 315             | 12                           | 8                         | 110                                | 569322     |  |  |  |
| Alternativa<br>Ш   | 310             | 10                           | 8                         | 110                                | 498200     |  |  |  |
| Alternativa<br>Ш   | 310<br>__       | 10<br>$\mathbf{r}$<br>$\sim$ | 8<br>$\sim$ $\sim$<br>. . | 110<br>$\sim$ $\sim$ $\sim$ $\sim$ | 498200     |  |  |  |

**Tabla XXV.** Secciones de las vigas en el eje Y de la estructura.

**Fuente:** García, J., Marín, S., 2017.

Finalmente se comprueba si las secciones son ¨sísmicamente compactas¨ con las siguientes formulas:

Alas: 
$$
\lambda_f = \frac{b_f}{2t_f}
$$
;  $\lambda_{ps} = 0.30 \sqrt{\frac{E}{F_y}}$  (Ec. 4.9)  
Alma:  $\lambda_w = \frac{h}{t_w}$ ;  $\lambda_{ps} = 2.45 \sqrt{\frac{E}{F_y}}$  (Ec. 4.10)

Para que las alas y el alma sean sísmicamente compactas se debe cumplir que  $\lambda_f < \lambda_{ps}$ .

|                    | <b>Piso 1-2</b> |              |        |       |       |        |  |  |
|--------------------|-----------------|--------------|--------|-------|-------|--------|--|--|
| <b>Alternativa</b> | <b>Alas</b>     |              |        | Alma  |       |        |  |  |
|                    | Λf              | $\lambda$ ps | λf<λps | λw    | λps   | λw<λps |  |  |
| Alternativa        |                 | 6,31 8,51    | ok     | 29,51 | 69,52 | ok     |  |  |
| Alternativa        | 7,01            | 8,51         | ok     | 32,69 | 69,53 | ok     |  |  |

**Tabla XXVI.** Secciones sismicamente compactas eje Y.

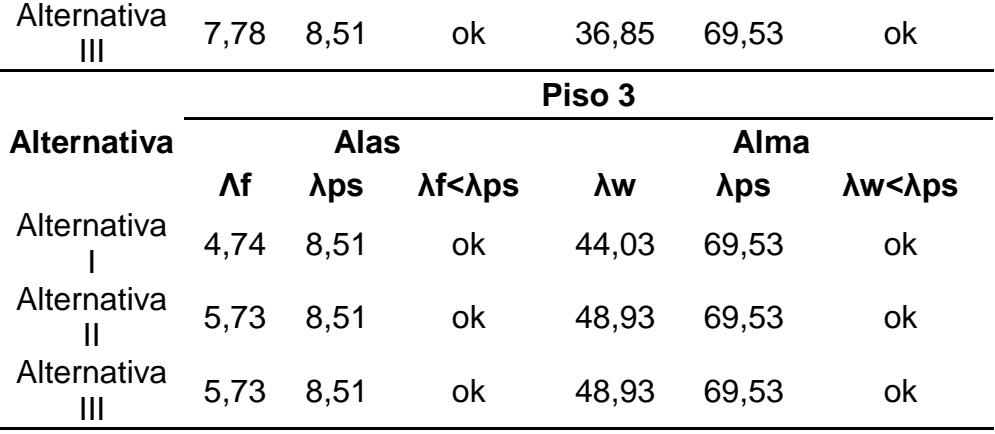

**Fuente:** García J., Marín S., 2017.

### **4.4 Predimensionamiento de vigas principales (Dirección X)**

Para predimensionar las vigas en el eje X se realiza un proceso similar al que se hizo para determinar las vigas en el eje Y, pero en este eje las vigas reciben carga distribuida en lugar de carga puntal. En el caso del momento por carga muerta y viva en estas vigas, es el mismo para todas las alternativas que se han propuesto debido a que estas cargas son las mismas para cada opción estructural. A continuación, se detalla el predimensionamiento de la sección:

Se determinan los momentos por carga viva y muerta como si fuera una viga con carga distribuida de la siguiente manera:

 $q=w \times S$  (Ec. 4.11)

$$
M = \frac{qL_y^2}{12}
$$
 (Ec. 4.12)

Dónde:

- q Carga distribuida sobre viga (t/m)
- w Carga distribuida sobre área (t/m2)
- $L_y$ Longitud en dirección Y (m)
- S Ancho de influencia de viga secundaria
- M Momento Actuante (t-m)

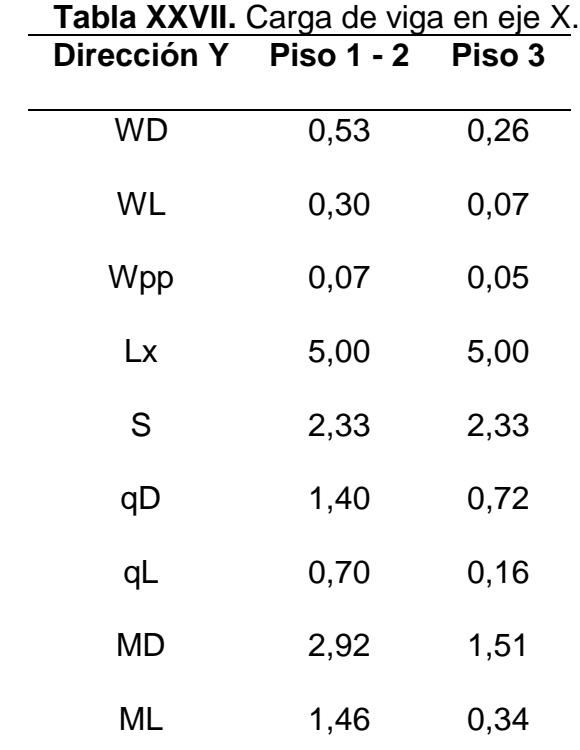

**Fuente:** García, J., Marín, S., 2017.

Finalmente se tienen los siguientes momentos por carga muerta y viva para el predimensionamiento de las alternativas:

$$
M_D
$$
=2.92 t-m (Piso 1-2)

$$
M_D
$$
=1.51 t-m (Piso 3)

$$
M_L = 1.46 \, \text{t-m (Piso 1-2)}
$$
  

$$
M_L = 0.34 \, \text{t-m (Piso 3)}
$$

#### **4.4.1 Momento por sismo Alternativa I eje X**

En la dirección X también cuenta con 5 pórticos, por lo que se asume que la fuerza sísmica antes calculada se dividirá por igual en los 5 pórticos siendo esta igual a la distribución obtenida para el eje Y.

Se calculó los momentos actuantes en las vigas del segundo piso y el tercero con el programa ETABS.

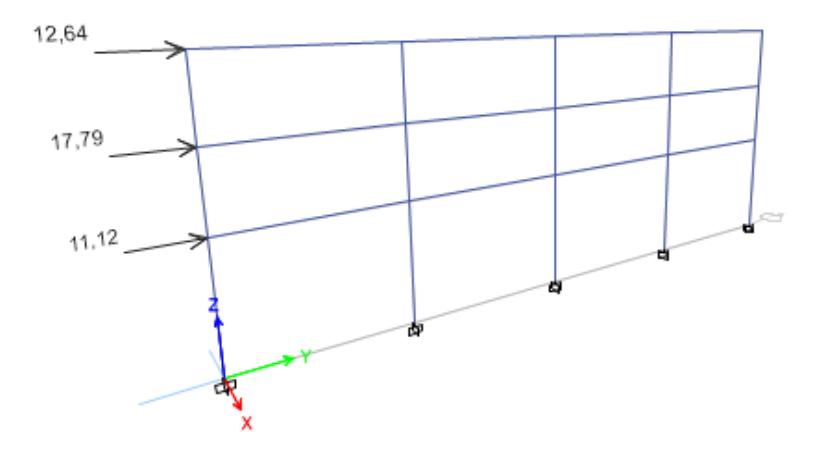

**Figura 4.12** Fuerzas sísmicas eje X alternativa I. **Fuente:** ETABS, 2017.

Realizando el análisis estructural en el programa y asumiendo que la columna es de 25 cm, se obtuvo el siguiente momento por sismo en la viga del segundo y tercer piso:

$$
M_E
$$
=7.81 t-m (Piso 2)

$$
M_E
$$
=2.32 t-m (Piso 3)

### **4.4.2 Momento por sismo Alternativa II eje X**

Como se mencionó antes para la dirección Y, en esta dirección también existen 2 pórticos con sistemas de arriostramientos y 3 pórticos normales. Se asume de nuevo que el 60% de la fuerza sísmica se lo llevan los pórticos con arriostramientos y el 40% se lo llevan los pórticos normales.

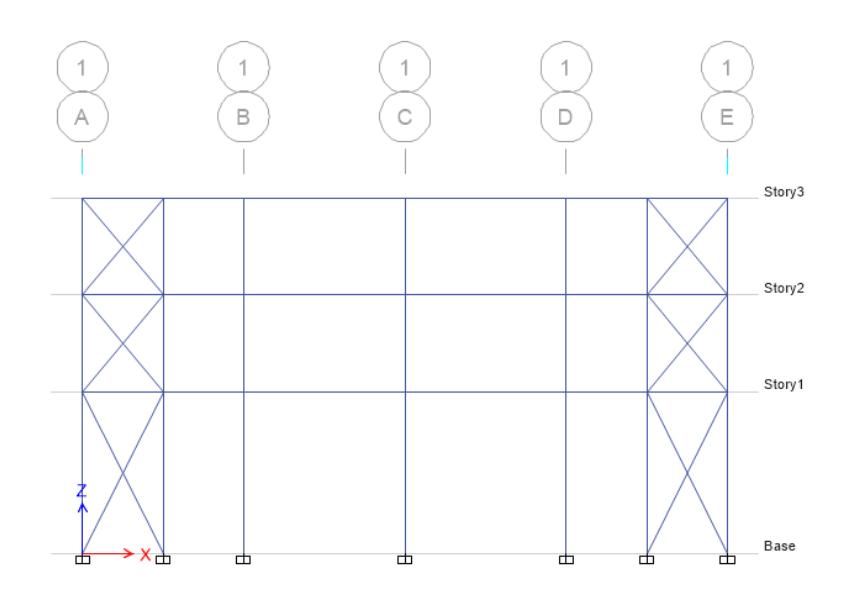

**Figura 4.13** Alternativa II eje X. **Fuente:** ETABS, 2017.

Luego se procede a calcular con el programa ETABS los momentos por sismo en las vigas del piso 2 y 3.

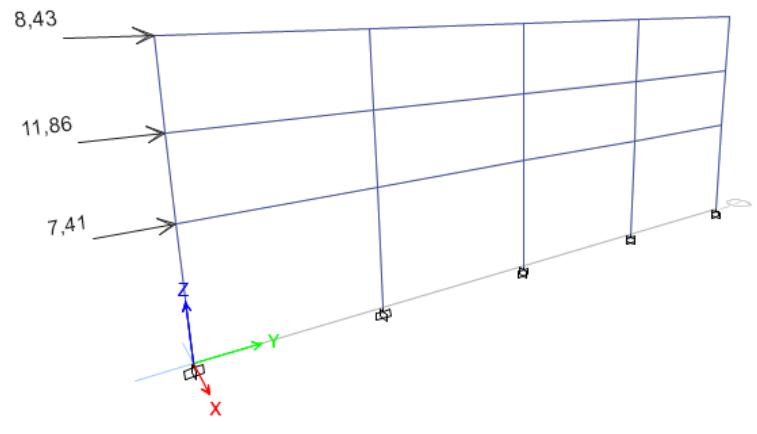

**Figura 4.14** Fuerzas sísmicas Alternativa II eje X. **Fuente:** ETABS, 2017.

Se obtienen los siguientes momentos por sismo:

$$
M_E = 5.22
$$
 t-m (Piso 2)  
 $M_E = 1.49$  t-m (Piso 3)

### **4.4.3 Momento por sismo Alternativa III eje X**

Como se mencionó antes para la dirección Y, en esta dirección también existen 2 pórticos con sistemas de muros de corte y 3 pórticos normales. Se asume de nuevo que el 75% de la fuerza sísmica se lo llevan los pórticos con muros y el 25% se lo llevan los pórticos normales.
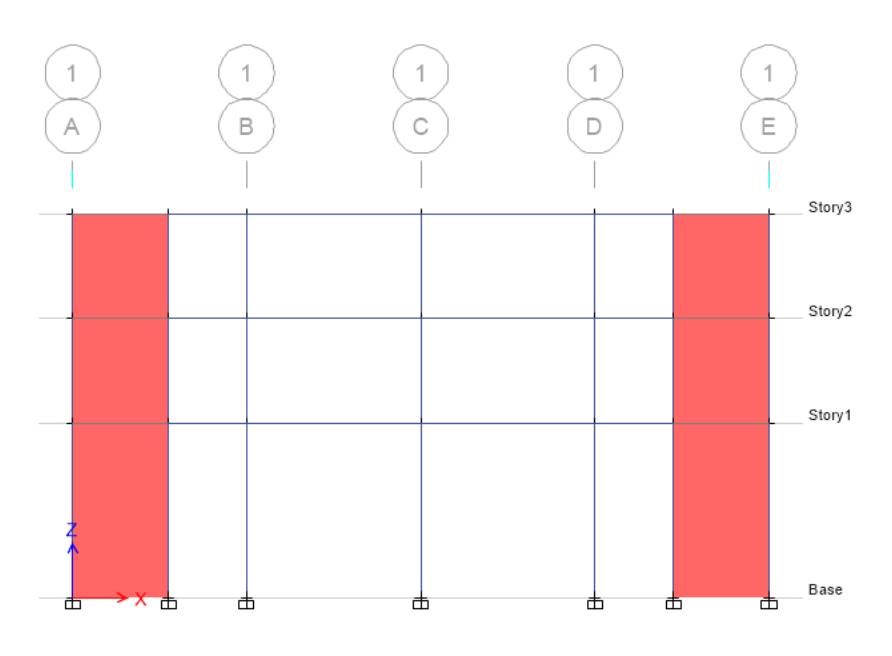

**Figura 4.15** Alternativa III eje X. **Fuente:** ETABS, 2017.

Luego se procede a calcular con el programa ETABS los momentos por sismo en las vigas del piso 2 y 3.

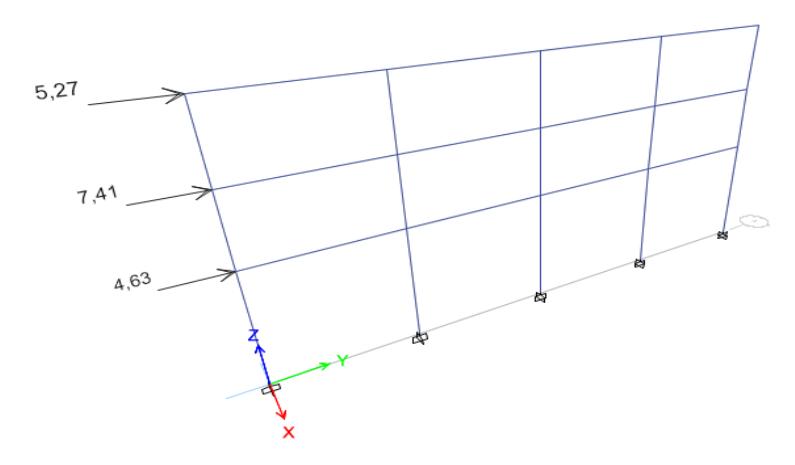

**Figura 4.16** Fuerzas sísmicas eje X alternativa III. **Fuente:** ETABS, 2017.

Se obtienen los siguientes momentos por sismo:

$$
M_E = 3.25
$$
 t-m (Piso 2)

# $M_F$ =1.01 t-m (Piso 3)

#### **4.4.4 Determinación del momento último eje Y**

Se realiza el proceso igual a como se hizo anteriormente.

Para el piso 1 y 2:

Mu= 12.75 t-m (Alternativa I)

Mu= 10.15 t-m (Alternativa II)

Mu= 8.20 t-m (Alternativa III)

Para el piso 3 se tiene que:

Mu= 4.44 t-m (Alternativa I)

Mu= 3.67 t-m (Alternativa II)

Mu= 3.10 t-m (Alternativa III)

#### **4.4.5 Selección y comprobación de los perfiles eje Y**

Para la selección del perfil se realiza de la misma manera que en la

sección 4.3.5 donde se predimensionan las vigas en el eje Y.

Para los pisos 1 y 2 se escogió:

Perfil W12x26 (Alternativa I)

Perfil W12x22 (Alternativa II)

Perfil W12x19 (Alternativa III)

Para el piso 3:

Perfil W8x13 (Alternativa I)

## Perfil W6x12 (Alternativa II)

Perfil W6x12 (Alternativa III)

Se refinan las dimensiones a unidades en mm para armar los perfiles I con placas o flejes:

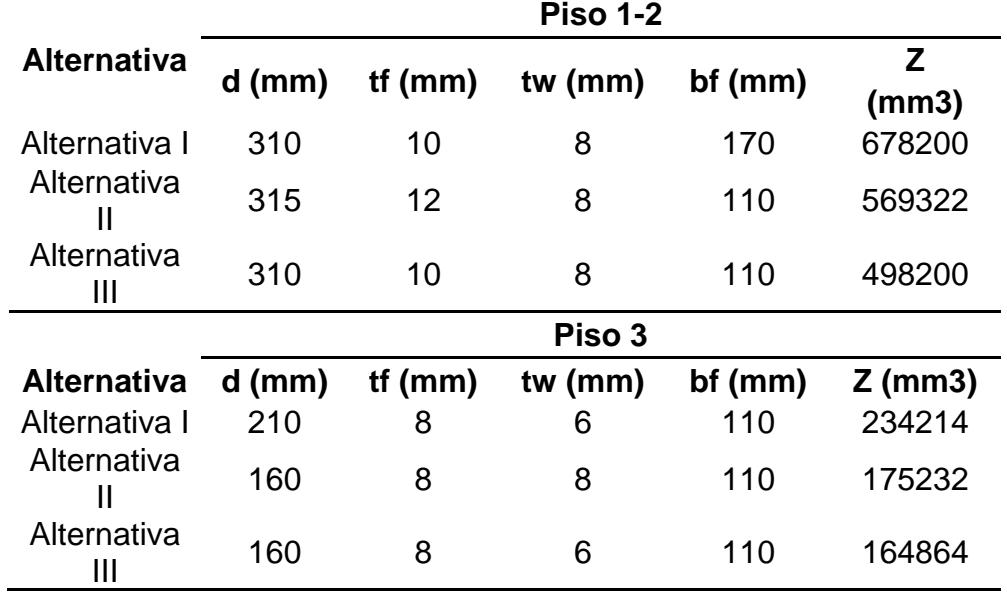

**Tabla XXVIII.** Secciones de las vigas en el eje X de la estructura.

**Fuente:** García, J., Marín, S., 2017

Se comprueba si las secciones son ¨sísmicamente compactas¨:

| <b>Tabla XXIX.</b> Secciones sismicamente compactas eje X. |                 |      |        |       |       |        |
|------------------------------------------------------------|-----------------|------|--------|-------|-------|--------|
|                                                            | <b>Piso 1-2</b> |      |        |       |       |        |
| <b>Alternativa</b>                                         | <b>Alas</b>     |      |        | Alma  |       |        |
|                                                            | λf              | λps  | λf<λps | λw    | λps   | λw<λps |
| Alternativa                                                | 8,5             | 8,51 | ok     | 36,25 | 69,53 | ok     |
| Alternativa                                                | 4,74            | 8,51 | ok     | 44,04 | 69,53 | ok     |

**Tabla XXIX.** Secciones sismicamente compactas eje X.

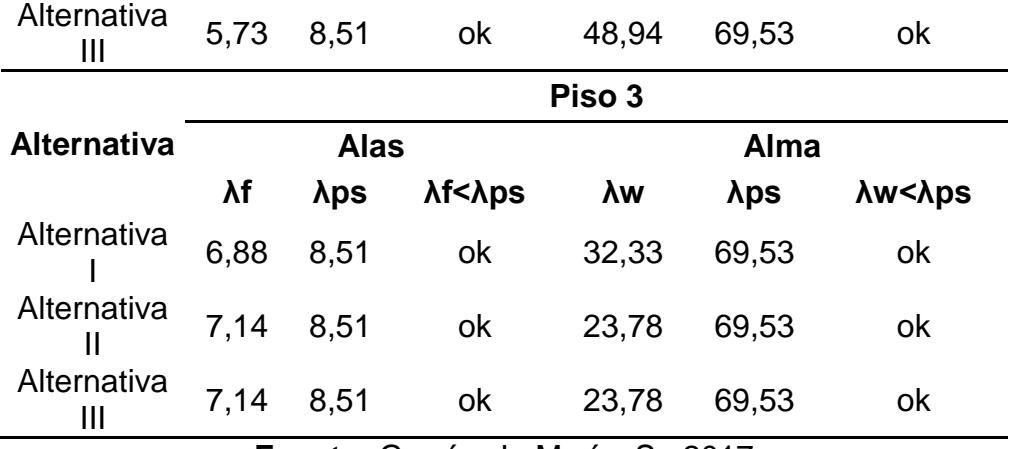

**Fuente:** García, J., Marín, S., 2017.

#### **4.5 Predimensionamiento de vigas secundarias**

Las vigas secundarias son iguales para las 3 alternativas debido a que solo dependen de la carga muerta y de la carga viva. Para predimensionarlas se asume que la viga es continua en los 4 tramos de 5 metros cada vano. Utilizando la tabla 3.22c del AISC se determina el momento máximo que experimentará la viga.

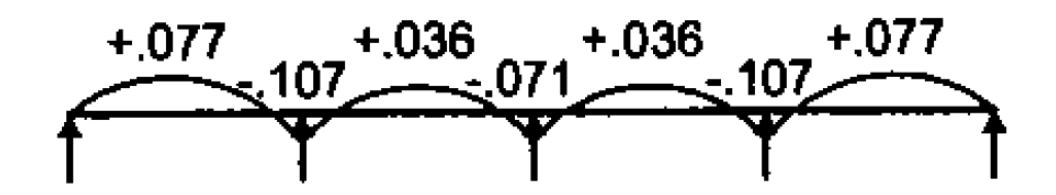

**Figura 4.17** Coeficientes de momento de viga secundaria. **Fuente:** AISC, 2011.

q=w×S (Ec. 4.13)  $M_{\text{max}}$ =0.107qL<sup>2</sup> (Ec. 4.14) Dónde:

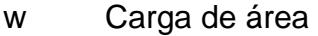

- S Ancho de influencia de viga secundaria
- q Carga lineal sobre viga secundaria
- L Longitud de viga secundaria
- M<sub>máx</sub> Momento último.

Combinación que gobierna: 1.2D+16L

Mu= 3.02 t-m (Piso 3)

Mu= 7.49 t-m (Piso 1-2)

# **4.5.1 Selección y comprobación de los perfiles.**

Se selecciona un perfil americano de las tablas 1 del AISC:

Perfil W10x19 (Piso 1-2)

Perfil W6x12 (Piso 3)

Se refinan las unidades para armar el perfil I con placas:

| Tabla XXX. Secciones de las vigas secundarias. |      |      |                             |      |  |
|------------------------------------------------|------|------|-----------------------------|------|--|
|                                                | d    | tf   | tw                          |      |  |
| <b>Piso</b>                                    |      |      | $(mm)$ $(mm)$ $(mm)$ $(mm)$ |      |  |
| Pisos $1 - 2$ 10,2 0,395 0,25                  |      |      |                             | 4,02 |  |
| Piso 3                                         | 6.03 | 0,28 | 0.23                        |      |  |

**Fuente:** García, J., Marín, S., 2017.

En este caso como las vigas secundarias no se ven afectadas por el sismo sólo se comprueba si son compactas con las siguientes fórmulas:

Alas: 
$$
\lambda_f = \frac{b_f}{2t_f}
$$
;  $\lambda_{ps} = 0.38 \sqrt{\frac{E}{F_y}}$  (Ec. 4.15)  
Alma:  $\lambda_w = \frac{h}{t_w}$ ;  $\lambda_{ps} = 3.76 \sqrt{\frac{E}{F_y}}$  (Ec. 4.16)

Se obtuvo los siguientes valores:

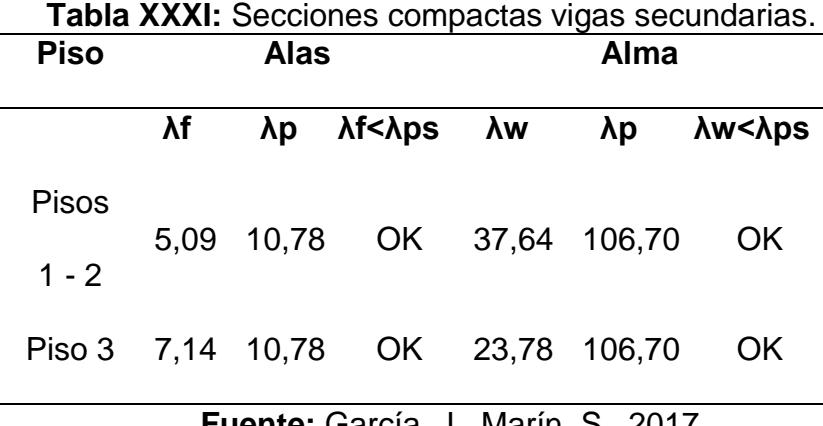

 **Fuente:** García, J., Marín, S., 2017.

### **4.6 Predimensionamiento de columnas**

Para el predimensionamiento de las columnas se considera únicamente las cargas muerta y viva, y se verifica el criterio de columna fuerte-viga débil para cada una de las alternativas. Para el predimensionamiento se realizan los siguientes cálculos:

$$
L1 = 7 m
$$
  

$$
L2 = 5 m
$$
  

$$
Ai = 35 m2
$$

Reducir la carga viva. Según la NEC-2015 si KLL\*Ai>35 m2 entonces se reduce la carga viva.

KLL=4

KLL\*Ai=140>35 Se reduce carga viva

WL=WL<sub>0</sub> 
$$
\left(0.25 + \frac{4.57}{\sqrt{KLL^*Ai}}\right)
$$
 (Ec. 4.17)  
WL=0.191<sup>t</sup>/<sub>m2</sub> (Piso 1-2)  
WL=0.045<sup>t</sup>/<sub>m2</sub> (Piso 3)

Determinar carga axial mayorada sobre una columna interior del primer piso.

$$
P_{D} = (W_{D} + W_{pp}) \times A_{i}
$$
 (Ec. 4.18)  
\n
$$
P_{D} = 21 \text{ t (Piso 1-2)}
$$
  
\n
$$
P_{D} = 10.85 \text{ t (Piso 3)}
$$
  
\n
$$
P_{L} = W_{L} \times A_{i}
$$
 (Ec. 4.19)  
\n
$$
P_{L} = 6.68 \text{ t (Piso 1-2)}
$$
  
\n
$$
P_{L} = 2.45 \text{ t (Piso 3)}
$$
  
\n
$$
P_{u} = 1.2P_{D} + 1.6P_{L}
$$
 (Ec. 4.20)

Determinar área requerida de acero.

$$
\Phi P_n = \phi_c F_{cr} A_g \ge P_u \text{ (Ec. 4.21)}
$$
\n
$$
K_{\text{diseño}} = 1.2
$$
\n
$$
\frac{KL}{r} = 50 \text{ Asumido}
$$
\n
$$
F_E = \frac{\pi^2 E}{\left(\frac{KL}{r}\right)^2} \text{ (Ec. 4.22)}
$$
\n
$$
F_E \ge 0.44 F_y \text{ ; } F_{cr} = \left(0.658 \frac{F_Y}{FE}\right) F_y \text{ Intervalo inelástico (Ec. 4.23)}
$$

Sí  $F_E$ <0.44 $F_y$ ;  $F_{cr} = 0.877F_y$  Intervalo plástico (Ec. 4.24)

Fy= 2.34 t/cm2

$$
E = 2043.19 \, t/cm2
$$

Reemplazando los valores se obtiene:

Sí

 $F_E = 8.066$  t/cm<sup>2</sup>

0.44F<sub>y</sub>=1.116 t/cm<sup>2</sup> Intervalo inelástico

$$
F_{cr} = 2.224 \text{ t/cm}^2
$$

Finalmente se calcula el área requerida de acero:

$$
A_g = 44.33 \text{ cm}^2
$$

Seleccionar una sección tubular cuadrada de acero estructural y comprobar que la sección sea sísmicamente compacta.

En la figura 4.18 se observan los parámetros b, h y t que deben ser escogidos dado el área que se tiene para formar la sección de la columna que será cuadrada para esta estructura por poseer las mismas cualidades como inercia y radio de giro en ambas direcciones.

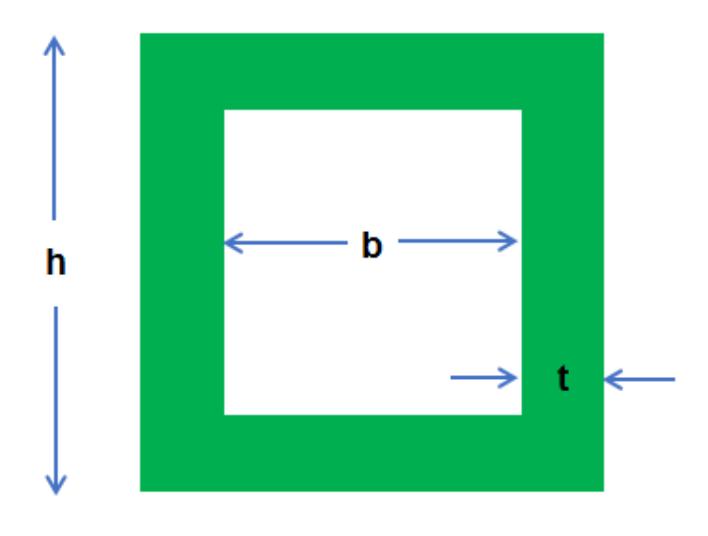

**Figura 4.18** Sección tubular de columna. **Fuente:** García, J., Marín, S., 2017.

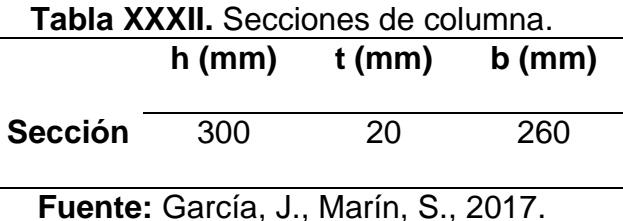

Para comprobar que la sección sea sísmicamente compacta la NEC-2015 en su capítulo de acero estructural establece el siguiente límite para secciones rectangulares huecas:

 $λ < λ_{\text{ns}}$ 

$$
\lambda_{\text{ps}} = 0.55 \sqrt{\frac{E}{F_y}} \text{ (Ec. 4.25)}
$$

$$
\lambda = \frac{b}{t} \text{ (Ec. 4.26)}
$$

Finalmente realizando el cálculo en base a la sección estimada se tiene:

$$
\lambda = 13
$$
  

$$
\lambda_{\text{ps}} = 15.61
$$
  

$$
\lambda < \lambda_{\text{ps}} \quad \text{OK}
$$

#### **4.7 Diseño de Miembros sujetos a carga axial combinados con flexión.**

Una columna es un elemento que forma parte de un sistema estructura, esto quiere decir que influye en toda la estructura, por lo tanto, cuando son sometidas a una fuerza externa puede ocurrir dos casos: pórtico arriostrado o con desplazamiento lateral y pórtico no arriostrado o sin desplazamiento lateral.

En este caso se diseña una columna de un pórtico interior no arriostrado, por lo tanto, la estabilidad depende enteramente de la rigidez flexionante de las vigas, columnas y nudos. Es necesario determinar la longitud efectiva de la columna (Le) para poder calcular la carga critica de pandeo que esta recibe, "Le" depende enteramente de un factor llamado de rigidez que se multiplicará con la longitud real de la columna, Le ≥ Lc  $\rightarrow$  k ≥ 1, es necesario usar nomogramas que han sido establecidos por la SSRC "Structural Stability Research Council"

El nomograma se usa calculando factores de rigideces relativas de todos los miembros rígidamente conectados al nudo y que se encuentra en el plano de la columna investigada.

$$
G = \frac{\sum \left(\frac{lc}{lc}\right)}{\sum \left(\alpha \frac{lv}{lv}\right)} \text{ (Ec. 4.27)}
$$

Dónde:

Ic y Lc Inercia de la columna y Longitud de la columna.

Iv y Lv Inercia de la viga y Longitud de la viga.

La SSRC hace las siguientes recomendaciones:

Para columnas articuladas G  $\rightarrow \infty$ . Usar G = 10.

Para conexiones rígidas de columnas a zapatas  $G \rightarrow 0$ . Usar  $G = 1.0$ 

Si una viga esta rígidamente unida a una columna, su rigidez relativa (I/L) debe multiplicarse por un factor α dependiendo de la condición de apoyo en el extremo alejado de la viga.

En la figura 4.19 se observa el nomograma para columnas no arriostradas del AISC, con los factores de rigidez relativa en cada nudo de la columna se traza una línea recta y en la intersección con el eje central se obtiene k.

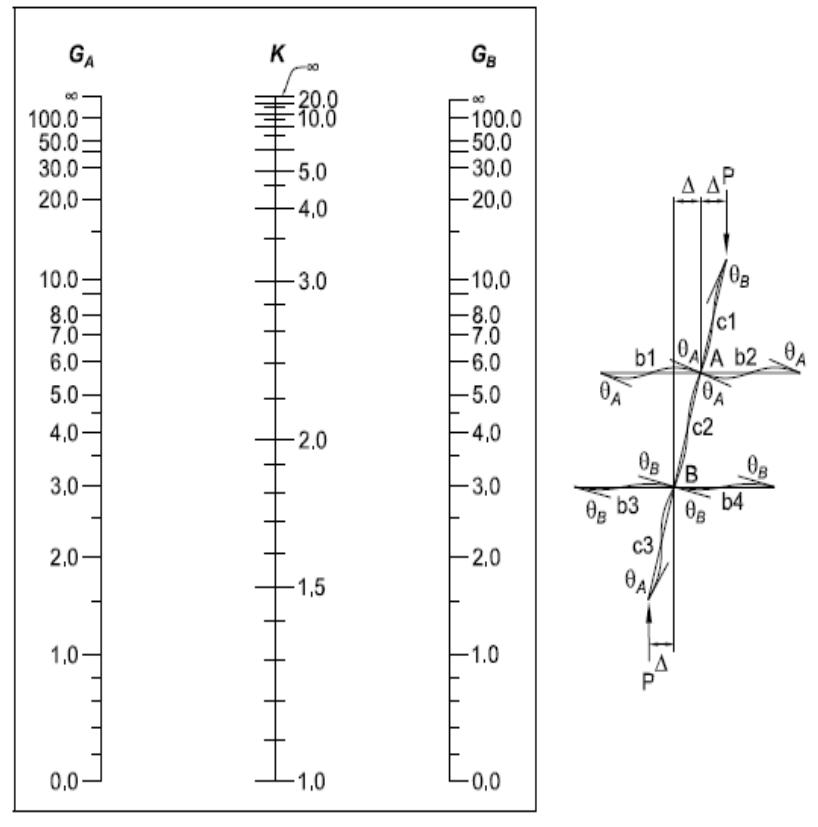

**Figura 4.19** Nomograma para columnas no arriostradas. **Fuente:** AISC, 2011.

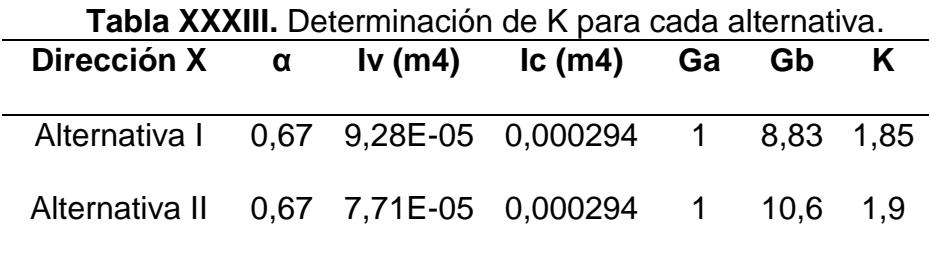

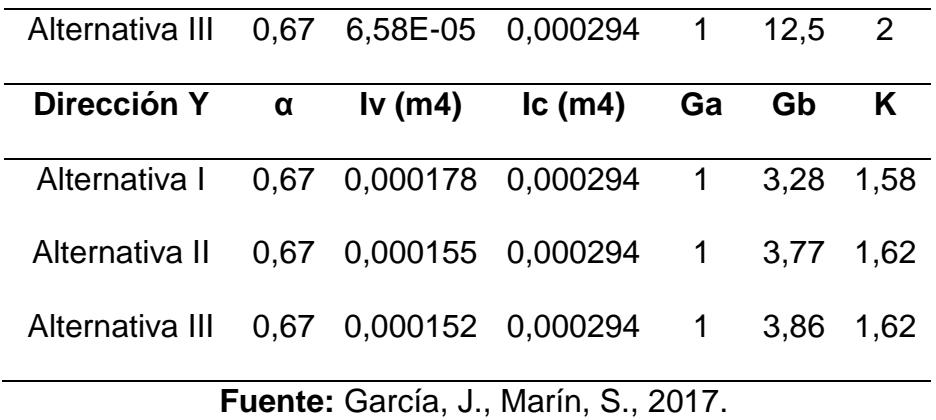

Se calcula si la columna propuesta resiste la fuerza de compresión a la que es aplicada:

| Tabla XXXIV. Parametros de columna |  |                 |      |       |  |  |
|------------------------------------|--|-----------------|------|-------|--|--|
| <b>Alternativas</b>                |  | K $r(m)$ $L(m)$ |      | KL/r  |  |  |
| Alternativa I                      |  | 1,58 0,11 5,00  |      | 68,93 |  |  |
| Alternativa II                     |  | $1,62$ 0.11     | 5,00 | 70,68 |  |  |
| Alternativa III                    |  | $1,62$ 0,11     | 5,00 | 70,68 |  |  |

**Fuente:** García, J., Marín, S., 2017.

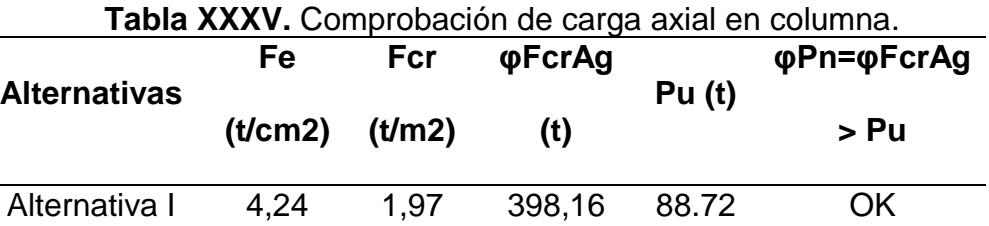

**Fuente:** García, J., Marín, S., 2017.

Alternativa II 4,04 1,95 393,08 88.72 OK

Alternativa III 393,08 1,95 224,00 88.72 OK

#### **4.8 Comprobación de criterio de columna fuerte – viga débil**

El criterio de columna fuerte – viga débil debe ser revisado para cada una de las alternativas con el fin de asegurar que la columna es más fuerte que la viga, de tal manera que para el sismo de diseño las articulaciones plásticas se formen en las vigas y no en las columnas para tener un adecuado comportamiento sismo resistente. Como se trata del predimensionamiento de las alternativas, solo se comprobará el criterio para una columna interior del primer piso. Basado en esto la NEC-2015 en su capítulo de estructuras de acero recomienda que para que se cumpla este criterio se debe dar que:

$$
\frac{\sum M_{\rm pc}}{\sum M_{\rm pv}} \ge 1 \text{ (Ec. 4.28)}
$$

- $\sum M_{\text{pc}}$  Suma de los momentos plásticos nominales de las columnas que llegan a la junta.
- $\sum M_{\text{ov}}$  Suma de momentos plásticos nominales de las vigas que llegan a la junta.

Dónde:

$$
\sum \text{Mpc} = \sum z \text{c} \left( \text{Fyc} \cdot \frac{\text{Puc}}{\text{Ag}} \right) \text{ (Ec. 4.29)}
$$

$$
\sum \text{Mpv} = \sum (1.10 \text{RyFyv}.Zv + M_{uv}) \text{ (Ec. 4.30)}
$$

Ag Área de la columna.

Fyc, Fyv Esfuerzo de fluencia de columna y viga, respectivamente.

- Puc Carga Axial en Columna.
- Zc, Zv Módulos plásticos de columnas y viga, respectivamente.

Ry Factor de sobrerresistencia de las vigas.

Muv Momento adicional basado en combinaciones DFCR, producido por la fuerza cortante localizado en la articulación plástica cuyo brazo es igual a la distancia existente entre la articulación plástica y la cara de la columna.

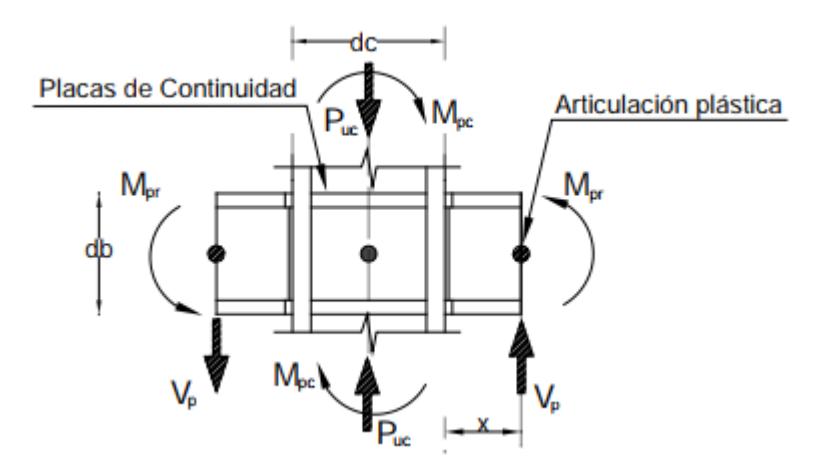

**Figura 4.20** Estimación del momento probable. **Fuente:** NEC-SE-AC, 2015.

Según la NEC el factor de sobre-resistencia de las vigas es:

| <b>Especificación</b><br><b>ASTM</b> | Factor de Fluencia Probable (R.)   Factor de Tensión Probable (R.) |      |  |
|--------------------------------------|--------------------------------------------------------------------|------|--|
| ASTM A36                             | 1.3                                                                | 1.15 |  |
| ASTM A572 Gr. 50                     | 1.1                                                                | 1.25 |  |
| ASTM A588 Gr. 50                     | 1.15                                                               | 1.15 |  |

**Tabla XXXVI.** Factor de sobre-resistencia.

**Fuente:** NEC-SE-AC, 2015.

Los parámetros de las vigas son:

| 1 GMW / V V V V III 1<br>aramonos para or monionto probabio. |                           |                          |           |           |  |  |
|--------------------------------------------------------------|---------------------------|--------------------------|-----------|-----------|--|--|
| Dirección X                                                  | Zc<br>(c <sub>m3</sub> )  | Zv<br>(c <sub>m3</sub> ) | x<br>(cm) | Vu<br>(t) |  |  |
| Alternativa I                                                | 2356                      | 678                      | 62        | 10,73     |  |  |
| Alternativa II                                               | 2356                      | 569                      | 63        | 8,91      |  |  |
| Alternativa III                                              | 2356                      | 498                      | 62        | 7,53      |  |  |
|                                                              |                           |                          |           |           |  |  |
| <b>Dirección Y</b>                                           | Zc.<br>(c <sub>m3</sub> ) | Zv<br>(c <sub>m3</sub> ) | X<br>(cm) | Vu<br>(t) |  |  |
| Alternativa I                                                | 2356                      | 1291                     | 62        | 14,63     |  |  |
| Alternativa II                                               | 2356                      | 1125                     | 62        | 13,39     |  |  |
| Alternativa III                                              | 2356                      | 1086                     | 62        | 13,39     |  |  |

**Tabla XXXVII.** Parámetros para el momento probable.

**Fuente:** García, J., Marín, S., 2017.

Se comprueba que la columna es más fuerte que la viga para todas las

alternativas:

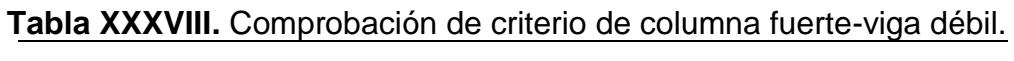

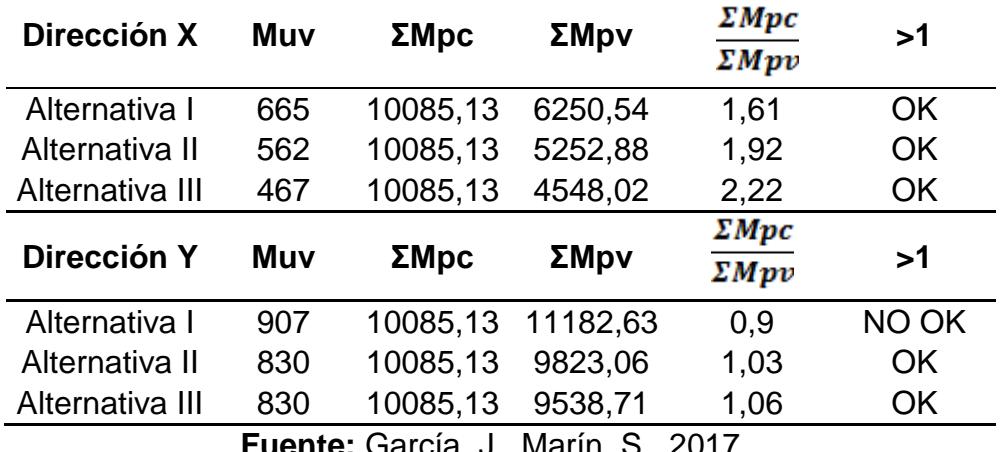

**Fuente:** García, J., Marín, S., 2017.

Los valores de Vu fueron obtenidos con la combinación 1.2D + E + L que fue en todos los casos la combinación que dio un valor mayor. El cortante por sismo fue obtenido con el programa ETABS 2016 de la misma manera que se obtuvo el momento por sismo para cada uno de los pórticos. Como se

puede observar en la tabla XXXVIII, para la alternativa I de pórtico de acero resistente a momento en la dirección Y no se cumple el criterio de columna fuerte – viga débil por lo que se recomienda aumentar la sección rectangular de 300x300 mm con 20 mm de espesor a 350x350 mm con 20 mm de espesor obteniendo el siguiente resultado:

> ΣMpc ΣMpv =1.29≥1 OK

# **CAPÍTULO 5 ANÁLISIS Y ELECCIÓN DE ALTERNATIVA**

#### **5.1 Método de análisis**

Para analizar y elegir la mejor alternativa se realizó el modelo de cada estructura en el programa ETABS 2016. En base a esto se comparará las derivas, índice de estabilidad y costo de la super-estructura (basada en el peso muerto de la estructura) y se analizará que alternativa es la más adecuada para el centro de salud primaria considerando que esta es una estructura de carácter esencial.

Según la NEC-2015 en su capítulo de peligro sísmico se hará un control de deformaciones, a través del cálculo de las derivas inelásticas máximas de piso. La deriva máxima inelástica se calculará de la siguiente manera:

$$
\Delta_{\text{M}} = 0.75 \text{R} \Delta_{\text{E}} \text{ (Ec. 5.1)}
$$

Dónde:

- $\Delta_M$  Deriva máxima inelástica
- R Factor de reducción de resistencia
- $\Delta_F$  Desplazamiento obtenido en aplicación de las fuerzas laterales de diseño reducidas

Según la NEC-2015 la deriva máxima para estructuras metálicas debe ser menor a 0.02. Además, es necesario calcular el índice de estabilidad de la estructura para determinar qué tan considerables son los efectos P-Δ que son causados por efectos de segundo orden que producen un incremento en las fuerzas internas, momentos y derivas de la estructura y que por ello deben considerarse:

- Para el cálculo de dichos incrementos
- Para la evaluación de la estabilidad estructural global

El índice de estabilidad Qi, para el piso i y en la dirección bajo estudio, se calculan por la ecuación:

$$
Q_i = \frac{P_i \Delta_i}{V_i h_i}
$$
 (Ec. 5.2)

Dónde:

- $Q_i$ Índice de estabilidad del piso i, es la relación entre el momento de segundo orden y el momento de primer orden
- P<sup>i</sup> Suma de la carga vertical total sin mayorar, incluyendo el peso muerto y la sobrecarga por carga viva, del piso i y de todos los pisos localizados sobre el piso i
- $\Delta_i$  Deriva del piso i calculada en el centro de masas del piso
- V<sup>i</sup> Cortante sísmico del piso i

h<sup>i</sup> Altura del piso i considerado

Se debe cumplir que  $Q_i \leq 0.3$ 

# **Factor de mayoración** f<sub>P-A</sub>

Los efectos P-Δ no necesitan ser considerados cuando el índice de estabilidad  $Q_i$ <0.1

Para considerar el efecto P-Δ en la dirección bajo estudio y cuando  $0.1 < Q_i < 0.3$ , se determina un factor de mayoración:

$$
f_{P-\Delta} = \frac{1}{1-Q_i}
$$
 (Ec. 5.3)

Dónde:

 $f_{P-A}$  Factor de mayoración

Se multiplica por  $f_{P-\Delta}$ :

- Las derivas de piso calculada,  $\Delta_{El}$
- Las fuerzas internas
- Los momentos de la estructura que aparecen como producto de la aplicación de cargas de la estructura.

Para la modelación de la fuerza sísmica para cada alternativa, se colocó un punto en el que se ingresan dichas fuerzas. Comúnmente este punto debería coincidir con el centro de masas del piso debido a que la estructura que se propone es totalmente regular; pero, se tomó una excentricidad accidental del 5% de la longitud total de cada piso para colocar la fuerza sísmica.

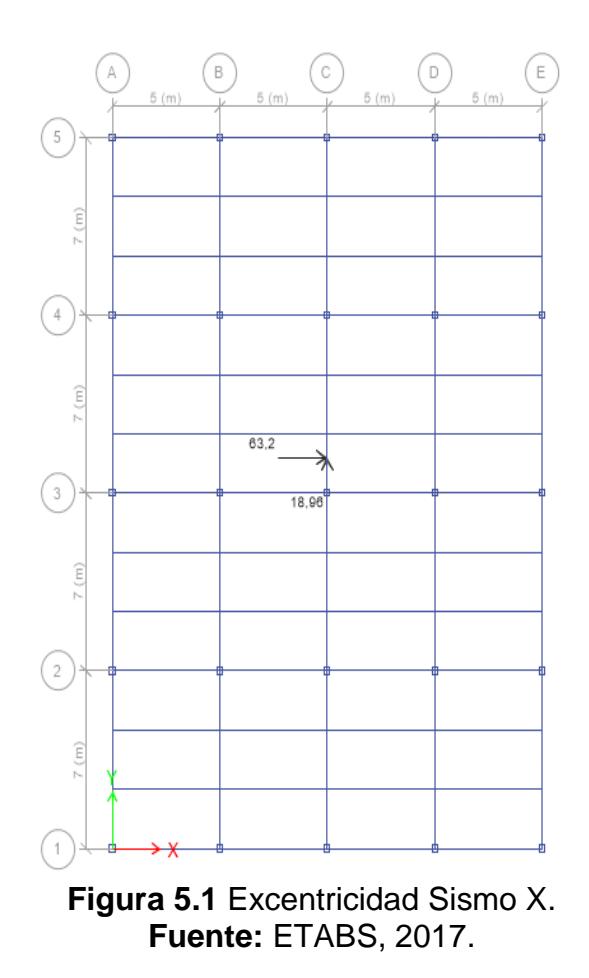

Para el caso de la carga de Sismo en la dirección X (Ex), se coloca el 100% de la fuerza sísmica en dirección X antes calculada y un 30% de la fuerza sísmica en Y correspondiente al piso. Las fuerzas Ex se colocan a una excentricidad accidental del centro de masas del piso igual al 5% del largo del piso en la dirección Y (28 metros) que es igual a 1.4 metros (5% de 28 metros).

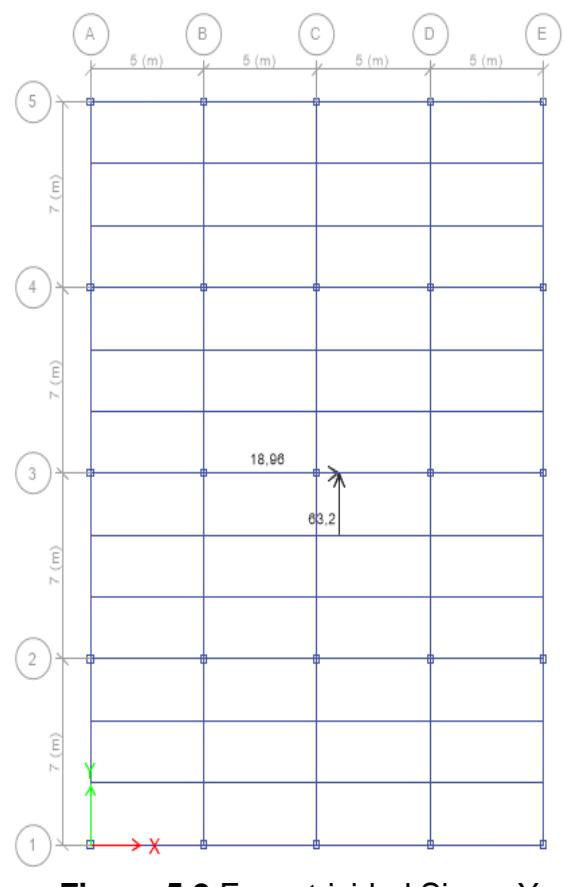

**Figura 5.2** Excentricidad Sismo Y. **Fuente:** ETABS, 2017.

Para el caso de la carga de Sismo en la dirección Y (Ey), se coloca el 100% de la fuerza sísmica en dirección Y antes calculada y un 30% de la fuerza sísmica en X correspondiente al piso. Las fuerzas Ey se colocan a una excentricidad accidental del centro de masas del piso igual al 5% del largo del piso en la dirección X (20 metros) que es igual a 1 metro (5% de 20 metros).

#### **5.2 Análisis Alternativa I**

Basado en el predimensionamiento de la estructura realizada en el capítulo anterior y modelado en el programa ETABS 2016 se obtiene lo siguiente:

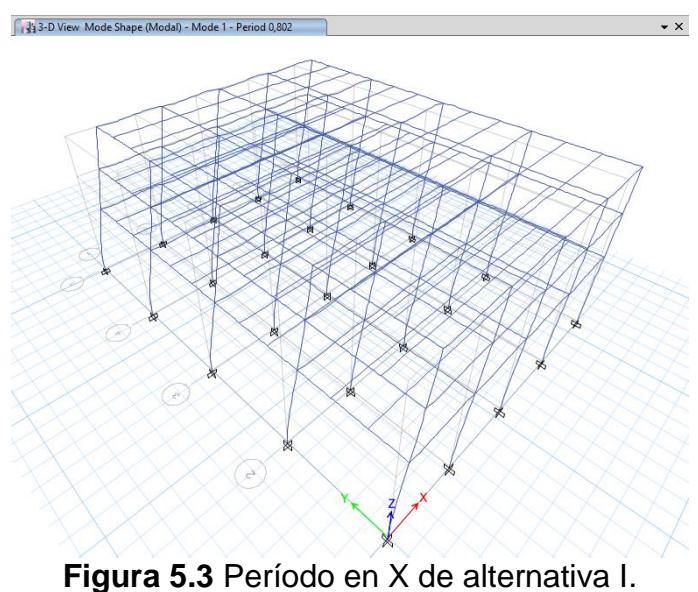

**Fuente:** ETABS, 2017.

En la figura 5.3 y en la figura 5.4 se tienen los períodos estructurales para las direcciones X y Y de la alternativa I que se han obtenido luego de realizar el modelamiento de la estructura de acero en el programa ETABS, utilizando este un análisis modal para determinar estos períodos. Lo mismo se hará para las demás alternativas.

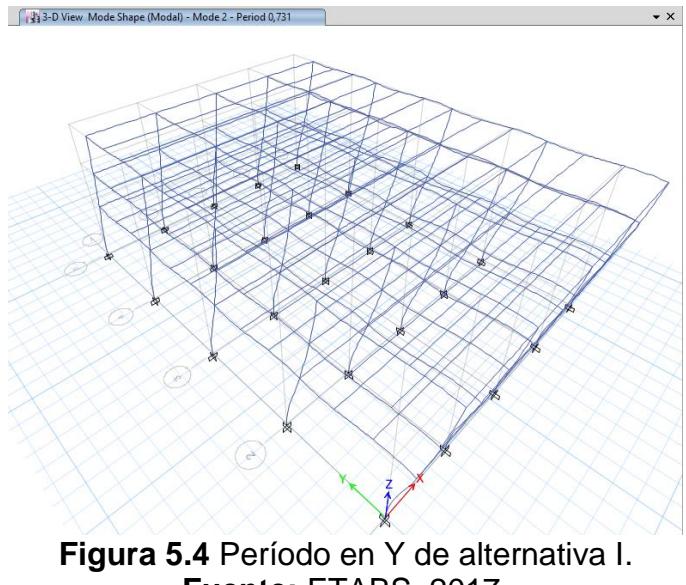

**Fuente:** ETABS, 2017.

Del análisis modal realizado por el programa se obtuvo que el período de la estructura para la dirección X es de 0.802 segundos en la dirección Y es de 0.731 segundos.

| Load<br>Case/Combo | ΕХ<br>tonf | FY<br>tonf | F7<br>tonf |
|--------------------|------------|------------|------------|
| Dead               |            | u          | 845,9758   |
| Live               |            |            | 375,12     |

**Tabla XXXIX.** Peso sísmico de alternativa I.

**Fuente:** ETABS, 2016.

Del mismo análisis se obtiene que el peso muerto real de la estructura es de 845.98 toneladas. Con esto se procede a recalcular el coeficiente de respuesta sísmica (Cs) y las fuerzas sísmicas de cada piso.

Sax=1,25

Say=1,31

Csx=0,23 Csy=0,25

Factor k:

 $kx = 1,151$ 

$$
ky = 1,1155
$$

Con estos datos se calculan las fuerzas sísmicas como se hizo en el capítulo anterior:

**Tabla XL.** Distribución de fuerzas sísmicas alternativa I. **Parámetros Dirección X Piso** Altura(m) Wx  $W_x * h_x^{kx}$  Cvx Fx (ton) Vx (ton) 3 11 173,68 2742,79 0,32 63,34 63,34 2 8 336,15 3679,56 0,43 84,97 148,31 1 5 336,15 2142,17 0,25 49,47 197,78 8564,52 **Parámetros Dirección Y Piso** Altura(m) Wx  $W_x * h_x^{kx}$  Cvx Fy (ton) Vy (ton) 3 11 173,68 2518,97 0,32 65,78 65,78 2 8 336,15 3417,72 0,43 89,25 155,03 1 5 336,15 2023,21 0,25 52,83 207,86 7959,90  $w_x * h_x^{kx}$  $w_x * h_x^{kx}$ 

**Fuente:** García J., Marín S., 2017.

En la figura 5.5 se contrasta la fuerza sísmica por cada piso que se tiene en la alternativa I. Como se puede observar las fuerzas en el eje Y son mayores debido a que el período en este eje cae en la región 2 mientras el del eje X en la región 3.

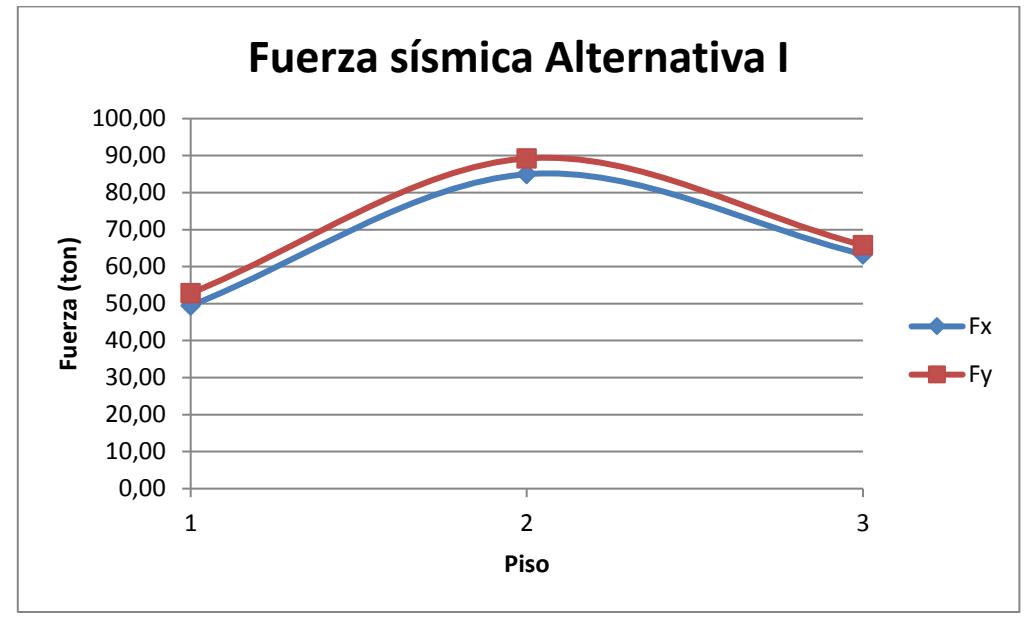

**Figura 5.5** Comparación de fuerzas sísmicas eje Y y X (Alternativa I). **Fuente:** García, J., Marín, S., 2017.

Calculadas las fuerzas sísmicas reales que experimenta la estructura para el sismo de diseño, se procede a comprobar las derivas del edificio con ese modelo estructural:

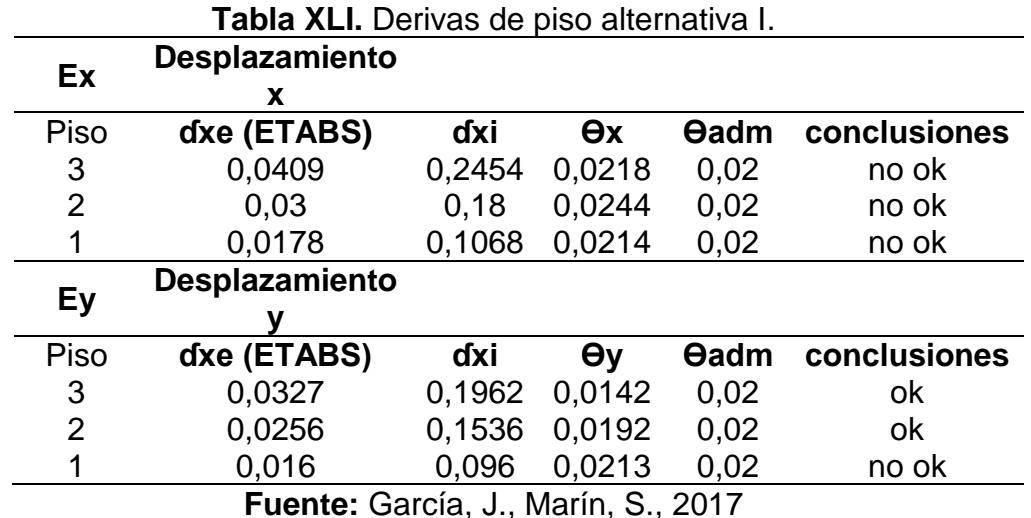

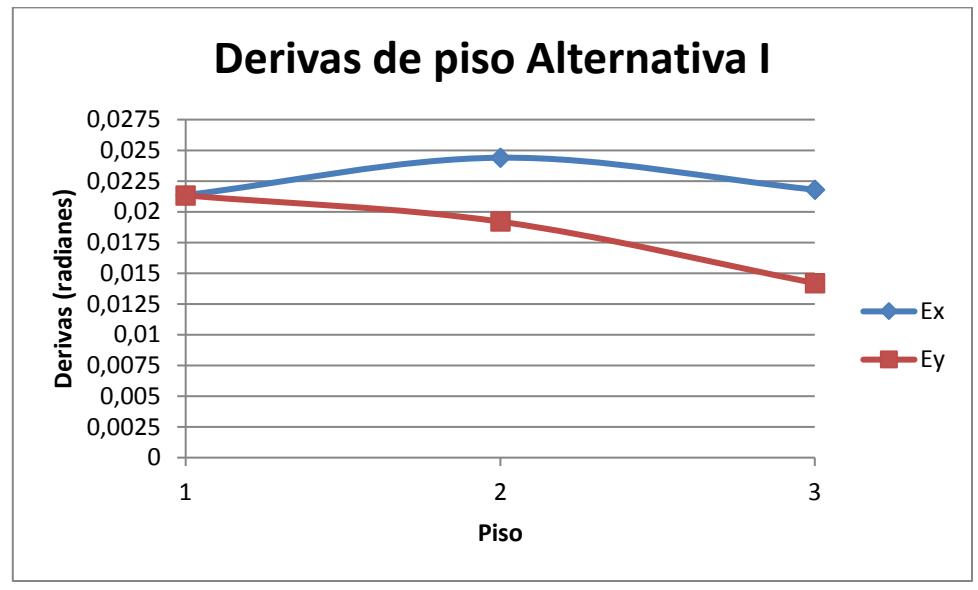

**Figura 5.6** Comparación de derivas del eje X y Y (Alternativa I). **Fuente:** García, J., Marín, S., 2017.

Finalmente se calcula el índice de estabilidad y si deben considerarse los efectos P-Δ:

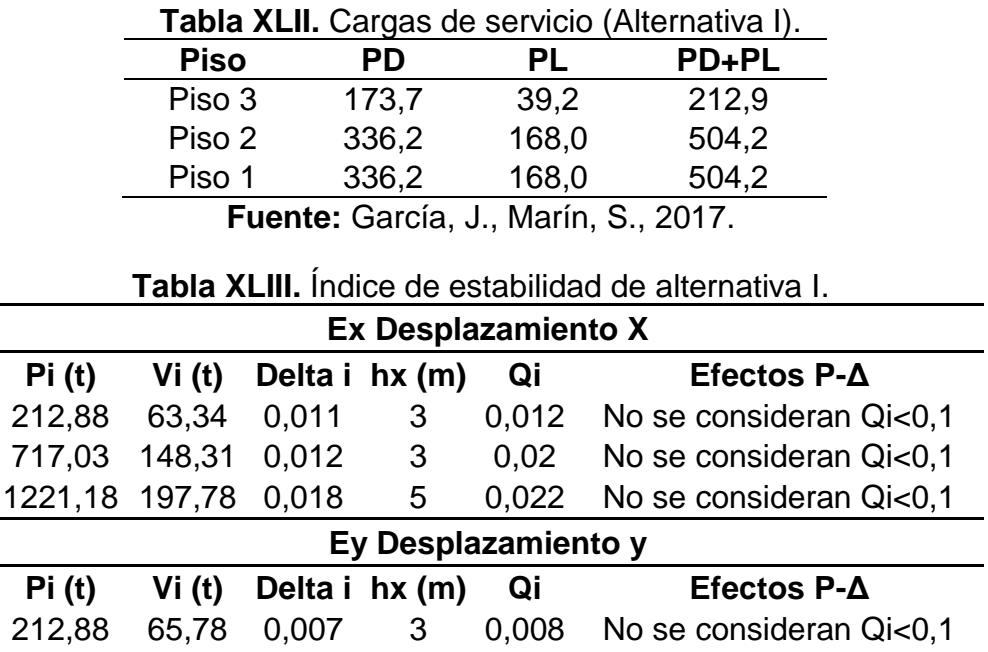

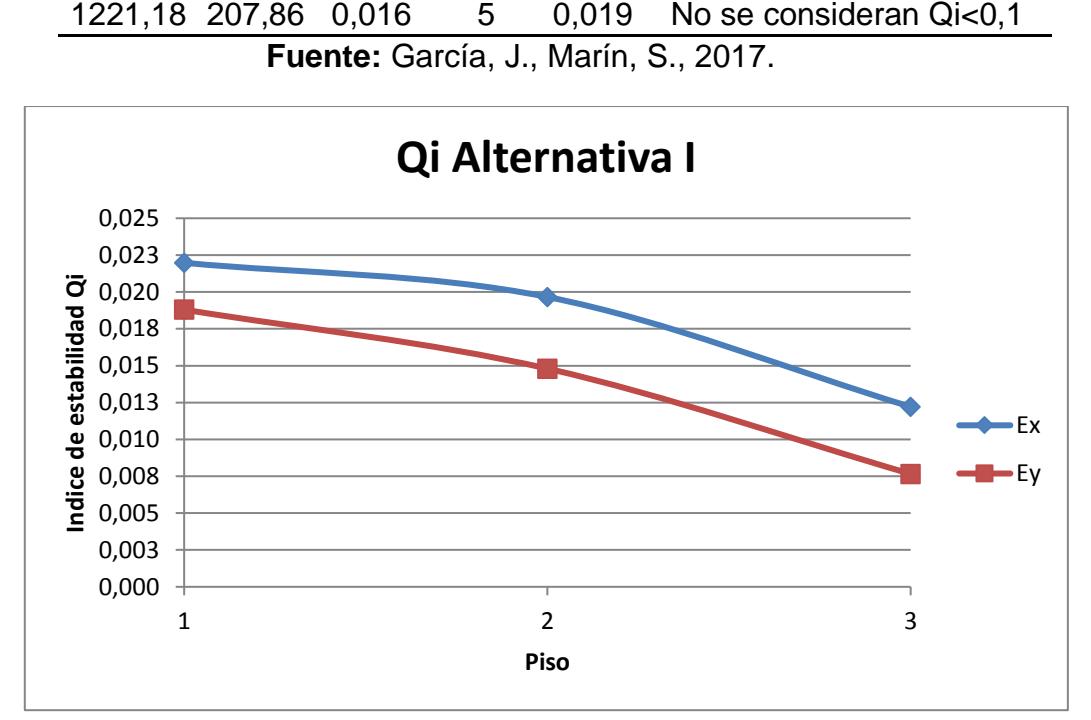

717,03 155,03 0,01 3 0,015 No se consideran Qi<0,1

**Figura 5.7** Comparación del índe de estabilidad eje Y y X (Alternativa I). **Fuente:** García, J., Marín, S., 2017.

Debido a que las vigas en la dirección X tienen menor sección que las de la dirección Y se puede distinguir en las figuras 5.6 y 5.7 tanto las derivas como el índice de estabilidad son mayores en el eje X debido a que las vigas en este sentido tienen una inercia menor que las vigas en sentido Y, aunque la fuerza sísmica sea mayor en el eje Y como ya antes se explicó.

#### **5.3 Análisis Alternativa II**

Basado en el predimensionamiento de la estructura realizada en el capítulo anterior y modelado en el programa ETABS 2016 se obtiene lo siguiente:

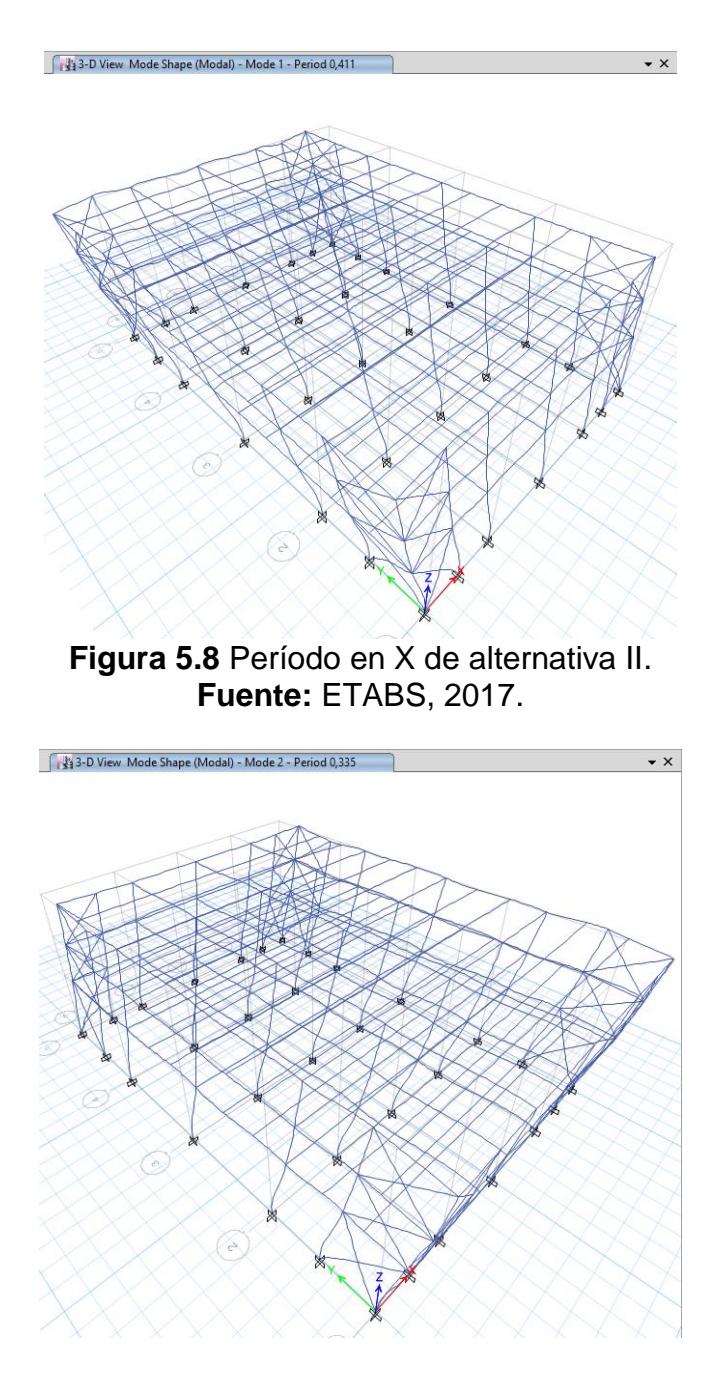

**Figura 5.9** Período en Y de alternativa II. **Fuente:** ETABS, 2017.

Del análisis modal realizado por el programa se obtuvo que el período de la estructura para la dirección X es de 0.441 segundos y en la dirección Y es de 0.335 segundos.

| <b>Tabla XLIV.</b> Peso sismico de alternativa II. |            |      |          |  |  |
|----------------------------------------------------|------------|------|----------|--|--|
| Load<br>Case/Combo                                 | FX<br>tonf | tonf | tonf     |  |  |
| Dead                                               |            |      | 878,5156 |  |  |
| Live                                               |            |      | 387,298  |  |  |

**Tabla XLIV.** Peso sísmico de alternativa II.

Del mismo análisis se obtiene que el peso muerto real de la estructura es de 878.52 toneladas. Con esto se procede a recalcular el coeficiente de respuesta sísmica (Cs) y las fuerzas sísmicas de cada piso.

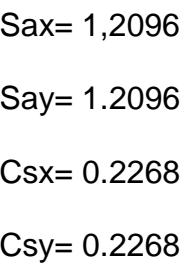

Factor k

 $kx= 1$ 

ky=1

Con estos datos se calculan las fuerzas sísmicas como se hizo en el capítulo anterior:

**Fuente:** ETABS, 2017.

| <b>Parámetros</b> |            |           | <b>Dirección Y</b> |            |             |            |
|-------------------|------------|-----------|--------------------|------------|-------------|------------|
| <b>Piso</b>       | Altura(m)  | <b>Wx</b> | $W_r * h_r^{kx}$   | Cvx        | Fx (ton)    | Vx (ton)   |
| 3                 | 11         | 180,36    | 1909,60            | 0.30       | 65,66       | 65,66      |
| $\overline{2}$    | 8          | 349,08    | 2688,00            | 0.43       | 92,43       | 158,09     |
| 1                 | 5          | 349,08    | 1680,00            | 0.27       | 57,77       | 215,85     |
|                   |            |           | 6278               |            |             |            |
|                   | Parámetros |           |                    |            | Dirección X |            |
| <b>Piso</b>       | Altura(m)  | <b>Wx</b> | $W_x * h_x^{kx}$   | <b>Cvx</b> | Fy (ton)    | $Vx$ (ton) |
| 3                 | 11         | 180,36    | 1909,60            | 0.30       | 65,66       | 65,66      |
| $\overline{2}$    | 8          | 349,08    | 2688,00            | 0.43       | 92,43       | 158,09     |
| 1                 | 5          | 349,08    | 1680,00            | 0.27       | 57,77       | 215,85     |
|                   | 6277,60    |           |                    |            |             |            |

**Tabla XLV.** Distribución de fuerzas sísmicas alternativa II.

**Fuente:** García, J., Marín, S., 2017.

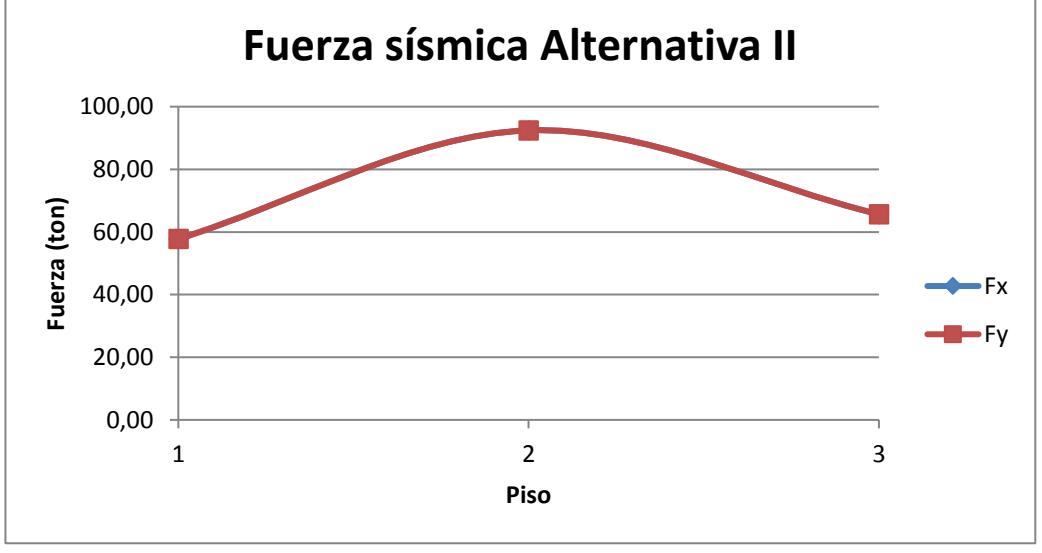

**Figura 5.10** Comparación de fuerzas sísmicas eje Y y X (Alternativa II). **Fuente:** García, J., Marín, S., 2017.

Calculadas las fuerzas sísmicas reales que experimenta la estructura para el sismo de diseño, se procede a comprobar las derivas del edificio con ese modelo estructural:

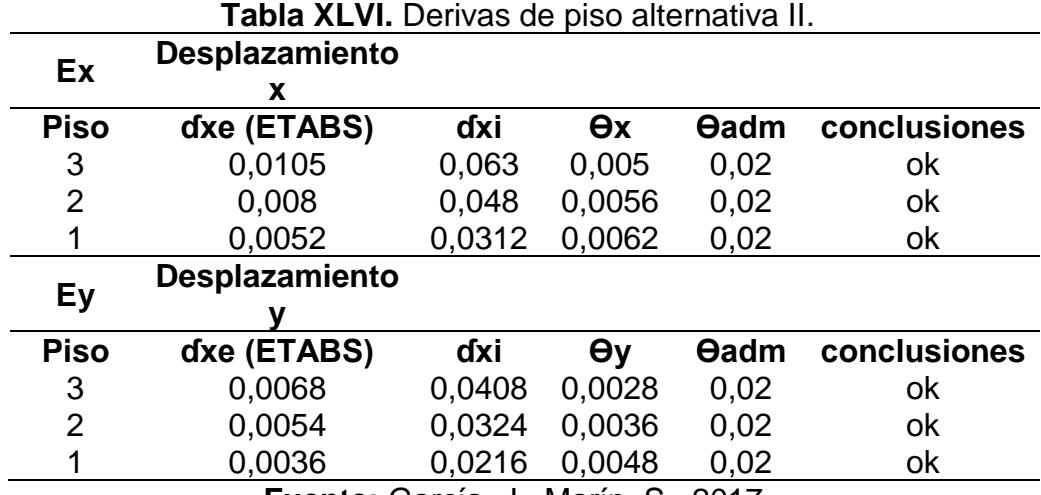

**Fuente:** García, J., Marín, S., 2017.

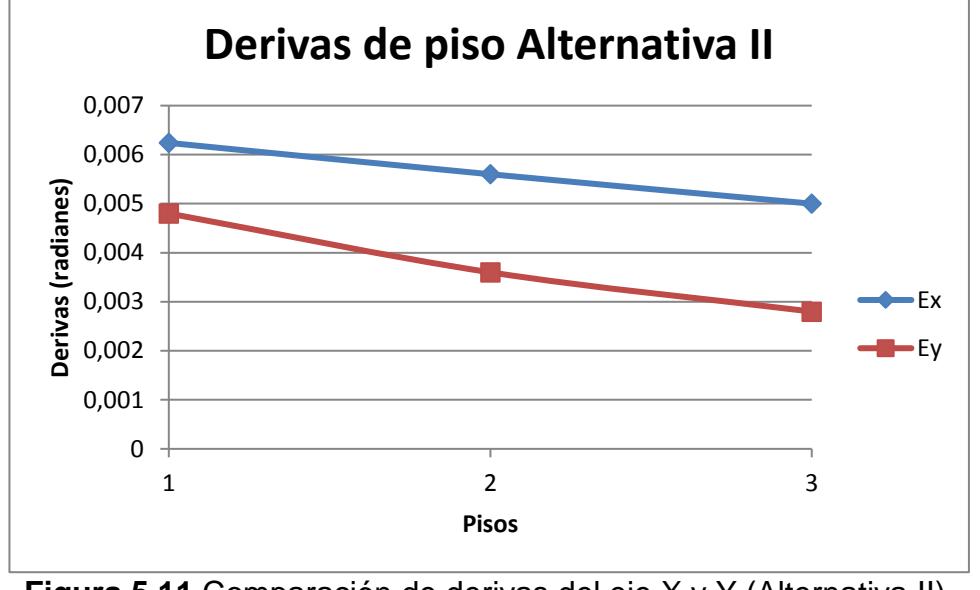

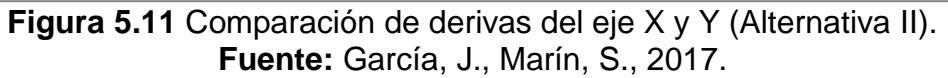

Finalmente se calcula el índice de estabilidad y si deben considerarse los efectos P-Δ:

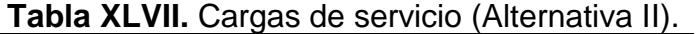

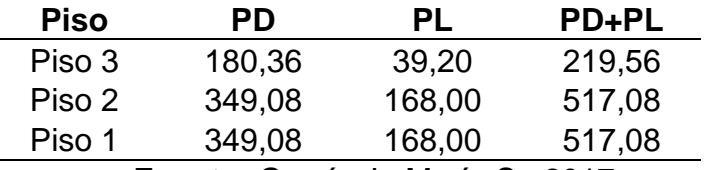

**Fuente:** García J., Marín S., 2017.

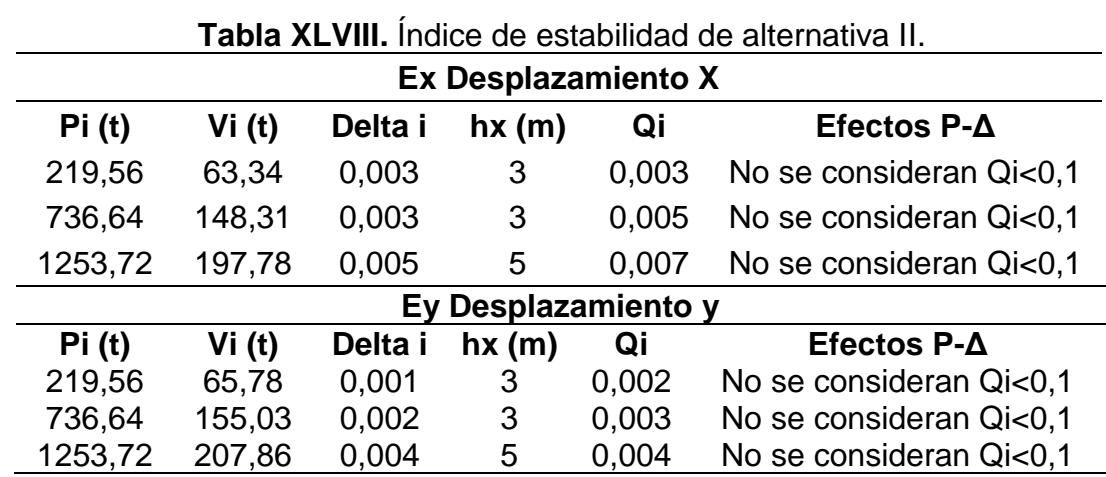

**Fuente:** García, J., Marín, S., 2017.

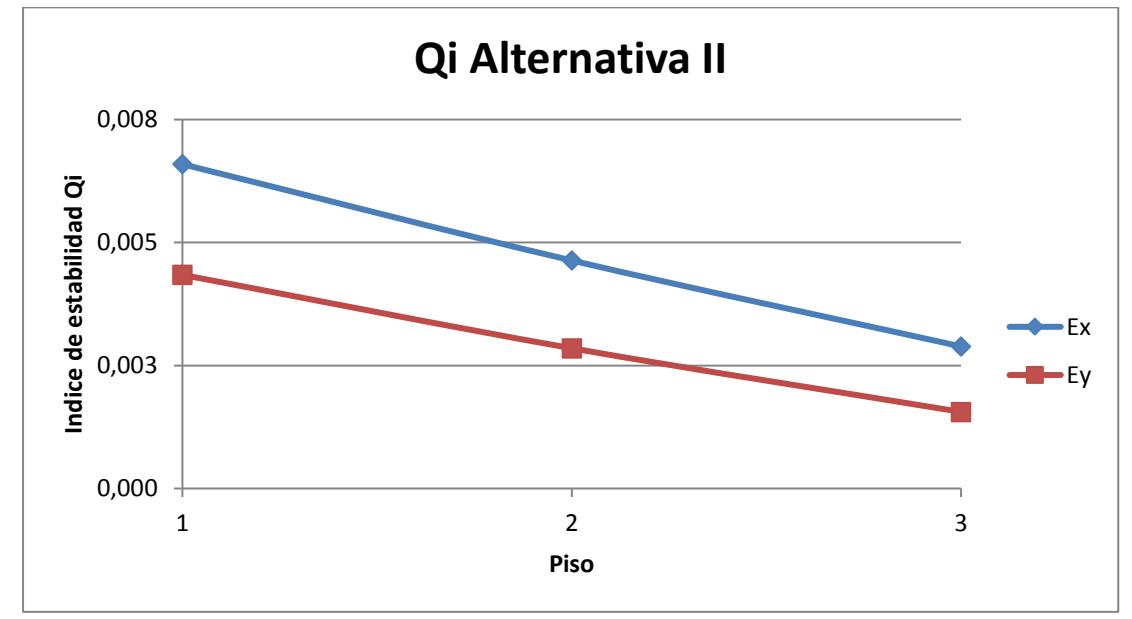

**Figura 5.12** Comparación del índe de estabilidad eje Y y X (Alternativa I**I**). **Fuente:** García, J., Marín, S., 2017.

## **5.4 Análisis Alternativa III**

Basado en el predimensionamiento de la estructura realizada en el capítulo anterior y modelado en el programa ETABS 2016 se obtiene lo siguiente:

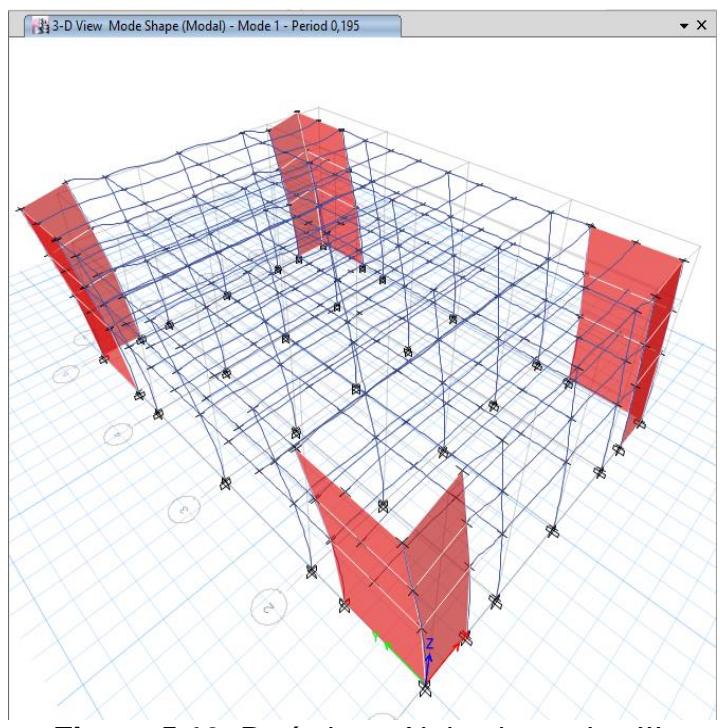

**Figura 5.13.** Período en X de alternativa III. **Fuente:** ETABS, 2017.

Del análisis modal realizado por el programa se obtuvo que el período de la estructura para la dirección X es de 0.195 segundos como se ve figura 5.13; por otro lado, en la dirección Y el período es de 0.119 segundos en la figura 5.14.

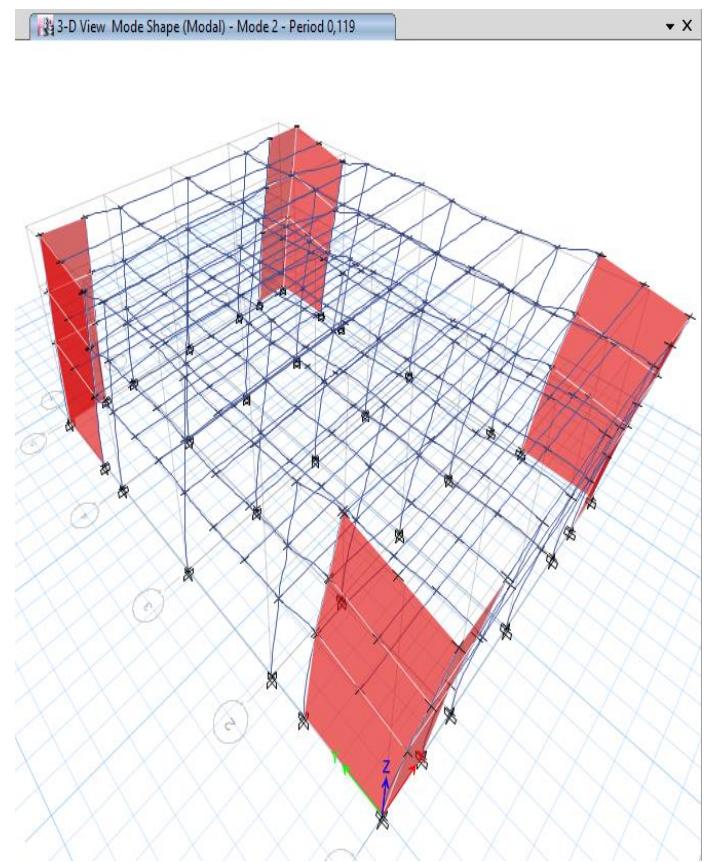

**Figura 5.14** Período en X de alternativa III. **Fuente:** ETABS, 2017.

| Load<br>Case/Combo | <b>Tabla ALIA.</b> FESU SISIHIGU UE AILEITIAUVA III.<br>tonf | tonf | tonf      |
|--------------------|--------------------------------------------------------------|------|-----------|
| Dead               |                                                              |      | 1006,1978 |
| Live               |                                                              |      | 378,7015  |

**Tabla XLIX.** Peso sísmico de alternativa III.

Del mismo análisis se obtiene que el peso muerto real de la estructura es de 1006.2 toneladas. Con esto se procede a recalcular el coeficiente de respuesta sísmica (Cs) y las fuerzas sísmicas de cada piso.

**Fuente:** ETABS, 2017.
Sax= 1.3104 Say=1.22749982 Csx=0.2457 Csy=0.23015622

Factor k

 $kx=1$ 

ky=1

Con estos datos se calculan las fuerzas sísmicas como se hizo en el capítulo anterior:

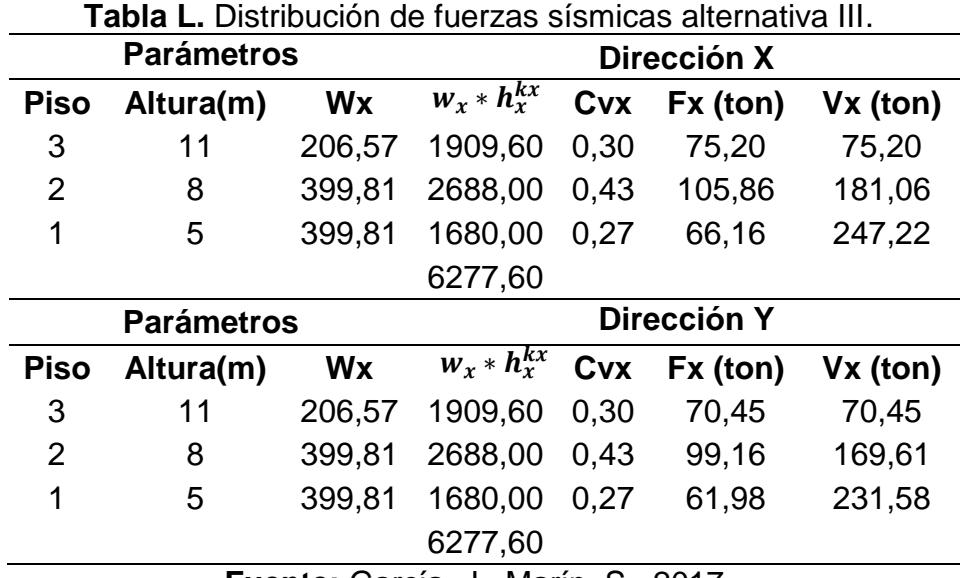

**Fuente:** García, J., Marín, S., 2017.

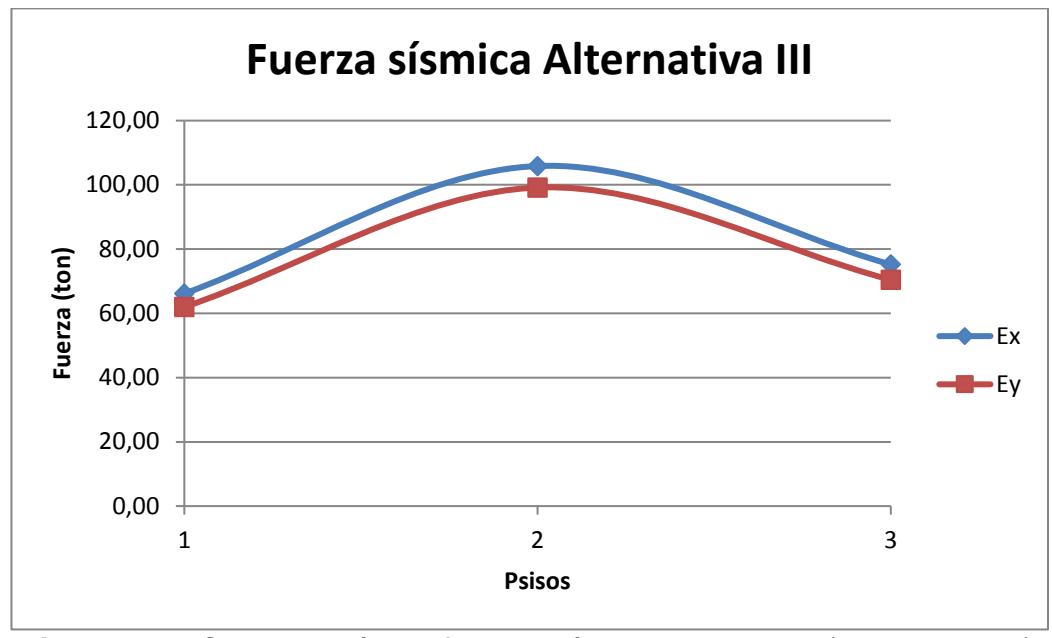

**Figura 5.15** Comparación de fuerzas sísmicas eje Y y X (Alternativa III). **Fuente:** García, J., Marín, S., 2017.

Calculadas las fuerzas sísmicas reales que experimenta la estructura para el sismo de diseño, se procede a comprobar las derivas del edificio con ese modelo estructural:

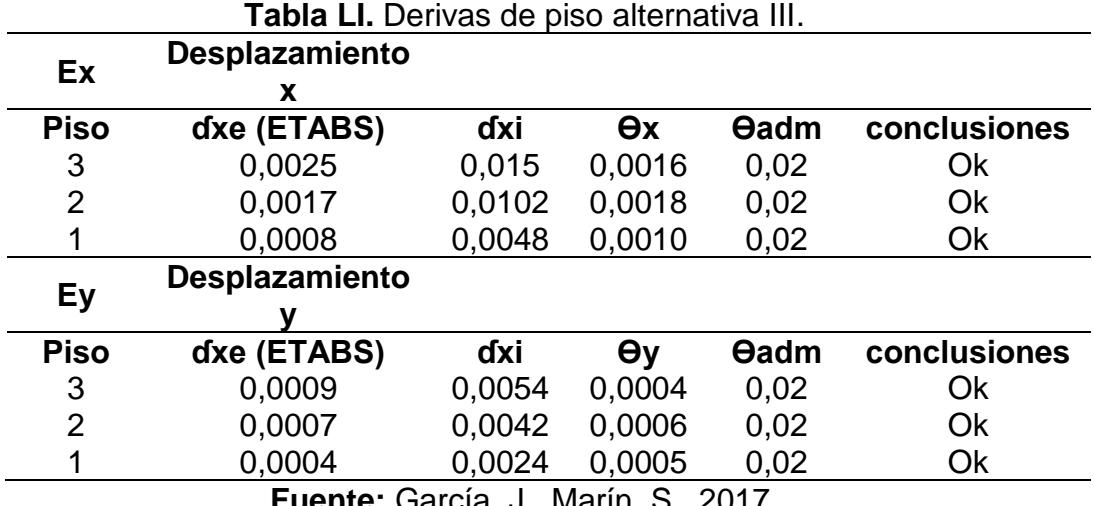

**Fuente:** García, J., Marín, S., 2017.

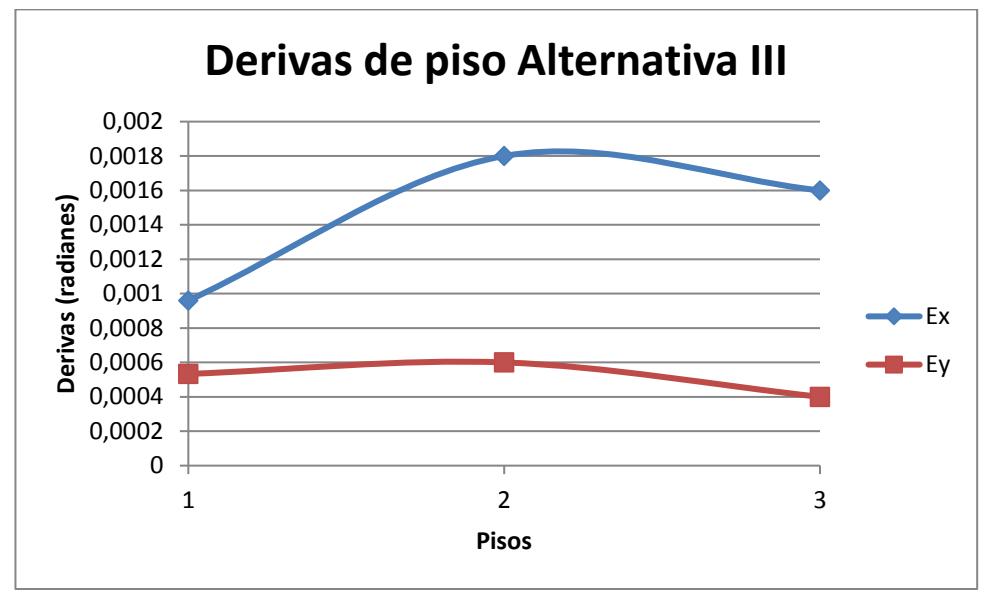

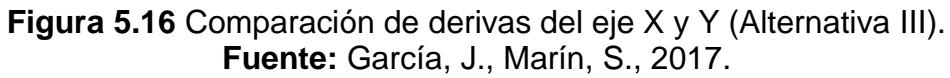

Finalmente se calcula el índice de estabilidad y si deben considerarse los efectos P-Δ:

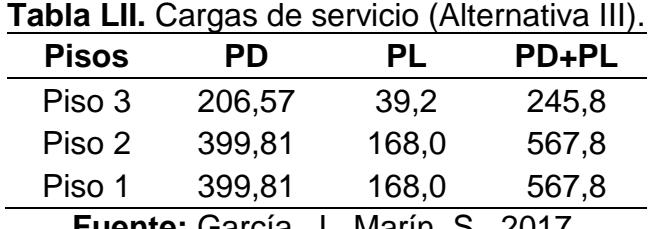

**Fuente:** García, J., Marín, S., 2017.

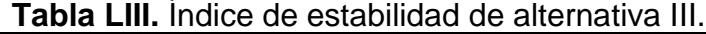

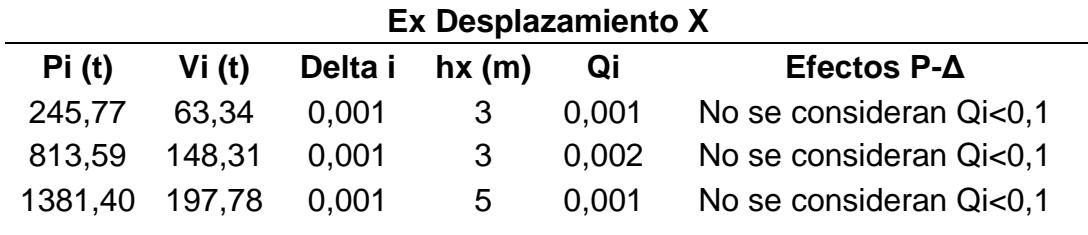

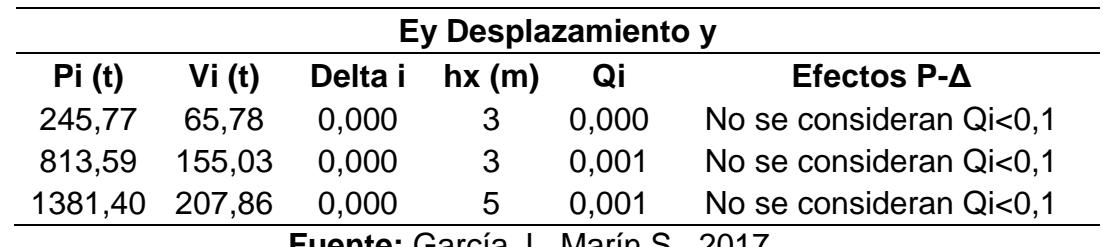

**Fuente:** García J., Marín S., 2017.

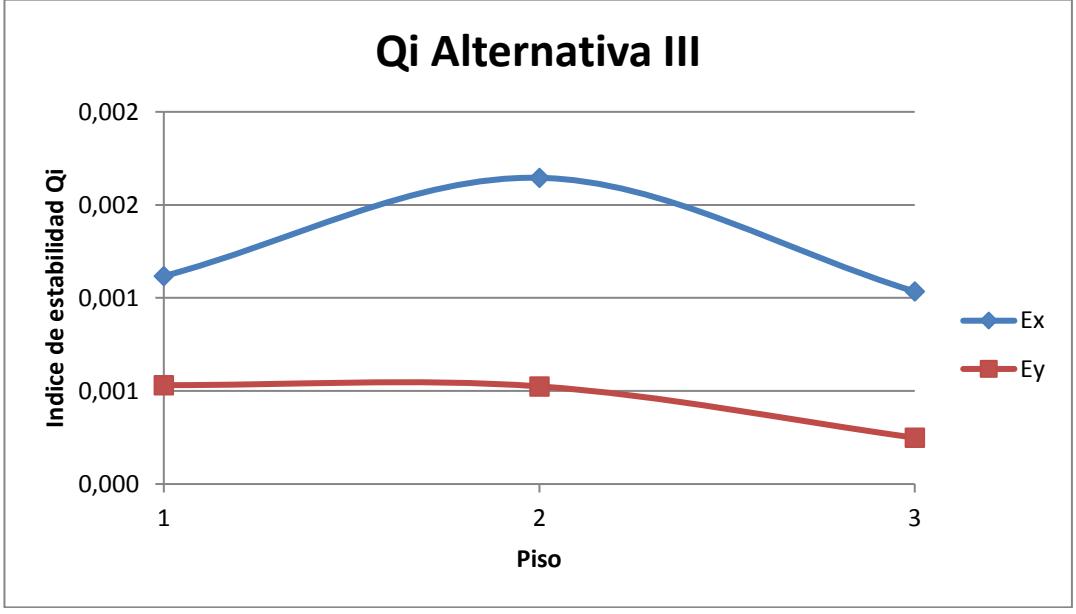

**Figura 5.17** Comparación del índe de estabilidad eje Y y X (Alternativa III). **Fuente:** García, J., Marín, S., 2017.

## **5.5 Costos de la super-estructura de las alternativas**

Con el fin de hacer un análisis superficial de costos de las alternativas se estima el precio de los elementos viga, columna, arriostramiento y muros de cada alternativa para poder hacer la comparación y posterior elección de la mejor opción.

El cálculo se realiza con el peso muerto calculado con el programa ETABS para cada alternativa, al que se le resta la carga muerta sobre impuesta para obtener únicamente el valor aproximado del peso de los elementos estructurales. Para el caso del muro se asumió un espesor de muro de 20 cm según las recomendaciones del ACI-318 (longitud mínima: L/25).

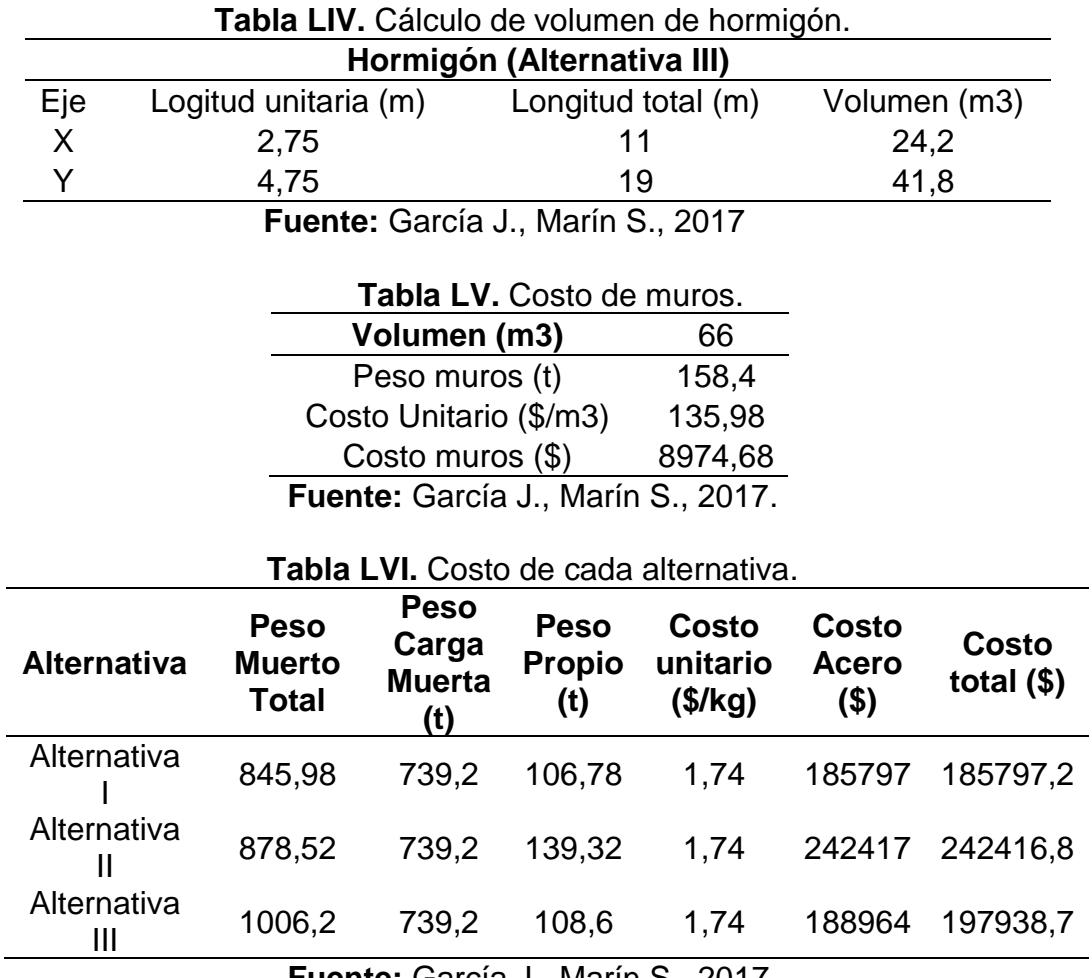

**Fuente:** García J., Marín S., 2017.

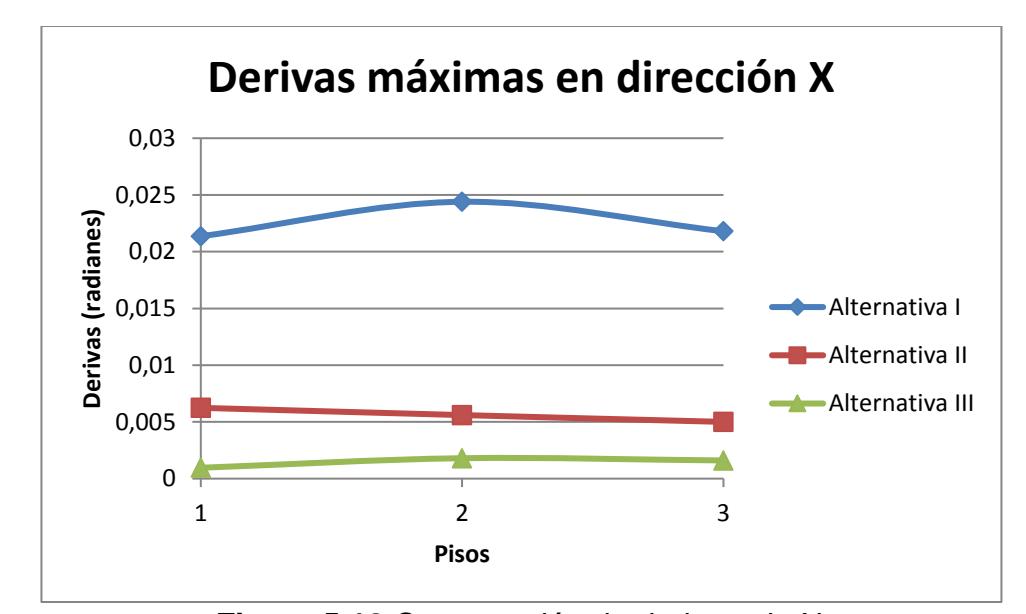

# **5.6 Comparación de alternativas**

**Figura 5.18** Comparación de derivas eje X. **Fuente:** García J., Marín S., 2017.

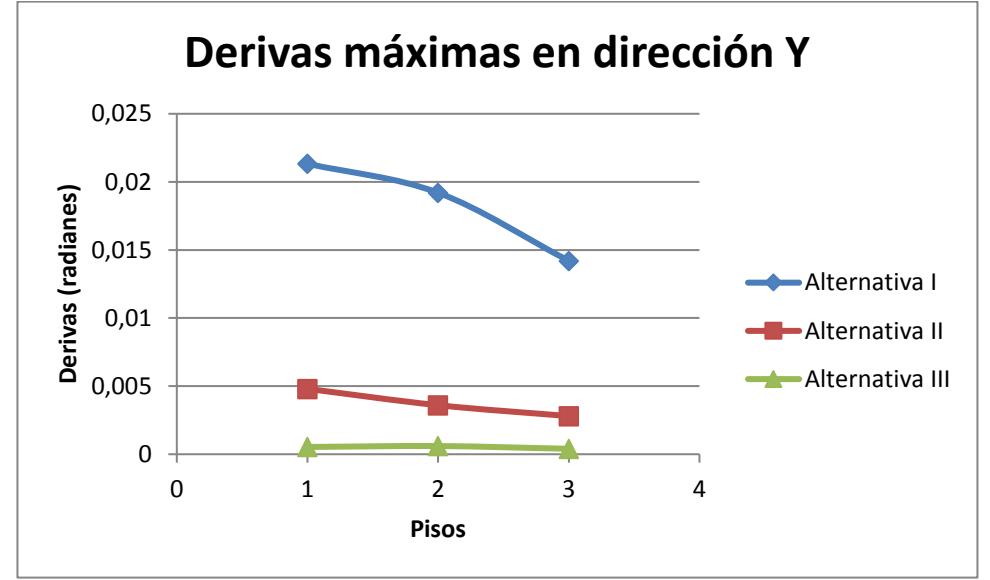

**Figura 5.19** Comparación de derivas eje Y. **Fuente:** García J., Marín S., 2017.

En lo que respecta a las derivas se puede observar en las figuras 5.18 y 5.19, que la alternativa III es la que presenta menores derivas con respecto a las otras 2 alternativas. Por el contrario, la alternativa I presenta problemas con la deriva admisible máxima (0.02), pues no cumple, por lo que se deberían agrandar secciones para que esto cumpla. Haciendo un análisis cuantitativo las derivas de la alternativa II son 6.5 veces mayores y las de la alternativa I son 22.25 veces mayores que las de la alternativa III. Esto es importante porque al tratarse de una estructura esencial entre menores sean las derivas en un sismo es un indicativo de que menores daños se producirán y la estructura podrá continuar funcional.

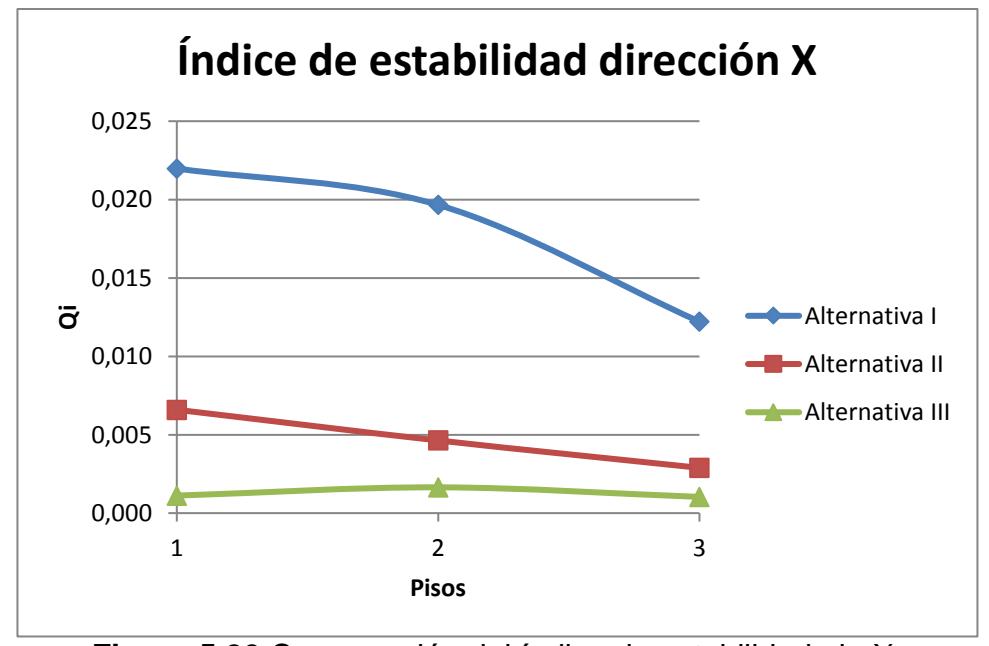

**Figura 5.20** Comparación del índice de estabilidad eje X. **Fuente:** García J., Marín S., 2017.

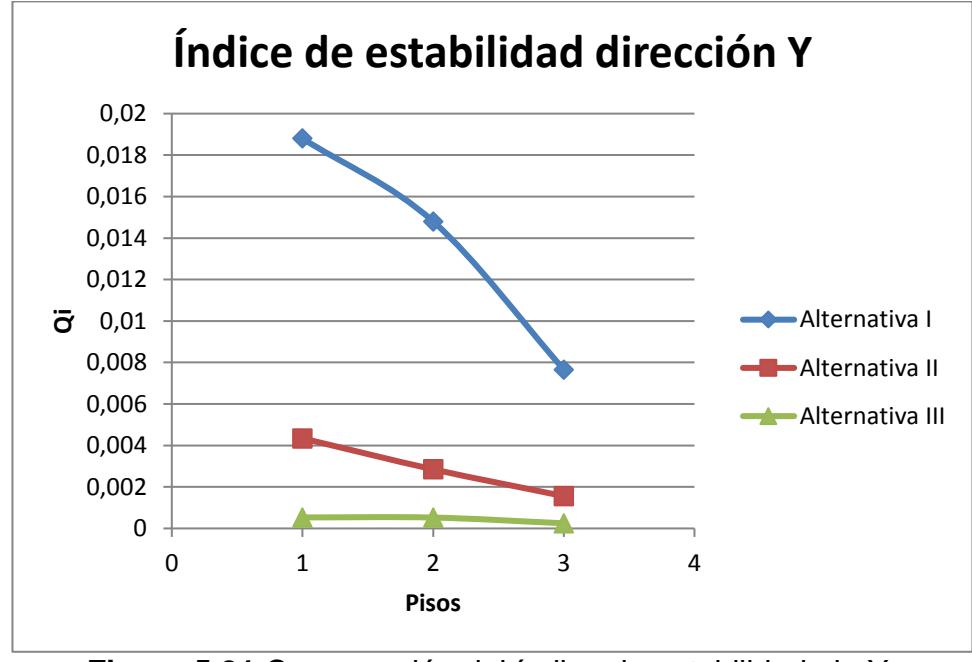

**Figura 5.21** Comparación del índice de estabilidad eje Y. **Fuente:** García J., Marín S., 2017.

Con respecto a la comparación del índice de estabilidad como era de esperarse porque dependen de las derivas principalmente, es menor para la alternativa III. El tener menor índice de estabilidad quiere decir que la alternativa III será menos susceptible a efectos secundarios en sus elementos causados por cargas excéntricas que pueden producirse en un sismo cuando ocurren deformaciones laterales y las cargas axiales de las columnas crean momentos de segundo orden que aumentan los esfuerzos en los elementos estructurales.

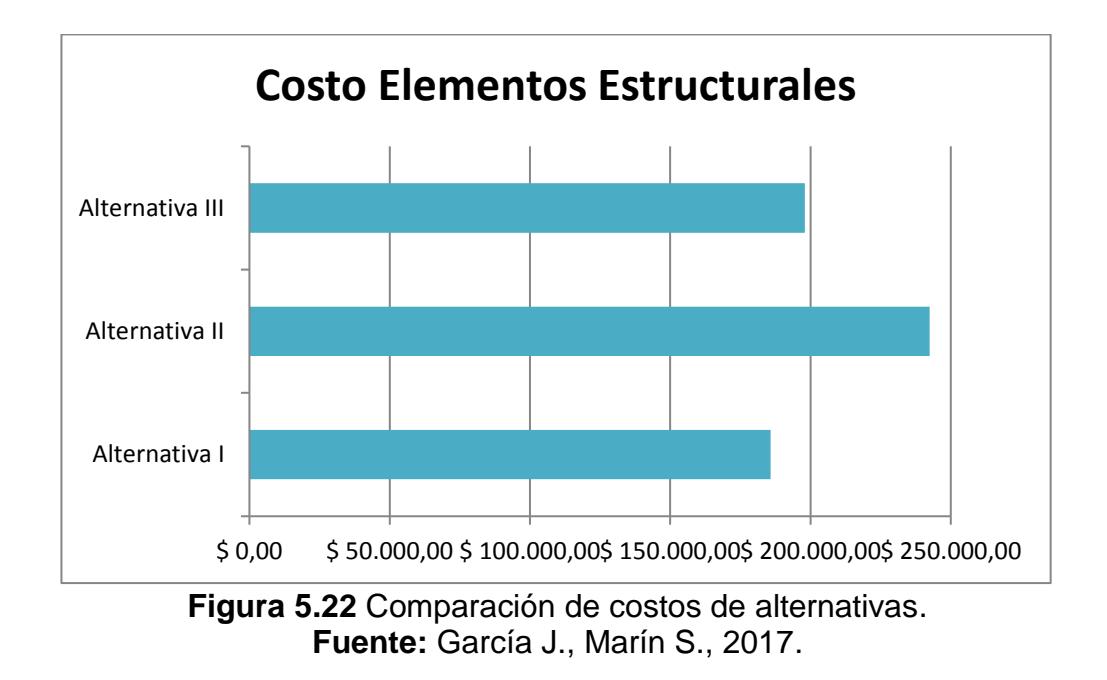

Analizando los costos de los elementos estructurales la alternativa I es la más económica, pero como ya se explicó antes tiene problemas con los desplazamientos y derivas, los costos podrían aumentar debido al aumento de secciones. Por otro lado, la alternativa III es la segunda más económica por sobre la alternativa II con una diferencia sustancial de \$45,000 que es una suma importante de dinero.

### **5.7 Elección de alternativa.**

Como ha sido detallado en la comparación de alternativas, la alternativa III: Sistema Dual de Pórticos de Acero Resistentes a Momento con muros de corte de hormigón armado, es la alternativa más recomendable para este tipo de estructura debido a la rigidez que le brindan a los pórticos de acero los muros de hormigón, este sistema mixto tendrá un buen comportamiento sísmico, daño reducido y costo no elevado comparado con la alternativa I, un pórtico normal de acero estructural, pues el excedente es de apenas \$12,000 y en una estructura esencial como esta, es imprescindible el asegurar el no colapso y la operacionalidad inmediata del edificio luego de un terremoto.

# **CAPÍTULO 6 DISEÑO DE LA ALTERNATIVA SELECCIONADA**

#### **6.1 Criterio de Columna Fuerte – Viga Débil**

En el capítulo anterior se comprobó el criterio de columna fuerte – viga débil para el predimensionamiento de las tres alternativas de las cuales solo la II y III pasaron el criterio, entonces como se explica en la selección de alternativa se realiza el diseño para los 3 pisos de la estructura de Pórtico de acero resistente a momento con muros estructurales de hormigón armado el cual fue modelado en el programa ETABS.

Se procede para el diseño final a calcular el criterio antes mencionado para todos los pisos para comprobar si se cumple o no. En el predimensionamiento para el cálculo del Vu (Cortante ultimo) se efectúa manualmente, pero ahora se toma el valor que da el análisis estructural realizado por el software.

1) Calcular Pu

Pu=∑(1.2PD+1.6PL)\*Wi (Ec. 6.1) A<sub>i</sub>=7 m x 5 m=35 m<sup>2</sup> PD=WD x Ai (Ec. 6.2) PL=WL x Ai (Ec. 6.3)

## 2) Determinar la relación ΣMpc/ΣMpv

**Tabla LVII.** Criterio columna fuerte-viga débil eje X.

| Dirección X |           |            |      |       |             |             |                                           |                             |               |       |                     |                                 |
|-------------|-----------|------------|------|-------|-------------|-------------|-------------------------------------------|-----------------------------|---------------|-------|---------------------|---------------------------------|
| <b>Piso</b> | <b>WD</b> | <b>Wpp</b> | WL   | Pu    | $\Sigma$ pu | Ac<br>(cm²) | $M_{\rm pc}$                              | $\mathsf{\Sigma M_{pc}}$    | Vu<br>(ETABS) | d     | $\Sigma M_{\rm pv}$ | $\frac{\Sigma Mpc}{\Sigma Mpv}$ |
|             | 0.26      | 0.05       | 0.07 | 16.94 | 16.94       | 184         | 3889.9                                    | 3889.9                      | 2.20          | 16.00 | 1337.02             | 2.91                            |
|             | 0.53      | 0.07       | 0.3  | 42    | 58.94       | 224         | 5357.3                                    | 9247.1                      | 4.70          | 31.00 | 4197.65             | 2.20                            |
|             | 0.53      | 0.07       | 0.3  | 42    | 100.94      | 224         | 4915.5                                    | 10272.8                     | 4.71          | 31.00 | 4198.89             | 2.45                            |
|             |           |            |      |       |             |             | $\sim$ $\sim$ $\sim$ $\sim$ $\sim$ $\sim$ | $\sim$ $\sim$ $\sim$ $\sim$ |               |       |                     |                                 |

**Fuente:** García J., Marín S., 2017

**Tabla LVIII.** Criterio columna fuerte-viga débil eje Y.

| <b>Dirección Y</b> |           |      |      |       |        |             |            |              |               |       |               |                                 |
|--------------------|-----------|------|------|-------|--------|-------------|------------|--------------|---------------|-------|---------------|---------------------------------|
| <b>Piso</b>        | <b>WD</b> | Wpp  | WL   | Pu    | Σpu    | Ac<br>(cm2) | <b>Mpc</b> | $\Sigma Mpc$ | Vu<br>(ETABS) |       | ΣMpv          | $\frac{\Sigma Mpc}{\Sigma Mpv}$ |
|                    | 0.26      | 0.05 | 0.07 | 16.94 | 16.94  | 184         | 3889.9     | 3889.89      | 2.21          |       | 16.00 3756.29 | 1.04                            |
|                    | 0.53      | 0.07 | 0.3  | 42    | 58.94  | 224         | 5357.3     | 9247.14      | 4.97          | 31.00 | 8496.35       | 1.09                            |
|                    | 0.53      | 0.07 | 0.3  | 42    | 100.94 | 224         | 4915.5     | 10272.75     | 4.97          | 31.00 | 8496.92       | 1.21                            |

**Fuente:** García J., Marín S., 2017.

Como se puede observar las relaciones ΣMpc/ΣMpv en ambas direcciones se obtiene un valor mayor a 1,

cumpliendo con el criterio de columna fuerte – viga débil.

# **6.2 Diseño de Miembros sujetos a carga axial combinados con flexión**

1) Calcular inercia de columnas y vigas

| <b>COLUMNAS</b> |                |               |              |  |  |  |  |  |  |
|-----------------|----------------|---------------|--------------|--|--|--|--|--|--|
| <b>Piso</b>     | <b>Inercia</b> | <b>Altura</b> | <b>Ic/Lc</b> |  |  |  |  |  |  |
| 3               | 16345.33       | 300           | 54.48        |  |  |  |  |  |  |
| 2               | 29418.67       | 300           | 98.06        |  |  |  |  |  |  |
| 1               | 29418.67       | 58.84         |              |  |  |  |  |  |  |
| <b>VIGASY</b>   |                |               |              |  |  |  |  |  |  |
| <b>Piso</b>     | <b>Inercia</b> | Lv            | <b>Ic/Lc</b> |  |  |  |  |  |  |
| 3               | 6577.767       | 700           | 9.40         |  |  |  |  |  |  |
| $\overline{2}$  | 15181.72       | 700           | 21.69        |  |  |  |  |  |  |
| 1               | 15181.72       | 700           | 21.69        |  |  |  |  |  |  |
| <b>VIGAS X</b>  |                |               |              |  |  |  |  |  |  |
| <b>Piso</b>     | <b>Inercia</b> | Lv            | <b>Ic/Lc</b> |  |  |  |  |  |  |
| 3               | 1166.814       | 500           | 2.33         |  |  |  |  |  |  |
| $\overline{2}$  | 6577.767       | 500           | 13.16        |  |  |  |  |  |  |
|                 | 6577.767       | 500           | 13.16        |  |  |  |  |  |  |

**Tabla LIX.** Calculo de rigideces relativas de cada elemento.

**Fuente:** García J., Marín S., 2017.

2) Calcular factor de rigidez relativa (G).

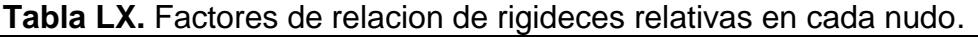

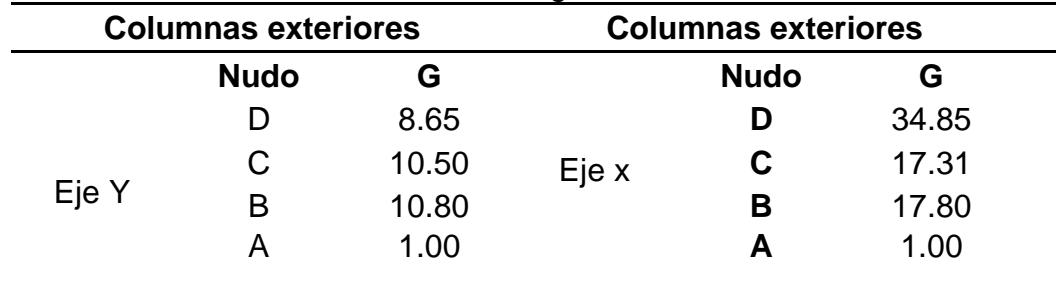

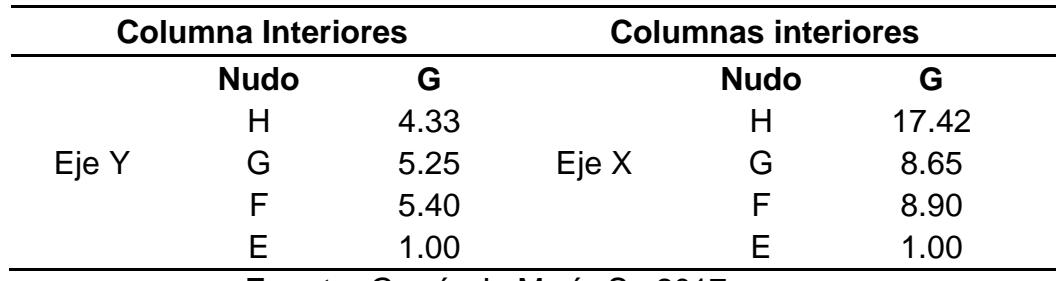

**Fuente:** García J., Marín S., 2017.

3) Determinar el valor de K usando los nomogramas del SSRC.

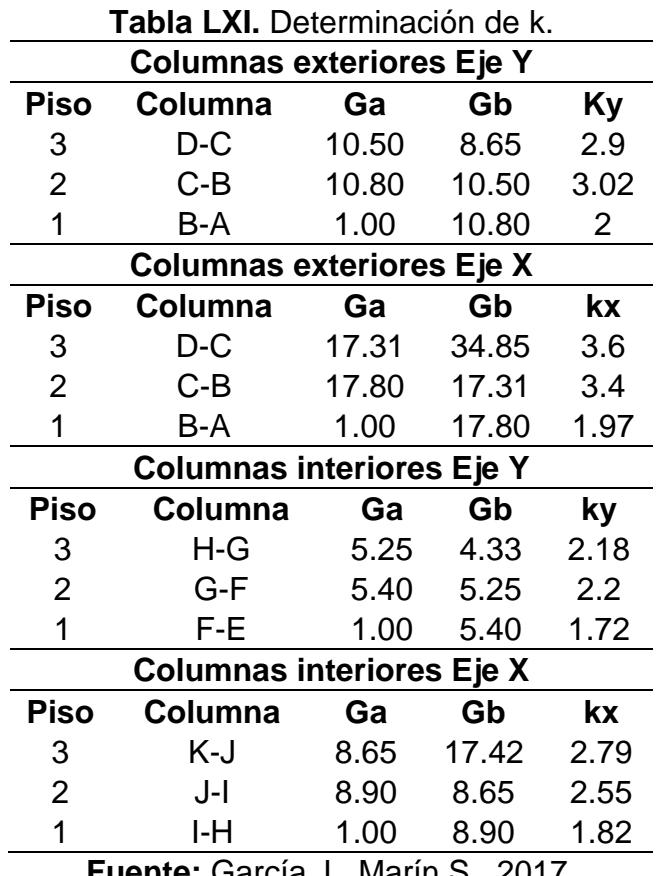

**Fuente:** García J., Marín S., 2017.

4) Determinar si la columna recibe carga axial grande o pequeña.

En el Predimensionamiento se estableció las siguientes secciones:

Datos:

Módulo de Elasticidad (E) = 2043186 kg/cm<sup>2</sup>.

λp= 0.64 $\sqrt{\mathsf{E}}/\mathsf{F}\mathsf{y}$  = 18.16

 $Fy = 2537 \text{ kg/cm}^2$ .

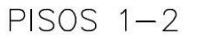

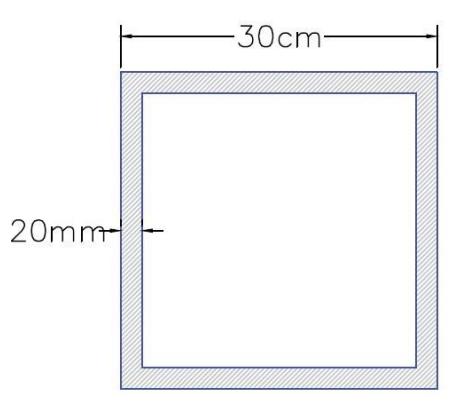

**Figura 6.1** Sección de columna. **Fuente:** García J., Marín S., 2017.

Se realizará el cálculo para el piso 1

λcolumnas= b t =13<λp →Sección Compacta  $\overline{y}_{plastic}$ =10.518 cm Ag= $224$  cm<sup>2</sup>  $\overline{A}$ 

$$
Zx-y = \frac{A}{2} * \overline{y}_{plastico} = 2356 \text{ cm}^2 \text{ (Ec. 6.4)}
$$

r

$$
rx-y = \sqrt{\frac{Ix}{A}} = 11.46 \text{ cm (Ec. 6.5)}
$$

Lc piso  $1=500$  cm

Kx=1.97 (Segun el nomgrama)

 $Kv = 2$ Lc1\*Kx rx =85.95 (Ec. 6.6) Lc1\*Ky ry = 87.26 (Escoger mayor)  $Fe =$  $π<sup>2</sup>*E$ Lc1\*Ky ry = 2648.39 kg/cm (Ec. 6.7)

Se debe verificar el tipo de pandeo a la que estaría susceptible la columna para determinar la fuerza crítica que produce la misma, ya sea inelástico cuando se cumplan la siguiente condición Fe ≥ 0.44Fy o elástico cuando Fe < 0.44Fy, usar las siguientes ecuaciones:

> Fcr=0.658<sup>Fy/</sup>Fe\*Fy (Pandeo Inelástico) (Ec. 6.8) Fcr=0.877\*Fe (Pandeo Elástico) (Ec. 6.9)

En este caso:

Fe ≥ 0.44Fy (Pandeo Inelástico) (Ec. 6.10)

$$
Fcr = 1698.99 \text{ kg/cm}^2
$$

Entonces la resistencia de diseño de la columna axialmente es:

∅**cPn** = 0.9\*Fcr\*Ag = **342.53 Ton** (Ec. 6.11)

Ahora las columnas no solamente esta sujetas a fuerzas axiales, por ende, es necesario analizar el caso en que el miembro este sujeto a carga axial combinada con tensión, que es un caso común en las estructuras.

Para vigas, columnas y miembros conectados se usa un análisis elástico de segundo orden (ETABS), descrito a continuación.

Mr = 
$$
B1M_{nt} + B2M_{it}
$$
 (Ec. 6.12)  
Pr =  $P_{nt} + B2P_{it}$  (Ec. 6.13)

En donde:

- Mnt Resistencia requerida a la flexión asumiendo que no hay desplazamiento lateral en el pórtico.
- Mlt Resistencia requerida a la flexión asumiendo que hay desplazamiento lateral en el pórtico.
- B1 Factor de amplificación para tomar en cuenta el efecto P δ.
- B2 Factor de amplificación para tomar en cuenta el efecto P Δ.
- α 1.00.

Una vez calculado ∅cPn, se deben obtener los valores B1 y B2. Dónde:

B1 = 
$$
\frac{Cm}{1 - \alpha \frac{Pr}{Pel}}
$$
 ≥1 (Ec. 6.14)

Pel Carga de Euler para columnas en pórticos sin desplazamiento lateral

$$
Pel = \frac{\pi^2 EI}{(K_1 L)^2}
$$
 (Ec. 6.15)

Cm Coeficiente basado en análisis elástico de primer orden asumiendo que no hay desplazamiento lateral.

$$
Cm = 0.6 - 0.4 \frac{M1}{M2} \text{ (Ec. 6.16)}
$$

Para miembros a compresión con carga transversal entre sus soportes, el valor de M1/M2 debe determinarse por análisis o debe tomarse como 1 conservadoramente, entonces:

$$
Cm = 0.20
$$

La forma de calcular B2 es:

$$
B2 = \frac{1}{1 - \frac{\alpha \sum Pnt}{\sum P_{e2}}} \ge 1.0 \text{ (Ec. 6.17)}
$$

Dónde:

ΣPnt Carga Axial factorada de todas las columnas de un entrepiso.

α 1.00

ΣPe2 Carga de Euler para columnas en pórticos con desplazamiento lateral.

$$
\Sigma P_{e2} = R_{M} \frac{HL}{\Delta_H} \text{ (Ec. 6.18)}
$$

- R<sub>M</sub> 0.85 para pórticos resistente a momentos y sistemas combinados.
- ΔH Deflexión lateral de entrepiso debido a fuerzas laterales.
- H Cortante de entrepiso en la dirección considerada producido por las fuerzas laterales usadas para calcular ΔH.
- L Altura de entrepiso.

Para determinar los valores del factor de amplificación B2, es necesario determinar derivas elásticas:

$$
\theta \mathbf{x} = \frac{\Delta H}{L} = \frac{\mathbf{dx_i} - \mathbf{dx_{i-1}}}{h\mathbf{x}} \le 0.02 \text{ (Ec. 6.19)}
$$

Estas ya fueron obtenidas en el capítulo anterior para la estructura que se está diseñando por lo que se toman esos valores.

$$
Pelx = \frac{\pi^2 (2537)(29418.67)}{(1.97*500)^2}
$$

$$
P_{elx} = 611.446 \text{ Ton}
$$

$$
P_{ely} = 593.240 \text{ Ton}
$$

De acuerdo al modelo realizado en ETABS se obtiene los siguientes resultados:

$$
Put = 0 t
$$
\n
$$
PIt = 100.602 t
$$
\n
$$
Mntx = 0 t
$$
\n
$$
Mltx = 0.6953 t-m
$$
\n
$$
Mnty = 0 t-m
$$
\n
$$
Mlty = 0.5486 t-m
$$

Pi:

245.77 Ton (Piso 3)  
\n813.58 Ton (Piso 2)  
\n1381.4 Ton (Piso 1)  
\nB<sub>2x</sub> Piso 1 = 
$$
\frac{Cm}{1 - \frac{\alpha^* P i^* \theta x}{Rm^*V i^*R}} = 1.00112 \ge 1
$$
  
\nB<sub>2Y</sub> Piso 1 =  $\frac{Cm}{1 - \frac{\alpha^* P i^* \theta x}{Rm^*V i^*R}} = 1.00049 \ge 1$   
\nPr = P<sub>nt</sub>+B2P<sub>lt</sub> = 100.715 Ton  
\nB1x =  $\frac{Cm}{1 - \alpha \frac{Pr}{Pel}} = 0.2394 \ge 1$   
\nB1x = 1

B1y = 
$$
\frac{Cm}{1 - \alpha \frac{Pr}{Pel}}
$$
 = 0.2409 ≥1

$$
B1y=1
$$

5) Si  $\frac{Pr}{Pc} \ge 0.2$  (Carga Axial Grande).

$$
\frac{\text{Pr}}{\text{Pc}} + \frac{8}{9} \left( \frac{\text{Mrx}}{\text{Mnx}} + \frac{\text{Mry}}{\text{Mny}} \right) \le 1.0 \text{ (Ec. 6.21)}
$$

6) Si $\frac{Pr}{Pr} < 0.2$  (Carga Axial Pequeña).

$$
\frac{Pr}{2Pc} + \left(\frac{Mrx}{Mnx} + \frac{Mry}{Mny}\right) \le 1.0 \text{ (Ec. 6.22)}
$$
\n
$$
\frac{Pr}{PC} = 0.29 \rightarrow \text{Carga Axial Grande}
$$
\n
$$
Mr = B_{1x}M_{nt} + B_{2x}M_{lt} = 0.69607 \text{ Ton-m}
$$
\n
$$
Mr = B_{1y}M_{nt} + B_{2y}M_{lt} = 0.54887 \text{ Ton-m}
$$
\n
$$
Lp = 1.76r_y \sqrt{\frac{E}{Fy}} = 572.39 \text{ cm}
$$
\n
$$
Lb = \frac{L}{3} = 166.67 \text{ cm}
$$

Lb  $\lt$  Lp  $\to$  ΦbMnx = ΦbMny = ΦbFyZx

 $\Phi$ bMnx = 53.795 Ton – m

Pr Pc + 8  $\frac{1}{9}$ Mrx Mnx + Mry  $\frac{(m,j)}{(Mny)}$ =0.3146 < 1 → Sección Satisfactoria

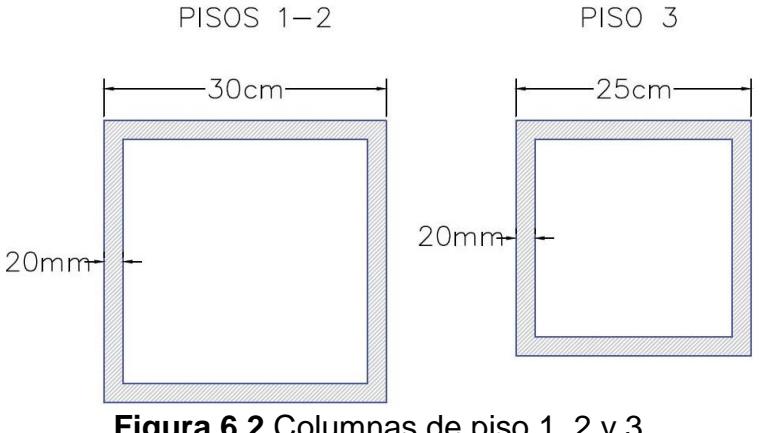

**Figura 6.2** Columnas de piso 1, 2 y 3. **Fuente:** García J., Marín S., 2017.

A continuación, se procede a hacer el resumen del diseño de los pisos 2 y 3:

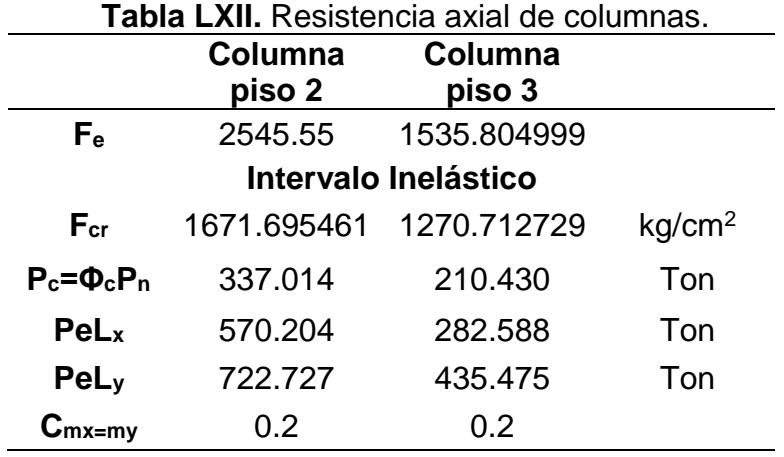

**Fuente:** García J., Marín S., 2017.

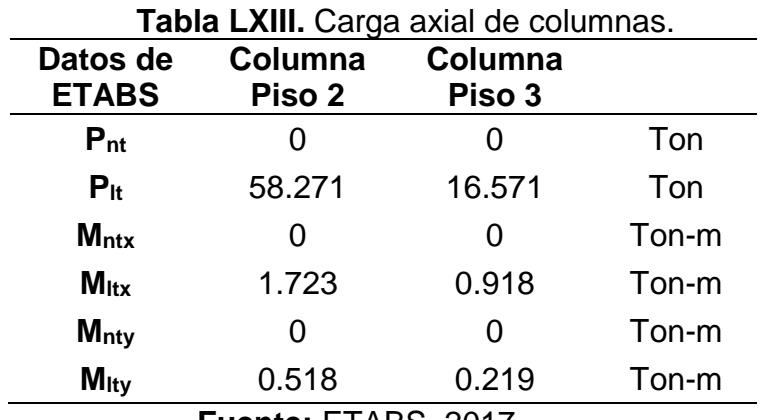

**Fuente:** ETABS, 2017

 **Tabla LXIV.** Determinación de tipo de carga axial.

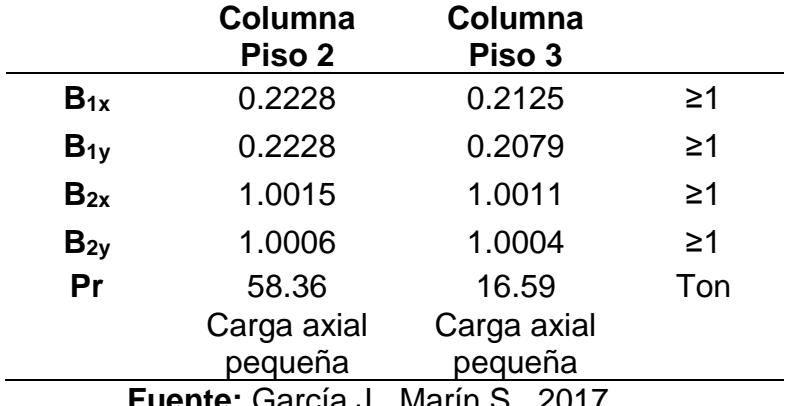

**Fuente:** García J., Marín S., 2017.

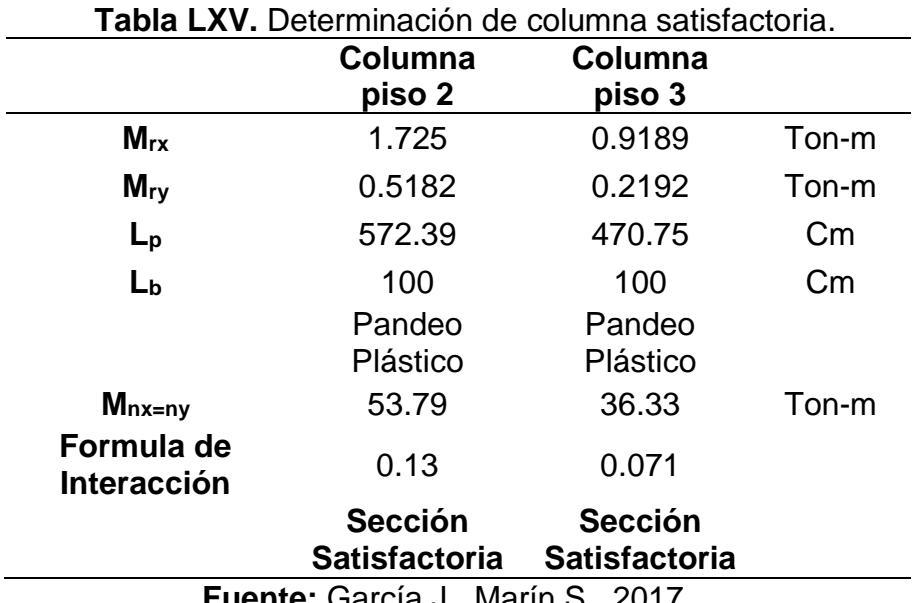

**Fuente:** García J., Marín S., 2017.

#### **6.3 Diseño de Vigas I**

## **6.3.1 Resistencia de Diseño a Flexión (Piso 1 Eje X)**

Se debe comprobar que la resistencia nominal de diseño sea mayor a la resistencia ultima obtenida por ETABS ΦRn ≥ ΦRu, esto quiere decir que se debe comparar con los momentos y cortantes obtenidos mediante fórmulas con el programa estructural, por último, se debe analizar las deflexiones que se puedan producir en las vigas para determinar si son aptas para el diseño o se requiere cambiar de sección.

En la figura 6.3 se tiene la sección de la viga que se obtuvo para el piso 1 y 2 de la estructura. Está será hecha con placas de 10 milímetros de espesor para las alas y de 8 milímetros de espesor para el alma de la viga.

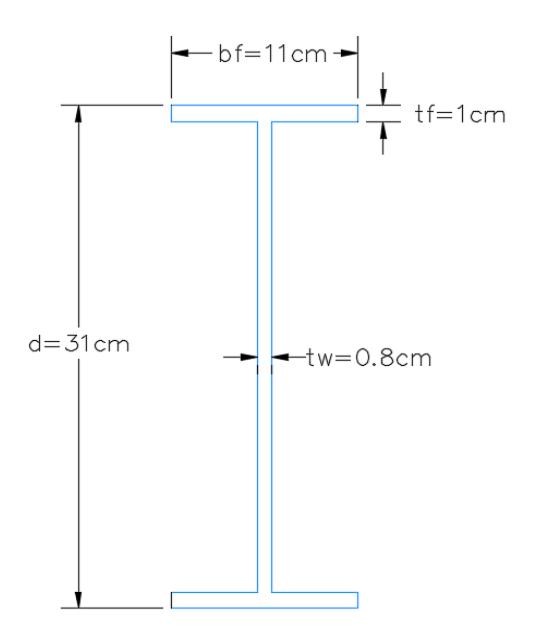

**Figura 6.3** Viga I del piso 1 eje X. **Fuente:** García J., Marín S., 2017.

 $\lambda_{\text{alas}}$  = bf  $\frac{\pi}{2}$ tf = 5.5 <  $\lambda$ p  $\rightarrow$  Alas Compacta  $\lambda_{\sf alma}$  = h  $\frac{11}{1}$  =36.25 < λp → Alma Compacta  $\overline{y}_{plastic}$ =11.02 cm Ag =  $45.2$  cm<sup>2</sup>  $Zx =$ A  $\frac{1}{2}$  \*  $\bar{y}_{plastic}$  = 498.2 cm<sup>2</sup>  $Ix = 6577.77$  cm<sup>4</sup>

$$
Sx = \frac{1x}{c} = 424.37 \text{ cm}^4
$$
  
\n
$$
rx = \sqrt{\frac{1x}{A}} = 12.06 \text{ cm}
$$
  
\n
$$
Iy = 223.07 \text{ cm}^4
$$
  
\n
$$
ry = 2.21 \text{ cm}
$$
  
\n
$$
ho = d - 2tf = 30 \text{ cm}
$$
  
\n
$$
J = \frac{2bf * tf^3}{3} + \frac{h * tw^3}{3} = 12.28 \text{ cm}^4 \text{ (Ec. 6.23)}
$$
  
\n
$$
Cw = \frac{tf * ho^2 * bf^3}{24} = 49912.5 \text{ cm}^6 \text{ (Ec. 6.24)}
$$
  
\n
$$
r_{ts}^2 = \frac{\sqrt{ly * Cw}}{Sx} = 7.863 \text{ cm (Ec. 6.25)}
$$
  
\n
$$
r_{ts} = 2.80 \text{ cm}
$$

- Lb Longitud entre soportes
- Lp Longitud máxima sin soporte lateral para el estado límite de fluencia.
- Lr Longitud máxima sin soporte lateral para el estado límite de pandeo torsional lateral inelástico.

Se pueden dar 3 casos:

• Cuando Lb ≤ Lp, el estado límite de pandeo torsional lateral no es aplicable.

- Cuando el Lp < Lb ≤ Lr está en el rango de pandeo inelástico.
- Cuando el Lb > Lr está en el rango de pandeo elástico.

$$
Lb = \frac{L}{3} = 166.67 \text{ cm}
$$
\n
$$
Lp = 1.76 \text{ry} \sqrt{\frac{E}{Fy}} = 110.96 \text{ cm (Ec. 6.26)}
$$
\n
$$
Lr = 1.95 \text{r}_{\text{ts}} \times \frac{E}{0.7 \text{Fy}} \times \sqrt{\frac{J \text{ }^{\circ}\text{C}}{Sx \text{ }^{\circ}\text{ho}}} \times \sqrt{\frac{1 + \sqrt{1 + 6.76 \left(\frac{0.70 \text{Fy}}{E} \times \frac{Sx \text{ }^{\circ}\text{ho}}{J \text{ }^{\circ}\text{C}}\right)}}{Lr = 368.00 \text{ cm}} \text{ (Ec. 6.27)}
$$

Lp < Lb  $\leq$  Lr  $\rightarrow$  La viga tendrá un pandeo inelástico.

Una vez conocido el tipo de pandeo que tendrá la viga se calcula el Momento nominal de diseño (ΦbMn).

$$
\emptyset_b M_n = \emptyset_b C_b \left[ Mp - (Mp - 0.7FySx) \left( \frac{Lb - Lp}{Lr - Lp} \right) \right] \le \emptyset_b Mp \text{ (Ec. 6.28)}
$$

 $Cb = 1.0$ 

\n
$$
Mp = Fy^*Zx = 12.64 \text{ ton} - m
$$
\n

\n\n $\phi_b M_n = 10.38 \text{ ton} - m$ \n

Comparando con el ETABS se observa que el máximo momento en las vigas en la dirección x es 4.72 ton -m, entonces se cumple con la relación  $\emptyset_b M_n \geq \emptyset M$ u.

# **6.3.2 Resistencia de Diseño al Cortante (Piso 1 Eje X)**

Se aplica a las almas de las vigas doblemente simétricas sujetos a corte en el plano del alma, la resistencia al cortante de acuerdo a los estados límites de fluencia por cortante o pandeo por cortante, se define como:

$$
\phi_V V_n = \phi_V (0.6*Fy^*Aw^*Cv) \, (\text{Ec. } 6.29)
$$

Dónde:

Φv 0.90

Aw d\*tw

Cv Coeficiente de corte del alma.

Para almas de perfiles simple y doblemente simétricos Cv se determina:

Para 
$$
\frac{h}{tw} \le 1.1 \sqrt{\frac{kv^*E}{Fy}}
$$
, Cv = 1.0  
Para 1.1  $\sqrt{\frac{kv^*E}{Fy}} < \frac{h}{tw} \le 1.37 \sqrt{\frac{kv^*E}{Fy}}$   
Cv =  $\frac{1.10 \sqrt{kv^*E/Fy}}{h/tw}$  (Ec. 6.30)  
Para  $\frac{h}{tw} > 1.37 \sqrt{\frac{kv^*E}{Fy}}$ 

$$
Cv = \frac{1.51E^*kv}{(h/tw)^2Fy}
$$
 (Ec. 6.31)

Kv (coeficiente de pandeo del alma), se define para alma rigidizadas:

kv = 
$$
5 + \frac{5}{(a/h)^2}
$$
 (Ec. 6.32)  
kv = 5 cuando  $\frac{a}{h}$ >3 o  $\frac{a}{h}$  >  $\left[\frac{260}{(h/tw)}\right]^2$  (Ec. 6.33)

En donde:

a Distancia libre entre rigidizadores transversales.

H Para secciones armadas soldadas o armadas empernadas,

la distancia libre entre alas y líneas de pernos.

$$
\frac{h}{tw} = 36.25
$$
\n
$$
1.1 \sqrt{\frac{kv^*E}{Fy}} = 31.22
$$
\n
$$
1.37 \sqrt{\frac{kv^*E}{Fy}} = 38.87
$$
\n
$$
31.22 \le 36.25 \le 38.87
$$
\n
$$
a = Lb = 166.67 \text{ cm}
$$
\n
$$
\frac{a}{h} = 5.75 > 3.0 \text{ entonces se calcula kv}
$$
\n
$$
kv = 5.0038
$$

$$
Cv = 1.926
$$
  
Aw = 24.8 cm2  

$$
\phi_V V_n = 65.44 \text{ ton}
$$

De la misma que se compara los momentos, hay que realizar con los cortantes.

El máximo cortante según el modelo en ETABS para las vigas en la dirección X es 6.27 ton, entonces se cumple con la relación  $\phi_{b}V_{n} \geq \emptyset$ Vu.

## **6.3.3 Cálculo de Deflexiones (Piso 1 Eje X).**

Es fundamental calcular las deflexiones que se producen en las vigas de las estructuras, especialmente en las metálicas porque muchas veces controla el diseño, más que el diseño a flexión o cortante, esto ocurre esencialmente porque las deformaciones excesivas pueden dañar los elementos no estructurales como: paredes, ventanas y puerta. Además, afecta a la apariencia de la estructura causando incomodidad y falta de confianza en las personas que la usan.

Las causas de las deflexiones pueden ser:

- Cargas externas.
- Errores de fabricación.
- Asentamiento de los soportes.

Siempre se debe cumplir que:

$$
\Delta \leq \Delta a
$$

En donde Δa es la deflexión permisible.

Según la AISC las deflexiones por carga viva y muerta deben ser:

$$
\Delta a = \frac{L}{240}
$$
 (Ec. 6.34)

Sea  $L =$  Longitud del claro.

Las vigas en la dirección X poseen carga distribuida y su deflexión estará dada por la ecuación (AISC Tabla 3.23 caso 15):

$$
\Delta \text{max} = \frac{\text{wL}^4}{384 \text{EI}} \text{ (Ec. 6.35)}
$$

La carga w incluye la que produce el peso propio de la viga, la carga muerta y la carga viva.

$$
P_{D+L} = 19.72 \text{ kg/cm}
$$
  
 $\Delta a = \frac{500}{240} = 2.083 \text{ cm}$   
 $\Delta max = 0.238 \text{ cm}$ 

La AISC también recomienda analizar las deflexiones que se producen solo por carga viva. Determinada por la siguiente ecuación.

$$
\Delta a = \frac{L}{360} = 1.389 \text{cm}
$$

$$
\Delta \text{max} = \frac{\text{wL}^4}{384 \text{EI}} = 0.085 \text{ cm}
$$

∆max ≤ ∆a → Pasa deflexiones

# **6.3.4 Resistencia de Diseño a Flexión (Piso 1 Eje y)**

De la misma forma se realiza el diseño de vigas para el piso 1 en la dirección Y con unos ligeros cambios al momento de calcular las deflexiones. En la figura 6.4 se observa la sección que tendrá la viga que en este caso tengo un espesor de placas de 15 milímetros para el alma.

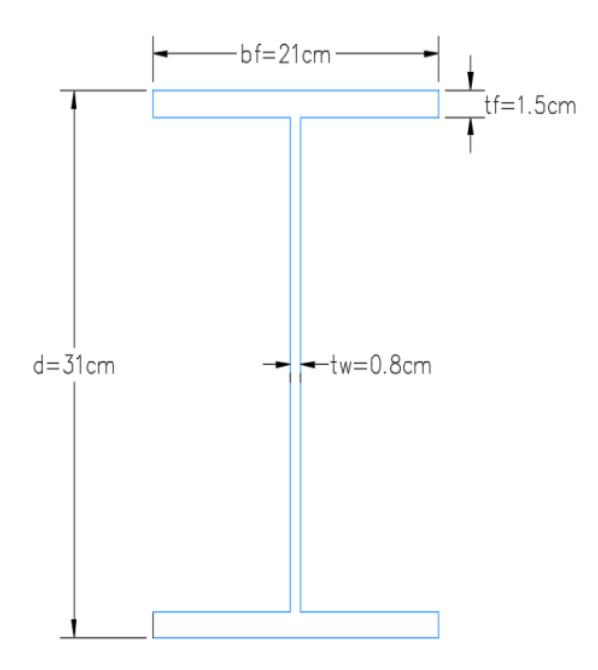

**Figura 6.4** Viga I del piso 1 eje X. **Fuente:** García J., Marín. S, 2017.

 $L = 700$  cm

Lb=233.33 cm

Lp=260.13 cm

Lr=907.35 cm

Lp < Lb  $\leq$  Lr  $\rightarrow$  La viga tendrá un pandeo inelástico.

$$
\phi_{b}M_{n} = 24.80 \text{ ton} - m
$$

Comparando con el ETABS se observa que el máximo momento en las vigas en la dirección X es 21.67 ton -m, entonces se cumple con la relación  $\emptyset_b M_n \geq \emptyset M$ u.

## **6.3.5 Resistencia de Diseño al Cortante (Piso 1 Eje Y)**

$$
1.1 \sqrt{\frac{kv^*E}{Fy}} < \frac{h}{tw} \le 1.37 \sqrt{\frac{kv^*E}{Fy}}
$$
 (Ec. 6.36)  
31.22 $\le 35 \le 38.87$   

$$
\frac{a}{h} = 8.33 > 3.0 \text{ entonces se calcula kv}
$$
  

$$
kv = 5.0041
$$
  
Cv = 1.995  
Aw = 24.8 cm2

$$
\phi_{\rm b}V_{\rm n}=67.79\ \text{ton}
$$

De la misma que se compara los momentos, hay que realizar con los cortantes.

El máximo cortante según el modelo en ETABS para las vigas en la dirección Y para el primer piso es 13.04 ton, entonces se cumple con la relación  $\varnothing_bV_n \geq \varnothing Vu$ .

# **6.3.6 Deflexiones (Piso 1 Eje Y)**

$$
\Delta a = \frac{700}{240} = 2.93 \text{ cm}
$$

Como las vigas en Y tiene cargas puntuales a L/3 por lo tanto la ecuación (AISC Tabla 3.23a Caso 3), también hay que considerar la carga por el peso propio de la viga entonces:

$$
\Delta \text{max} = \frac{\text{wL}^4}{384 \text{EI}} + \frac{0.008 \text{PL}^3}{\text{EI}} = 0.90 \text{ cm (Ec. 6.37)}
$$

La AISC también recomienda analizar las deflexiones que se producen solo por carga viva. Determinada por la siguiente ecuación.

$$
\Delta a = \frac{L}{360} = 1.389 \text{cm (Ec. 6.38)}
$$

$$
\Delta \text{max} = \frac{0.008 \text{PL}^3}{\text{EI}} = 0.31 \text{ cm (Ec. 6.39)}
$$

∆max ≤ ∆a → Pasa deflexiones

A continuación, se encuentra un resumen con los resultados obtenidos para el diseño de las vigas en el piso 2 y 3 en las dos direcciones, además de las vigas secundarias:

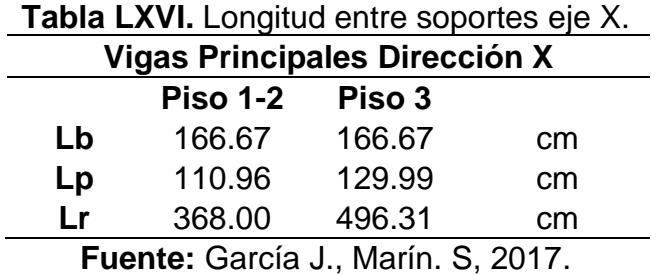

Lp < Lb  $\leq$  Lr  $\rightarrow$  La viga tendrá un pandeo inelástico.

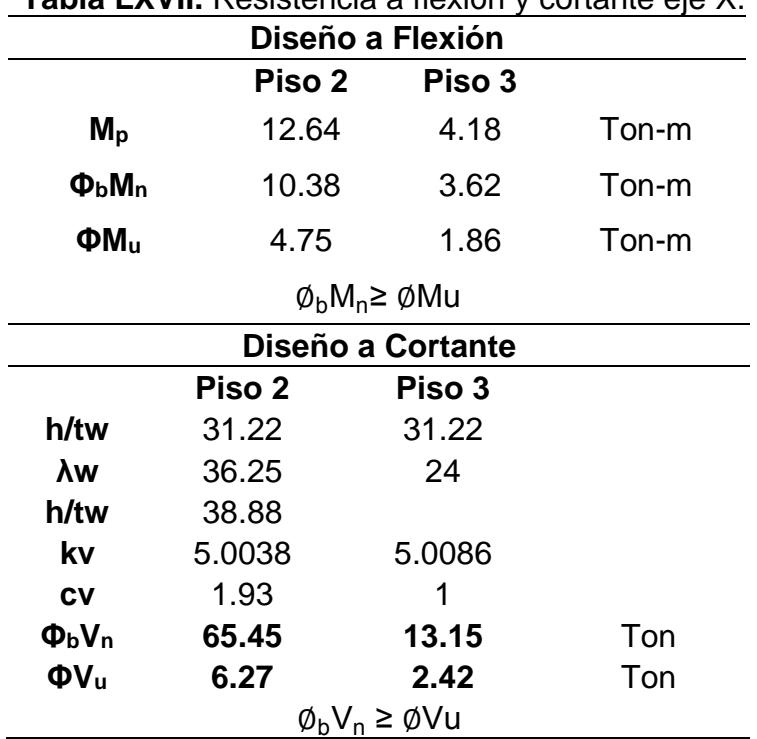

**Tabla LXVII.** Resistencia a flexión y cortante eje X.

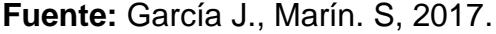

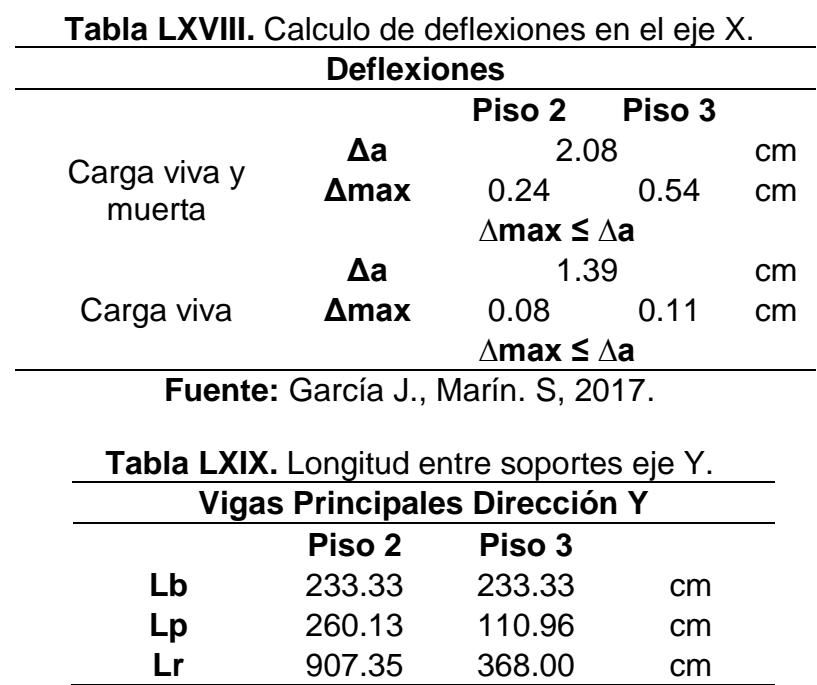

**Fuente:** García J., Marín. S, 2017.

Lp < Lb  $\leq$  Lr  $\rightarrow$  La viga tendrá un pandeo inelástico.

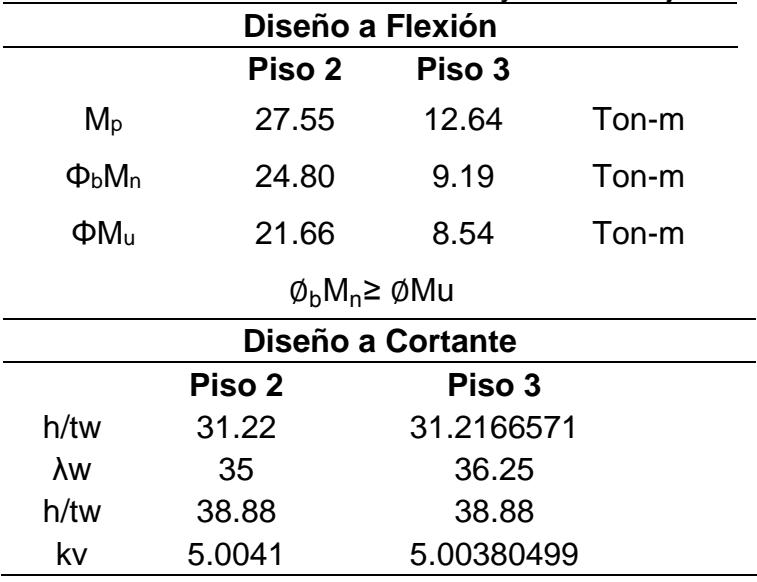

**Tabla LXX.** Resistencia a flexión y cortante eje Y.
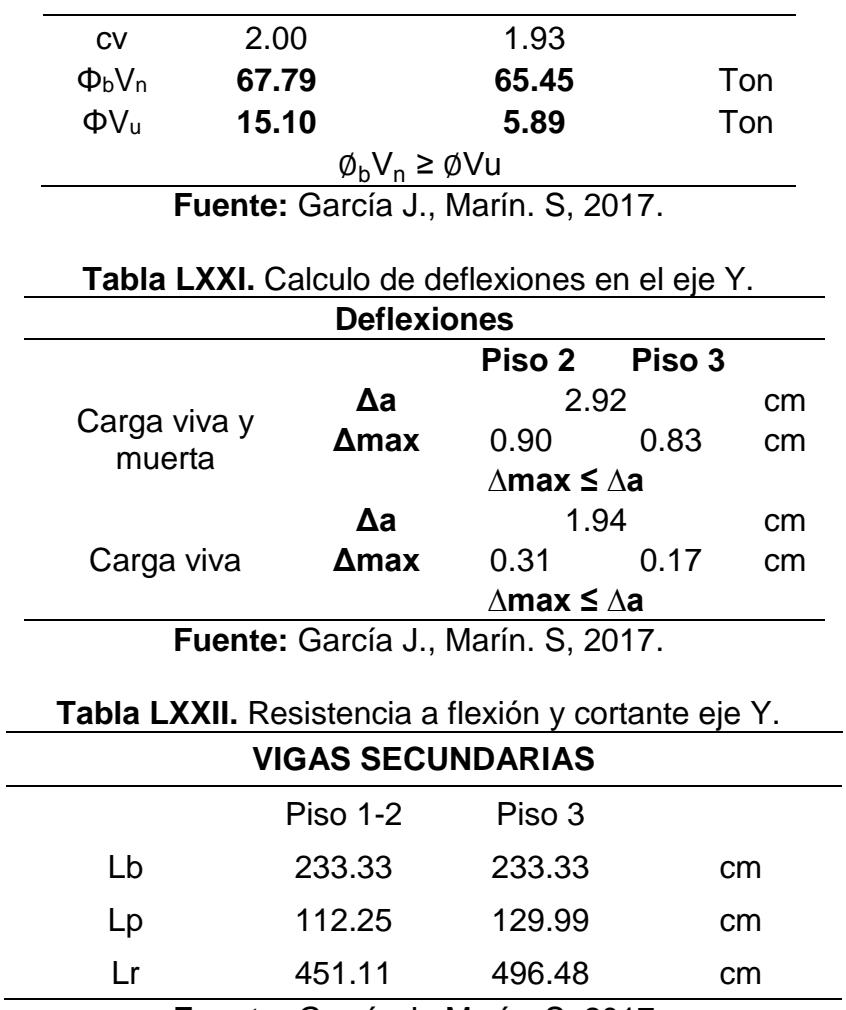

**Fuente:** García J., Marín. S, 2017.

Lp < Lb ≤ Lr → La viga tendrá un pandeo inelástico.

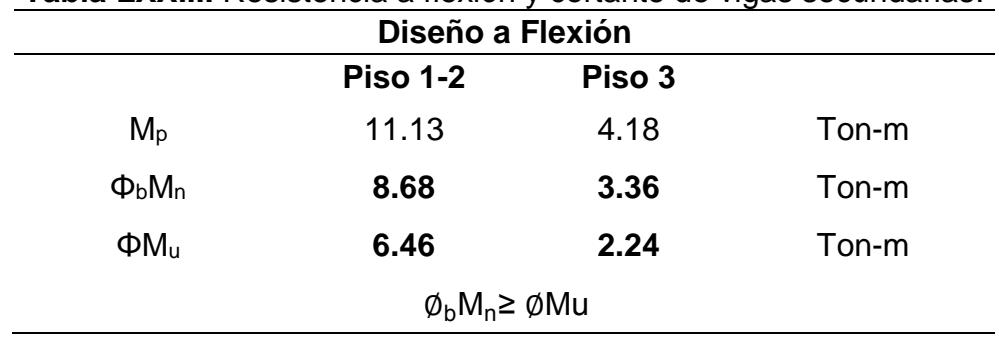

**Tabla LXXIII.** Resistencia a flexión y cortante de vigas secundarias.

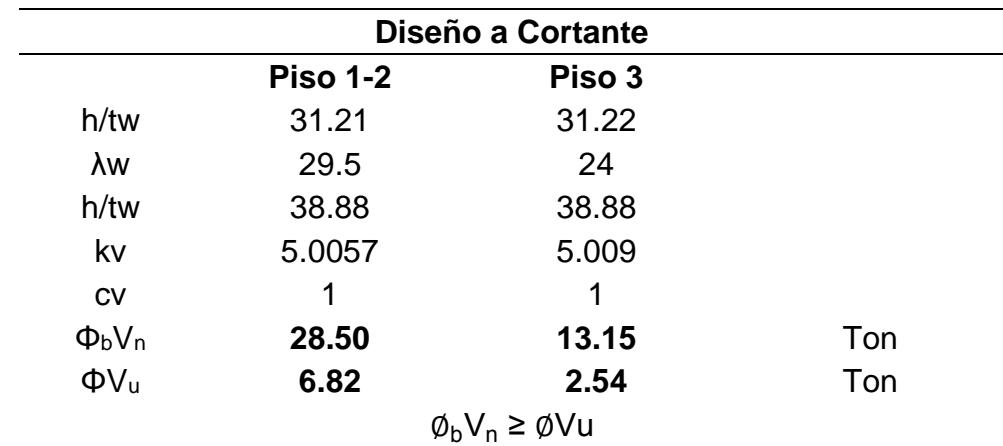

**Fuente:** García J., Marín. S, 2017.

**Tabla LXXIV.** Calculo de deflexiones en las vigas secundarias.

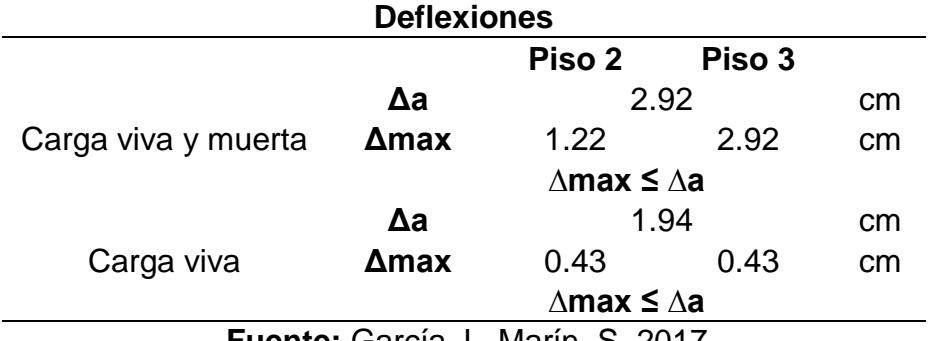

**Fuente:** García J., Marín. S, 2017.

# **6.4 Diseño de muros de corte de hormigón armado**

Para el diseño de los muros de corte la NEC-2015 en su capítulo de hormigón armado, se toma en cuenta la siguiente relación de la que dependerá el tipo de estudio que se haga del muro:

Caso 1: 
$$
\frac{M}{VI_w} \ge 2
$$
 (Ec. 6.40)  
Caso 2:  $\frac{M}{VI_w} < 2$  (Ec. 6.41)

Se analiza para los muros en sentido X y sentido Y que tiene la estructura:

|                                    |       | <b>TWAIM EXVITE</b> TROIGOIDTE GO THOLITOLICI, OOTIGITIO TEORITOID GO THOLOGI |       |            |      |  |
|------------------------------------|-------|-------------------------------------------------------------------------------|-------|------------|------|--|
| <b>Dirección</b>                   | Iw(m) | $Mu$ (t-m)                                                                    | Vu(t) | Mu / Vu Iw | Caso |  |
| Dirección X                        | 2.75  | 164.51                                                                        | 39.38 | 1.52       | 2    |  |
| Dirección Y                        | 4.75  | 226.12                                                                        | 41.87 | 1.14       | 2    |  |
| Fuente: García J., Marín. S, 2017. |       |                                                                               |       |            |      |  |

**Tabla LXXV.** Relación de momento, cortante y longitud de muros.

Para los sistemas del caso 2 se debe cumplir lo siguiente:

- Se empleará como refuerzo de acero: varilla corrugada o malla electrosoldada.
- La cuantía mínima de refuerzo será: 0.0025 x 420/fy (MPa) para el eje longitudinal ρ<sub>ν</sub>, y transversal ρ<sub>n</sub>; se podrá emplear acero electrosoldado con fy de hasta 600 MPa.
- Espaciamiento máximo entre refuerzos: 450 mm.
- El refuerzo requerido por fuerzas cortantes se debe distribuir uniformemente.

(NEC-SE-HM, 2015).

### **6.4.1 Cuantía de refuerzo**

La cuantía de refuerzo para muros estructurales de hormigón es tal que, tanto en el eje longitudinal  $\rho_{_{\sf V}},$  como en el eje transversal  $\rho_{_{\sf n}}$ :

ρ<sub>ν</sub>≥0.0025

ρ<sub>n</sub>≥0.0025

Para el diseño de los muros se propone lo siguiente:

# Muro en dirección X

- $\bullet$  f'c= 280 kg/cm2
- $lw = 2.75 m$
- $e = 0.20$  m
- $\bullet$   $\varnothing$  = 10 mm
- Número de varilas= 20
- fy=  $4200$  kg/cm2
- Separación entre refuerzos= 30 cm
- ρv= 0.0029
- Doble malla

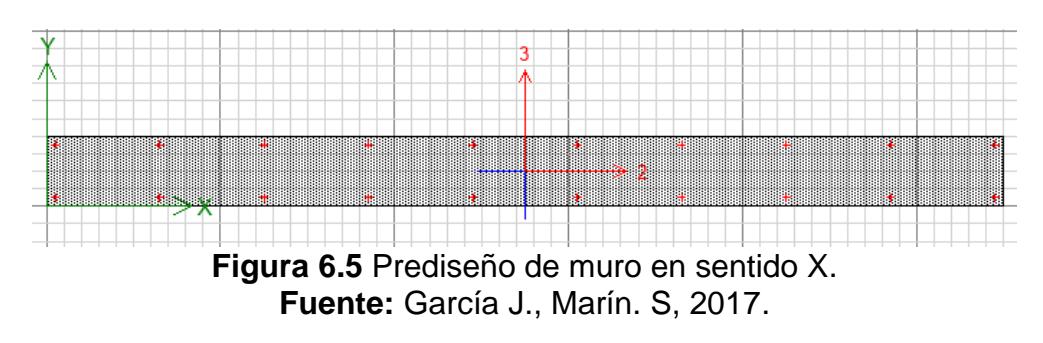

Muro en dirección Y

- $\bullet$  f'c= 280 kg/cm2
- $lw = 4.75 m$
- $e = 0.20$  m
- $\bullet$   $\varnothing$  = 10 mm
- Número de varilas= 34
- fy= 4200 kg/cm2
- Separación entre refuerzos= 29.5 cm
- ρv= 0.0028
- Doble malla

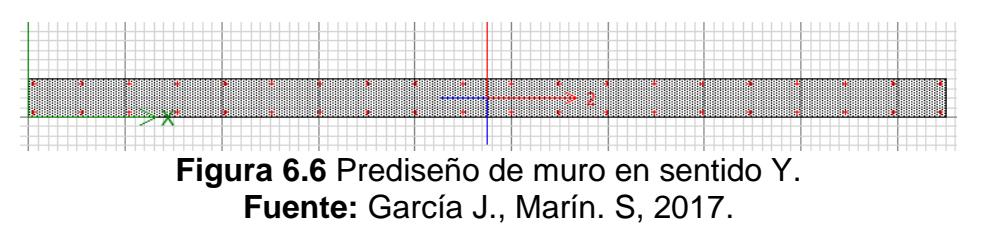

## **6.4.2 Resistencia al cortante**

Según la NEC-2015 en su capítulo de hormigón armado, la resistencia cortante última provista a un muro estructural será igual o superior a la envolvente de la figura 6.7.

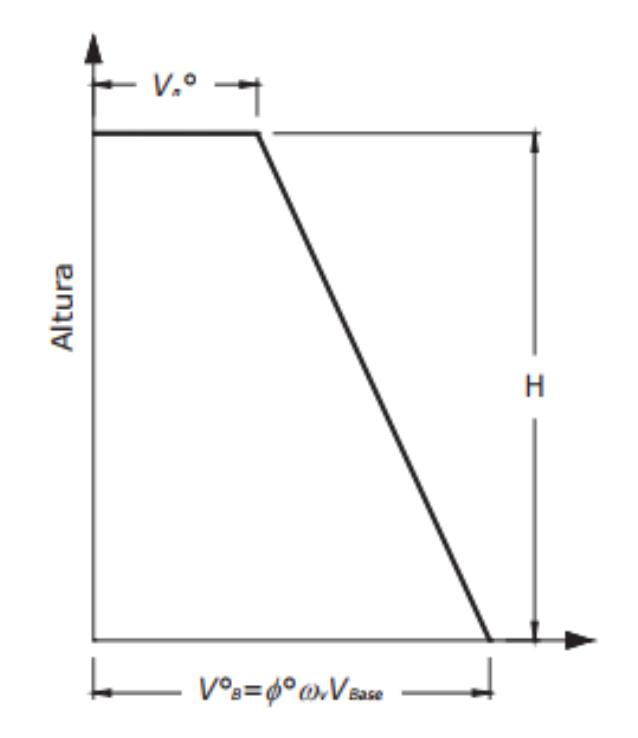

**Figura 6.7** Envolvente de fuerza cortante. **Fuente:** NEC-SE-HM, 2015.

Para esto se desarrollaron las siguientes fórmulas que expone la norma:

$$
w_v=1+\frac{\mu}{\emptyset^0}C_{2,T}
$$
 (Ec. 6.42)

Dónde:

w<sub>v</sub> Factor de amplificación dinámica de corte

Ti Período fundamental de la estructura

 $\rm C_{2,T}$ =0.067+0.4(T<sub>i</sub>-0.5)≤1.15

Resistencia por cortante del muro

La resistencia por cortante en la parte superior del muro no será menor que:

$$
V_n^0 = (0.9 - 0.3T_i)V_B^0 \ge 0.3V_B^0
$$
 (Ec. 6.43)

Dónde:

$$
V_B^0 = \emptyset^0 w_v V_{BASE}
$$
 (Ec. 6.44)

Para el caso de los muros que se utilizaran en la estructura se obtuvieron las siguientes envolventes:

**Tabla LXXVI.** Fuerza cortante ultima del muro.

| Dirección µ              | $\boldsymbol{\alpha}^{\mathrm{o}}$ | Ti (s) | $C_{2T}$                         | W۷   |                  |       |
|--------------------------|------------------------------------|--------|----------------------------------|------|------------------|-------|
| Dirección x 4 1,25 0,12  |                                    |        | 0.22                             |      | 1.70 72.34 83.72 |       |
| Dirección Y 4 1,25 0,192 |                                    |        | 0.19                             | 1.61 | 70,92            | 84.19 |
|                          |                                    |        | Eugato: Carcía L. Marín, S. 2017 |      |                  |       |

**Fuente:** García J., Marín. S, 2017.

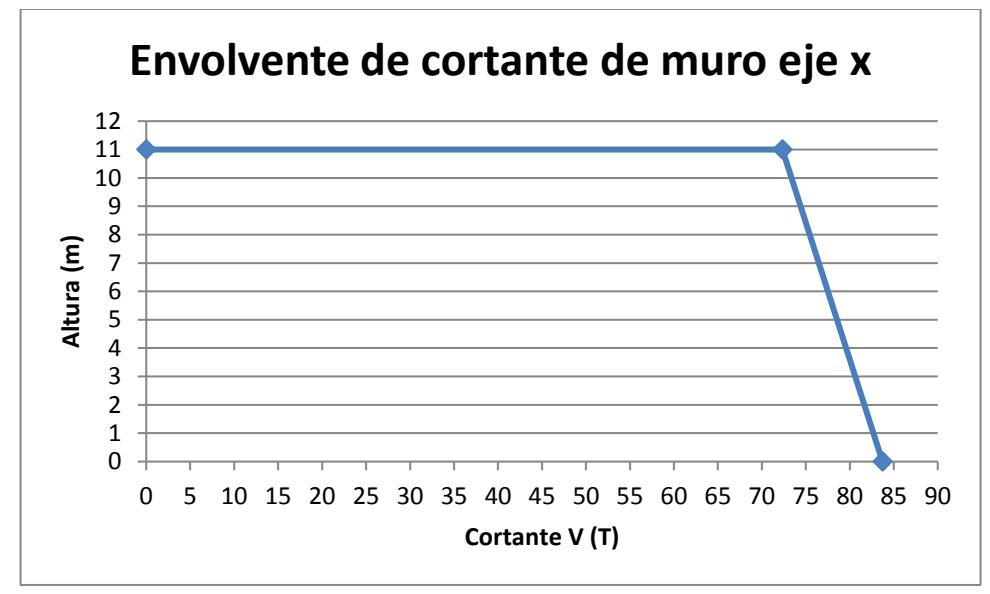

**Figura 6.8** Envolvente de cortante de muro en eje X. **Fuente:** García J., Marín. S, 2017.

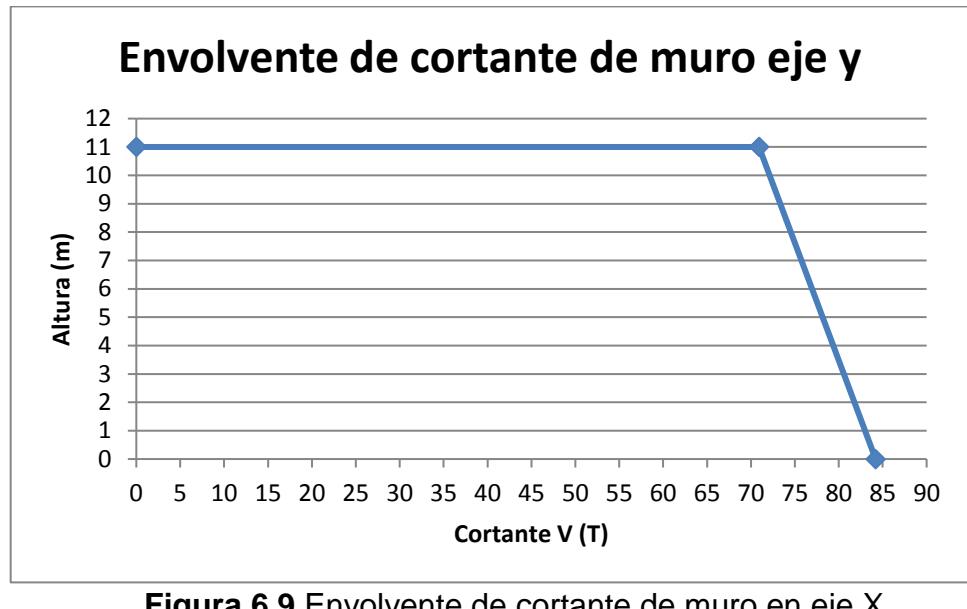

**Figura 6.9** Envolvente de cortante de muro en eje X. **Fuente:** García J., Marín. S, 2017.

### **Capacidad nominal a cortante.**

La capacidad nominal a cortante Vn de muros estructurales se debe calcular como:

$$
V_n = A_{cv}(\alpha_c \sqrt{f'c} + \rho_n f_y)
$$
 (Ec. 6.45)

Dónde:

 $\alpha_c$  Coeficiente que define la contribución relativa de la resistencia del hormigón a la resistencia nominal a cortante del muro. Varía linealmente de 1/4 a 1/6 para hw/lw entre 1.5 y 2 ( $\alpha_c$ =1/4 para hw/lw≤1.5;  $\alpha_c$ =1/6 para hw/lw≥2).

- hw Altura del muro o del segmento de muro considerado (mm).
- lw Longitud del muro o del segmento de muro considerado en la dirección de la fuerza cortante (mm).
- Acv Área neta de la sección de hormigón que resiste cortante, producto del espesor del alma multiplicado por la longitud, lw, de la sección.
- ρ<sup>n</sup> Razón del área de refuerzo distribuido paralelo al plano de Acv, respecto al área bruta de hormigón perpendicular a dicho refuerzo.
- f´c Resistencia en compresión del hormigón (MPa).
- fy Esfuerzo de fluencia del acero perpendicular al área Acv (MPa).

Los muros deben tener refuerzo por cortante distribuido en las dos direcciones ortogonales a su plano:

Si 
$$
\frac{h_w}{I_w} \leq 2 \rightarrow \rho_v \geq \rho_n
$$
 (Ec. 6.46)

Dónde:

 $\rho_{v}$  Razón del área de refuerzo distribuido perpedicular al plano de Acv, respecto al área bruta de hormigón, que indica la cantidad de refuerzo en el eje longitudinal.

La capacidad de muros estructurales no puede exceder:

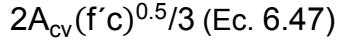

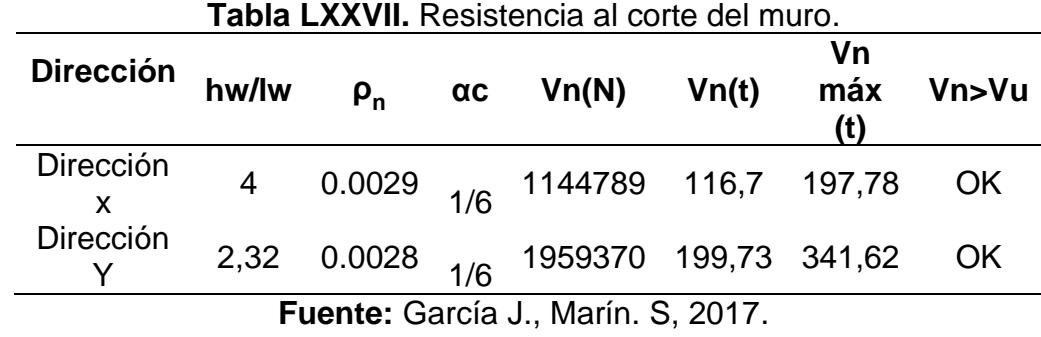

Como  $\frac{h_w}{h_w}$  ≥ 2 entonces se asumió ρ<sub>ν</sub>= ρ<sub>n</sub>.

#### **6.4.3 Flexo-Compresión en el muro**

Para comprobar la flexo-compresión en el muro de debe realizar el diagrama de interacción del muro para comprobar si para la carga axial mayorada a la que es sometida el muro, la resistencia nominal a momento es mayor al momento último mayorado del muro.

Basado en el análisis de compatibilidad de deformaciones se realiza el diagrama de interacción. Luego se modeló la sección de muro propuesta en el programa ETABS para comprobar que el cálculo realizado a mano era correcto.

#### **Muro en sentido X**

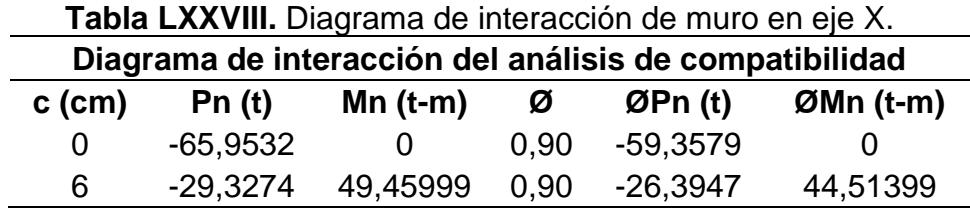

| 13,05                                            | 0        | 87,22904 | 0,90 | 0        | 78,50614 |  |  |
|--------------------------------------------------|----------|----------|------|----------|----------|--|--|
| 20                                               | 28,55358 | 122,6326 | 0,90 | 25,69822 | 110,3693 |  |  |
| 45                                               | 141,3864 | 245,2134 | 0,90 | 127,2477 | 220,6921 |  |  |
| 75                                               | 275,7412 | 359,3114 | 0,90 | 248,167  | 323,3803 |  |  |
| 110                                              | 432,8399 | 447,7605 | 0,84 | 363,5855 | 376,1189 |  |  |
| 140                                              | 567,5003 | 484,6235 | 0,71 | 402,9252 | 344,0827 |  |  |
| 170                                              | 706,6811 | 485,725  | 0,65 | 459,3427 | 315,7213 |  |  |
| 200                                              | 835,0533 | 455,353  | 0,65 | 542,7847 | 295,9795 |  |  |
| 220                                              | 921,7198 | 418,4564 | 0,65 | 599,1179 | 271,9967 |  |  |
| 261                                              | 1096,988 | 305,1106 | 0,65 | 713,0422 | 198,3219 |  |  |
| 275                                              | 1096,988 | Ω        | 0,65 | 713,0422 | 0        |  |  |
| .<br>__<br>$\sim$<br>$\sim$ $\sim$ $\sim$ $\sim$ |          |          |      |          |          |  |  |

**Fuente:** García J., Marín. S, 2017.

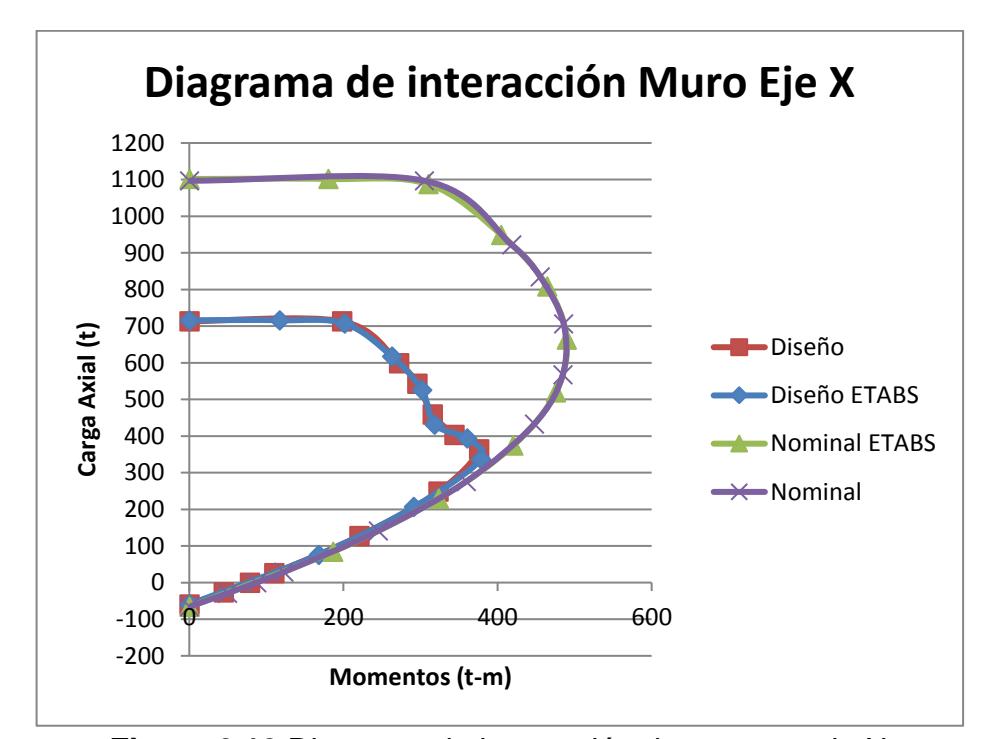

**Figura 6.10** Diagrama de interacción de muro en eje X. **Fuente:** García J., Marín. S, 2017.

# **Muro dirección Y**

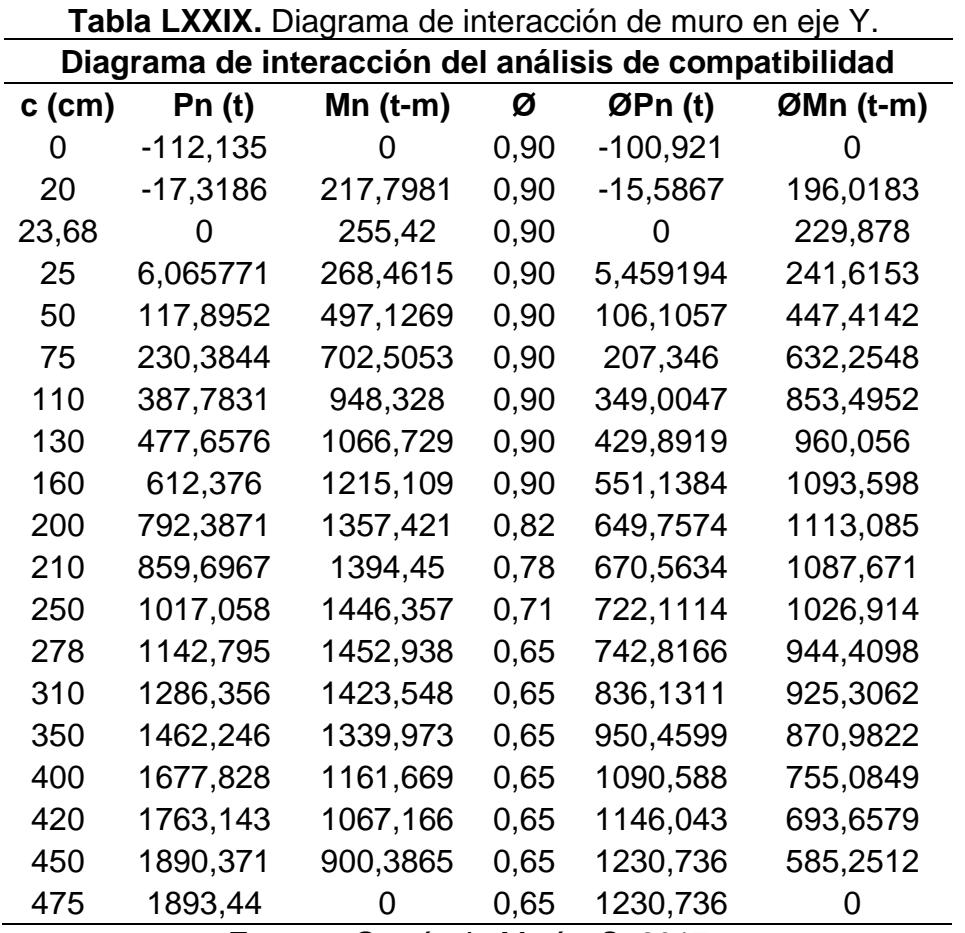

**Fuente:** García J., Marín. S, 2017.

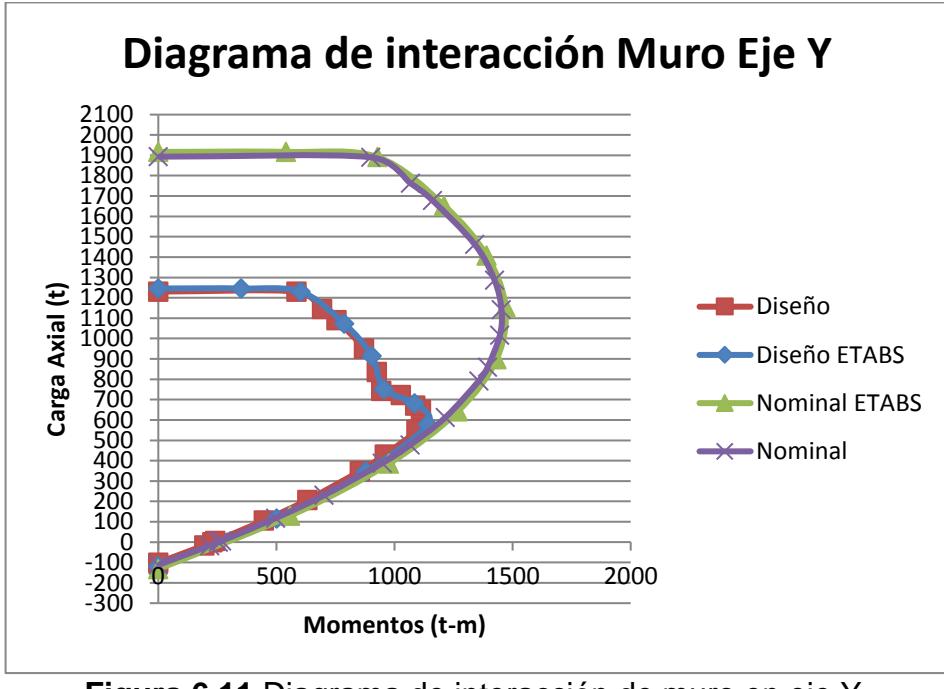

**Figura 6.11** Diagrama de interacción de muro en eje Y. **Fuente:** García J., Marín. S, 2017.

### **6.4.4 Necesidad de elementos de borde**

Según la NEC-2015 y basado en el ACI 318 se requiere elementos de borde en 2 casos.

Caso 1:

Esto se aplica a muros que son continuos desde sus bases hasta sus partes superiores y diseñados para tener únicamente una sección crítica y carga axial como es el caso de los muros que se están diseñando para la estructura.

Las zonas de compresión deben ser reforzadas con elementos de borde cuando:

$$
c \ge \frac{I_w}{600 \left(\frac{\delta_u}{I_w}\right)} \text{ (Ec. 6.48)}
$$

Dónde:

- C Distancia de la fibra extrema en compresión al eje neutro, calculada para la carga axial factorizada y el momento nominal, consistentes con el desplazamiento de diseño  $δ<sub>u</sub>$ resultando en la mayor profundidad del eje neutro.
- l<sup>w</sup> Longitud del muro o del segmento de muro considerado en la dirección de la fuerza cortante.
- $\delta_{\rm u}$  Desplazamiento de diseño.
- h<sup>w</sup> Altura del muro o del segmento de muro considerado.

Se deberá tener:

$$
\delta_u /_{h_w} \ge 0.007
$$

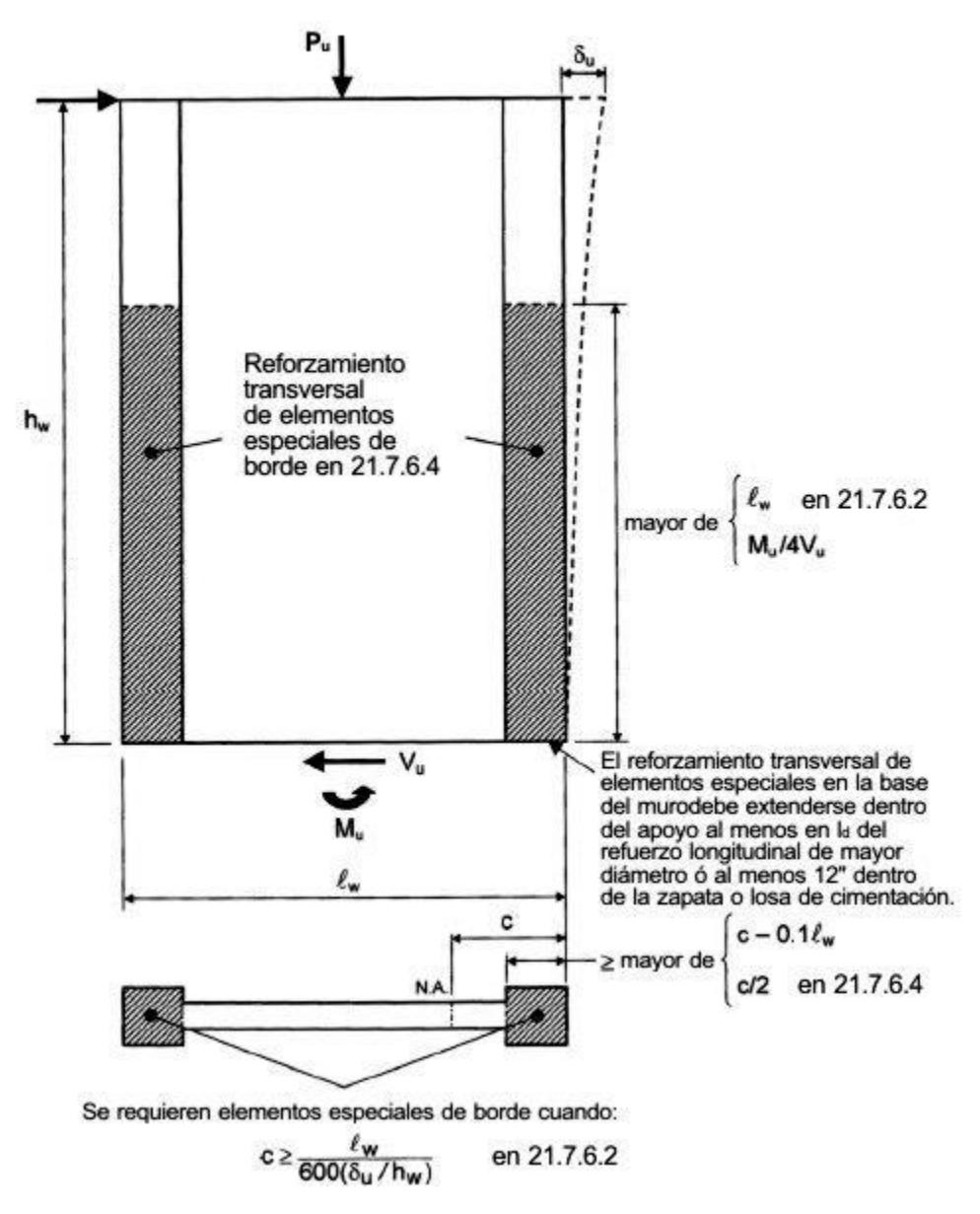

**Figura 6.12** Necesidad de elementos de borde caso 1. **Fuente:** Rojas P. , 2013.

En la figura 6.12 y en la figura 6.13 se observan ambos casos que indica el ACI-318 para considerar el uso de elementos de borde en los muros estructurales. Además de indicar otros parámetros y recomendaciones que deben hacerse para que estos tengan un comportamiento adecuado junto al alma del muro.

Caso 2:

Los muros que no satisfagan los requisitos del caso 1, deben tener elementos de borde en sus extremos y en sus aberturas cuando el refuerzo a compresión máximo en la fibra extrema correspondiente a las cargas factorizadas, con el efecto del sismo, exceda 0.20 f´c.

Estos elementos se pueden descontinuar en el nivel en el cual los esfuerzos de compresión sean inferiores a 0.15 f´c.

$$
\frac{P_u}{A_g} + \left(\frac{M_u}{I_g} + \frac{I_w'}{2}\right) > 0.2f'c
$$
 (Ec. 6.49)

Dónde:

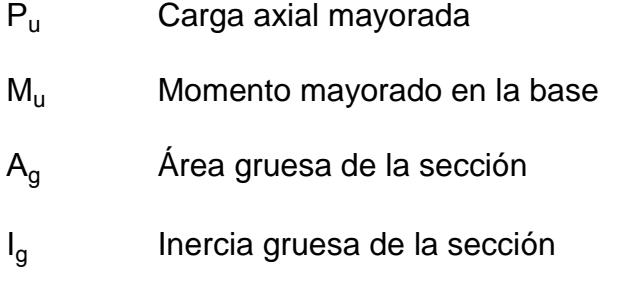

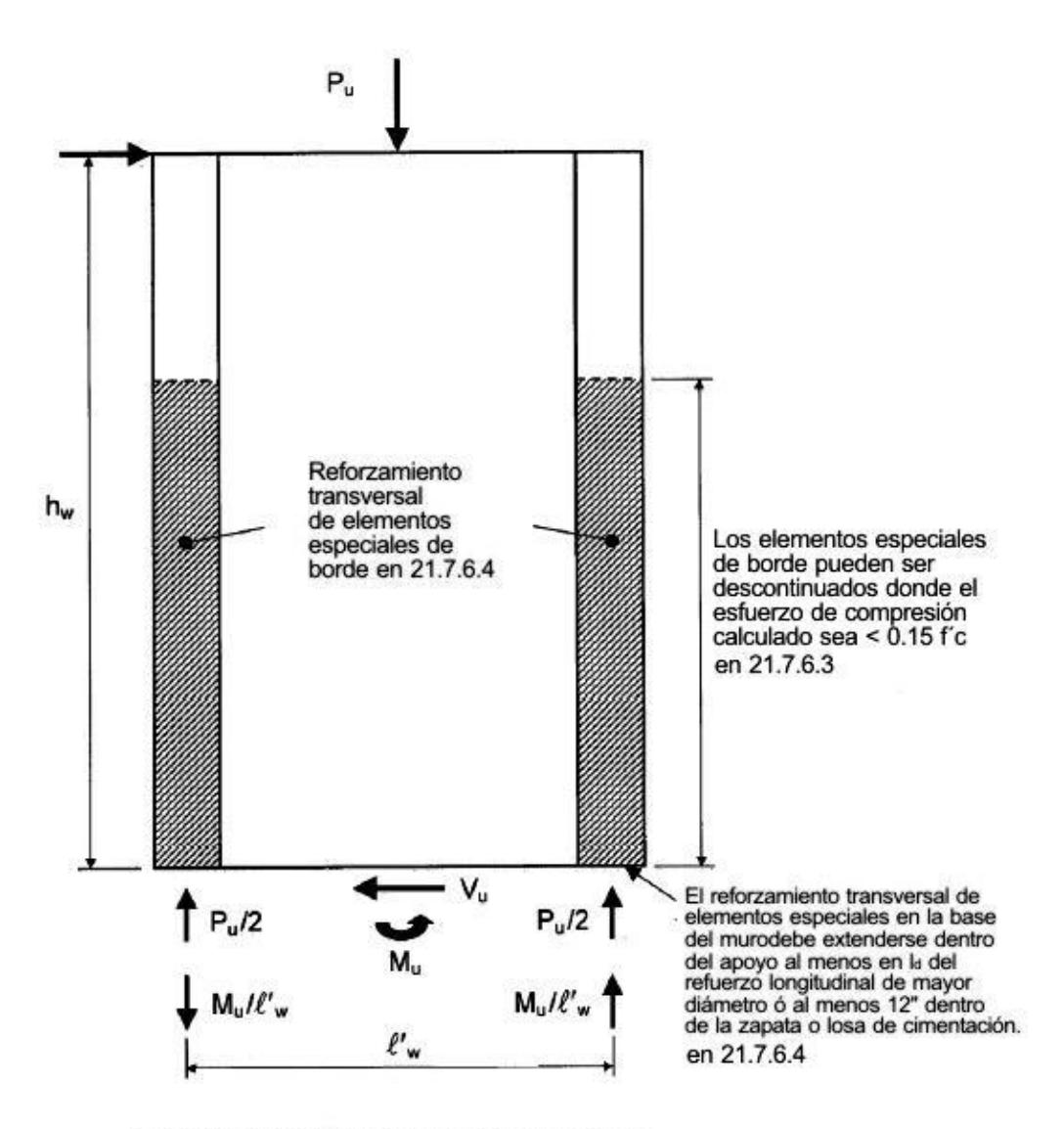

Se requieren elementos especiales de borde cuando:

$$
\frac{P_u}{A_g} + \left(\frac{M_u}{I_g} \times \frac{\ell'_w}{2}\right) > 0.2f'_6 \quad \text{en } 21.7.6.3
$$

**Figura 6.13** Necesidad de elementos de borde caso 2. **Fuente:** Rojas P. , 2013.

Caso 1:

Del análisis de compatibilidad para este muro se obtiene el valor c del eje neutro.

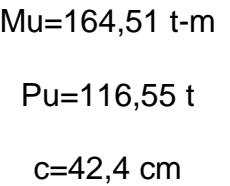

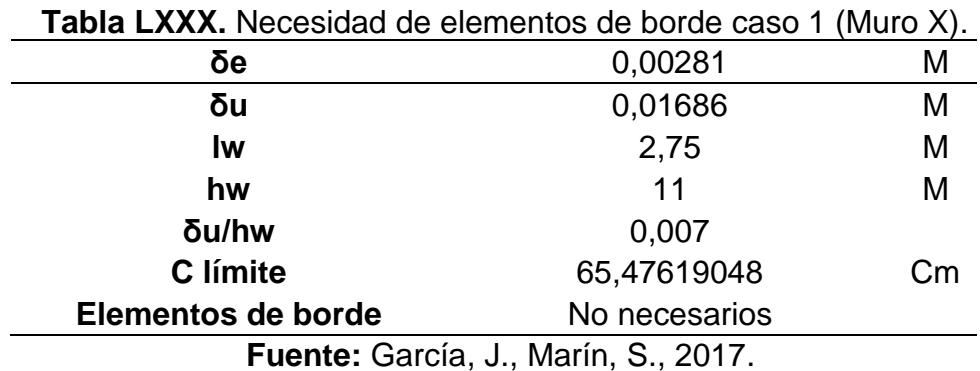

Caso 2:

 **Tabla LXXXI.** Necesidad de elementos de borde caso 2 (Muro X).

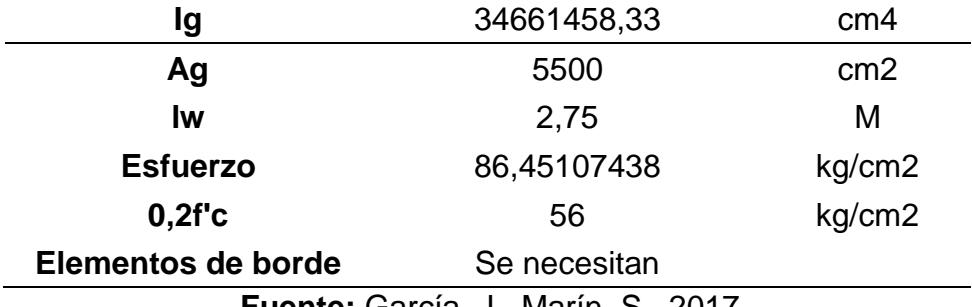

**Fuente:** García, J., Marín, S., 2017.

Con esto se puede concluir que se necesitan elementos de borde para el muro en la dirección X.

Muro dirección Y

Caso 1:

Del análisis de compatibilidad para este muro se obtiene el valor c del eje neutro.

> Mu= 226.12 t-m Pu= 145.22 t

> > c= 59.65 cm

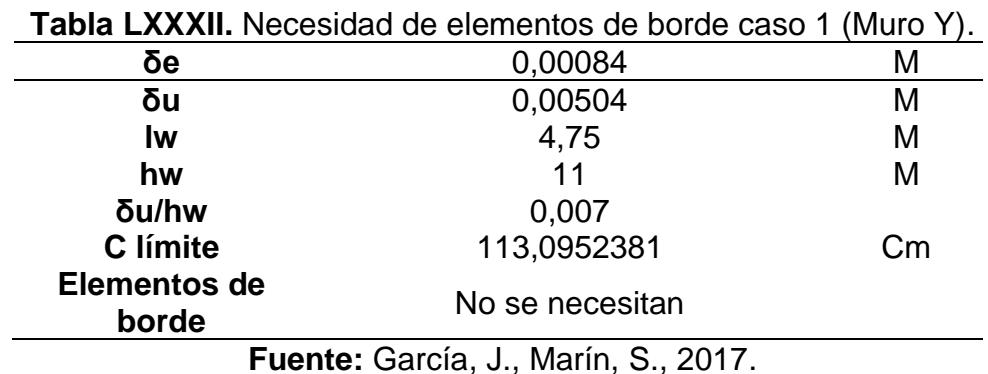

Caso 2:

**Tabla LXXXIII.** Necesidad de elementos de borde caso 2 (Muro Y).

| Ig                 | 178619791,7     | cm4             |
|--------------------|-----------------|-----------------|
| Ag                 | 9500            | cm <sub>2</sub> |
| Iw                 | 4,75            | м               |
| <b>Esfuerzo</b>    | 45,35213296     | kg/cm2          |
| 0,2f'c             | 56              | kg/cm2          |
| Elementos de borde | No se necesitan |                 |

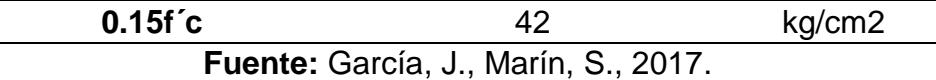

Con esto se puede puede concluir que no se necesitan elementos de borde para el muro en la dirección Y. Pero como se puede observar el esfuerzo es mayor a 0.15 f´c por lo que se decide que si deben llevar elementos de borde los muros en la dirección Y, además como los muros van a compartir el elemento de borde esquinero obligado es necesario que si el muro en X ya cuenta con un elemento de borde, ambos cuenten con elementos de borde

#### **6.4.5 Elementos de borde**

Para los elementos de borde se propone cabezales de acero de 5 milímetros de espesor rellenos de hormigón debido a la facilidad de soldar el cabezal con la viga.

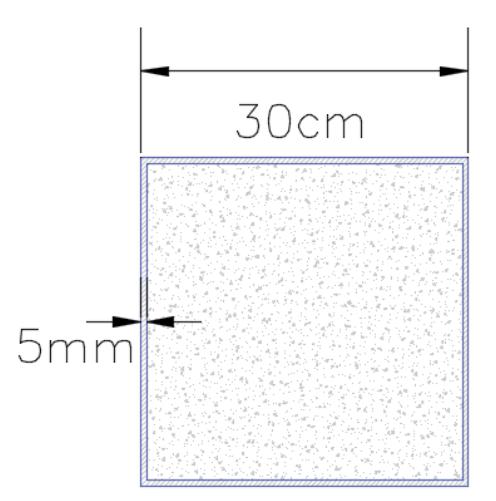

**Figura 6.14** Elemento de borde. **Fuente:** García J., Marín. S, 2017.

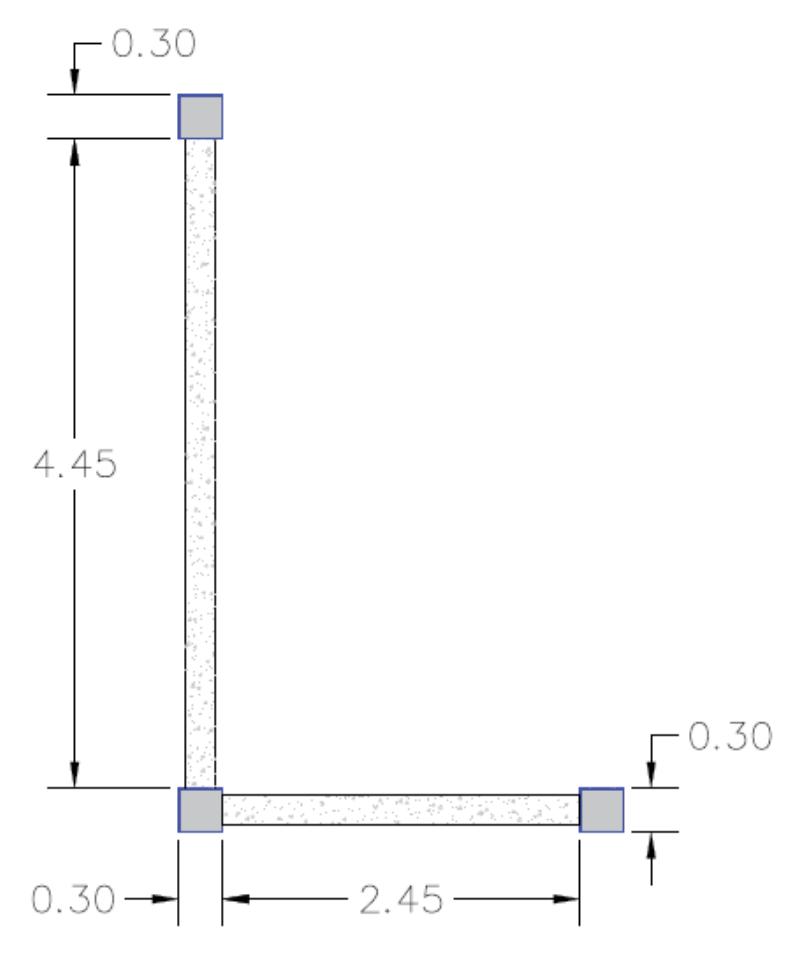

**Figura 6.15** Sección de muro esquinero. **Fuente:** García J., Marín. S, 2017.

### **6.4.6 Diseño Final del muro**

Con los elementos de borde incluidos ahora en el muro, se procede a recalcular el número de varillas así como la cuántia longitudinal y transversal ya que el alma del muro fue reducida de 4.75 m a 4.45 m en el sentido Y, y de 2.75 m a 2.45 en el sentido X, por lo que se requieren menos varillas en el alma.

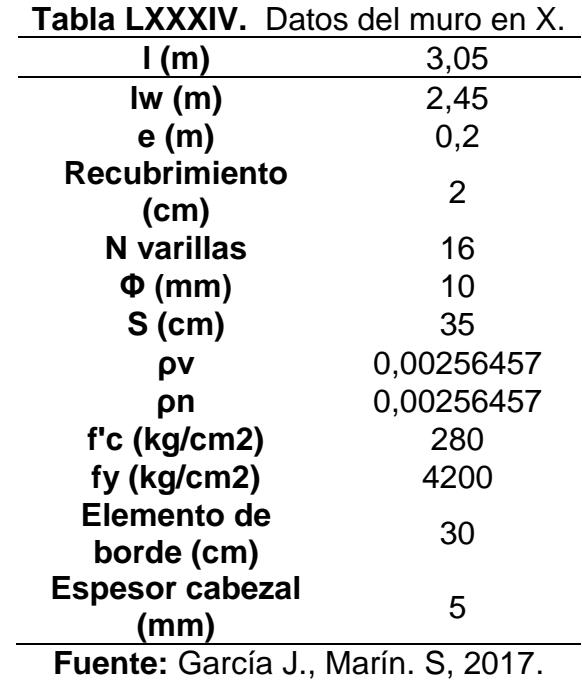

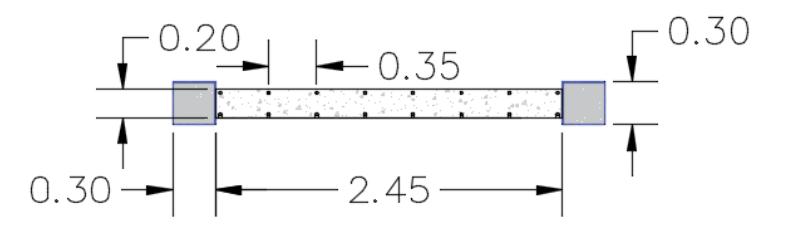

**Figura 6.16** Armado de muro en sentido X. **Fuente:** García J., Marín. S, 2017.

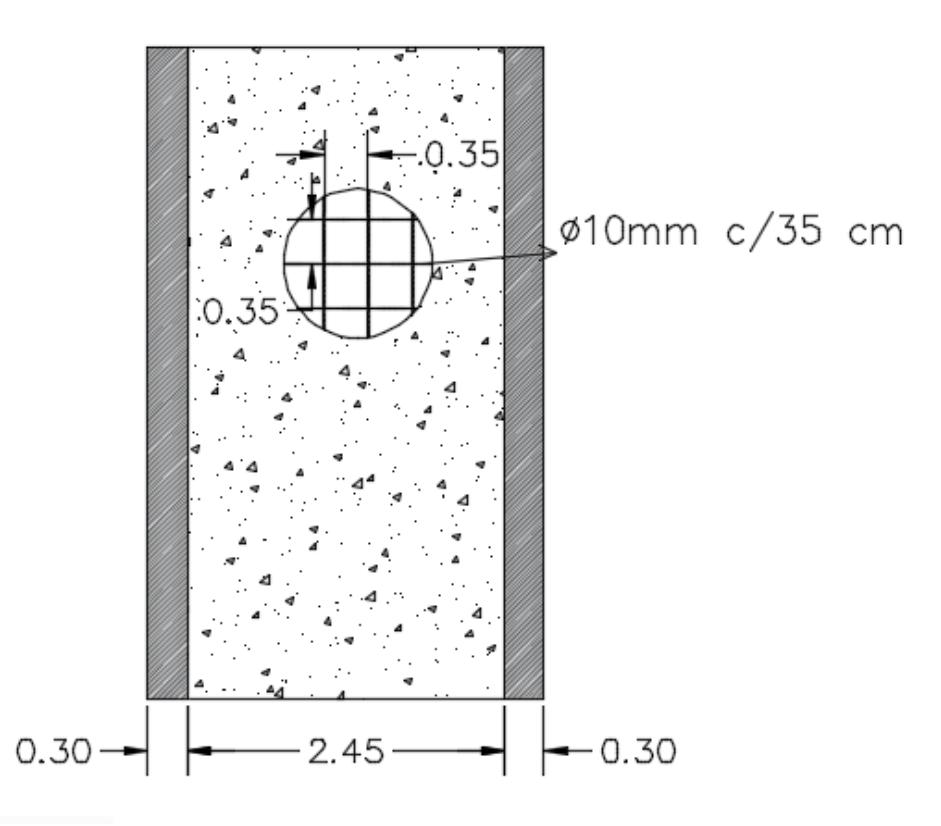

**Figura 6.17** Malla de Acero muro en sentido X. **Fuente:** García J., Marín. S, 2017.

**Muro en sentido Y**

| Tabla LXXXV Datos del muro en Y. |        |  |  |  |  |
|----------------------------------|--------|--|--|--|--|
| $\mathsf{I}(\mathsf{m})$         | 5,05   |  |  |  |  |
| Iw(m)                            | 4,45   |  |  |  |  |
| e(m)                             | 0,2    |  |  |  |  |
| recubrimiento<br>(cm)            | 2      |  |  |  |  |
| N varillas                       | 30     |  |  |  |  |
| $\Phi$ (mm)                      | 10     |  |  |  |  |
| $S$ (cm)                         | 30     |  |  |  |  |
| ρν                               | 0.0026 |  |  |  |  |
| ρn                               | 0.0026 |  |  |  |  |
| f'c (kg/cm2)                     | 280    |  |  |  |  |
| fy (kg/cm2)                      | 4200   |  |  |  |  |

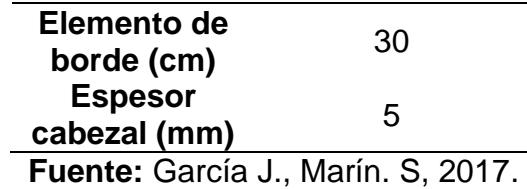

**Muro en sentido Y**

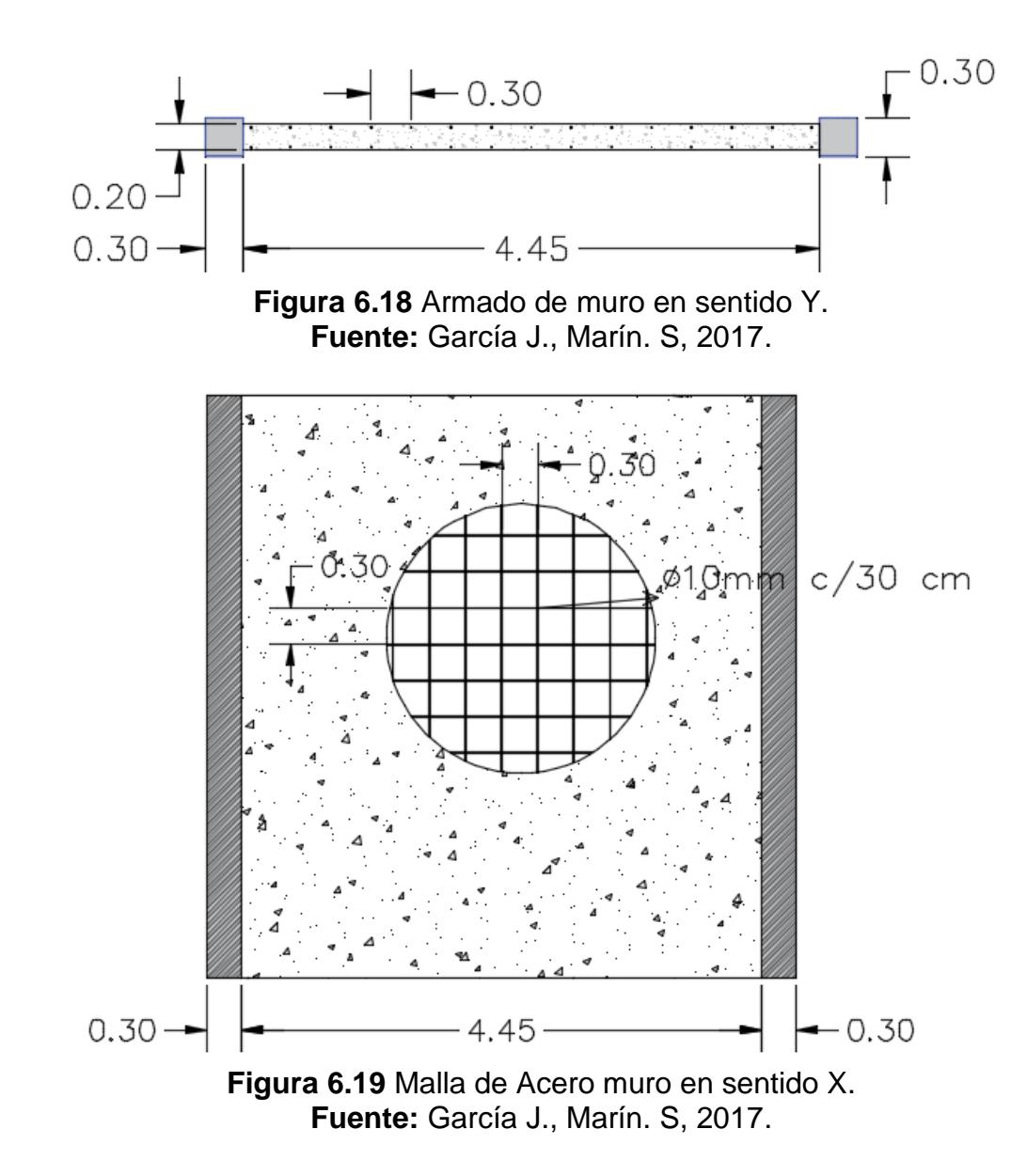

### **6.4.7 Confinamiento del alma**

1) Los cabezales deben soportar una carga:

$$
P_{u \text{ CABEZAL}} \leq 0.56 \text{Po (Ec. 6.50)}
$$
\n
$$
P_{u \text{ CABEZAL}} = \frac{P_{u}}{2} + \frac{M_{u}}{1} \text{ (Ec. 6.51)}
$$

$$
P_o = 0.85^*(A_{\text{cabezal hormigon}} * f'c + A_{\text{cabezal acero}} * f_y) \text{ (Ec. 6.52)}
$$

Si esto no se cumple el alma debe confinarse.

### **Muro en sentido X**

$$
Pu (t)=116,55
$$

$$
Mu
$$
 (t-m)=164,51

$$
lw(m)=2,75
$$

Pu cabezal (t)=97,21848

Po 
$$
(t) = 327,0877
$$

0,56Po (t)=183,1691

# **Pu cabezal>0,56Po OK**

Por lo tanto no es necesario confinar el alma.

#### **Muro en sentido Y**

Pu (t)=
$$
145,22
$$

$$
Mu(t-m)=226,12
$$

$$
lw(m)=4,75
$$

Pu cabezal (t)=105,946

Po (t)=
$$
327,0877
$$

## 0,56Po (t)=183,1691

#### **Pu cabezal>0,56Po=OK**

Por lo tanto no se necesita confinamiento en el alma.

2) Según la NEC-2015 y basado en el ACI 318 los muros con elementos de borde deben confinarse en el alma hasta una distancia no menor que:

$$
I'_{w} = \begin{cases} c - 0.1 I_{w} & (\text{Ec. } 6.53) \\ c/2 & \text{otherwise} \end{cases}
$$

**Muro en sentido X**

$$
c (cm)=34,25
$$
  
c-0,1lw(cm)=6,75  

$$
c/2=17,125
$$

Como el elemento de borde se extiende hasta 30 cm no es necesario confinar el alma.

**Muro en sentido Y**

$$
c (cm) = 45,25
$$
  
c-0,1lw(cm) = -2,25  
c/2=22,625

Como el elemento de borde se extiende hasta 30 cm no es necesario confinar el alma.

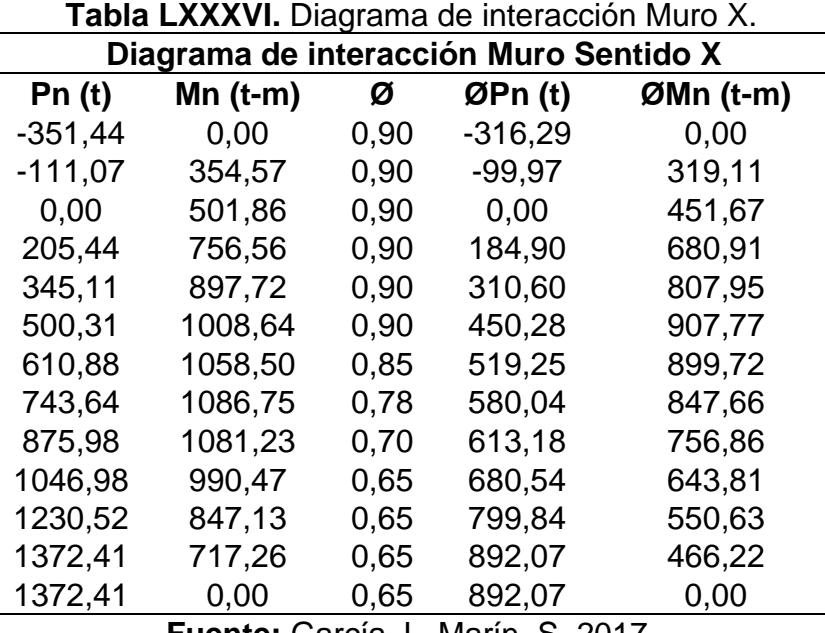

### **6.4.8 Diagramas de interacción de los muros Demanda-Capacidad**

**Fuente:** García J., Marín. S, 2017.

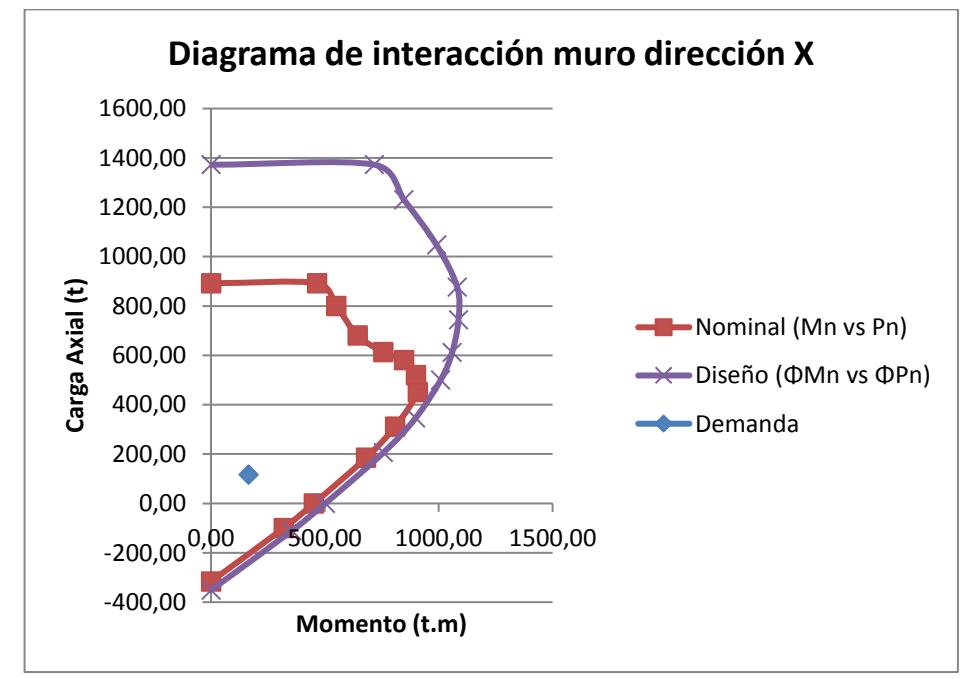

**Figura 6.20** Diagrama de interacción Muro X. **Fuente:** García J., Marín. S, 2017.

| Tabla LXXXVII. Diagrama de interacción Muro Y. |            |      |         |           |  |  |  |  |
|------------------------------------------------|------------|------|---------|-----------|--|--|--|--|
| Diagrama de interacción Muro sentido Y         |            |      |         |           |  |  |  |  |
| Pn (t)                                         | $Mn$ (t-m) | Ø    | ØPn (t) | ØMn (t-m) |  |  |  |  |
| -397,62                                        | 0,00       | 0,90 | -357,86 | 0,00      |  |  |  |  |
| -168,39                                        | 568,35     | 0,90 | -151,55 | 511,51    |  |  |  |  |
| 0,00                                           | 958,11     | 0,90 | 0,00    | 862,30    |  |  |  |  |
| 159,89                                         | 1314,67    | 0.90 | 143,90  | 1183,21   |  |  |  |  |
| 300,06                                         | 1596,57    | 0,90 | 270,06  | 1436,91   |  |  |  |  |
| 456,70                                         | 1864,85    | 0,90 | 411,03  | 1678,36   |  |  |  |  |
| 590,60                                         | 2055,74    | 0,90 | 531,54  | 1850,17   |  |  |  |  |
| 724,44                                         | 2211,88    | 0,90 | 651,99  | 1990,69   |  |  |  |  |
| 836,37                                         | 2315,04    | 0,90 | 752,74  | 2083,54   |  |  |  |  |
| 947,89                                         | 2393,27    | 0.85 | 805,71  | 2034,28   |  |  |  |  |
| 1081,81                                        | 2455,13    | 0,80 | 865,45  | 1964,10   |  |  |  |  |
| 1193,58                                        | 2479,76    | 0,76 | 907,12  | 1884,62   |  |  |  |  |
| 1349,42                                        | 2473,95    | 0,72 | 971,58  | 1781,24   |  |  |  |  |
| 1481,31                                        | 2435,51    | 0,69 | 1022,11 | 1680,50   |  |  |  |  |
| 1667,65                                        | 2272,68    | 0,65 | 1083,97 | 1477,24   |  |  |  |  |
| 1804,92                                        | 2117,40    | 0.65 | 1173,20 | 1376,31   |  |  |  |  |
| 1937,90                                        | 1949,70    | 0,65 | 1259,64 | 1267,31   |  |  |  |  |
| 2118,27                                        | 1691,31    | 0.65 | 1376,87 | 1099,35   |  |  |  |  |
| 2268,35                                        | 1445,68    | 0,65 | 1474,43 | 939,69    |  |  |  |  |
| 2328,99                                        | 1336,35    | 0,65 | 1513,84 | 868,63    |  |  |  |  |
| 2328,99                                        | 0,00       | 0,65 | 1513,84 | 0,00      |  |  |  |  |

**Fuente:** García J., Marín. S, 2017.

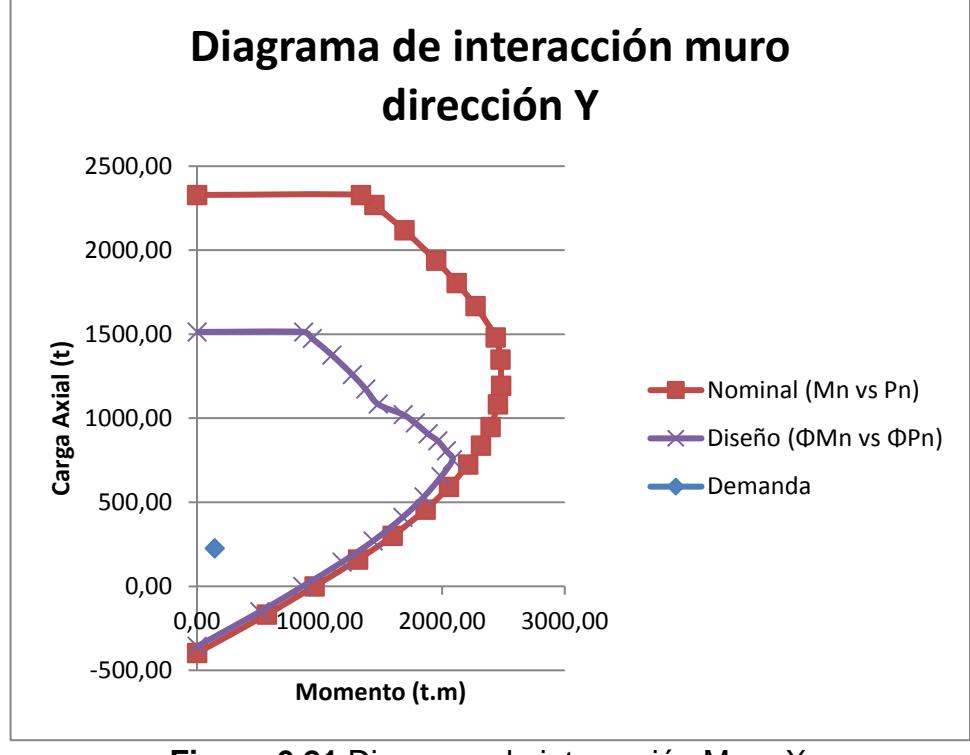

**Figura 6.21** Diagrama de interacción Muro X.  **Fuente:** García J., Marín. S, 2017.

**CAPÍTULO 7 ANÁLISIS GEOTÉCNICO Y DISEÑO DE LA CIMENTACIÓN**

### **7.1 Selección del tipo de cimentación.**

Existen factores determinantes para la sección del tipo de cimentación que se va a usar en la estructura a construir.

- Cargas que debe soportar.
- Función de la cimentación.
- Características arquitectónicas.
- Condiciones de subsuelo.
- No pueden experimentar un desplazamiento, o un asentamiento excesivo.
- Costo de la cimentación.

### **7.2 Estudio de suelo.**

En el capítulo 2 sección 2.1.1, se detalla que el sector donde se va a construir se llama Urbirios I, ubicado en la zona alta de la ciudad de Manta a 95 m.s.n.m. El estudio se encuentra en las coordenadas 17M (531056.81E, 9891501.32S), a 222.44m del lugar de la obra. Esto puede apreciarse de mejor manera en la figura 7.1 y 7.2 donde se observa el punto de estudio del suelo y la distancias desde el punto de estudio hasta el terreno donde se va a construir el centro de salud.

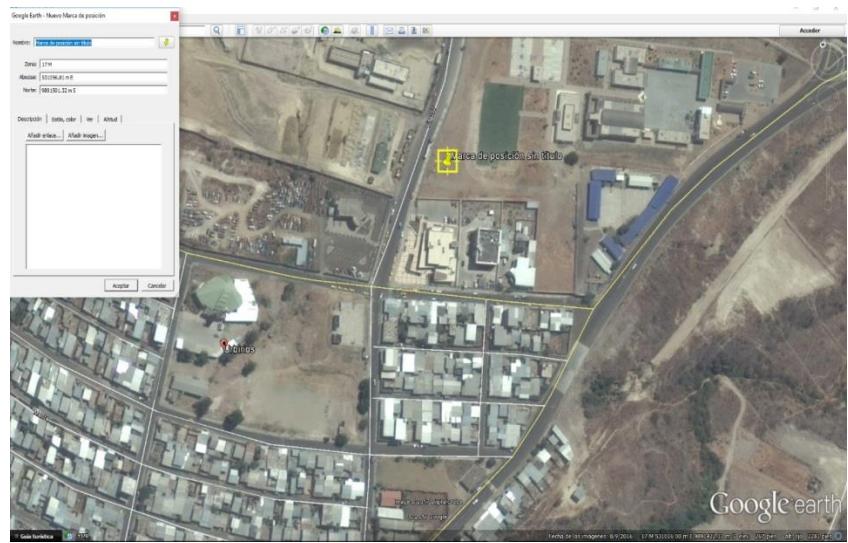

**Figura 7.1** Ubicación del colegio Replica Manta. **Fuente:** Google Earth, 2017.

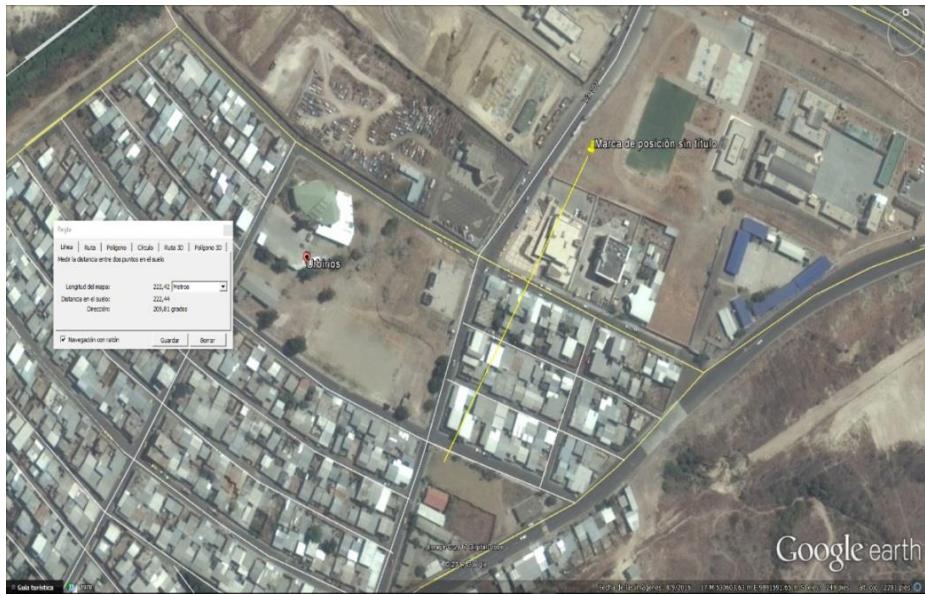

**Figura 7.2** Distancia del colegio al terreno del centro de salud. **Fuente:** Google Earth, 2017.

#### **7.3 Estudio Geotécnico**

Con la finalidad de investigar las características geotécnicas del sitio en donde se implementará el centro de salud, como parte de este proyecto, se procedió a la excavación de calicata en la parte central del terreno, determinándose que hasta 1m de profundidad se encontraba una capa de suelo arenoso.

Paralelamente se logró conseguir la información referente a los estudios geotécnicos de una unidad educativa colegio replica manta, la cual se encuentra a solo 222.44 m del sitio de interés y es parte de la misma colina.

Es por este motivo que se puede asumir que la información obtenida de la exploración geotécnica realizada para el centro educativo sirve para determinar parámetros geotécnicos que puedan usarse para la construcción del centro de salud y el hecho de haber encontrado una capa de suelo arenoso en la calicata realizada confirma que puede existir una formación geológica similar a la obtenida del estudio.

Con la finalidad de determinar la estratigrafía, capacidad de carga y demás características del suelo donde se va a realizar la cimentación.

Para la mencionada escuela del milenio se realizaron 7 perforaciones de 4m de profundidad cada una en el terreno y con las muestras recuperadas de las perforaciones realizaron los ensayos clasificatorios en el laboratorio, a fin de determinar el tipo de suelo existente.

#### **7.4 Resultados del estudio de suelo**

Confiando en la información obtenida del estudio de suelos para la construcción de la unidad educativa sobre los resultados obtenidos en los ensayos de campo y laboratorio, se determinó que:

Los estratos explorados presentan un incremento de resistencia a mayor profundidad, lo que confirma que es un estrato natural no relleno.

Se deduce que el subsuelo es perfectamente determinante; la primera capa que se detecta varía entre 0.50 y 0.70m correspondiente a una arcilla arenosa de alta plasticidad y consistencia media.

Las siguientes 3 capas que se encontraron hasta la profundidad explorada de 4m, corresponden a arenas limosas no plásticas de compacidad media, arenas limosas con mediana plasticidad y compacidad densa y arenas limosas no plásticas de compacidad densa.

En la figura 7.3 se observa el perfil de suelo que fue determinado en estudio realizado para la construcción del colegio replica Manta que es muy cercano al terreno de construcción.

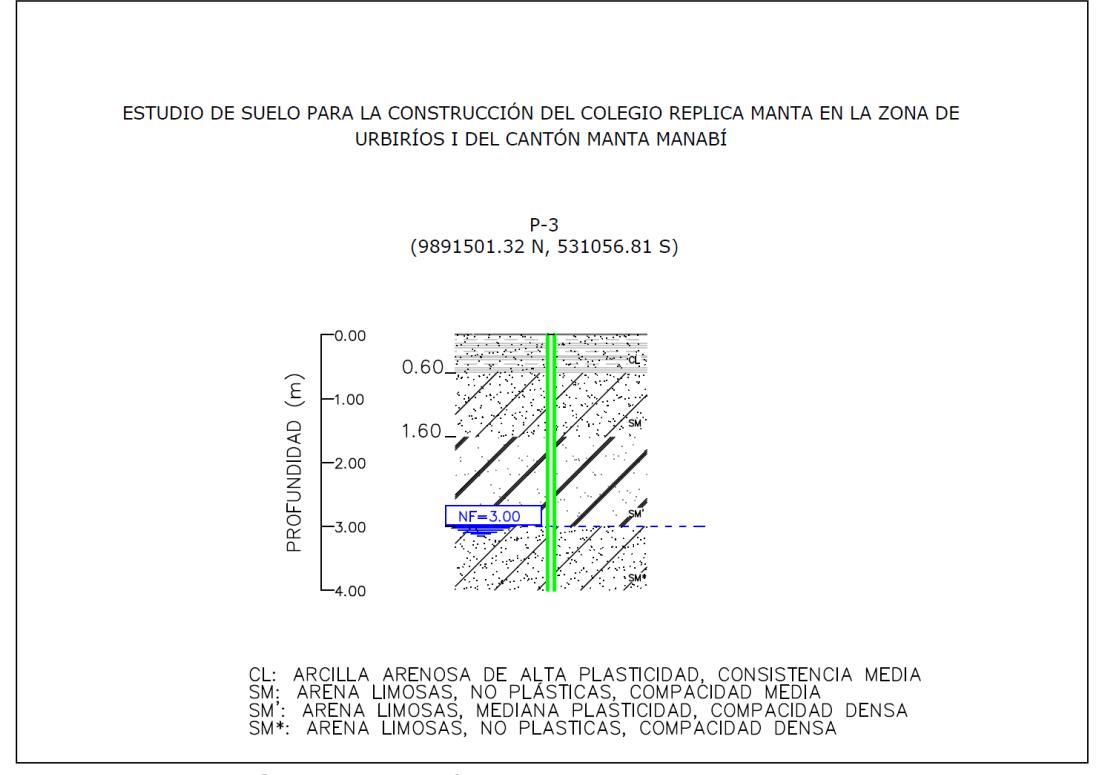

**Figura 7.3** Perfil de suelo en colegio Manta. **Fuente:** Instituto de Contratación de Obras, 2012.

En las figuras 7.4 y 7.5 se observa la calicata realizada en la visita que se hizo al terreno donde se puede constatar las varias capas de arena que tiene el suelo mantense. Se puede constatar que existe capa firme de suelo a partir del metro de excavación, de tal manera que la mayoría de las construcciones del sector están cimentadas alrededor de esta profundidad según gente del sector y como se pudo constatar no se produjeron daños durante el terremoto del 2016 en las edificaciones del lugar. Según lo observado se está en presencia de capas meteorizadas de la formación tablazo (areniscas).

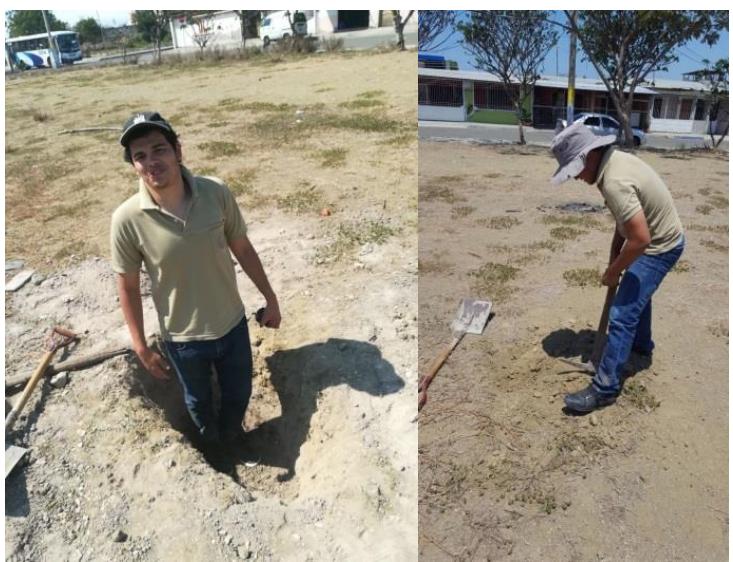

**Figura 7.4** Punto de excavación del terreno. **Fuente:** García, J., Marín, S., 2017.

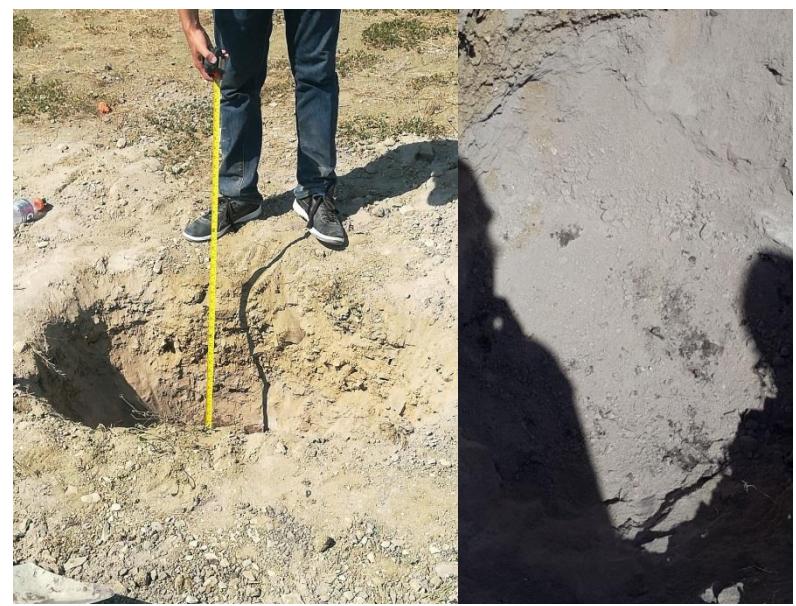

**Figura 7.5** Calicata realizada en el terreno. **Fuente:** García, J., Marín, S., 2017.
En la excavación realizada en el lugar se constató que las características del suelo son bastante similares por lo que el estudio realizado en la escuela puede ser utilizado para realizar la cimentación. Se observó, que en el terreno la capa de arcilla de alta plasticidad era de menor espesor que la que se encontró en la escuela, siendo de aproximadamente de 20 cm.

Esta capa al tener características pobres deberá ser removida y rellenada con arena de consistencia media del mismo lugar al tener características aceptables y no elevar tanto los precios por excavación y relleno. Basado en esto se propone que el desplante de la cimentación sea de 1.50 metros para encontrar una resistencia del suelo adecuada.

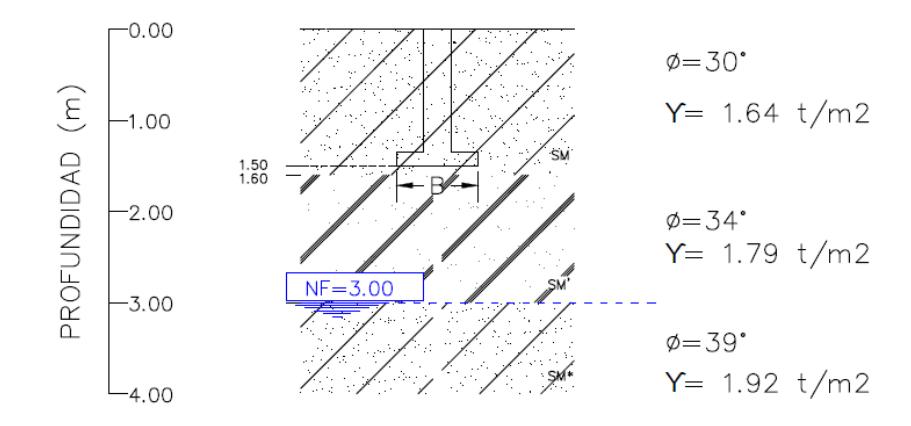

SM: ARENA LIMOSAS, NO PLÁSTICAS, COMPACIDAD MEDIA<br>SM': ARENA LIMOSAS, MEDIANA PLASTICIDAD, COMPACIDAD DENSA<br>SM\*: ARENA LIMOSAS, NO PLASTICAS, COMPACIDAD MUY DENSA

**Figura 7.6** Esquema de cimentación en el terreno. **Fuente:** García, J., Marín, S., 2017.

## **7.5 Caracterización geotécnica**

La resistencia al corte de un suelo está definida en términos del esfuerzo efectivo:

$$
s = c' + \sigma' \tan \phi' \text{ (Ec. 7.1)}
$$

Dónde:

- σ 'Esfuerzo normal efectivo en el plano del corte.
- c 'Resistencia no drenada, o cohesión aparente.
- ϕ' Ángulo de fricción por esfuerzo efectivo.

**Tabla LXXXVIII.** Valores típicos de ángulo de fricción.

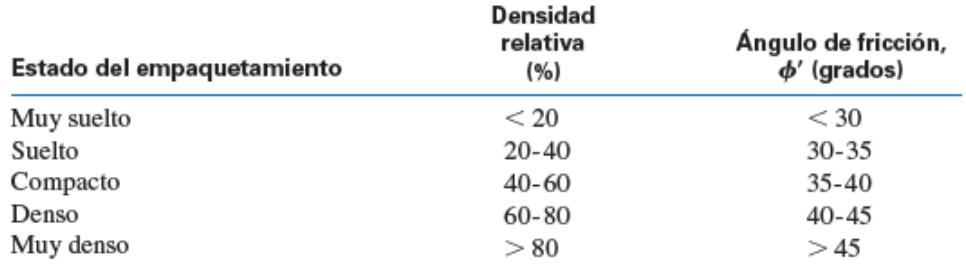

**Fuente:** Das, B., 2011.

Existen valores típicos para arenas según el estado de compacidad o empaquetamiento que tiene el suelo (tabla LXXXVIII).

También es importante analizar la capacidad de carga de una cimentación, con el objeto de calcular la capacidad de carga admisible de los suelos y estimar las dimensiones de una cimentación superficial.

Para determinar la capacidad última del suelo, se puede usar la teoría de capacidad de carga de Terzaghi (1943) siempre y cuando los cimentos sean cuadrados, circulares o continuas, a poca profundidad y depende de:

- La compacidad relativa de la arena.
- La posición del nivel freático.
- El ancho de la cimentación.
- Profundidad de la cimentación.

Según Terzaghi, la capacidad de carga para cimentaciones continuas está definida por:

$$
q_{ult} = c'N_c + qN_q + 0.5\gamma'BN_\gamma
$$
 (Ec. 7.2)

Dónde:

c 'Cohesión del suelo

$$
y'
$$
 **Peso específico del suelo**

q γ'D<sub>f</sub>

Nc, Nq, Nγ = factores de capacidad de carga que son adimensionales y funciones de un solo ángulo de fricción.

Se tiene planeado realizar zapatas corridas por lo tanto la falla que se puede producir por capacidad de carga estará dada por el siguiente diagrama:

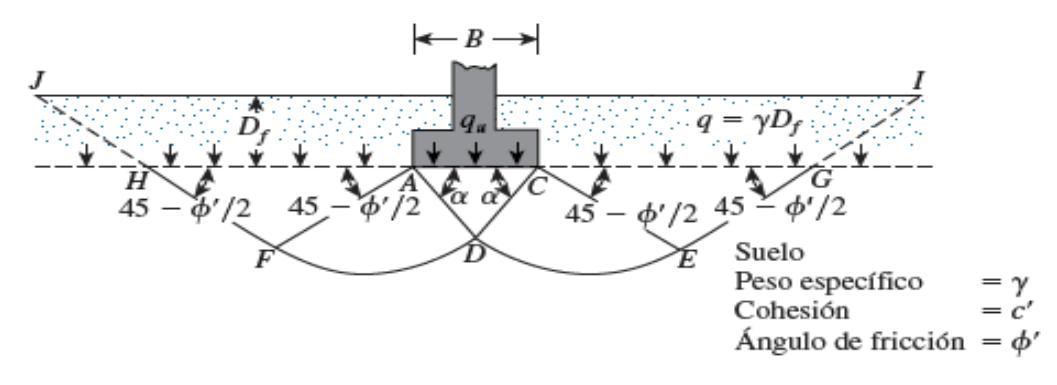

**Figura 7.7** Falla por capacidad de carga en un suelo con cimentación. **Fuente:** Das, B., 2011.

Utilizando las ecuaciones y los datos obtenidos del informe antes mencionado se obtuvo:

$$
\phi = 30 \text{ grades}
$$
\n
$$
\gamma = 1.64 \text{ ton/m3}
$$
\n
$$
c' = 0 \text{ ton/m2}
$$
\n
$$
Nc = 37.16
$$
\n
$$
Nq = 22.46
$$
\n
$$
N\gamma = 19.13
$$

Para el cálculo de la capacidad del suelo se necesita el ancho de la zapata y a su vez para el cálculo del ancho de cada zapata se necesita la capacidad del suelo, por lo que se presenta un cálculo iterativo. Este cálculo ya se realizó y se determinó que el ancho más pequeño de zapata es de 0.80 metros. Se obtiene el siguiente resultado con la fórmula de Terzaghi:

qu (t/m2)=67,8

qa (t/m2)=16,95

 $FS = 4$ 

Cabe aclarar que como no hay un estudio geotécnico en el lugar exacto de la implantación, se está considerando un factor de seguridad de 4, que es mayor al que suele utilizarse para estar más seguros del diseño. Considerando que el suelo sobre la zapata que actúa como sobrecarga al suelo se lo resta de la capacidad del mismo para tener más seguridad.

> $Df(m)=1,5$ ϒr (t/m3)=1,64 qs (t/m2)=2,46 qe (t/m2) =14,49

Con esta capacidad portante se determina que la cimentación más idónea para la estructura es una zapata corrida en una dirección.

#### **7.6 Predimensionamiento de zapata de muro**

Primero se procede a predimensionar la zapata de los muros, al ser un elemento estructural especial que debe ser predimensionado y diseñado por separado. Utilizando las cargas de servicio (Carga muerta y carga viva sin mayorar) y la capacidad admisible del suelo se calcula el área requerida.

**Muro** Dirección Dirección X Dirección Y PD (t) 26,84 46,04

**Tabla LXXXIX.** Ancho de zapata de muro.

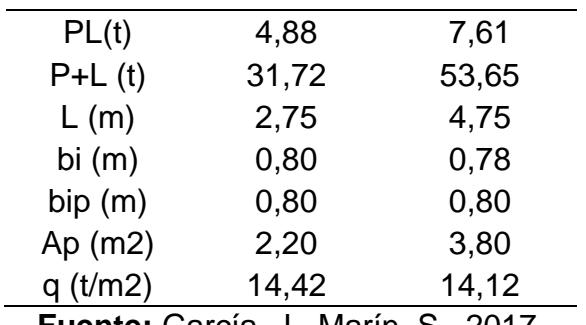

### **7.7 Predimensionamiento de zapatas de la estructura.**

Se decidió realizar las zapatas corridas en la dirección X, debido a que en esta dirección la longitud es menor (20 m), lo que permitirá ahorrar algo más de hormigón que realizar las zapatas en la dirección Y. Primero se obtienen las cargas de servicio del programa ETABS.

| <b>Table AV:</b> Matriz ac cargas ac scribble on columnas. |       |        |        |        |                |            |  |  |  |
|------------------------------------------------------------|-------|--------|--------|--------|----------------|------------|--|--|--|
| <b>MATRIZ CARGA TOTAL D+L (t)</b>                          |       |        |        |        |                |            |  |  |  |
| <b>EJES</b>                                                | А     | В      |        | D      | Е              | <b>Eix</b> |  |  |  |
| 5                                                          | 0     | 31,73  | 38,62  | 31,73  | $\overline{0}$ | 102,08     |  |  |  |
| 4                                                          | 24,24 | 75,87  | 74,61  | 75,87  | 24,24          | 274,83     |  |  |  |
| 3                                                          | 34,14 | 79,72  | 71,97  | 79,72  | 34,14          | 299,69     |  |  |  |
| 2                                                          | 24,24 | 75,87  | 74,61  | 75,87  | 24,24          | 274,83     |  |  |  |
| 1                                                          | 0     | 31,73  | 38,62  | 31,73  | 0              | 102,08     |  |  |  |
| <b>Eiy</b>                                                 | 82,62 | 294,92 | 298,43 | 294,92 | 82,62          |            |  |  |  |
| Fuente: ETABS, 2017.                                       |       |        |        |        |                |            |  |  |  |

**Tabla XC.** Matriz de cargas de servicio en columnas.

De la tabla XCI, se puede observar que para las columnas de los ejes A1,A5,E1 y E5 no hay carga, esto se debe a que en esos lugares se encuentran los muros que debieron ser predimensionados aparte. La columna Eix y la fila Eiy representan la carga total por cada eje que será usada para encontrar el centro de cargas de la estructura.

$$
\begin{cases}\nE_{1x} = P_{A1} + P_{B1} + P_{C1} + P_{D1} + P_{E1} \\
\vdots \\
E_{5x} = P_{A5} + P_{B5} + P_{C5} + P_{D5} + P_{E5} \\
\vdots \\
E_{8y} = P_{A1} + P_{A2} + P_{A3} + P_{A4} + P_{A5} \\
\vdots \\
E_{8y} = P_{E1} + P_{E2} + P_{E3} + P_{E4} + P_{E5}\n\end{cases}
$$

Luego se procede a calcular el centro de carga de la estructura:

$$
Y_{cc} = \frac{\sum_{i=1}^{5} E_{ix} \overline{Y}_i}{\sum_{i=1}^{5} E_{ix}} \text{ (Ec. 7.3)}
$$

$$
X_{cc} = \frac{\sum_{i=A}^{E} E_{iy} \overline{X}_i}{\sum_{i=A}^{E} E_{iy}} \text{ (Ec. 7.4)}
$$

Dónde:

 $\overline{Y}_i$ Distancia vertical a cada eje X de cargas.

 $\overline{X}_i$ Distancia horizontal a cada eje Y de cargas.

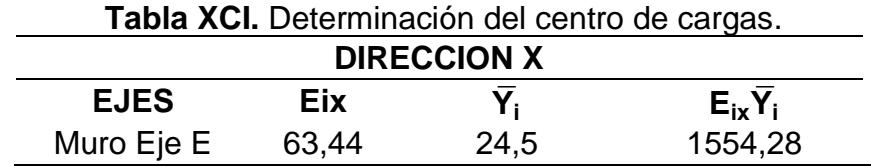

| 107,3                            | 28    | 3004,4      |  |  |  |  |  |  |
|----------------------------------|-------|-------------|--|--|--|--|--|--|
| 102,08                           | 28    | 2858,24     |  |  |  |  |  |  |
| 274,83                           | 21    | 5771,43     |  |  |  |  |  |  |
| 299,69                           | 14    | 4195,66     |  |  |  |  |  |  |
| 274,83                           | 7     | 1923,81     |  |  |  |  |  |  |
| 102,08                           | 0     | 0           |  |  |  |  |  |  |
| 107,3                            | 0     | 0           |  |  |  |  |  |  |
| 63,44                            | 3,5   | 222,04      |  |  |  |  |  |  |
| Muro Eje A<br><b>DIRECCIÓN Y</b> |       |             |  |  |  |  |  |  |
| <b>Eiy</b>                       | $X_i$ | $E_{iv}X_i$ |  |  |  |  |  |  |
| 63,44                            | 2,5   | 158,6       |  |  |  |  |  |  |
| 107,3                            | 0     | 0           |  |  |  |  |  |  |
| 82,62                            | 0     |             |  |  |  |  |  |  |
| 294,92                           | 5     | 1474,6      |  |  |  |  |  |  |
| 298,43                           | 10    | 2984,3      |  |  |  |  |  |  |
| 294,92                           | 15    | 4423,8      |  |  |  |  |  |  |
| 82,62                            | 20    | 1652,4      |  |  |  |  |  |  |
| 107,3                            | 20    | 2146        |  |  |  |  |  |  |
| 63,44                            | 17,5  | 1110,2      |  |  |  |  |  |  |
|                                  |       |             |  |  |  |  |  |  |

**Fuente:** García, J., Marín, S., 2017.

En el caso de los muros el Eix y Eix es dos veces la carga de servicio de cada muro porque por cada eje hay dos muros.

$$
\Sigma_{i=1}^{5} E_{ix} \overline{Y}_{i}=19529,86
$$

$$
\Sigma_{i=1}^{5} E_{ix}=1394,99
$$

$$
Y_{cc}=14
$$

$$
\Sigma_{i=1}^{5} E_{ix} \overline{X}_{i}=13949,9
$$

$$
\Sigma_{i=1}^{5} E_{iY}=1394,99
$$

$$
X_{cc}=10
$$

Como se puede observar el centro de cargas es (10 m, 14 m) que coincide con el centro geométrico del piso debido a que las cargas son simétricas en ambas direcciones.

Luego se calcula la longitud de la zapata:

$$
L_{zx} = 2X_{cc} (Ec. 7.5)
$$

Finalmente se calcula el anchó de la zapata de cada eje de la siguiente manera:

$$
B_{ix} \geq \frac{E_{ix}}{q_e L_{zx}} \text{ (Ec. 7.6)}
$$

Análisis en X

 $L_{zx}$ =21 m

El cálculo da como resultado 20 metros pero como esta distancia es de eje a eje se dejará un sobre ancho de 50 cm en cada lado por motivos de facilidad constructiva.

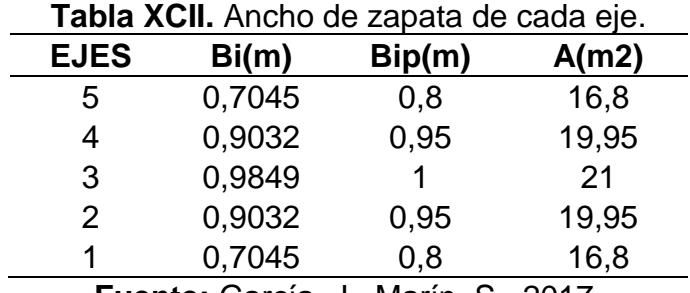

**Fuente:** García, J., Marín, S., 2017.

Para el eje 1 y 5 se consideró  $L_{zx}=10$  metros, debido a que para el cálculo de estos ejes solo se está determinado el ancho necesario de la zapata para soportar la carga de esas 3 columnas en el eje 1 y en el 5. El resultado da aproximadamente un ancho de 70 cm, mientras que para los muros en el eje 1 y 5 se necesita un ancho de 80 cm; por lo que por motivos de facilidad constructiva se realizará una sola zapata en el eje 1 y 5 de 80 cm de ancho.

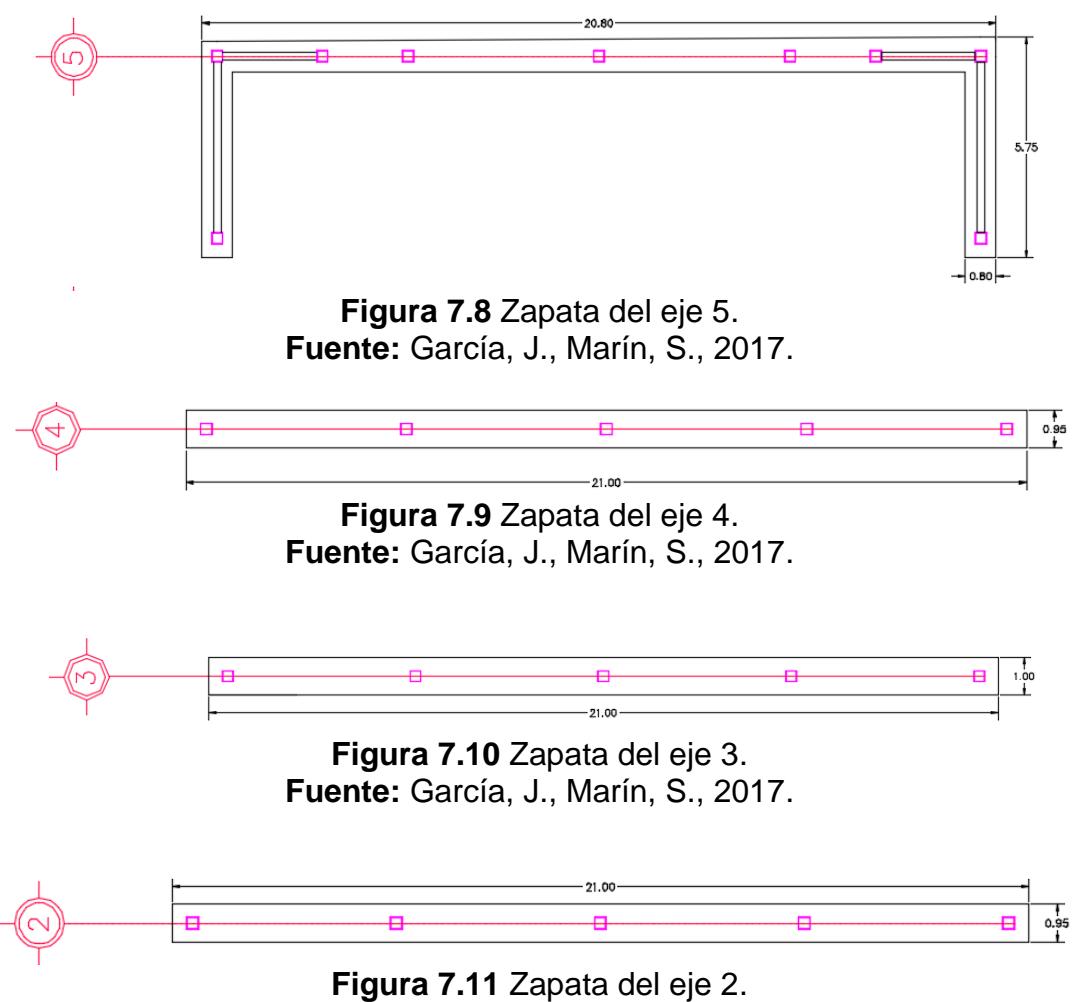

**Fuente:** García, J., Marín, S., 2017.

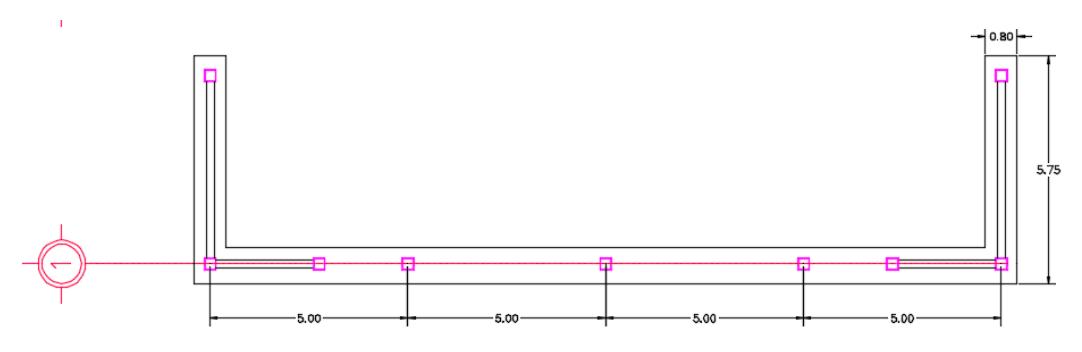

**Figura 7.12** Zapata del eje 1. **Fuente:** García, J., Marín, S., 2017.

En las figuras 7.8, 7.9, 7.10, 7.11 y 7.12, se puede observar las medidas de las zapatas de cada eje.

Finalmente se comprueba que el esfuerzo actuante sea menor al esfuerzo resistente del suelo.

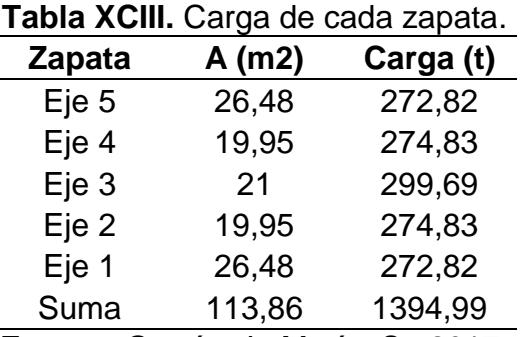

**Fuente:** García, J., Marín, S., 2017.

q (t/m2)=12,25

qe (t/m2)=14,49

q<qe OK

## **7.8 Bases del diseño estructural de la cimentación**

Para realizar el diseño estructural de la cimentación se debe asegurar la resistencia del elemento zapata a cortante y a flexión, donde normalmente la acción que rige el diseño es el cortante como viga.

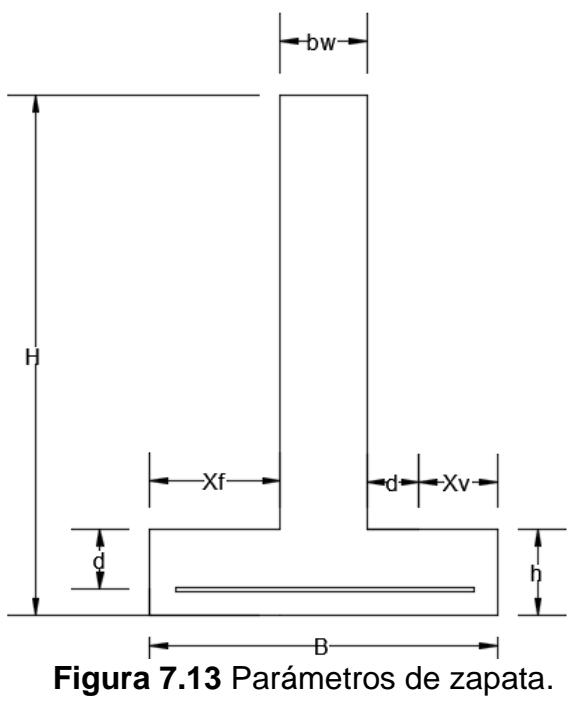

**Fuente:** García, J., Marín, S., 2017.

Cálculo de Vu como viga.

$$
X_V = \frac{B - b_w}{2} - d \text{ [m] (Ec. 7.7)}
$$

$$
V_u = q_u * X_V \text{ [t/m] (Ec. 7.8)}
$$

Dónde:

B Ancho de la zapata (m)

b<sup>w</sup> Ancho de riostra de cimentación (m)

 $X_V$  Distancia donde actúa la mayor fuerza cortante (m)

 $q_{\rm u}$ Esfuerzo mayorado producido en la zapata (t/m2)

V<sub>u</sub> Fuerza cortante última

Resistencia al corte de la zapata.

$$
\emptyset V_c = \emptyset * 0.53\sqrt{f'c} * d
$$
 [t/m] (Ec. 7.9)

Dónde:

∅ Factor de reducción de resistencia para corte (0.75)

d Peralte efectivo de la zapata (mínimo 15 cm)

 $\phi V_c$  Resistencia del hormigón a la fuerza cortante (t/m)

Se debe cumplir que:

$$
\frac{V_{u}}{\phi V_{c}} \leq 1
$$
 (Ec. 7.10)

Cálculo de Mu como viga

$$
M_u = q_u * \frac{X_f^2}{2} \text{ [t-m/m]} (Ec. 7.11)
$$

Resistencia a flexión de la zapata

$$
\varnothing M_n = \varnothing bd^2f'c \omega(1-0.59\omega)[t-m/m] (Ec. 7.12)
$$

Dónde:

∅ Factor de reducción de resistencia para momento (0.90)

b Ancho (1 metro)

ω Cuantía mecánica  $\frac{A_s f y}{b}$ b d f´c

 $\emptyset$ M<sub>n</sub> Resistencia nominal a la flexión (t-m/m)

Se debe cumplir que:

$$
\frac{M_u}{\emptyset M_n} \le 1
$$
 (Ec. 7.13)

Para una cuantía mecánica ω=0.18 se da que el acero requerido a flexión es igual que:

$$
A_{sr} = \frac{M_u}{0.9 \, \emptyset \, \text{fy d}} \, \left(\frac{\text{cm}^2}{\text{m}}\right) \, (\text{Ec. } 7.14)
$$

Las varillas deben estar especiadas según el ACI con las siguientes restricciones

$$
S_{min} = \begin{cases} \frac{4}{3} & \text{Diametro maximo del agregado} \\ & d_{\text{varilla}} \end{cases}
$$

$$
S_{max} = \begin{cases} \frac{2h}{45 \text{ cm}} \text{ (Ec. 7.16)} \end{cases}
$$

Acero por retracción

La cuantía requerida por retracción por temperatura es de  $\rho_{\sf T}^{\sf =}$ 0.0018.

El acero por retracción en cada ala será de:

$$
A_{ST} = p_T X_f h \text{ (cm}^2 \text{) (Ec. 7.17)}
$$

Viga de arriostramiento

Para el diseño de la viga de arriostramiento que va en la zapata se basa en el diseño de una viga normal por el ACI 318.

Para el predimensionamiento de la viga se usa la siguiente ecuación:

$$
d = \sqrt{\frac{M_u}{0.145 \text{ f/c} b_w}} \quad (cm) \text{ (Ec. 7.18)}
$$

Para calcular los momentos producidos en la zapata se utilizará los coeficientes del ACI asumiendo una viga continua con una carga distribuida igual a qu.

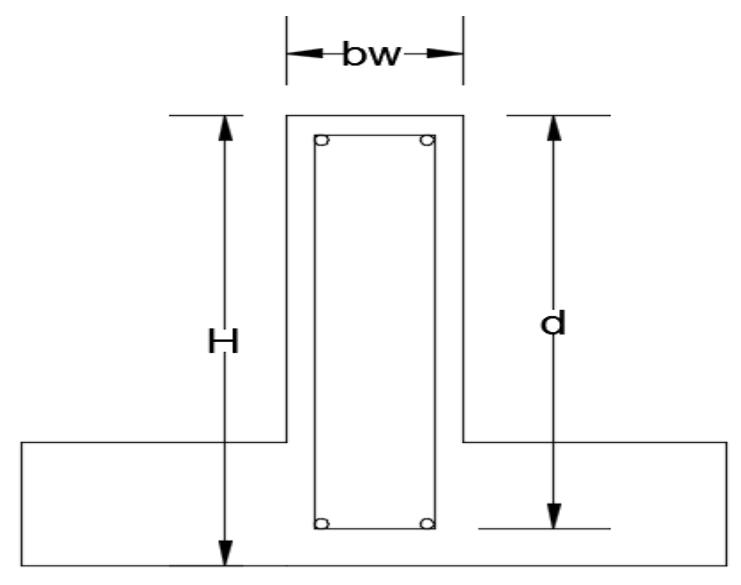

**Figura 7.14** Parámetros de viga de arriostramiento. **Fuente:** García, J., Marín, S., 2017.

Coeficientes del ACI

Para el diseño de la riostra de cimentación se considera una viga continua

de 4 vanos para los ejes 2, 3 y 4.

Para los momentos se tiene:

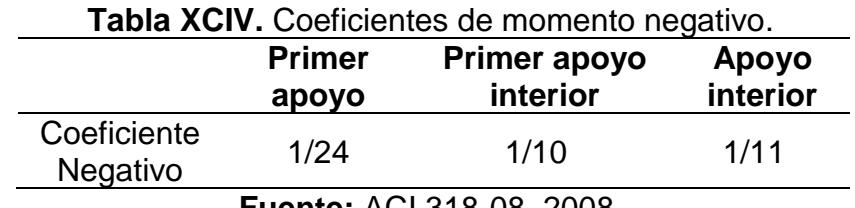

**Fuente:** ACI 318-08, 2008.

Como los vanos extremos son discontinuos fundidos monolíticamente con la

columna se considera que el coeficiente que le corresponde es 1/24.

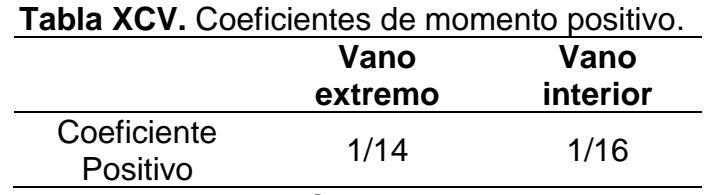

**Fuente:** ACI 318-08, 2008.

Los momentos últimos se obtiene como:

 $M_u$ =Coeficiente\*q<sub>u</sub>l<sub>n</sub><sup>2</sup> (Ec. 7.19)

 $Ln=5-0.3=4.7 m$ 

Para cortante tenemos que:

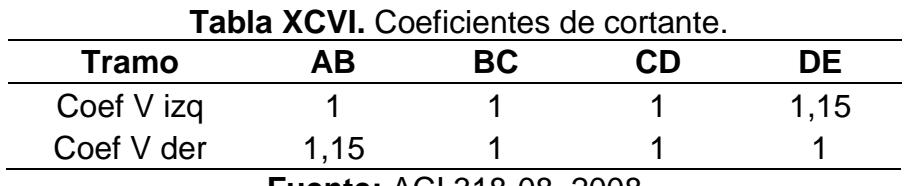

**Fuente:** ACI 318-08, 2008.

Los cortantes últimos se obtienen como:

$$
V_{u} = Coeficiente^* \frac{q_{u} I_n}{2} (Ec. 7.20)
$$

Para el cálculo del refuerzo por cortante se tiene que la separación de estribos es igual a:

$$
V_s = \frac{V_u}{\phi} - V_c \text{ (Ec. 7.21)}
$$
  
\n
$$
V_c = 0.53 \sqrt{\frac{1}{f}} c^* b^* d \text{ (Ec. 7.22)}
$$
  
\n
$$
s = \frac{f_y A_v d}{V_s} \text{ (Ec. 7.23)}
$$
  
\n
$$
s \le \begin{cases} 60 \text{ cm} \\ d/2 \end{cases} \text{ (Ec. 7.24)}
$$
  
\n
$$
V_{\text{max}} = 2.2 \sqrt{\frac{1}{f}} c^* b^* d \text{ (Ec. 7.25)}
$$
  
\nSi 
$$
V_s \ge 1.1 \sqrt{\frac{1}{f}} c^* b^* d \text{ entonces}
$$
  
\n
$$
s \le \begin{cases} 30 \text{ cm} \\ d/4 \end{cases} \text{ (Ec. 7.26)}
$$

**7.9 Diseño de zapata Eje 3**

**Datos:**

 $B(m)=1$ 

bw (m)=0,25

 $H(m)=1,5$ 

Recubrimiento (cm)=7,50

qd (t/m2) =8,93

## ql (t/cm2) =3,33

## qu ( $t/cm2$ ) =16,03

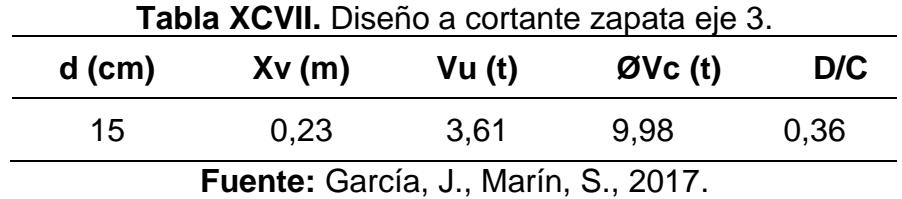

## **Calculo de h**

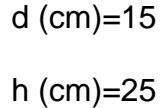

**Tabla XCVIII.** Diseño a flexión de zapata de eje 3.

## **Flexión**

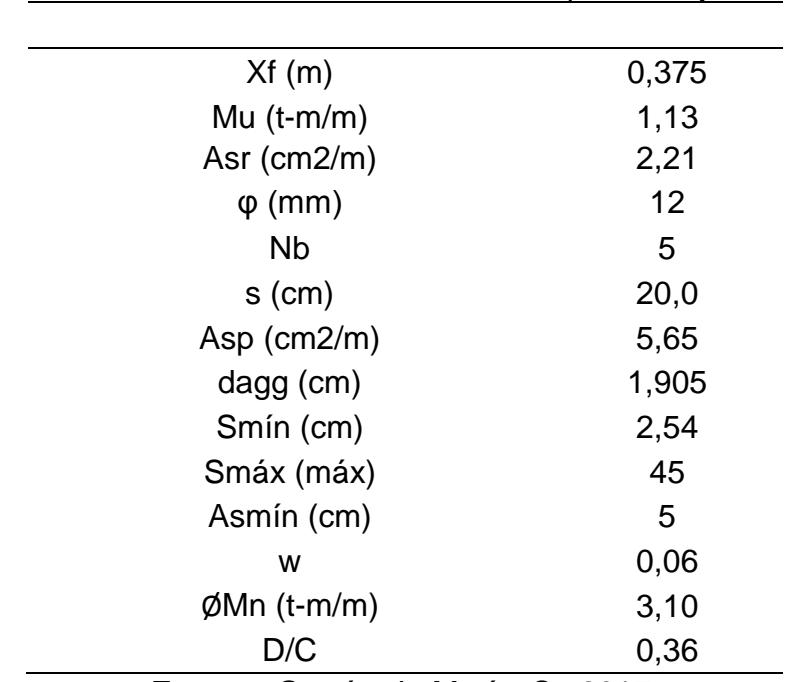

**Fuente:** García, J., Marín, S., 2017.

**Acero por temperatura**

| Ast (cm2/ALA)  | 1,6875 |
|----------------|--------|
| $\varphi$ (mm) | 10     |
| Nb             | 3      |
| $s$ (cm)       | 11,3   |
| Asp $(cm2/m)$  | 2,36   |
| $dagg$ (cm)    | 1,905  |
| Smín (cm)      | 2,54   |
| <b>Smax</b>    | 45     |
| .<br>__        |        |

**Tabla XCIX.** Refuerzo por temperatura zapata de eje 3.

# **Diseño de viga**

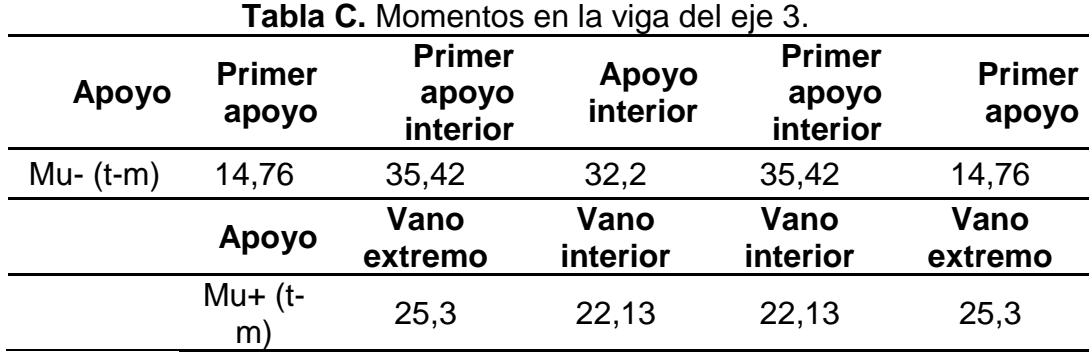

**Fuente:** García, J., Marín, S., 2017.

**Datos**

bw (cm)=25

d (cm)=60

Recubrimiento=7,5

Hpro (cm)=75

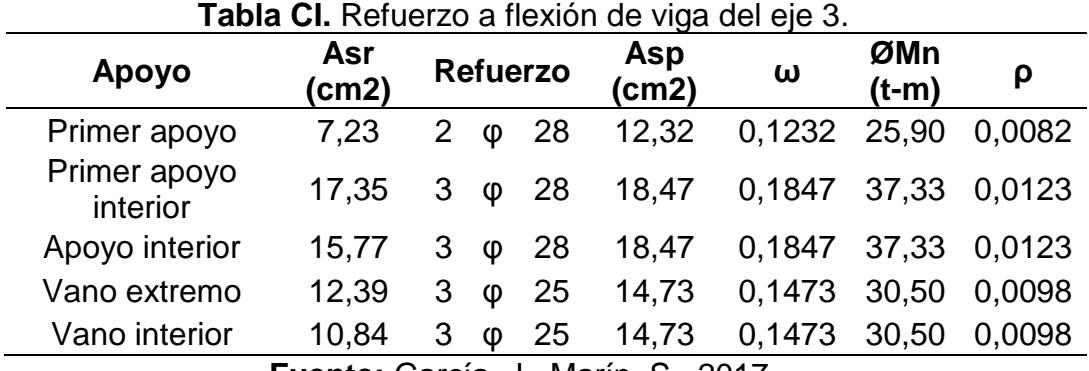

# **Diseño de cortante**

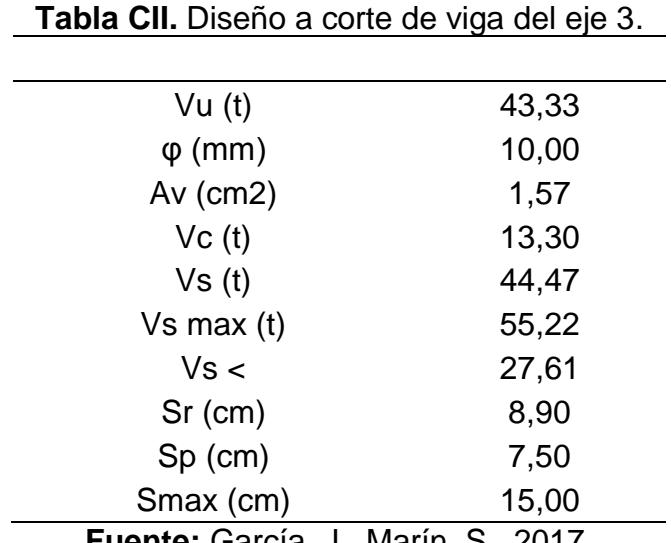

**Fuente:** García, J., Marín, S., 2017.

Usar Ø10 mm cada 7.5 cm por 1500 mm.

Luego para distancias mayores:

Usar Ø10 mm cada 30 cm por 1500 mm.

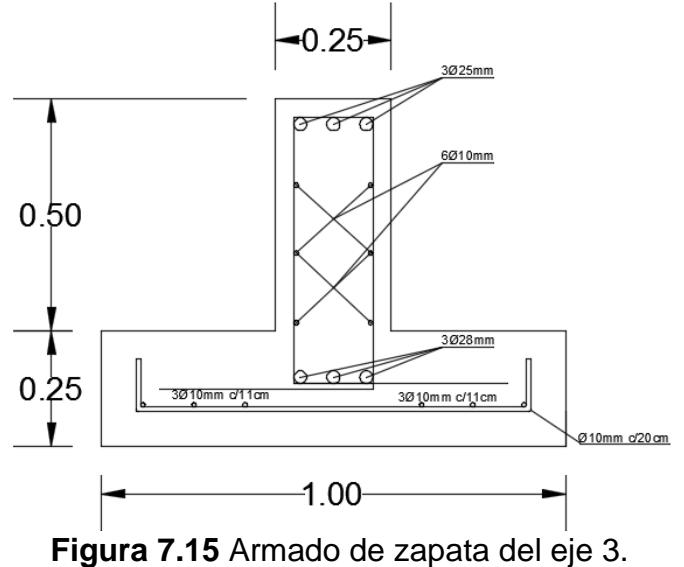

**7.10 Diseño de zapata Eje 2 y 4**

**Datos:**

B (m)=0,95

bw (m)=0,25

 $H(m)=1,5$ 

Recubrimiento (cm)=7,50

qd (t/m2)=8,93

ql (t/cm2)=3,33

qu (t/cm2)=16,03

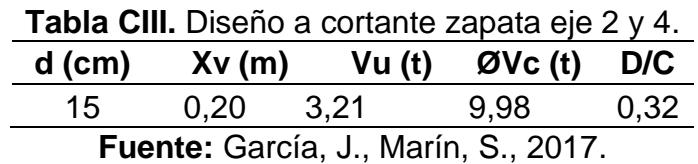

## **Calculo de h**

# d (cm)=15

## h (cm)=25

## **Flexión**

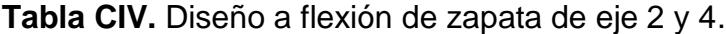

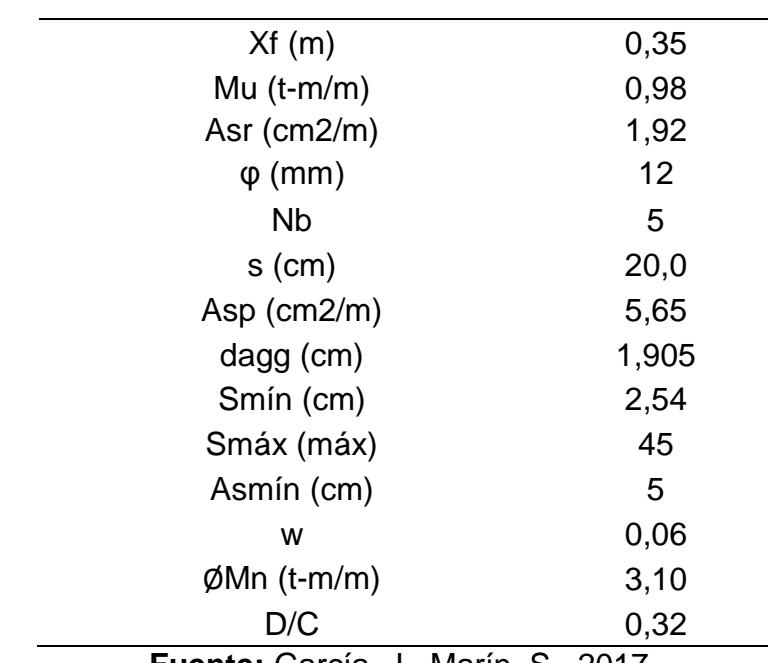

**Fuente:** García, J., Marín, S., 2017.

## **Acero por temperatura**

## **Tabla CV.** Refuerzo por temperatura zapata de eje 2 y 4.

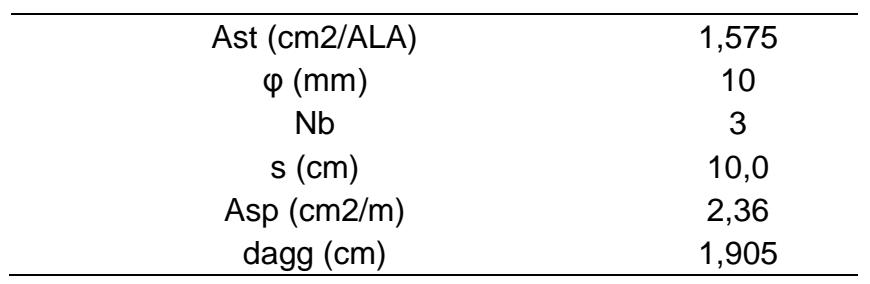

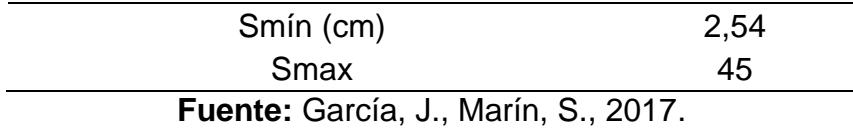

## **Diseño de viga**

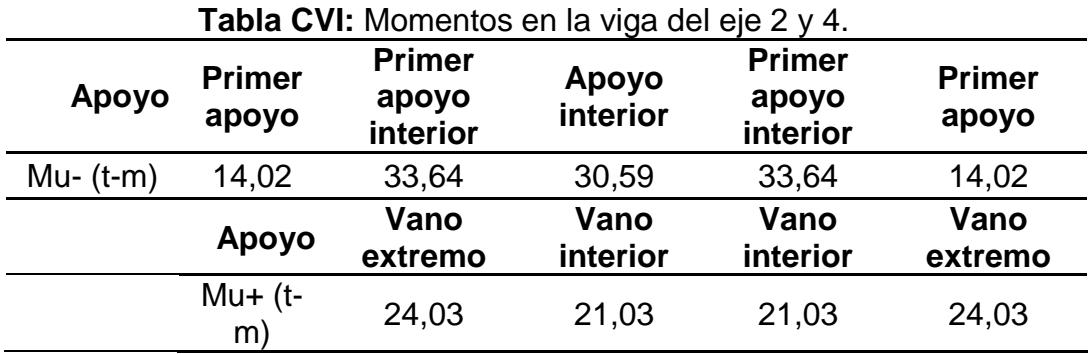

**Fuente:** García, J., Marín, S., 2017.

## **Datos:**

bw (cm)=25

d (cm)=57,5

Recubrimiento=7,5

H (cm)=70

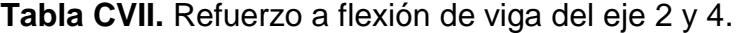

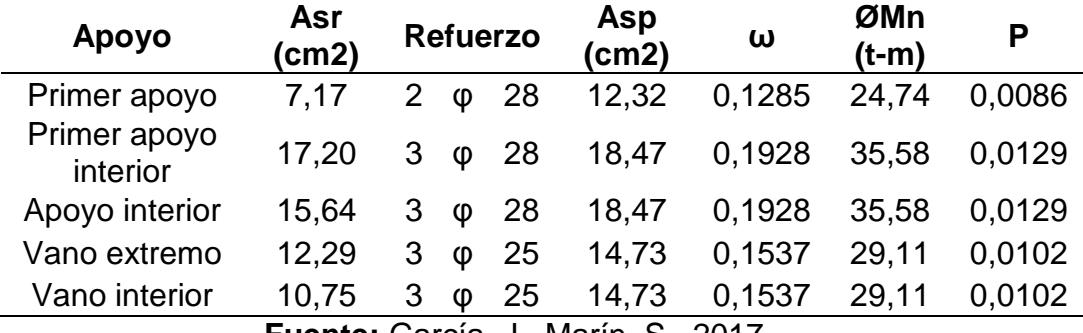

**Fuente:** García, J., Marín, S., 2017.

# **Diseño de cortante**

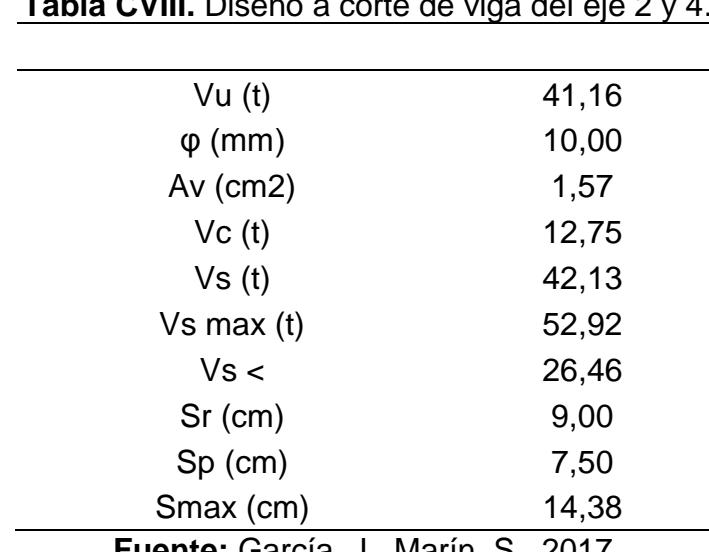

**Tabla CVIII.** Diseño a corte de viga del eje 2 y 4.

**Fuente:** García, J., Marín, S., 2017.

Usar Ø10 mm cada 7.5 cm por 1400 mm.

Luego para distancias mayores: Usar Ø10 mm cada 25 cm por 1700 mm.

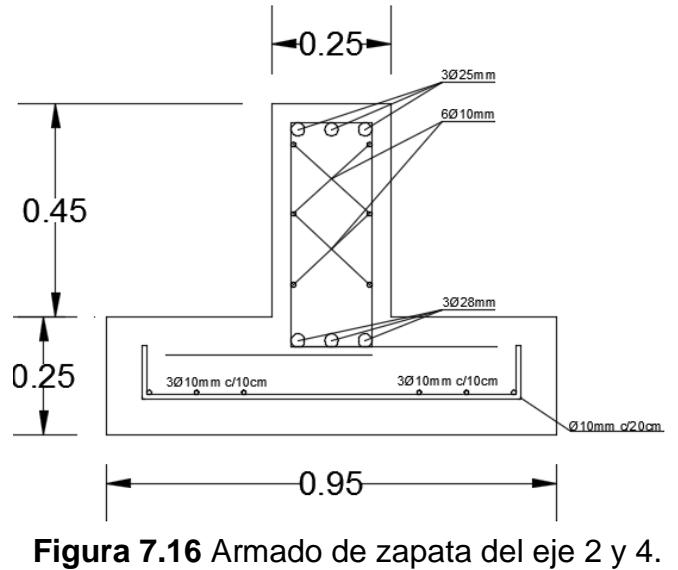

**Fuente:** García, J., Marín, S., 2017.

#### **7.11 Diseño de zapata eje 1 y 5**

Para el diseño de la zapata en el eje 1 y 5 donde se encuentran los muros es necesario calcular el mayor esfuerzo que se produce, si este es en los muros o en toda la zapata y con el peor caso calcular el acero requerido.

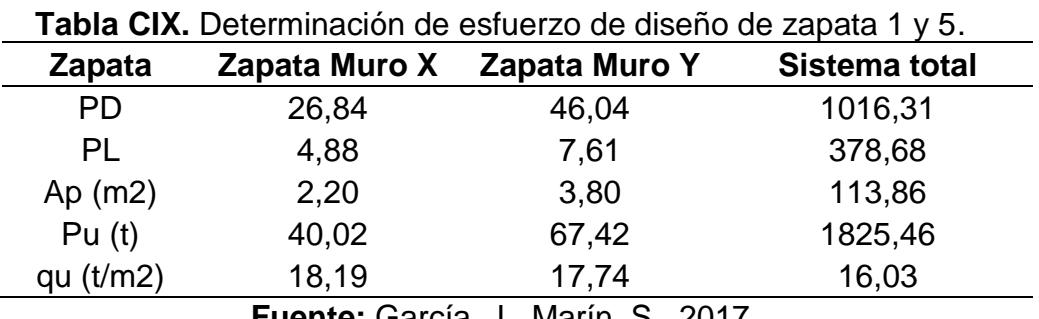

**Fuente:** García, J., Marín, S., 2017.

El mayor esfuerzo se produce en el muro en dirección X por lo que se diseñará la sección con ese valor.

#### **Datos:**

 $B(m) = 0,8$ bw  $(m) = 0,25$  $H(m) = 1,5$ 

Recubrimiento (cm) =7,50

$$
qu (t/cm2) = 18,19
$$

**Tabla CX.** Diseño a cortante zapata eje 1 y 5 sentido x.

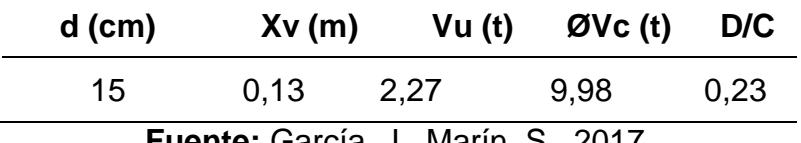

**Fuente:** García, J., Marín, S., 2017.

## **CALCULO DE h:**

# d (cm)=15

## h (cm)=25

## **Flexión:**

**Tabla CXI.** Diseño a flexión de zapata de eje 1 y 5 sentido X.

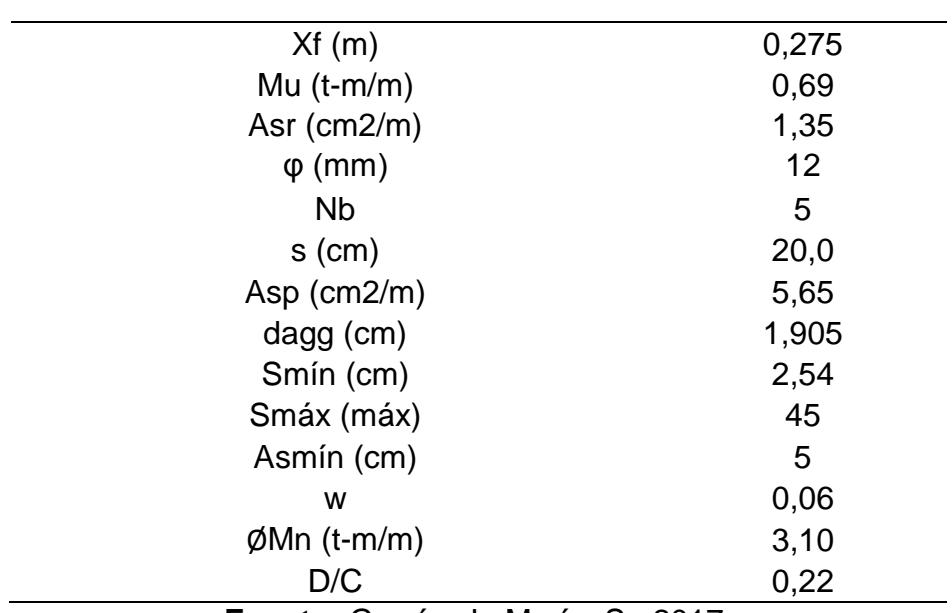

**Fuente:** García, J., Marín, S., 2017.

## **Acero por temperatura**

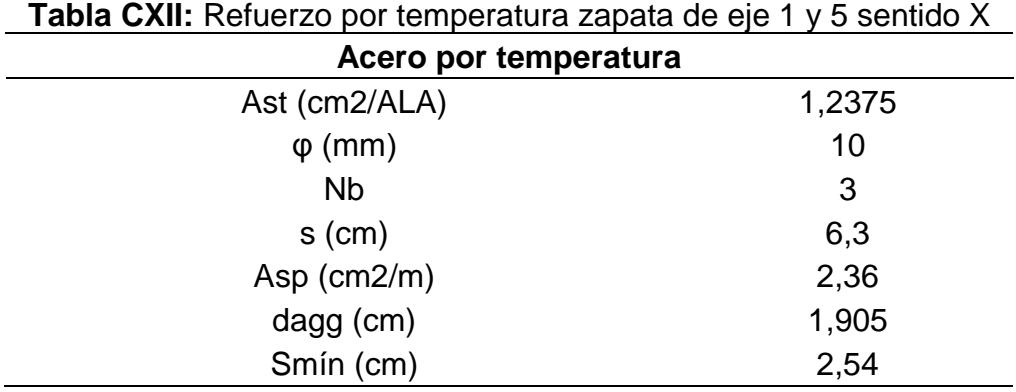

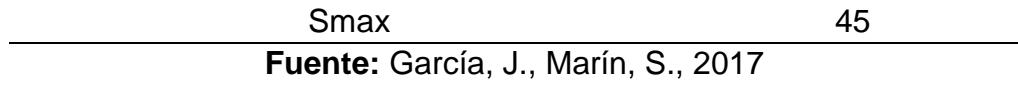

# **Diseño de viga**

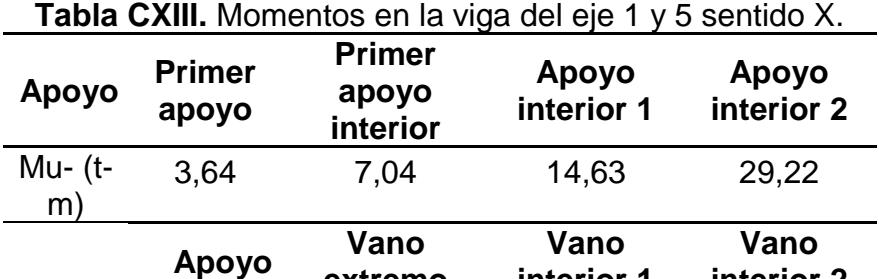

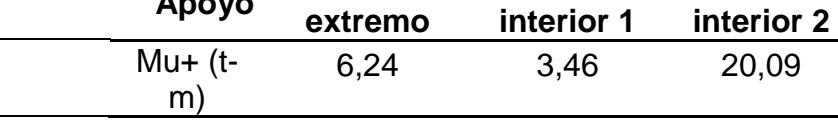

**Fuente:** García, J., Marín, S., 2017.

**Datos:** 

bw (cm)=25

d (cm)=57,5

Recubrimiento=7,5

Hpro (cm)=70

| <b>Tabla CXIV.</b> Refuerzo a flexión de viga del eje 1 y 5 sentido X. |              |                 |   |                     |       |                |       |        |  |
|------------------------------------------------------------------------|--------------|-----------------|---|---------------------|-------|----------------|-------|--------|--|
| Apoyo                                                                  | Asr<br>(cm2) | <b>Refuerzo</b> |   | <b>Asp</b><br>(cm2) | ω     | ØMn<br>$(t-m)$ | Ρ     |        |  |
| Primer apoyo                                                           | 1,93         | $\overline{2}$  | Φ | 28                  | 12,32 | 0,1331         | 23,81 | 0,0089 |  |
| Primer apoyo<br>interior                                               | 3,73         | $\overline{2}$  | φ | 28                  | 12,32 | 0,1331         | 23,81 | 0,0089 |  |
| Apoyo<br>interior 1                                                    | 7,75         | $\overline{2}$  | Φ | 28                  | 12,32 | 0,1331         | 23,81 | 0,0089 |  |
| Apoyo<br>interior 2                                                    | 15,48        | 3               | φ | 28                  | 18,47 | 0,1997         | 34,19 | 0,0089 |  |
| Vano<br>extremo                                                        | 3,30         | $\overline{2}$  | Φ | 18                  | 5,09  | 0,0550         | 10,33 | 0,0037 |  |
| Vano interior                                                          | 1,83         | 2               | Φ | 18                  | 5,09  | 0,0550         | 10,33 | 0.0037 |  |

**Tabla CXIV.** Refuerzo a flexión de viga del eje 1 y 5 sentido X.

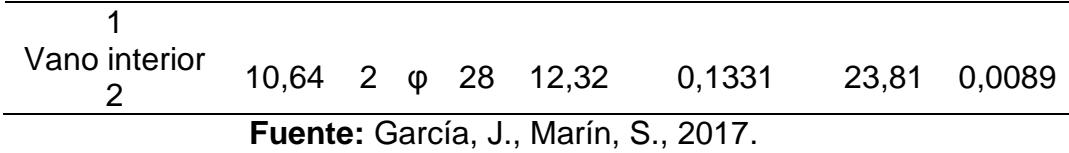

Por facilidad constructiva se utilizará 1 solo tipo de varilla para los momentos negativos y 1 solo tipo de varilla para los momentos positivos los cuales serán 3φ28 mm y 2φ28mm respectivamente.

## **Diseño de cortante**

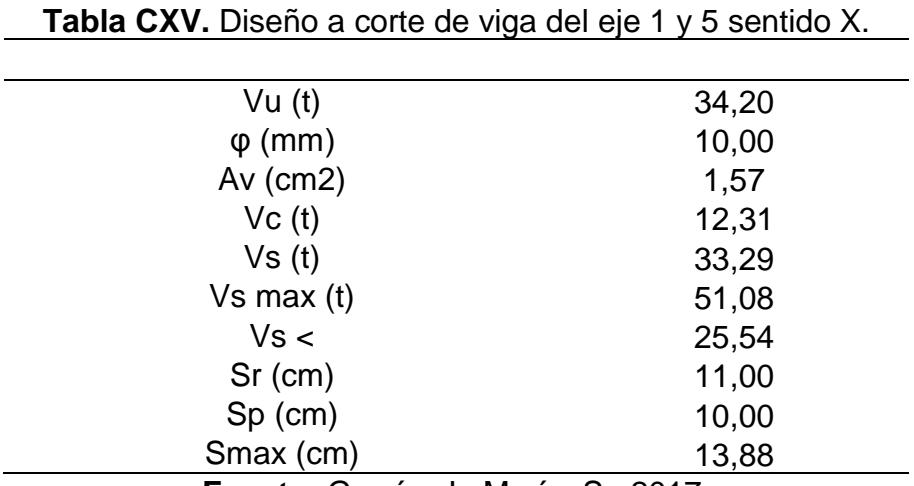

**Fuente:** García, J., Marín, S., 2017.

Usar Ø10 mm cada 10 cm por 1400 mm.

Luego para distancias mayores:

Usar Ø10 mm cada 25 cm por 1700 mm.

En los vanos bajo el muro y en el vano contiguo utilizar Ø10 mm cada 25

cm.

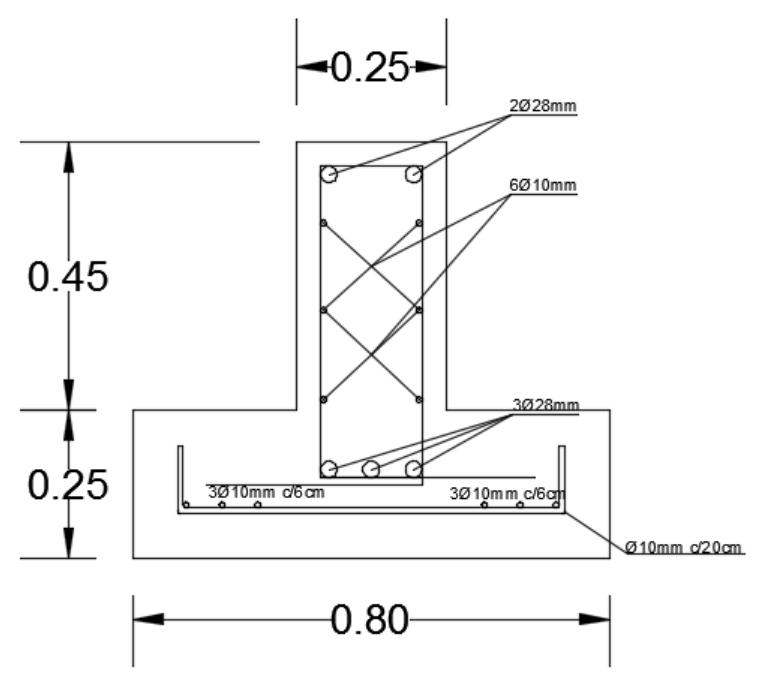

**Figura 7.17** Armado de zapata del eje 1 y 5 sentido X. **Fuente:** García, J., Marín, S., 2017.

## **7.12 Diseño de zapata de muro en dirección Y**

**Datos:**

B (m)=0,8

bw (m)=0,25

 $H(m)=1,5$ 

Recubrimiento (cm)=7,50

qu (t/cm2)=17,74

**Calculo de h:**

$$
d
$$
 (cm)=15

h (cm)=25

## **Flexión:**

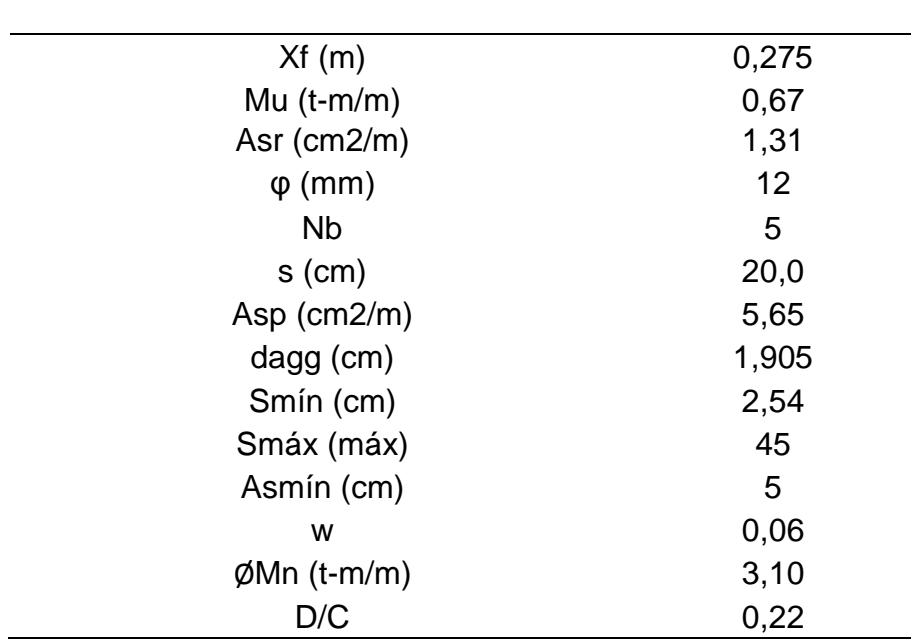

**Tabla CXVI.** Diseño a flexión de zapata de eje 1 y 5 sentido Y.

**Fuente:** García, J., Marín, S., 2017.

#### **Acero por temperatura**

**Tabla CXVII.** Refuerzo por temperatura zapata de eje 1 y 5 sentido Y.

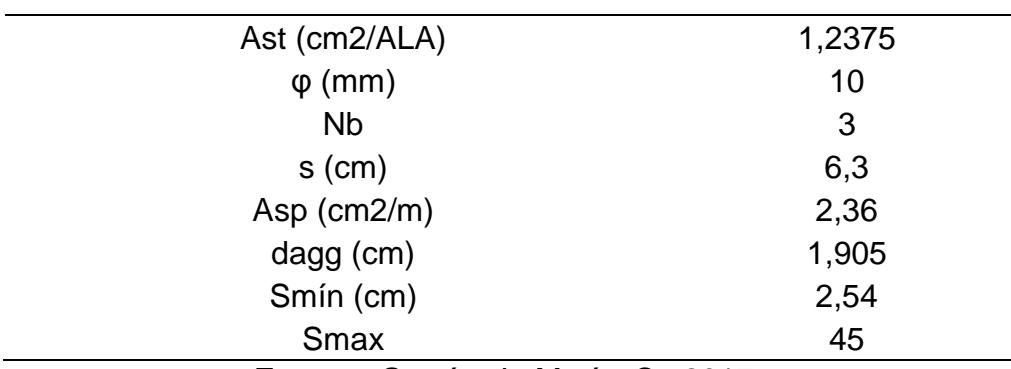

**Fuente:** García, J., Marín, S., 2017.

**Diseño de viga** 

Como se trata de una viga de un solo vano para el caso del muro en sentido Y se hará un promedio entre si la viga estaría doblemente empotrada y simplemente apoyada para obtener los momentos de diseño.

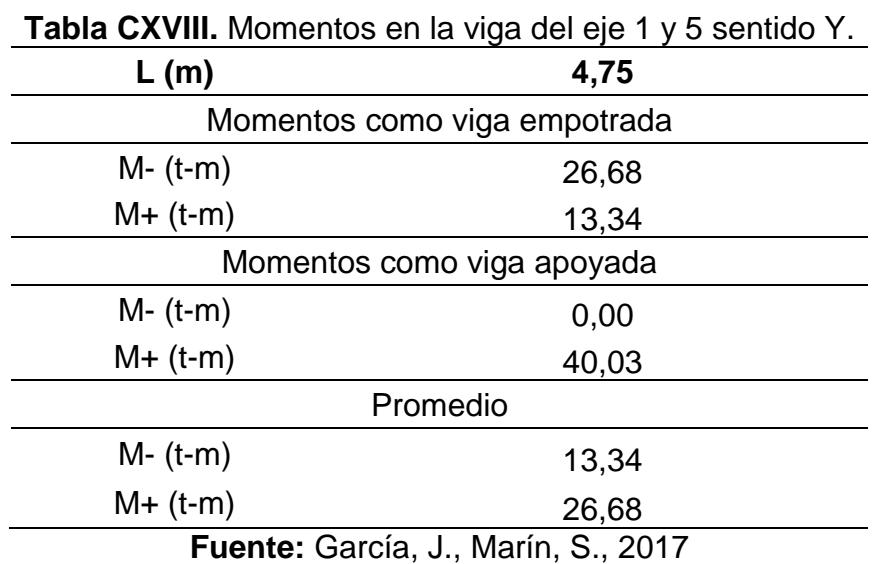

**Datos:** 

bw (cm)=25

d (cm)=57,5

Recubrimiento=7,5

Hpro (cm)=70

| <b>Tabla GAIA.</b> Neigelzo a liexion de viga del ele TV 5 Sentigo A. |                                                   |  |  |  |              |   |                |   |
|-----------------------------------------------------------------------|---------------------------------------------------|--|--|--|--------------|---|----------------|---|
| <b>Momento</b>                                                        | Asr (cm2) Refuerzo                                |  |  |  | Asp<br>(cm2) | ω | ØMn<br>$(t-m)$ | P |
| <b>Negativo</b>                                                       | 6,820519 3 $\phi$ 18 7,63 0,0818 15,38 0,0055     |  |  |  |              |   |                |   |
| <b>Positivo</b>                                                       | 13,64104 3 $\varphi$ 25 14,73 0,1578 28,27 0,0105 |  |  |  |              |   |                |   |
| Fuente: García, J., Marín, S., 2017.                                  |                                                   |  |  |  |              |   |                |   |

**Tabla CXIX.** Refuerzo a flexión de viga del eje 1 y 5 sentido X.

# **Diseño de cortante**

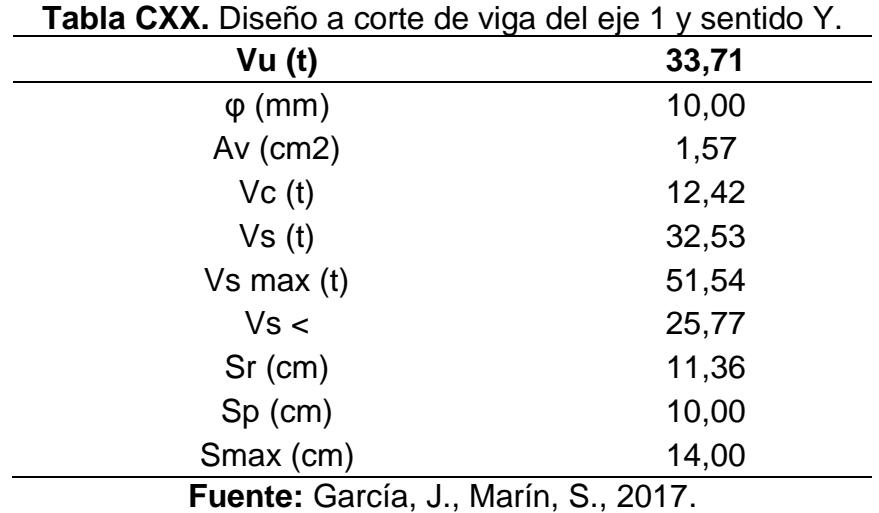

Usar Ø10 mm cada 10 cm por 1400 mm.

Luego para distancias mayores:

Usar Ø10 mm cada 25 cm por 1450 mm.

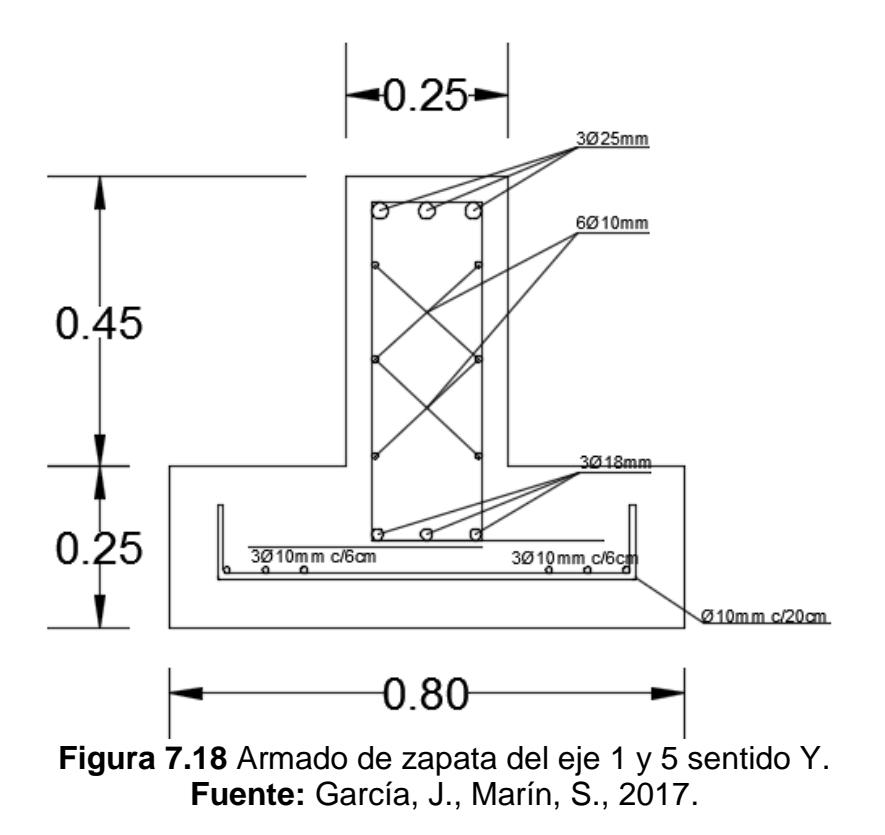

# **CAPÍTULO 8 ESTUDIO PLAN DE MANEJO AMBIENTAL**

#### **8.1 Antecedentes**

Hoy en día para realizar una obra civil que beneficie a la comunidad o que tenga un impacto social debe tener un estudio de impacto ambiental antes de realizar las actividades constructivas, que garantice el mínimo daño posible al ecosistema donde se incluyen plantas, animales y personas en especial que vivan en el sector de Urbiríos I.

Entonces es necesario garantizar que los contaminantes generados por los procesos en el terreno no afecten el entorno de las personas con material particulado (polvo), ruido o basura, que en muchos casos pueden afectar incluso a su salud.

Por lo tanto, para demostrar y garantizar que el impacto producido por la obra es el menor posible se realiza una auditoría ambiental, en la que todo su proceso debe cumplir con el Texto Unificado de la Ley Secundaria del Medio Ambiente (TULSMA), con el objetivo de implementar soluciones a los impactos que se generen

#### **8.2 Objetivos**

#### **8.2.1 Objetivo General**

• Realizar una auditoría ambiental de la construcción del centro de salud tipo B en la ciudad de Manta.

## **8.2.2 Objetivo Específicos**

- Determinar las actividades con mayor impacto en el sector de Urbiríos I por la construcción del centro de salud.
- Implementar técnicas de protección ambiental como el reciclaje con los contaminantes que genere la obra civil.
- Cumplir las normativas establecidas por el TULSMA para una correcta construcción.

## **8.3 Legislación Ambiental**

Las leyes que rigen en Ecuador ahora en el ámbito ambiental y el bienestar de las personas y las comunidades son:

## **8.3.1 Constitución de la República de Ecuador**

Se menciona a continuación algunos artículos importantes que resaltan el derecho de vivir en un ambiente saludable:

Art. 14.- Se reconoce el derecho de la población a vivir en un ambiente saludable y ecológicamente equilibrado.

Art. 15.- El Estado promoverá, en los sectores público y privado, el uso de tecnologías ambientalmente limpias y energías alternativas no contaminantes y de bajo impacto.

Capítulo séptimo: Derechos de la naturaleza
Art. 71. La naturaleza o Pacha Mama, donde reproduce y lleva a cabo la vida, tiene derecho a respetar plenamente su existencia y el mantenimiento y la regeneración de sus ciclos de vida, estructura, funciones y procesos evolutivos.

Art. 72.- La naturaleza tiene derecho a la restauración.

En los casos de impacto ambiental grave o permanente, incluidos los causados por la explotación de recursos naturales no renovables, el Estado establecerá los mecanismos más efectivos para lograr la restauración.

Art. 73.- El Estado aplicará medidas cautelares y restrictivas para actividades que puedan conducir a la extinción de especies, la destrucción de ecosistemas.

Art. 74.- Las personas, las comunidades, los pueblos y las nacionalidades tendrán derecho a beneficiarse del medio ambiente y de la riqueza natural que les permita vivir bien.

(Asamblea Nacional Constituyente de Ecuador, Constitución de la República del Ecuador, 2008)

#### **8.3.2 Código Penal Integral Orgánico**

Art. 251.- Crímenes contra el agua. La persona que, contraviniendo la normativa vigente, contamina, disuade o interrumpe los cuerpos de agua. Será castigado con una pena de prisión de tres a cinco años.

Art. 252.- Crímenes contra el suelo. La persona que, contraviniendo la normativa vigente, en relación con el uso del suelo y los planes de ordenamiento territorial, cambia el uso del suelo forestal o el suelo destinado al mantenimiento y conservación del ecosistema. Será castigado con una pena de prisión de tres a cinco años.

Art. 253.- Contaminación del aire. La persona que contamina el aire, la atmósfera, que causa un daño grave a los recursos naturales, la biodiversidad y la salud humana, será castigada con una pena de prisión de uno a tres años.

Art. 254.- Gestión prohibida o no autorizada de productos, desechos, desechos o sustancias peligrosas, será sancionada con pena privativa de libertad de uno a tres años.

Art. 255.- La persona que emita o proporcione información falsa u oculte información que sea de sustento para la emisión y otorgamiento de permisos ambientales, estudios de impactos ambientales, permisos o licencias de aprovechamiento forestal, que provoquen el cometimiento de un error por parte de la autoridad ambiental, será sancionada con pena privativa de libertad de uno a tres años.

(Asamblea Nacional Constituyente del Ecuador, Código Orgánico Penal, 2014)

## **8.3.3 Derecho a los recursos hídricos uso y uso de agua, publicado en el registro oficial 305 de 06 de agosto de 2014**

Art. 79.- Objetivos de prevención y conservación del agua.

a) Asegurar el derecho humano al agua para vivir bien

b) Conservar la cantidad de agua y mejorar su calidad

c) Controlar y prevenir la acumulación en el suelo y el subsuelo de sustancias tóxicas.

d) Controlar las actividades que pueden causar la degradación del agua y los ecosistemas acuáticos y terrestres

e) Asegurar la conservación integral y el cuidado de las fuentes de agua

f) Evitar la degradación de los ecosistemas relacionados con el ciclo hidrológico.(Asamblea Nacional Constituyente de Ecuador, Ley de Recursos Hídricos, Usos y Aprovechamiento del Agua, 2014)

## **8.3.4 Texto unificado de la legislación ambiental secundaria (TULSMA)** ANEXO 1, LIBRO VI, CALIDAD AMBIENTAL: NORMA DE CALIDAD AMBIENTAL Y DESCARGA DE EFLUENTES: RECURSO HÍDRICO.

4.2.1.5: Se prohíbe cualquier descarga de desechos líquidos a vías públicas, canales de riego y drenaje, o sistemas de recolección de agua de lluvia y aguas subterráneas.

4.2.1.9: Los sistemas de drenaje para el agua doméstica, industrial y de lluvia generada en una industria deberán estar separados en sus respectivos sistemas o colectores.

4.2.1.11: Se prohíbe la descarga de desechos líquidos no tratados en el sistema de alcantarillado o en un cuerpo de agua del lavado y / o mantenimiento de vehículos aéreos y terrestres.

ANEXO 2, LIBRO VI, CALIDAD AMBIENTAL: NORMA DE CALIDAD AMBIENTAL DE LOS RECURSOS DEL SUELO Y CRITERIOS DE REMEDIACIÓN DE SUELOS CONTAMINADOS.

4.1.1.1: Actividades generadoras de desechos sólidos no peligrosos. - Toda actividad productiva que genere residuos sólidos no peligrosos debe implementar una política de reciclaje o reutilización de residuos.

4.1.2.3: Los productos químicos e hidrocarburos deben almacenarse, manipularse y transportarse de una manera técnicamente adecuada.

4.1.2.5: Los contenedores vacíos de pesticidas, aceite mineral, hidrocarburos de petróleo y sustancias peligrosas en general no se deben tirar en la superficie del suelo o con los desechos comunes.

4.1.3.1: Los causantes de acción u omisión de contaminación al recurso del suelo, debido a derrames, deben proceder a la remediación del área afectada.

4.1.3.2: La entidad de control ambiental deberá exigir que el causante remedie el sitio contaminado y monitorear las acciones de remediación, hasta los objetivos o valores de remediación establecidos en esta norma.

4.1.3.5: Cuando ocurran derrames, infiltraciones, descargas o descargas de desechos o productos peligrosos accidentalmente en el suelo, áreas protegidas o áreas ecológicamente sensibles, se debe notificar inmediatamente a la Entidad de Control Ambiental.

ANEXO 6, LIBRO VI, SOBRE LA CALIDAD AMBIENTAL: MANIPULACIÓN Y DISPOSICIÓN FINAL DE RESIDUOS NO PELIGROSOS

4.1.22: Las industrias generadoras, de explotación y / o de terceros que producen o manipulan desechos peligrosos deberán llevar a cabo obligatoriamente la separación en la fuente de los desechos sólidos.

4.2.6: Se prohíbe quemar los desechos sólidos a cielo abierto.

4.2.12: Está prohibido que los residuos de generadores de residuos sólidos entreguen personas físicas o jurídicas que carecen de la autorización de la entidad de aseo.

4.2.18: Está prohibido mezclar desechos sólidos peligrosos con desechos sólidos no peligrosos.

(Ministerio del Ambiente, Texto Unificado Legislación Secundaria, Medio Ambiente, Parte I, 2006)

#### **8.4 Descripción de la Línea Base**

La línea base se define como la descripción de todo lo que existe en el terreno antes de construir, la palabra "todo" se refiere a flora, fauna, aguas subterráneas, presencia de tuberías ya sean de agua potable o de alcantarillado que forman parte de la red de la ciudad. En el sector de Urbiríos I no hay presencia de aguas subterráneas, existe una pequeña denotación de una escorrentía superficial que pasa cerca del sector, mas no afecta al terreno donde se va a construir.

Si hablamos de la flora y la fauna, se puede presenciar que la zona poco a poco urbanizándose y en su mayoría los arboles han sido extraídos del lugar, lo mismo ocurre con las especies, aparte de los animales domésticos no se encontraron especies que puedan estar en peligro de extinción.

La construcción del centro de salud sí que puede ocasionar polvo y ruido que pueden afectar a las personas que viven en los sectores aledaños por el uso de maquinaria.

#### **8.5 Actividades a evaluar**

Descripción de actividades en la fase de construcción:

- Excavaciones en el terreno.
- Desalojo del material con maquinaria.
- Montaje vigas y columnas.
- Mampostería.
- Generación de desechos sólidos y aguas residuales.

#### **8.6 Evaluación ambiental**

Para analizar las distintas fases de construcción se generan matrices de evaluación:

#### **8.6.1 Matriz de intensidad**

Se evalúa con valores numéricos del 1-10, siendo 10 el valor que indica un mayor impacto ambiental y 0

para impactos leves.

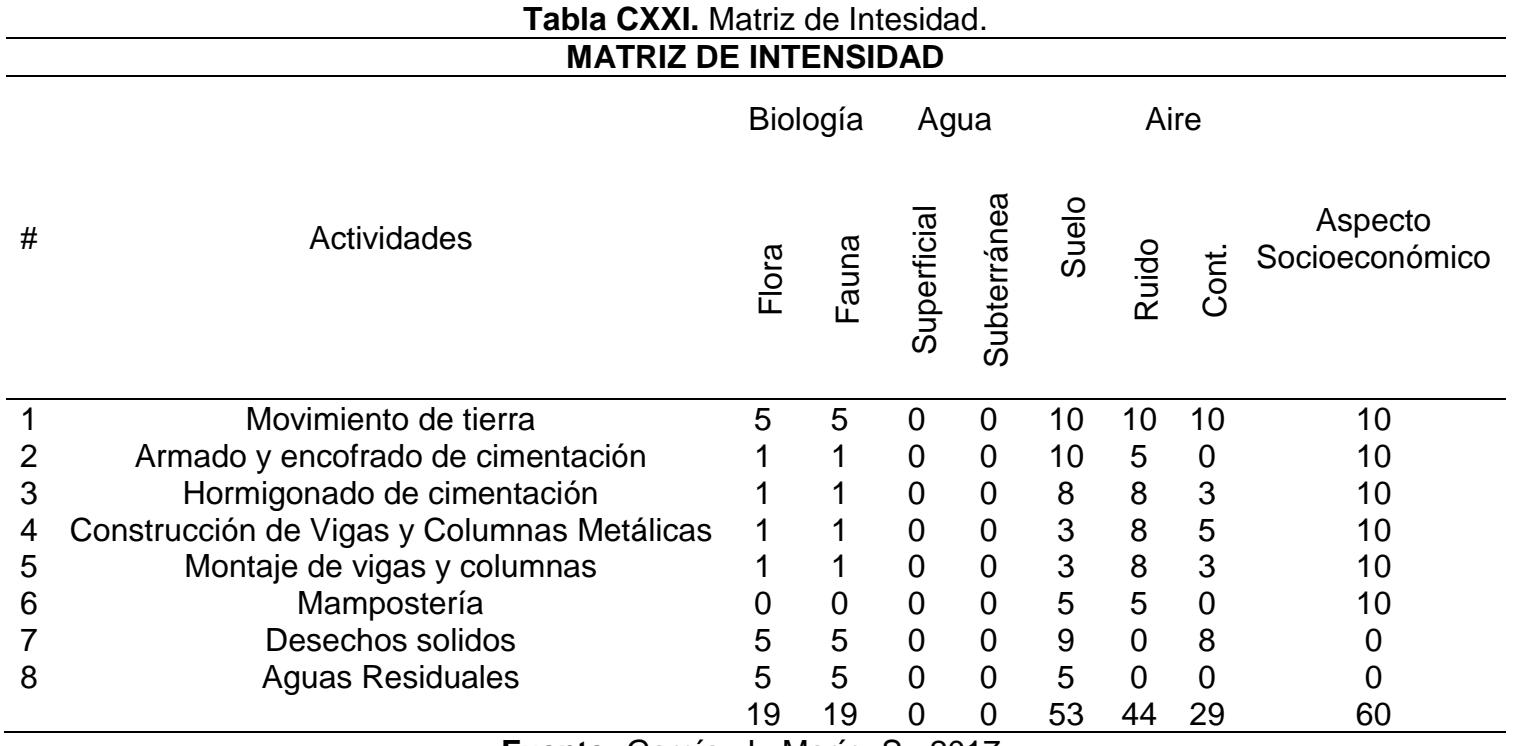

#### **8.6.2 Matriz de Extensión**

Esta matriz indica el grado de impacto que tiene las actividades del proyecto a nivel de superficie, toma un valor de 10 para impactos ambientales a nivel regional, 5 a nivel local, 1 para impactos a nivel puntual y 0 si se consideran no causantes de daño.

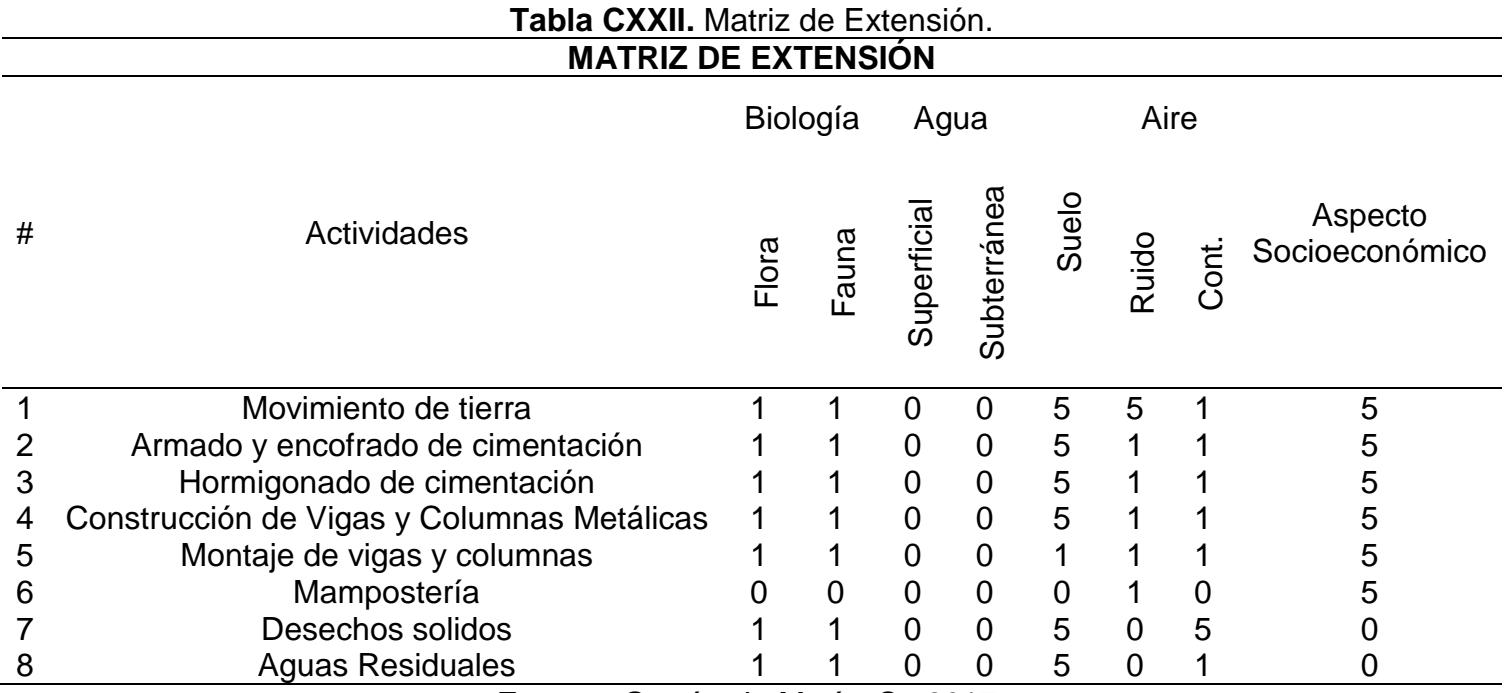

#### **8.6.3 Matriz de Duración**

Esta matriz indica el grado de impacto que tiene las actividades del proyecto hablando en tiempo, toma un valor de 10 para impactos ambientales de más de 10 años, 5 para impacto entre 5 – 10 años, 1 para impactos menores a 5 años y 0 si se consideran no causantes de daño.

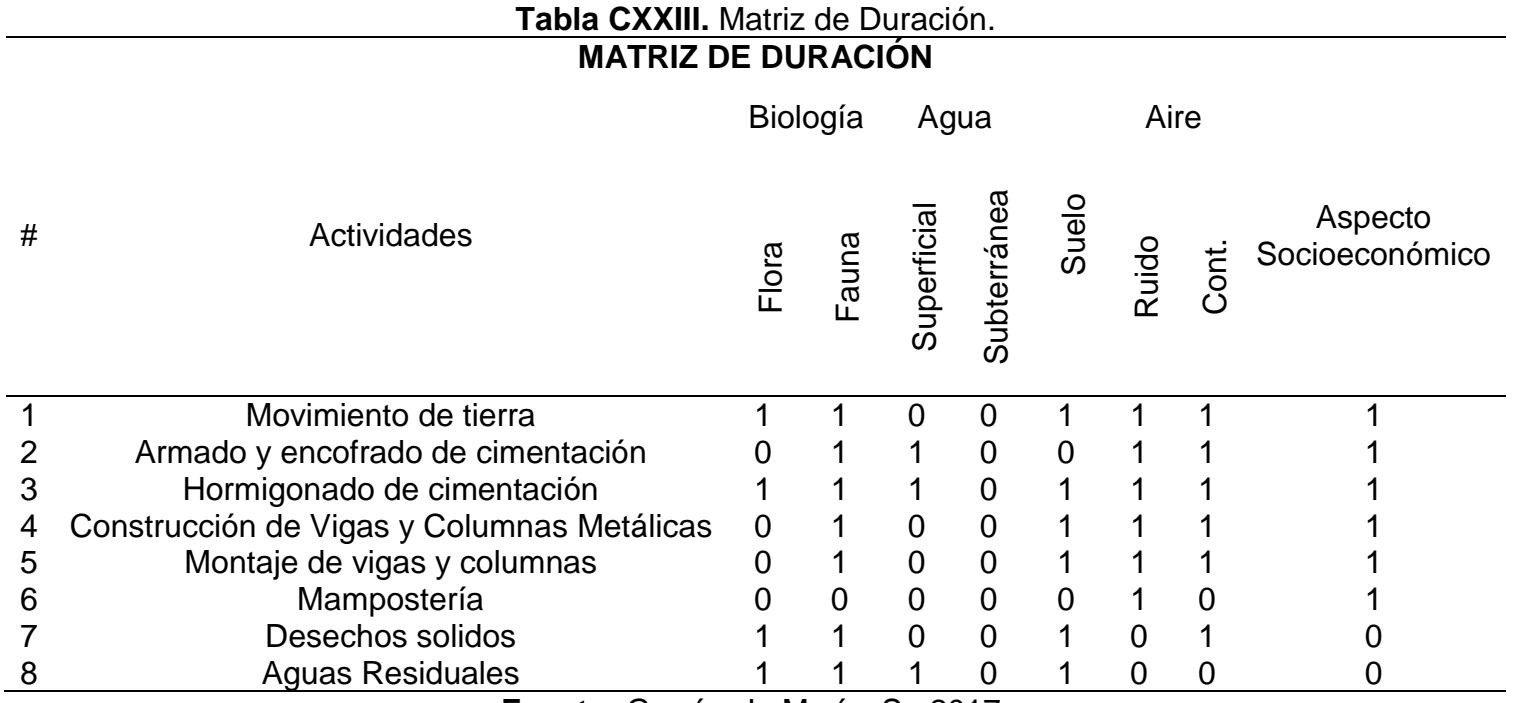

#### **8.6.4 Matriz de Signo**

Indica si las actividades del proyecto tienen un impacto negativo sobre los factores ambientales o factores sociales, toma un valor de -1 para impactos ambientales negativos, 1 para positivos, sin signo para quienes no causan ningún impacto al ambiente.

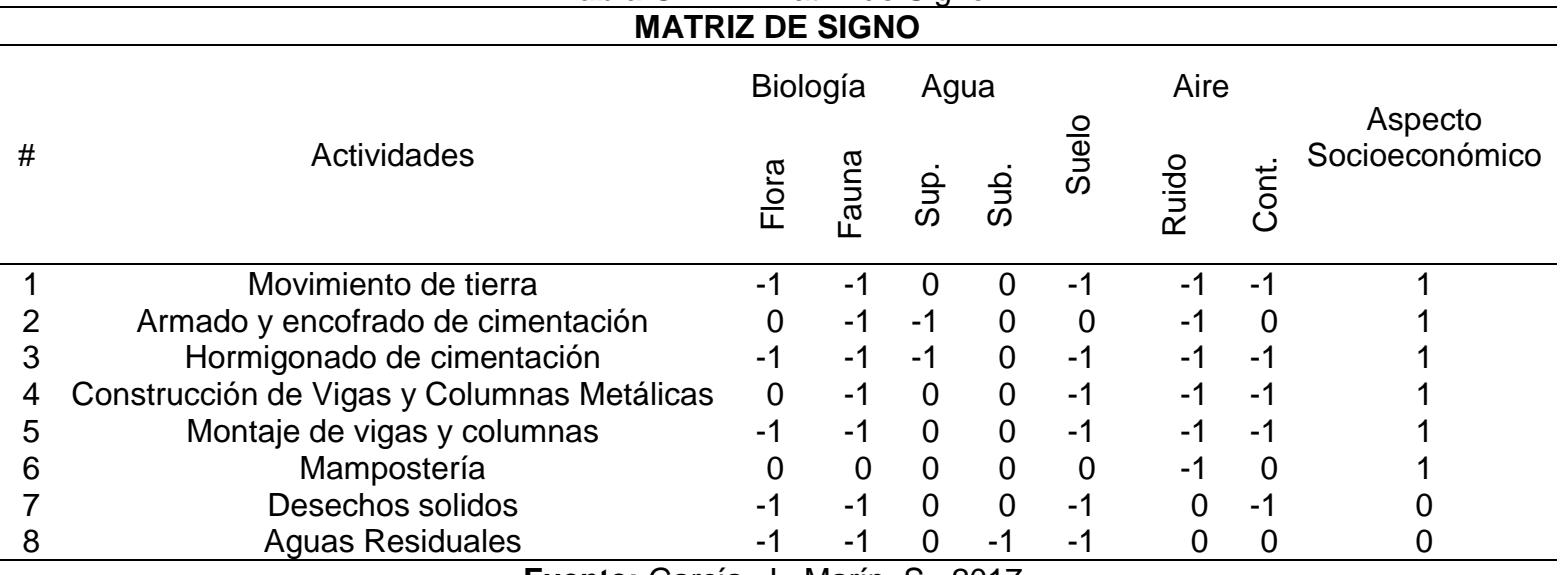

**Tabla CXXIV.** Matriz de Signo.

#### **8.6.5 Matriz de Magnitud**

La matriz de magnitud está dada por las matrices de intensidad, duración y extensión, y cada valor

estará multiplicado por un factor que dependerá del grado de relevancia o importancia. Se estableció que

la matriz de intensidad un valor de 0.40, la matriz de extensión 0.30 y la matriz de dirección 0.30.

MG = ± [Intensidad\*F.INT + Extensión\*F.EXT + Duración\*F.DUR] **Tabla CXXV.** Matriz de Magnitud.

| <b>MATRIZ DE MAGNITUD</b> |                                        |          |             |        |            |        |        |        |                           |
|---------------------------|----------------------------------------|----------|-------------|--------|------------|--------|--------|--------|---------------------------|
| #                         | Actividades                            | Biología |             | Agua   |            |        | Aire   |        |                           |
|                           |                                        | Flora    | Fauna       | Sup    | <b>duS</b> | Suelo  | Ruido  | Cont   | Aspecto<br>Socioeconómico |
|                           | Movimiento de tierra                   | $-2.6$   | $-2.6$      | 0.0    | 0.0        | $-5.8$ | $-5.8$ | $-4.6$ | 5.8                       |
| 2                         | Armado y encofrado de cimentación      |          | $-1.0$      | $-0.3$ | 0.0        | 0.0    | $-2.6$ | 0.0    | 5.8                       |
| 3                         | Hormigonado de cimentación             |          | $-1.0$      | $-0.3$ | 0.0        | $-5.0$ | $-3.8$ | $-1.8$ | 5.8                       |
| 4                         | Const. de Vigas y Columnas Metálicas   | 0.0      | $-1.0$      | 0.0    | 0.0        | $-3.0$ | $-3.8$ | $-2.6$ | 5.8                       |
| 5                         | Montaje de vigas y columnas            | $-0.7$   | $-1.0$      | 0.0    | 0.0        | $-1.8$ | $-3.8$ | $-1.8$ | 5.8                       |
| 6                         | Mampostería                            | 0.0      | 0.0         | 0.0    | 0.0        | 0.0    | $-2.6$ | 0.0    | 5.8                       |
|                           | Desechos solidos                       | $-2.6$   | $-2.6$      | 0.0    | 0.0        | $-5.4$ | 0.0    | $-5.0$ | 0.0                       |
| 8                         | <b>Aguas Residuales</b><br>-<br>$\sim$ | $-2.6$   | $-2.6$<br>. | 0.0    | 0.0        | $-3.8$ | 0.0    | 0.0    | 0.0                       |

#### **8.6.6 Matriz de Reversibilidad**

La matriz de reversibilidad indica el grado en que los impactos ambientales producidos por las actividades del proyecto pueden ser revertidos o restaurar el ambiente a su estado original. Según nivel, toma un valor de 10 para impactos ambientales irreversibles, 8 para reversibles a largo plazo, 5 si son reversibles a corto plazo, 1 si son fácilmente reversibles.

| <b>MATRIZ DE REVERSIBILIDAD</b> |                                                      |                  |       |             |      |       |             |             |                           |  |
|---------------------------------|------------------------------------------------------|------------------|-------|-------------|------|-------|-------------|-------------|---------------------------|--|
|                                 |                                                      | Biología<br>Agua |       |             | Aire |       |             |             |                           |  |
| #                               | Actividades                                          | Flora            | Fauna | Sup         | Subt | Suelo | Ruido       | Cont        | Aspecto<br>Socioeconómico |  |
|                                 | Movimiento de tierra                                 | 1.0              | 1.በ   | 0.O         | 0.0  | 1.0   | 1. $\Omega$ | 1. $\Omega$ | 0.0                       |  |
| 2                               | Armado y encofrado de cimentación                    | 1.0              | 1.0   | 1. $\Omega$ | 0.0  | 0.0   | 1. $\Omega$ | 0.0         | 0.0                       |  |
| 3                               | Hormigonado de cimentación                           |                  | 1.0   | 1.0         | 0.0  | 1.0   | 1.0         | 1. $\Omega$ | 0.0                       |  |
| 4                               | Construcción de Vigas y Columnas<br><b>Metálicas</b> | 1.0              | 1.0   | 0.0         | 0.0  | 0.0   | 1.0         | 1.0         | 0.0                       |  |
| 5                               | Montaje de vigas y columnas                          | 1.0              | 1.0   | 0.0         | 0.0  | 1.0   | 1.0         | 0.0         | 0.0                       |  |
| 6                               | Mampostería                                          | 0.0              | 0.0   | 0.0         | 0.0  | 0.0   | 1.0         | 0.0         | 0.0                       |  |
|                                 | Desechos solidos                                     | 5.0              | 5.0   | 0.0         | 0.0  | 8.0   | 0.0         | 5.0         | 0.0                       |  |
| 8                               | <b>Aguas Residuales</b>                              | 5.0              | 5.0   | 8.0         | 0.0  | 5.0   | 0.0         | 0.0         | 0.0                       |  |
|                                 |                                                      |                  |       |             |      |       |             |             |                           |  |

**Tabla CXXVI.** Matriz de Reversibilidad.

### **8.6.7 Matriz de Riesgo**

Su valor indica el riesgo de que ocurra impactos a los componentes ambientales, siendo 10 impactos de

alta probabilidad, 5 probabilidad media y 1 probabilidad baja.

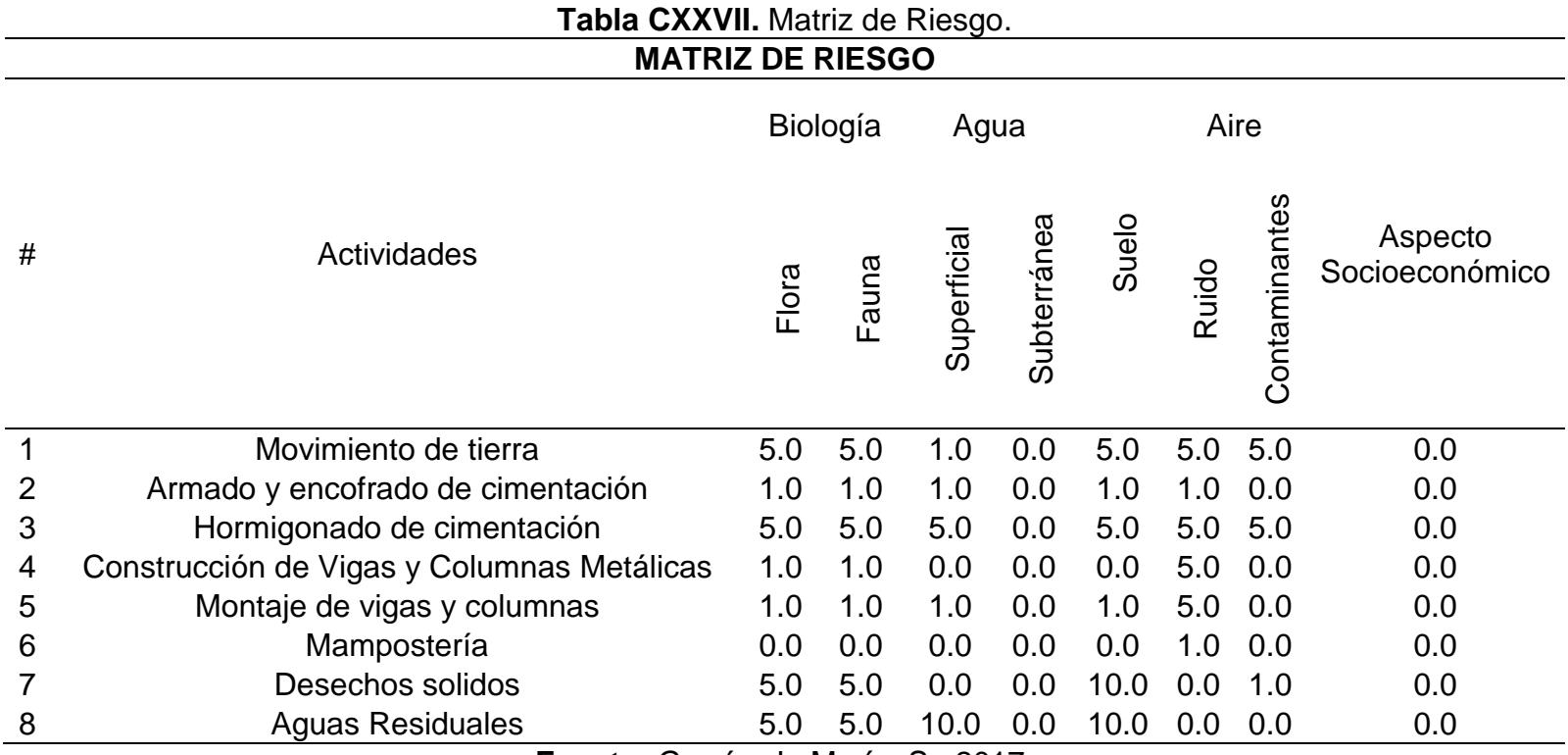

#### **8.6.8 Matriz de Valoración de Impacto Ambiental (V.I.A)**

Se toma en cuenta las matrices de magnitud, riesgo y reversibilidad para obtener el resultado con un factor según el grado influencia que tiene cada uno. Para el centro de salud la matriz de magnitud 0.4, reversibilidad 0.25 y riesgo 0.35, donde V.I.A estará dado como:

V.I.A= |Magnitud|<sup>F. MG</sup> \* |Riesgo|<sup>F.R</sup> \* |Reversibilidad|<sup>F.REV</sup>

## **Tabla CXXVIII.** Matriz VIA. **MATRIZ DE VALORACIÓN DE IMPACTO AMBIENTAL.**

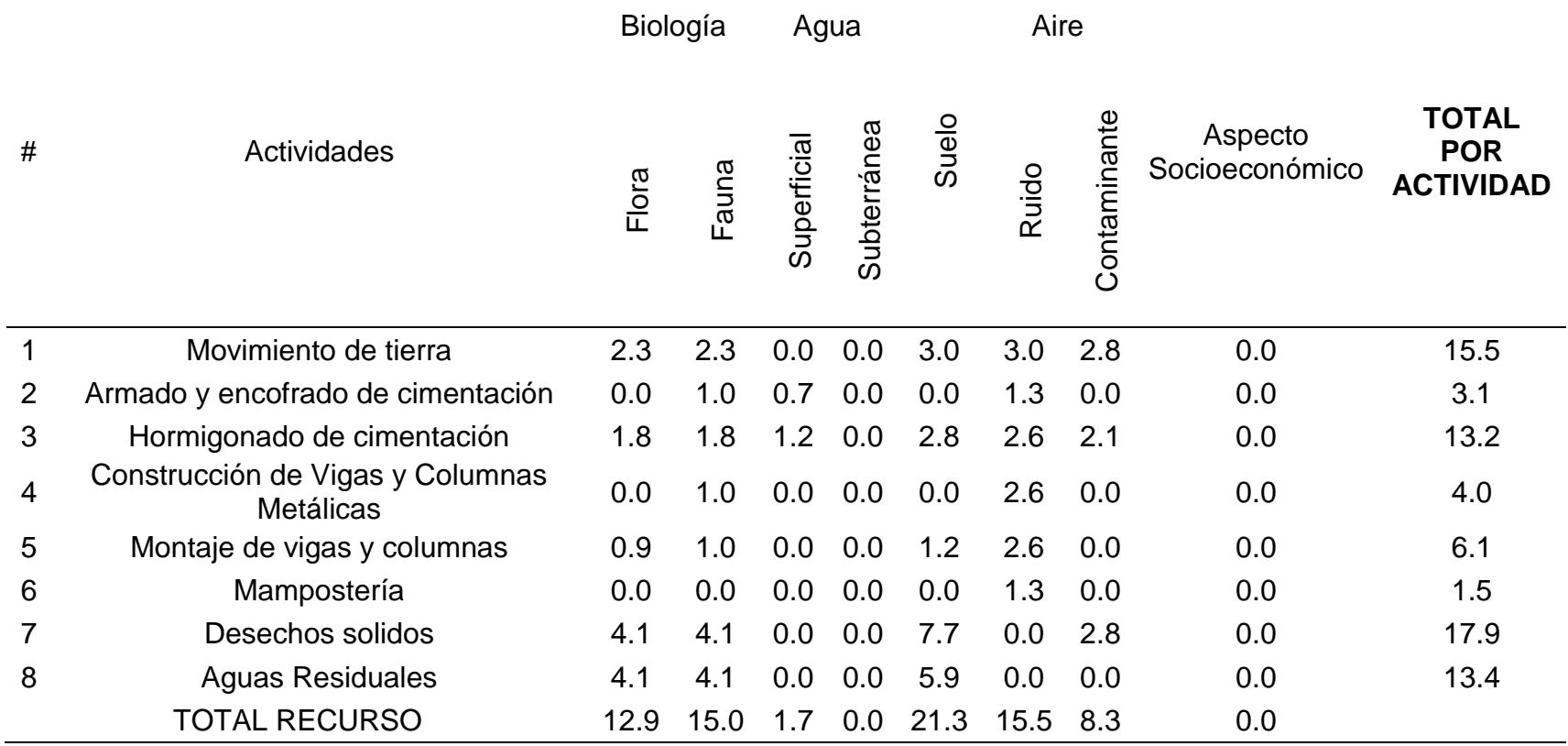

### **8.6.9 Rango de Significancia de la matriz de VIA**

Los rangos indican el impacto que tendrá las actividades en cada factor ambiental, su valor vario de 0 a

10, siendo (10 – 7) alto, (7 – 4) bajo, (1-4)

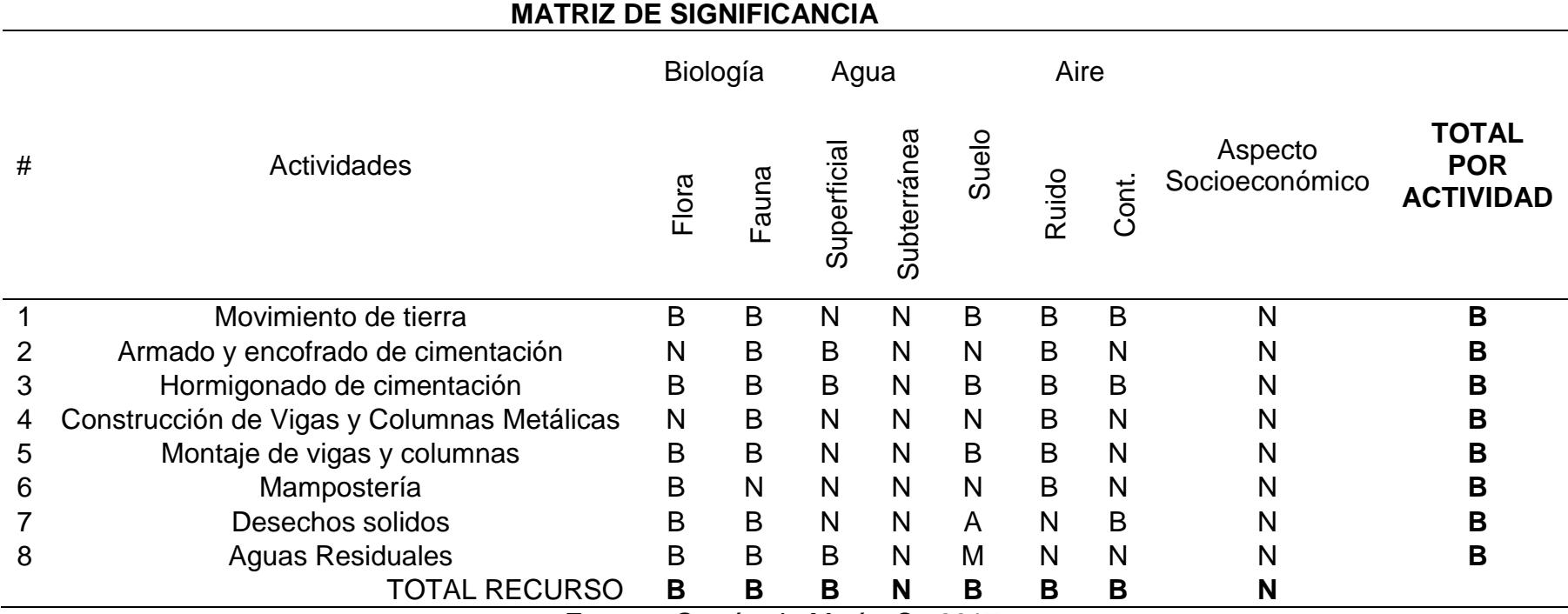

**Tabla CXXIX.** Matriz de significancia.

#### **8.7 Plan de mitigación y prevención de impacto ambiental**

El plan de prevención y mitigación está enfocado para la fase de construcción, debe cumplir con las normas de seguridad ambiental, así como garantizar la seguridad tanto del personal que trabaja en la construcción como de las personas que viven en el sector de Urbiríos I. Por lo tanto, es necesario observar que se cumpla lo siguiente:

#### **8.7.1 Residente de obra y obreros**

- Usar chaleco y casco de seguridad en el interior de la obra
- Usar botas, mascarillas, guantes y orejeras en caso de realizar fundiciones o compactación de terreno especialmente por el material particulado que se encuentra en el aire.
- Los trabajadores que carguen materiales pesados deben usar una faja de seguridad y en caso de realizar trabajos en altura de 3m o más se debe usar un arnés obligatorio de seguridad, para evitar riesgos de caer.
- Al momento de soldar usa mamelucos y chalecos resistentes a alta temperatura, además del respectivo casco para soldar y así evitar afectaciones hacia la vista del soldador.

#### **8.7.2 Área del terreno**

• Realizar una delimitación completa del terreno con un buen cerramiento para evitar que las personas puedan ingresar, se puede usar cintas de seguridad o conos para que las personas puedan transitar por los alrededores del terreno.

Como medidas de mitigación de impactos al ambiente durante las actividades de construcción se tiene:

#### **8.7.3 Movimiento de tierra**

- Si existe arboles el terreno deben ser reubicados y planteados en otros sectores que se encuentren vacíos.
- Los animales que habitan en el lugar deben ser trasladados a un centro de cuidado animal.
- Humedecer el terreno para que no se produzca polvo.
- La maquinaria y vehículos deben contar con el mantenimiento e inspecciones adecuadas para evitar que se produzca smog, al igual que de ruido.

#### **8.7.4 Armado y encontrado de la cimentación**

• Evitar el uso de madera para el encofrado porque no puede reutilizarse y se convierte en un desecho.

• Se puede usar un encofrado metálico porque puede reutilizarse, aunque puede ser un poco más costoso.

#### **Hormigonado de cimentación**

- Usar una hormigonera que se haya sido inspeccionada de que hayan recibido los chequeos mecánicos respectivos con el fin de que se produzca el menor ruido posible que afecte a los oídos de los obreros.
- Chequeo continuo de vehículos para evitar posibles fallas mecánicas.
- Establecer zonas para el lavado de la hormigonera, baldes y vehículos.
- No verter aguas contaminadas a los cauces en la ciudad de manta.

#### **8.7.5 Construcción de vigas y columnas metálicas**

- Los desechos producidos por el corte de las planchas de acero en el taller deben ser separados y depositados en un lugar diferente a los desechos normales para que puedan ser reciclados
- Instalar un filtro de aire en el lugar donde se construyan las columnas y vigas para atrapar el material particulado que se llegase

a producir y los gases evacuados sean menos dañinos para la atmosfera.

#### **8.7.6 Montaje de vigas y columnas**

• Al igual que en la construcción de las vigas y columnas se debe tener en cuenta los desechos producidos por la soldadura, las perforaciones para empernar y conectar vigas y columnas porque se genera restudios metálicos que pueden ser dañinos para animales que puedan ingerirlos.

#### **8.7.7 Mampostería**

• Reutilizar los materiales como la madera para el empastado de paredes y así generar menos basura.

#### **8.7.8 Generación de desechos sólidos y aguas residuales**

- Utilizar tachos con diferentes colores para la separación de los residuos y poder aplicar técnicas de reciclaje y reducir el grado de contaminación de la obra.
- Definir lugares específicos para la disposición de la basura y el recolector se pueda llevar sin ningún problema.
- Utilizar señalética apropiada para diferenciación de zonas en donde puedan ocurrir accidentes y prevenirlos.
- No verter aguas contaminadas por químicos o por el hormigonado en los ríos o el mar que pueda encontrarse en manta.
- Construcción y mantenimiento del sistema de drenaje para evitar que el agua se quede estancada y pueda circular o que pueda ocurrir infiltraciones en el suelo de la estructura.

## **8.8 Cronograma valorado para las actividades de mitigación**

| Actividad de Mitigación                                                                                                    | Mes 1 | Mes 2 | onogrania raiorado do aourrada<br>Mes 3 | Mes 4 | Mes <sub>5</sub> | Mes <sub>6</sub> |                                                       |
|----------------------------------------------------------------------------------------------------|-------|-------|-----------------------------------------|-------|------------------|------------------|-------------------------------------------------------|
| Transportar los residuos<br>resultantes de la limpieza<br>del terreno                                                                                                    | \$180 | \$180 | \$180                                   | \$180 | \$180            | \$180            |                                                       |
| Comunicar a la comunidad<br>sobre la construcción del<br>centro de salud y los<br>beneficios<br>este<br>que<br>tendría para ayudar a las<br>familias, además pedir la<br>compresión al momento<br>de que se genera ruido o<br>desechos. | \$250 | \$250 | \$250                                   | \$250 | \$250            | \$250            | Mitigar<br>la<br>generación<br>de<br>desechos solidos |
| Colocar<br>contenedor<br>un<br>para residuos metálicos                                                                                                    | \$10  | \$10  | \$10                                    | \$10  | \$10             | \$10             |                                                       |
| Colocar contenedor para<br>residuos solidos                                                                                                    | \$10  | \$10  | \$10                                    | \$10  | \$10             | \$10             |                                                       |

**Tabla CXXX.** Cronograma valorado de actividades de mitigación.

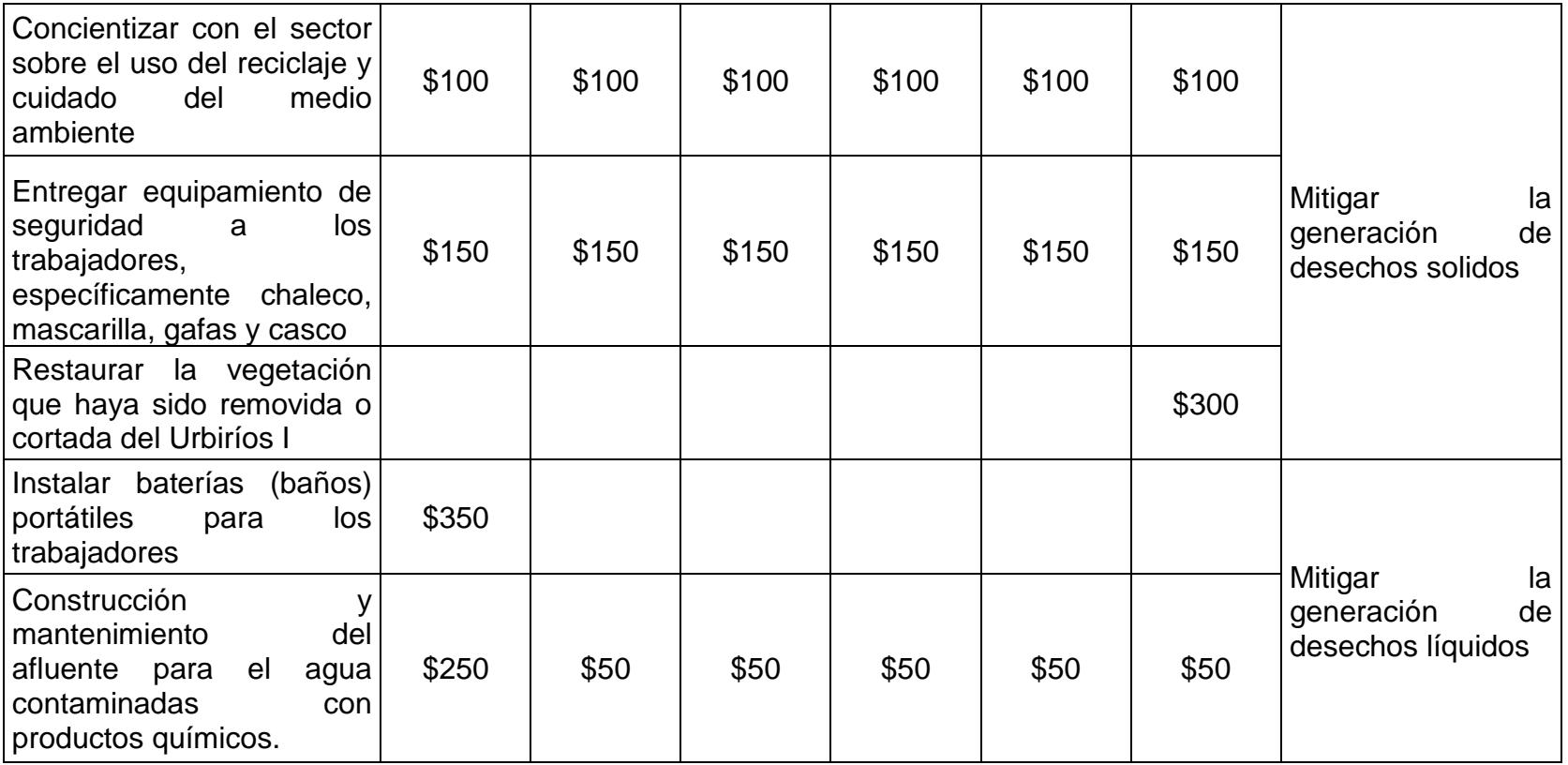

276

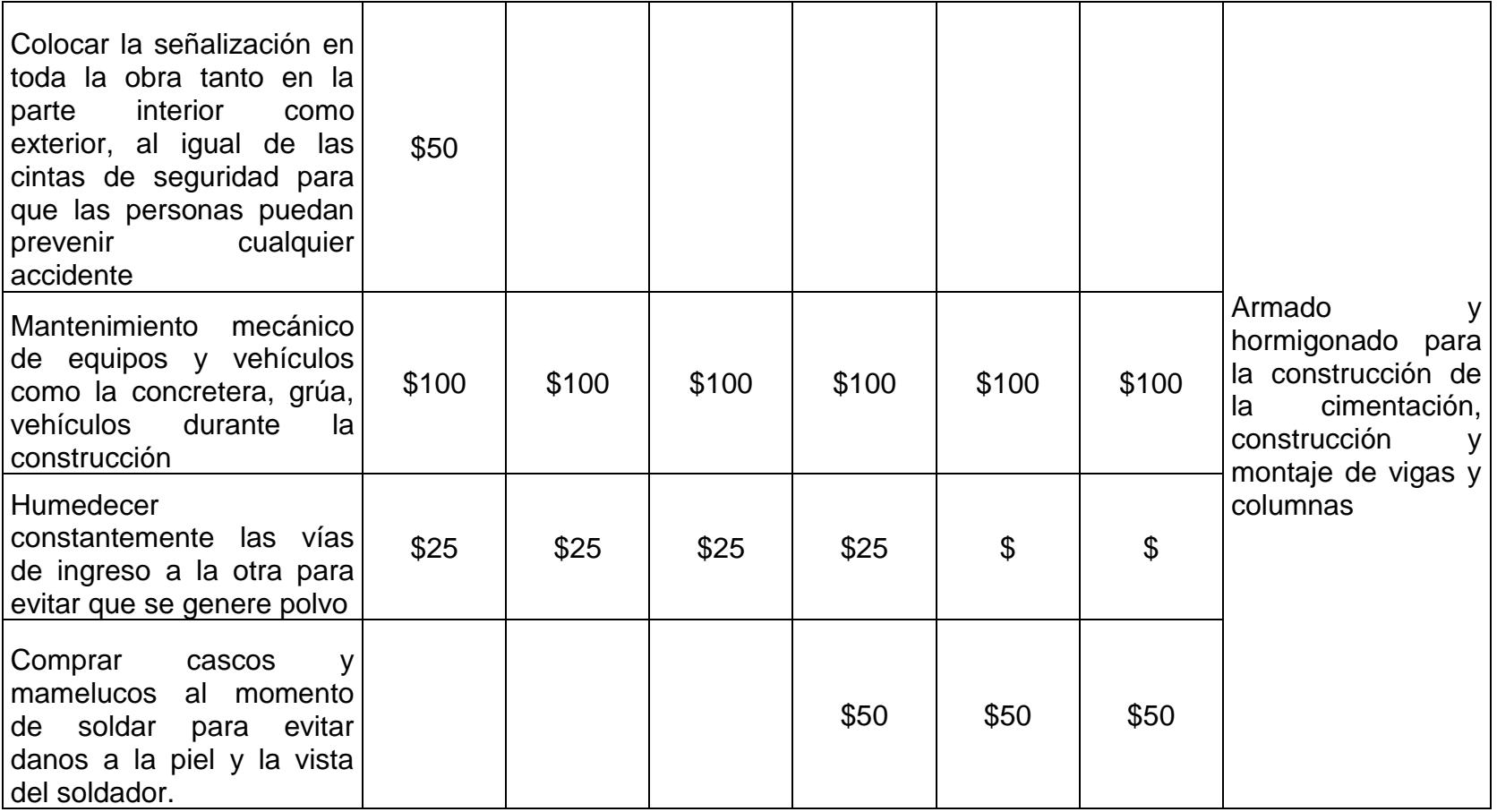

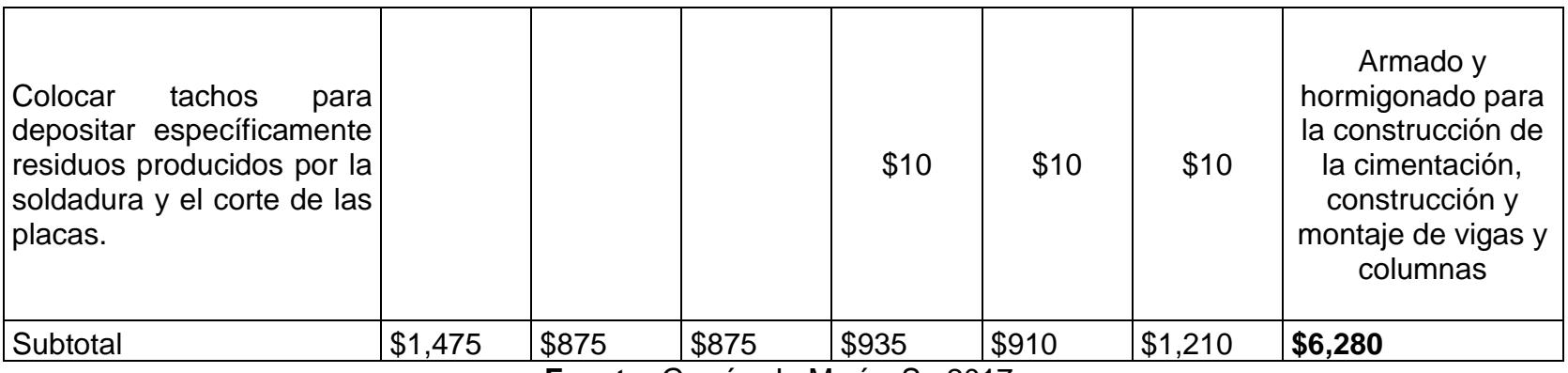

# **CAPÍTULO 9 PRESUPUESTO REFERENCIA**

#### **9.1 Estimación de presupuesto**

La importancia de realizar un análisis del costo de una estructura genera que un incremento de valor de la misma, debido a que muchas veces este factor puede indicar que tipo de materiales o proceso constructivo sea mejor para llevar a cabo la construcción, por ejemplo, para el proyecto del centro de salud tipo B en Manta de las alternativas planteadas en el capítulo 3 se realizó el análisis la estimación de presupuesto de la estructura de acero con muros de hormigón resistentes al corte, en el capítulo mencionado se explica la razón de porque se escoge esta alternativa, pero se puede resumir en que manta es una zona sísmica recurrente y los muros absorben el sismo y evitan que la estructura pueda colapsar, además el tiempo de construcción es menor que una estructura de hormigón armado y esto al final reduce costos.

A continuación, se muestra la tabla del presupuesto referencial de la alternativa escogida:

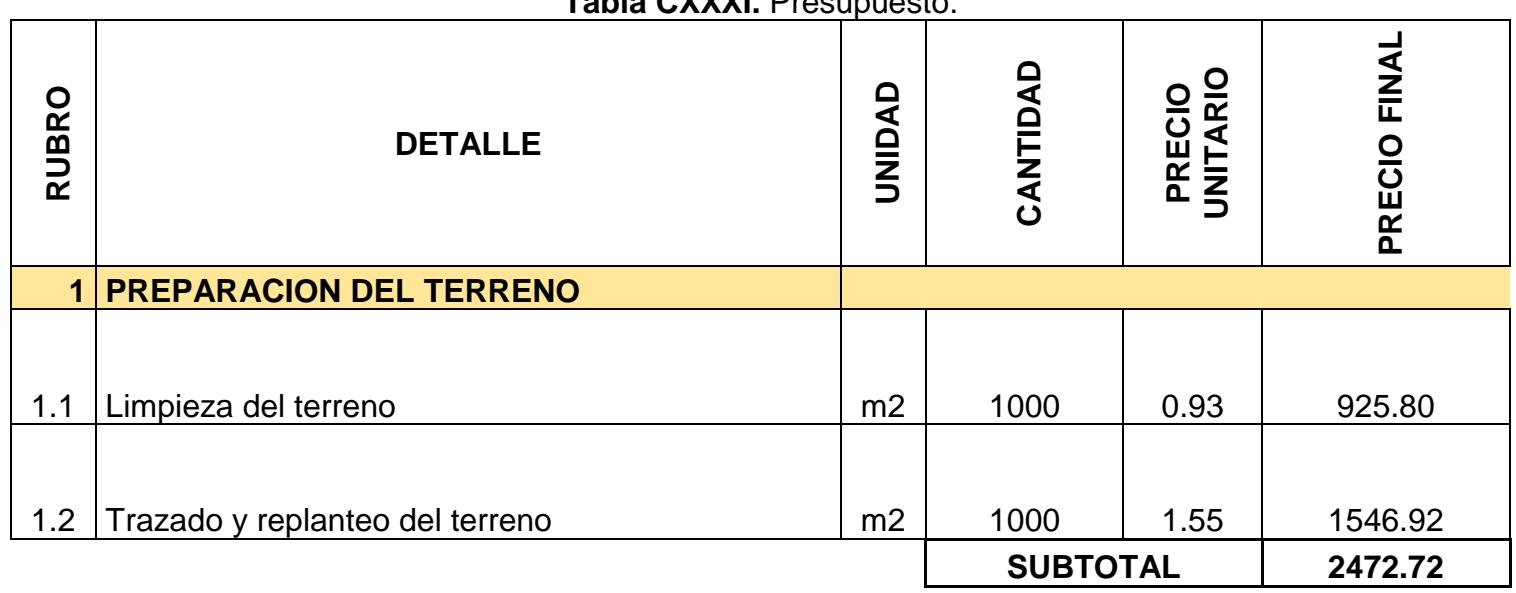

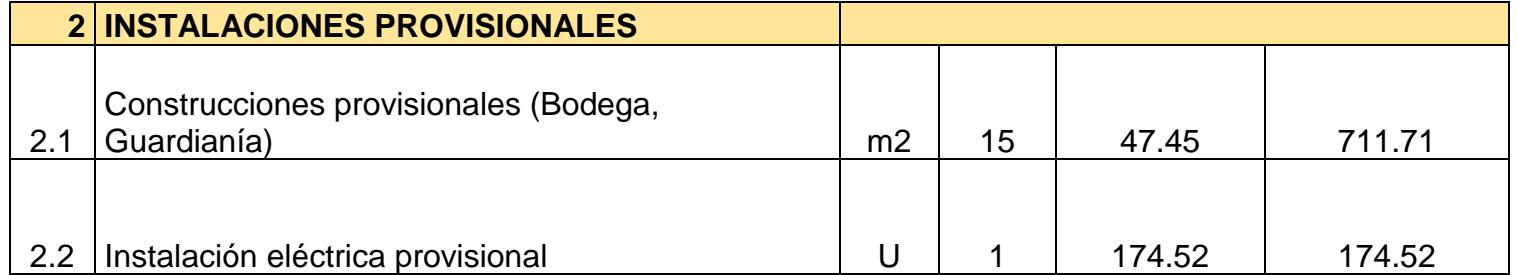

**Tabla CXXXI.** Presupuesto.

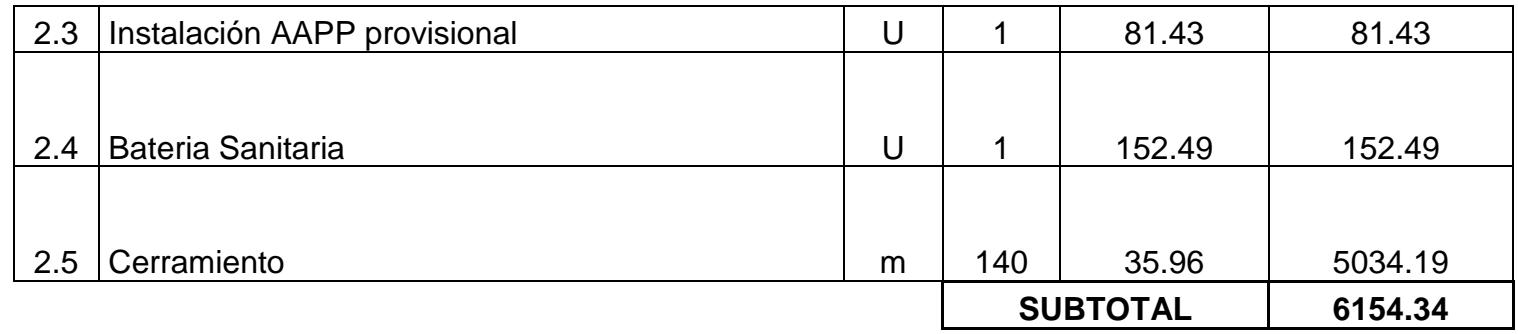

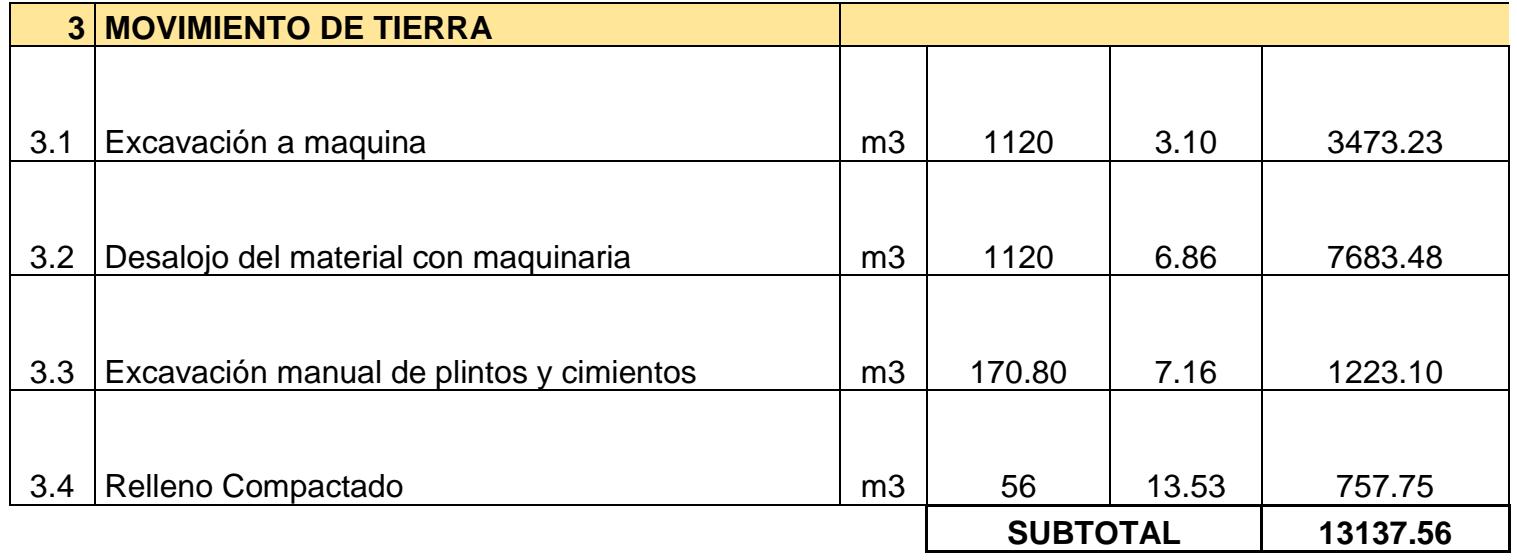

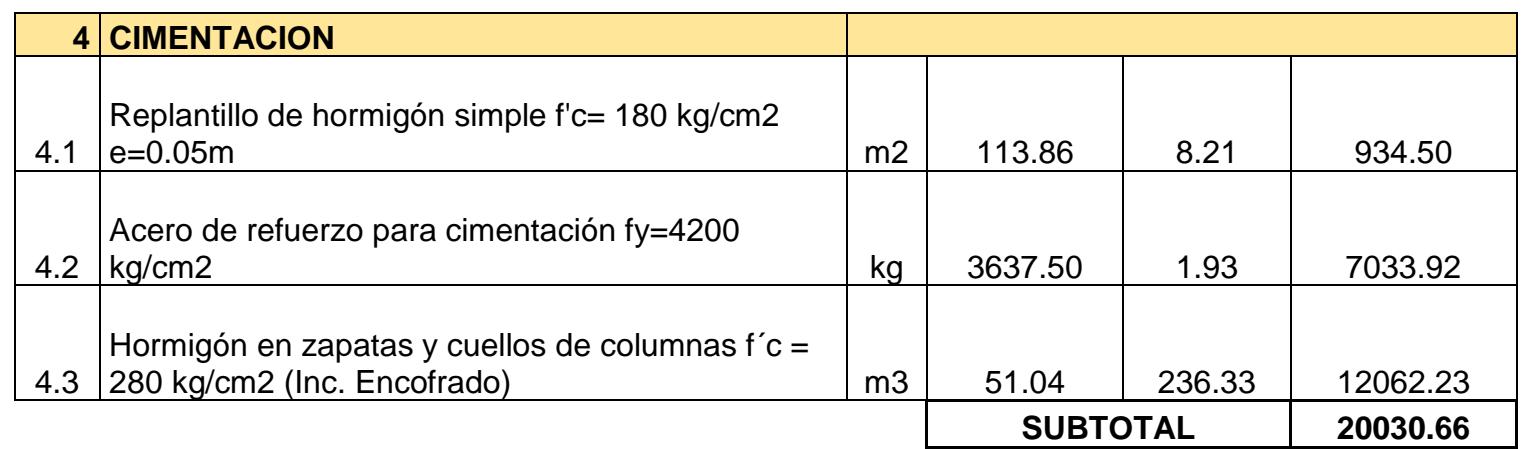

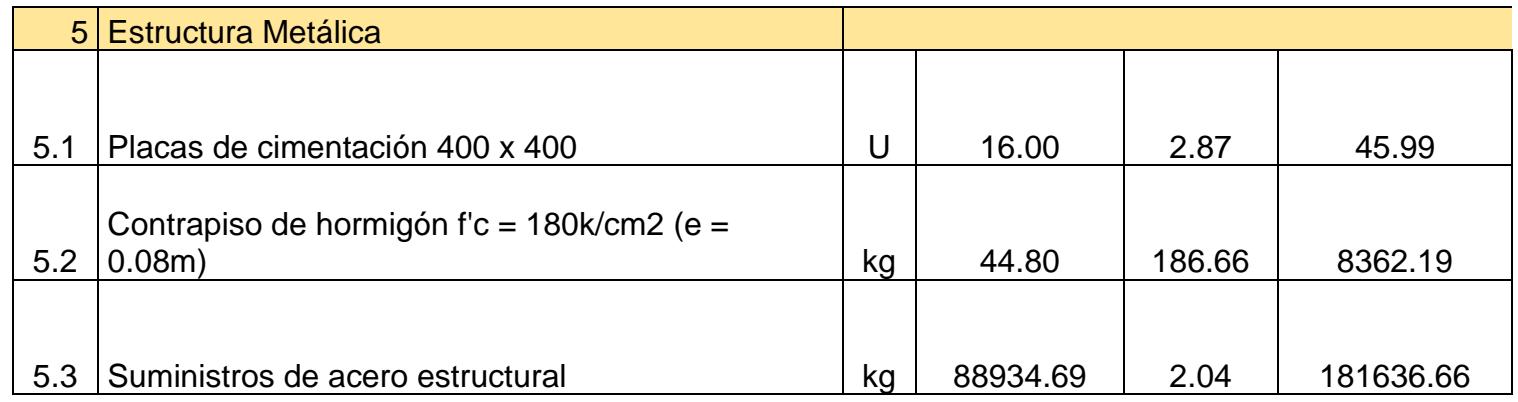

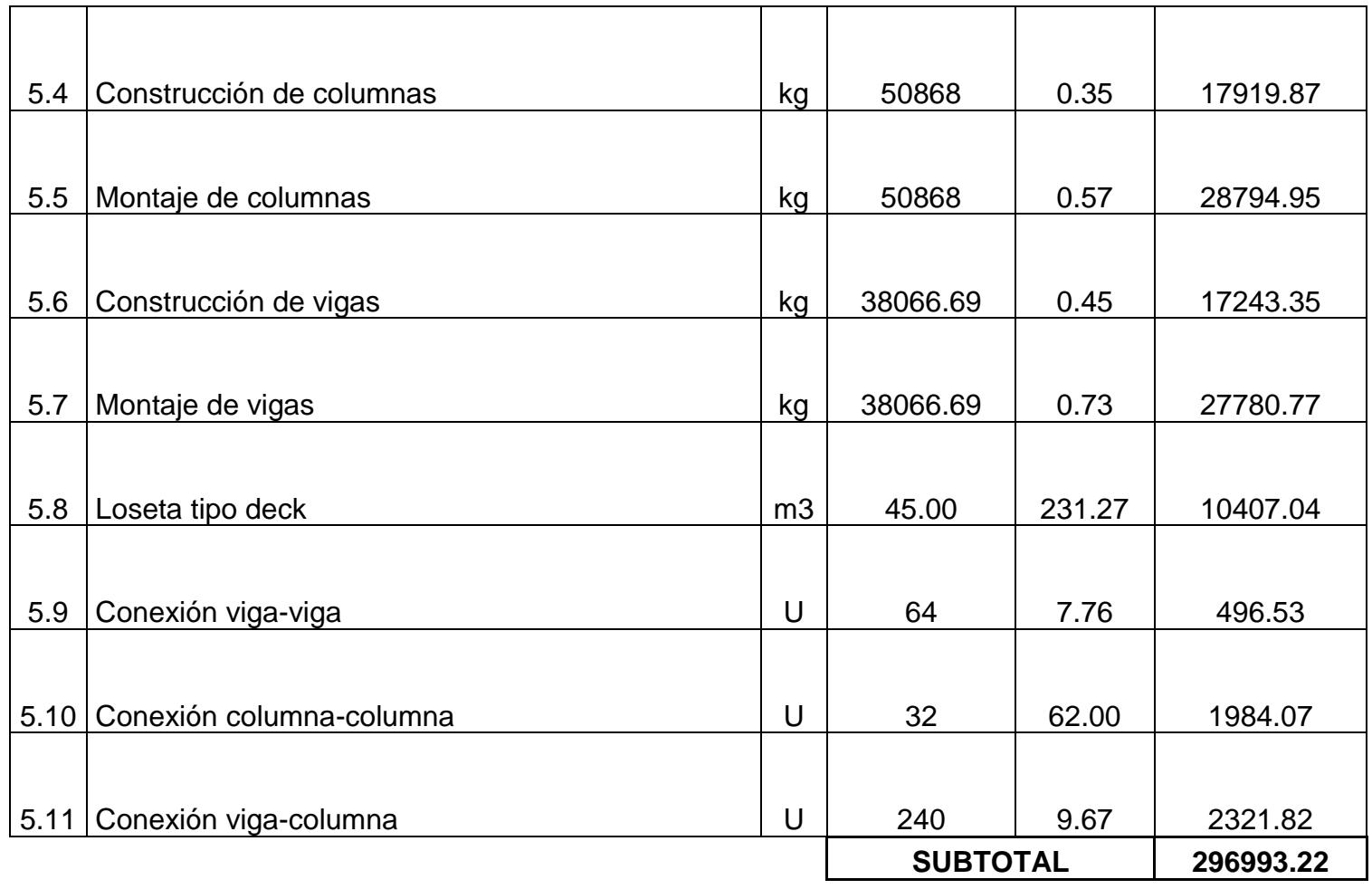

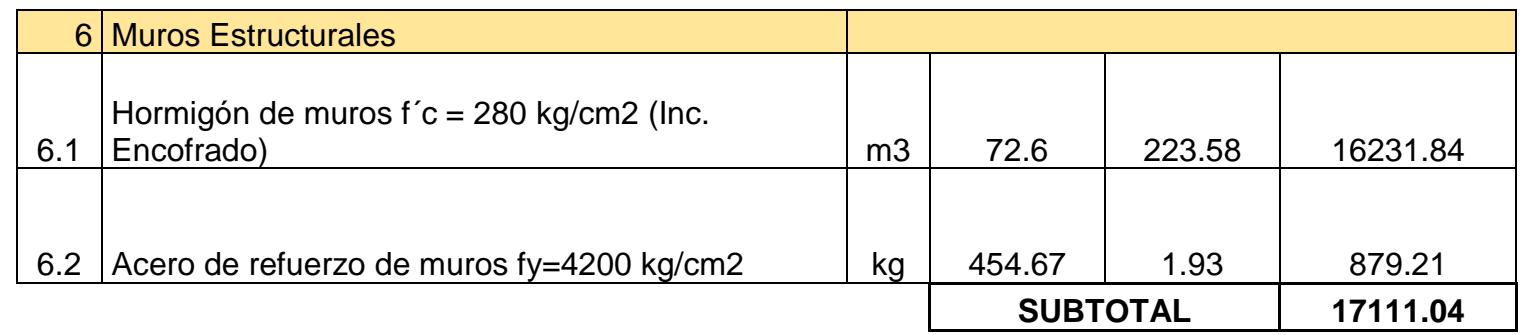

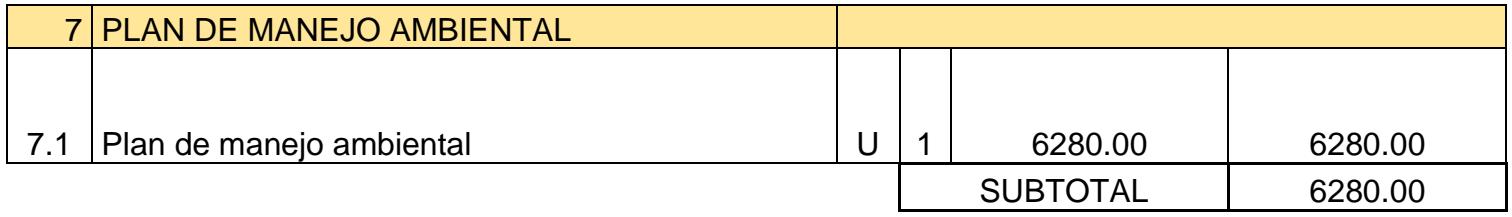

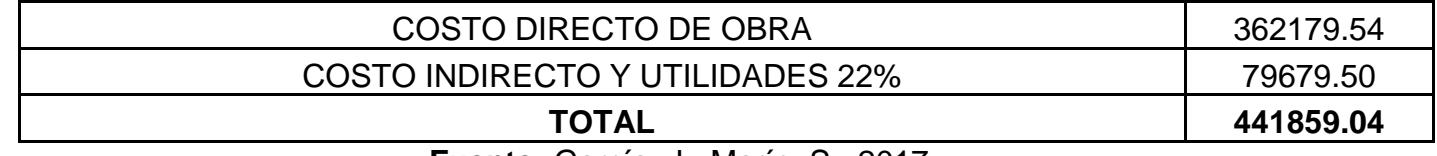

## **9.2 Cronograma valorado del centro de salud tipo B**

## **Tabla CXXXII.** Cronograma.

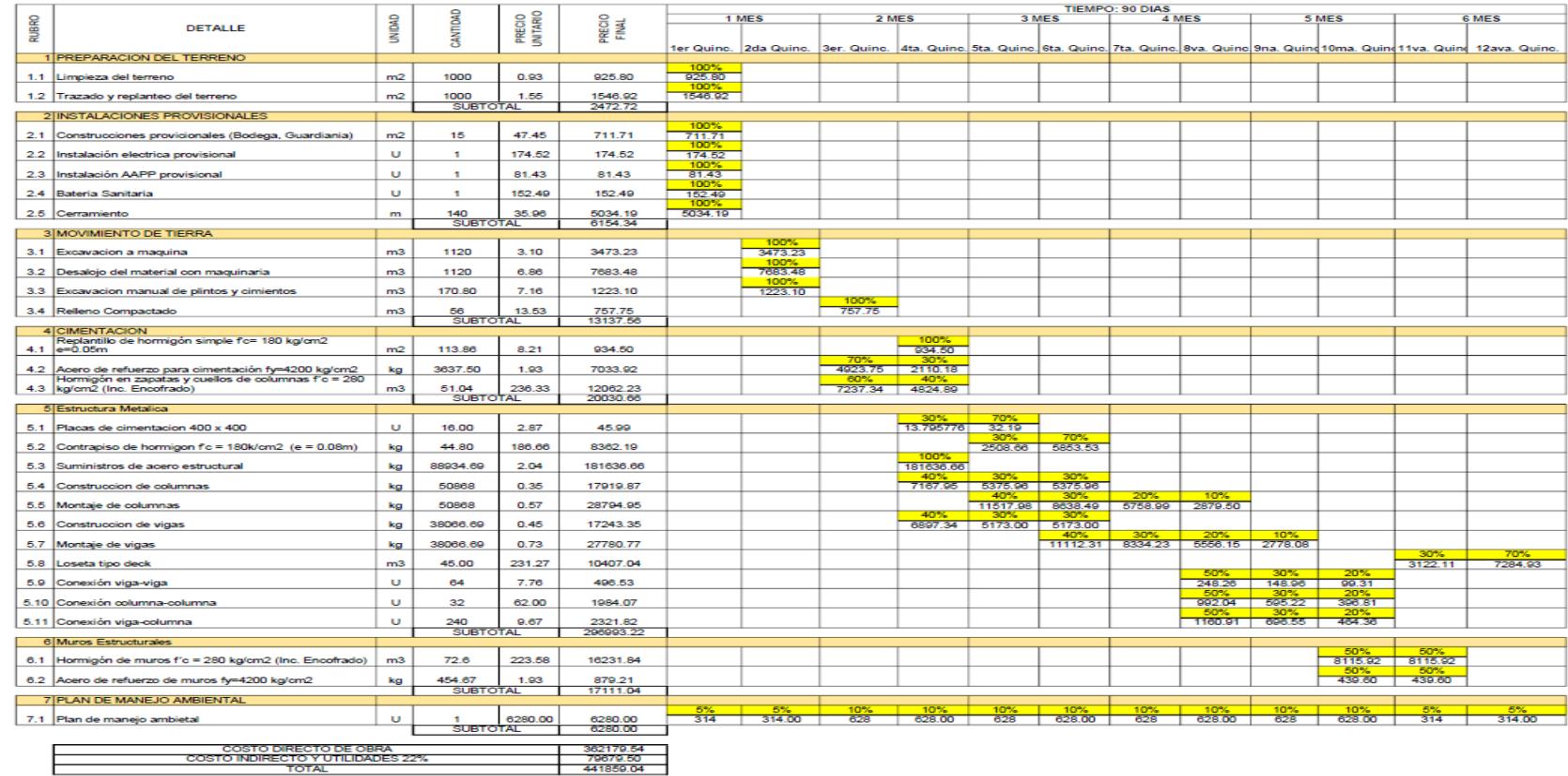

# **CAPÍTULO 10 CONCLUSIONES Y RECOMENDACIONES**

### **CONCLUSIONES**

Se escogió una zona alta de la ciudad con suelos más firmes y de mejores características que los que se tienen cerca de la costa y que está libre de peligros de inundaciones que son comunes en la etapa invernal por el desbordamiento del río Burro.

El diseño de la cimentación de la estructura se realizó considerando las características del suelo obtenidas del Pliego de construcción del colegio Replica Manta a aproximadamente algo más de 100 metros del terreno destinado para el centro de salud. Se propuso una cimentación de zapatas corrida en la dirección más corta del edificio con vigas de amarre entre las zapatas.

El sector escogido es un sector que está en pleno crecimiento, rodeado de planes habitacionales que tarde o temprano van a necesitar de un centro de salud de atención primaria de manera que la carga de pacientes que asisten a hospitales se reduzca evitando congestiones que por años han sido un problema es varios centros hospitalarios del país.

Se realizó de manera detallada el predimensionamiento de 3 alternativas que tenían como base el acero estructural y se pudo comprobar que la inclusión de muros de corte esquineros de hormigón armado en la estructura aporta
gran rigidez al sistema disminuyendo considerablemente las deformaciones y efectos de segundo orden provocadas por estas.

En una estructura de carácter esencial, como la que se diseñó, las características que brindan los muros serán de mucha utilidad al momento de un evento sísmico, pues se espera que en este evento se produzcan daños nulos o muy pequeños de elementos estructurales y no estructurales, cumpliendo con el objetivo primordial del diseño sismo resistente de una estructura esencial, mantenerse operacional luego de un terremoto.

Se pudo comprobar en el análisis económico realizado en el capítulo 5 donde los elementos estructurales de la alternativa de los muros es la segunda más cara con un costo de 198 mil dólares, por encima de la alternativa I de PARM de 186 mil dólares, lo que representa una diferencia menor si se considera que la alternativa I no cumple con algunos parámetros como derivas y el criterio de columna fuerte - viga débil. Por otro lado, la alternativa II de PARM con arriostramientos de acero tiene un costo de 242 mil muy por arriba de la alternativa escogida y aun así con mayores desplazamientos y derivas producidas para el sismo de diseño.

Se realizó el diseño de la alternativa escogida: PARM con muros de corte cumpliendo con todos los parámetros establecidos en la Norma Ecuatoriana de la Construcción con el apoyo de otras normas internacionales como el ACI-318 y el AISC 360 y 341. Para el diseño de la estructura se comprobó

que los muros absorben aproximadamente el 75% del cortante basal de la estructura lo que permite que las secciones de vigas y columnas sean más pequeñas debido a que solo absorben aproximadamente el 25% del cortante basal, produciendo un menor gasto en los elementos de acero.

La construcción del centro de salud tipo B de estructura metálica con muros de hormigón resistentes a corte tiene un valor de \$441859.04 dólares americanos obtenido de un análisis de precios unitarios.

## **RECOMENDACIONES**

Debido a que los parámetros del suelo que fueron aplicados a los diseños fueron obtenidos del estudio de suelos de una edificación ubicada a 100 metros del terreno de construcción se deben realizar calicatas comprobatorias de las buenas características del terreno.

Se debe realizar el diseño de las conexiones, se recomienda conexiones soldadas que cumplan con las especificaciones de la norma AWS. Para el caso de la unión del alma del muro de hormigón y los elementos de borde que son cabezales de acero se recomiendan utilizar conectores de corte de manera que estos sean soldados a los cabezales y queden fundidos dentro del hormigón armado, garantizando el trabajo en conjunto de los elementos ante la acción de las cargas.

Contratar personal técnico especializado para realizar de manera adecuada las conexiones de la estructura y los diferentes procesos constructivos.

Debido a que se trata de un centro de salud para dar servicio a un notable número de habitantes es importante que esta edificación sea dotada de los equipos e implementos necesarios, además de las medicinas.

## **ANEXOS**

## **BIBLIOGRAFÍA**

ACI 318-08. (2008). *Requisitos de Reglamente para Concreto Estructural.* Farmington Hills: American Concrete Institute.

AISC-341. (2010). *Seismic Provisions for Structural Buildings.* Estados Unidos.

AISC-360. (2011). *Steel Construction Manual* (Catorceava ed.). Estados Unidos.

Asamblea Nacional Constituyente de Ecuador. (2008). *Constitución de la República del Ecuador.* Montecristi.

Asamblea Nacional Constituyente de Ecuador. (2014). *Ley de Recursos Hídricos, Usos y Aprovechamiento del Agua.*

Asamblea Nacional Constituyente del Ecuador. (2014). *Código Orgánico Integral Penal.* Montecriti.

AWS D1.1. (2010). *Structural Welding Code.* Estados Unidos.

Biblioteca Duoc UC . (24 de Abril de 2012). *Sistema de Bibliotecas*. Obtenido de Sistema de Bibliotecas: http://bibliotecaduocvalparaiso.blogspot.com/2012/04/anillo-de-fuego-delpacifico.html

Carvajal, I. K. (2008). *Diseño Antisismico.* Lima: Seismic Design for Archiquecs.

Das, B. (2011). *Fundamentos de ingenieria en cimentaciones* (Séptima ed.). México D.F.: Cengage Learning Editores.

Diario El Comercio. (16 de Abril de 2016). *Diario El Comercio*. Obtenido de Diario El Comercio: http://www.elcomercio.com/actualidad/hospital-iessmanta-danos-terremoto.html

Geoestudios. (2016). *"ESTUDIO GEOTÉCNICO Y DE RIESGO SÍSMICO DE LA ZONA TARQUI DE LA CIUDAD DE MANTA DE ACUERDO A LA NORMA ECUATORIANA DE LA CONSTRUCCIÓN 2015".* Manta: Ministerio de Desarrollo Urbano.

Instituto de Contratación de Obras. (2012). *PLIEGO:"CONSTRUCCIÓN DE LA UNIDAD EDUCATIVA REPLICA ESTANDARIZADA MANTA, PARROQUIA TARQUI, CANTÓN MANTA DE LA PROVINCIA DE MANABI".* Manta: ICO.

Instituto Geofísico Escuela Politécnica Nacional. (30 de Enero de 2012). *TERREMOTO DE ESMERALDAS DE 1906 - UNO DE LOS SISMOS MÁS GRANDES DE LA HISTORIA RECIENTE*. Obtenido de TERREMOTO DE ESMERALDAS DE 1906 - UNO DE LOS SISMOS MÁS GRANDES DE LA HISTORIA RECIENTE: http://www.igepn.edu.ec/noticias/575-terremoto-deesmeraldas-de-1906-uno-de-los-sismos-m%C3%A1s-grandes-la-historia

Ministerio de Salud. (1 de Abril de 2017). *GeoSalud3.0*. Obtenido de GeoSalud3.0: https://geosalud.msp.gob.ec/geovisualizador/

Ministerio del Ambiente. (2004). *Ley de Gestión Ambiental.*

Ministerio del Ambiente. (2004). *Ley de Prevención y Control de la Contaminación Ambiental.*

Ministerio del Ambiente. (2006). *Texto Unificado Legislación Secundaria, Medio Ambiente, Parte I.*

Ministerio del Ambiente. (2012). *Registro Oficial No. 726.* Quito.

Ministerio del Trabajo. (1986). *Reglamento de Seguridad y Salud de los Trabajadores y. Mejoramiento del Medio Ambiente de Trabajo.*

NEC-SE-AC. (2015). *Norma Ecuatoriana de la Construcción Estructuras de Acero.* Quito: Ministerio de Desarrollo Urbano y Vivienda.

NEC-SE-CG. (2015). *Norma Ecuatoriana de la Construcción Cargas (no sísmicas).* Quito: Ministeriode Desarrollo Urbano y Vivienda .

NEC-SE-DS . (2015). *Norma Ecuatoriana de la Construcción Peligro Sísmico.* Quito: Ministerio de Desarrollo Urbano y Vivienda.

NEC-SE-GC. (2015). *Norma Ecuatoriana de la Construcción Geotécnia y Cimentaciones.* Quito : Ministerio de Desarrollo Urbano y Vivienda.

NEC-SE-HM. (2015). *Norma Ecuatoriana de la Construcción Hormigón Armado.* Quito : Ministerio de Desarrollo Urbano y Vivienda.

Rojas, P. (2006). CRITERIOS DE DISEÑO Y SISTEMAS DE PROTECCIÓN ESTRUCTURAL PARA EDIFCIOS SISMORRESISTENTES. *Diseño Estructural Sismorresistente* (págs. 42-56). Guayaquil: Colegio de Ingenieros Civiles de Guayaquil.

Rojas, P. D. (2013). Estructuras Sismo Resistentes . *Conferencia de Estructuras Sismo Resistentes* (págs. 87-97). Guayaquil: FICT-ESPOL.

Serrano, D. R. (2001). *Comportamiento Estructural en Obra Civil.* Puebla: Universidad de las Americas Puebla.

Universo y Tierra. (28 de Septiembre de 2011). *Universo y Tierra*. Obtenido de Universo y Tierra: http://universoytierra.blogspot.com/2010/09/placa-denazca.html

Zambrano Macias, V. (27 de Agosto de 2016). En la zona alta de Manta construyen viviendas inclusivas. *Diario El Telégrafo*, pág. 51.